## Elektromagnetische Pionproduktion in manifest Lorentz-invarianter baryonischer chiraler Störungstheorie

## Dissertation zur Erlangung des Grades Doktor der Naturwissenschaften

am Fachbereich Physik, Mathematik und Informatik der Johannes-Gutenberg Universität zu Mainz

> vorgelegt von Björn Christian Lehnhart geboren in Wiesbaden

Institut für Kernphysik Johannes-Gutenberg Universität zu Mainz

Mai 2007

Tag der mündlichen Prüfung: 26. Juli 2007

#### Zusammenfassung

In dieser Arbeit wurde die elektromagnetische Pionproduktion unter der Annahme der Isospinsymmetrie der starken Wechselwirkung im Rahmen der manifest Lorentz-invarianten chiralen Störungstheorie in einer Einschleifenrechnung bis zur Ordnung  ${\cal O}(q^4)$  untersucht. Dazu wurden auf der Grundlage des Mathematica-Pakets FeynCalc Algorithmen zur Berechnung der Pionproduktionsamplitude entwickelt. Bis einschließlich der Ordnung  ${\cal O}(q^4)$ tragen insgesamt 105 Feynmandiagramme bei, die sich in 20 Baumdiagramme und 85 Schleifendiagramme unterteilen lassen. Von den 20 Baumdiagrammen wiederum sind 16 als Polterme und vier als Kontaktgraphen zu klassifizieren; bei den Schleifendiagrammen tragen 50 Diagramme ab der dritten Ordnung und 35 Diagramme ab der vierten Ordnung bei.

In der Einphotonaustauschnäherung lässt sich die Pionproduktionsamplitude als ein Produkt des Polarisationsvektors des (virtuellen) Photons und des Übergangsstrommatrixelements parametrisieren, wobei letzteres alle Abhängigkeiten der starken Wechselwirkung beinhaltet und wo somit die chirale Störungstheorie ihren Eingang findet. Der Polarisationsvektor hingegen hängt von dem leptonischen Vertex und dem Photonpropagator ab und ist aus der QED bekannt. Weiterhin lässt sich das Übergangsstrommatrixelement in sechs eichinvariante Amplituden zerlegen, die sich im Rahmen der Isospinsymmetrie jeweils wiederum in drei Isospinamplituden zerlegen lassen. Linearkombinationen dieser Isospinamplituden erlauben letztlich die Beschreibung der physikalischen Amplituden.

Die in dieser Rechnung auftretenden Einschleifenintegrale wurden numerisch mittels des Programms LoopTools berechnet. Im Fall tensorieller Integrale erfolgte zunächst eine Zerlegung gemäÿ der Methode von Passarino und Veltman. Da die somit erhaltenen Ergebnisse jedoch i.a. noch nicht das chirale Zählschema erfüllen, wurde die entsprechende Renormierung mittels der reformulierten Infrarotregularisierung vorgenommen. Zu diesem Zweck wurde ein Verfahren entwickelt, welches die Abzugsterme automatisiert bestimmt.

Die schlieÿlich erhaltenen Isospinamplituden wurden in das Programm MAID eingebaut. In diesem Programm wurden als Test (Ergebnisse bis Ordnung  $\mathcal{O}(q^3)$ ) die s-Wellenmultipole  $E_{0+}$  und  $L_{0+}$  in der Schwellenregion berechnet. Die Ergebnisse wurden sowohl mit Messdaten als auch mit den Resultaten des "klassischen" MAID verglichen, wobei sich i. a. gute Übereinstimmungen im Rahmen der Fehler ergaben.

#### Zusammenfassung

This thesis is concerned with electromagnetic pion production within manifestly Lorentzinvariant chiral perturbation theory using the assumption of isospin symmetry. In a oneloop calculation up to the chiral order  ${\cal O}(q^4),$  105 Feynman diagrams contribute, consisting of 20 tree graphs and 85 loop diagrams. The tree graphs are classied as 16 pole diagrams and 4 contact graphs. Of the 85 loop diagrams, 50 diagrams are of order three and 35 diagrams are of fourth order. To calculate the pion production amplitude algorithms are developed on the basis of the Mathematica package FeynCalc.

The one-photon-exchange approximation allows one to parametrise the pion production amplitude as the product of the polarisation vector of the (virtual) photon and the matrix element of the transition current. The polarisation vector is related to the leptonic vertex and the photon propagator and is well-known from QED. The dependence of the amplitude on the strong interaction is contained in the matrix element of the transition current, and we use chiral perturbation theory to describe this matrix element. The transition current can be expressed in terms of six gauge invariant amplitudes, each of which can again be decomposed into three isospin amplitudes. Linear combinations of these amplitudes allow us to describe the physical amplitudes.

The one-loop integrals appearing within this calculation are determined numerically by the program LoopTools. In the case of tensorial integrals it is required to perform the method of Passarino and Veltman first. Furthermore, we apply the reformulated infrared regularisation which ensures that the results fulll the chiral power counting. For this purpose algorithms are developed which determine the subtraction terms automatically.

The obtained isospin amplitudes are integrated in the program MAID. As tests the swave multipoles  $E_{0+}$  and  $L_{0+}$  (using results up to chiral order  $\mathcal{O}(q^3)$ ) are calculated in the threshold region. Within the estimated errors the results are, in general, in good agreement with those of the classical MAID program and experimental data.

Die Dichter sagen, dass uns die Wissenschaft die Schönheit der Sterne raube – übrig blieben bloß Haufen von Gasatomen. Nichts ist "bloß". Auch ich kann in einer klaren Wüstennacht die Sterne sehen und auf mich Wirken lassen, aber sehe ich etwa weniger oder mehr? Die Weite des Sternenhimmels beflügelt meine Phantasie – an dieses Himmelskarussell geheftet, kann mein kleines Auge Millionen Jahre altes Licht auffangen ... Oder sie mit dem großen "Auge" von Palomar betrachten, wie sie alle auseinanderstreben von einem gemeinsamen Startpunkt, an dem sie vielleicht einst alle versammelt waren. Welches Gesetz steckt dahinter, was bedeutet das alles, oder warum ist das so? Es schadet dem Geheimnis nicht, darüber ein bisschen Bescheid zu wissen.

R.P. Feynman

# Inhaltsverzeichnis

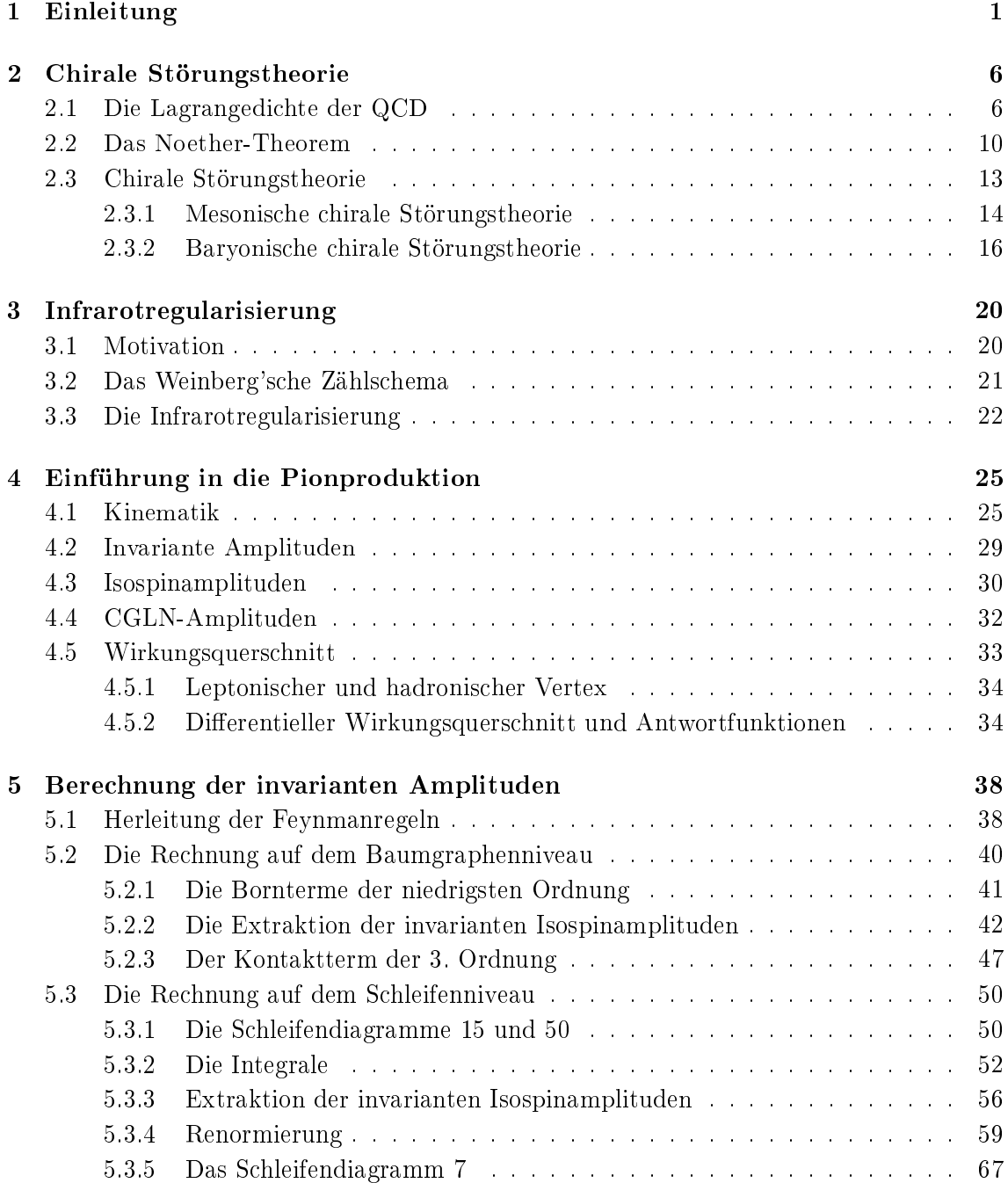

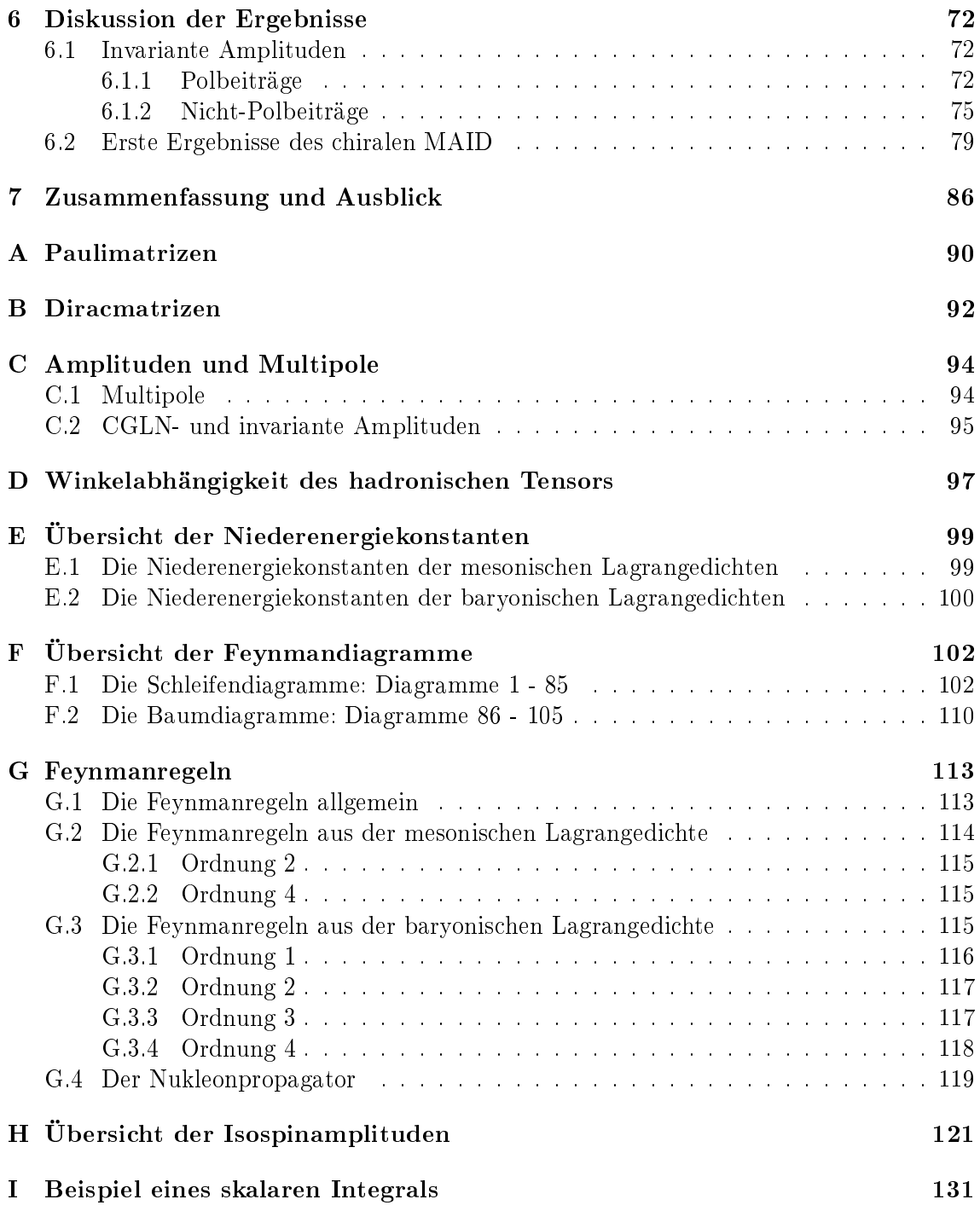

# <span id="page-10-0"></span>Kapitel 1

## Einleitung

Am Anfang eines sich stetig verbessernden physikalischen Verständnisses des Mikrokosmos steht das Jahr 1900. In diesem Jahr legte Max Planck mit der Erklärung der Hohlraumstrahlung und der damit verbundenen Einführung des Planck'schen Wirkungsquantums den Grundstein für eine sehr fruchtbare Entwicklung der modernen Physik hin zur Quantenmechanik und zur Quantenfeldtheorie. Im Rahmen dieser neuen Quantentheorie erklärte bereits fünf Jahre später Albert Einstein den Photoeffekt und Erwin Schrödinger gelang es später – 1926 – mit der Entwicklung der Wellenmechanik das Wasserstoffatom in derselben zu beschreiben. Max Born schließlich lieferte mit seiner Wahrscheinlichkeitsinterpretation die Grundlage für das Verstehen der Quantenprozesse.

Parallel dazu verbesserte sich auch stetig das Verständnis über den Aufbau der Materie; so entdeckte Ernest Rutherford 1903 den Atomkern sowie 1919 das Proton. James Chadwick komplettierte dieses Bild 1932 durch die Entdeckung des Neutrons. Daraus ergab sich, dass ein Atom aus einem Kern bestehend aus Protonen und Neutronen und einer Elektronenhülle aufgebaut ist. Um nun die Kurzreichweitigkeit der Kernkräfte also der starken Wechselwirkung - zu verstehen, postulierte Hideki Yukawa 1935 die Pionen. Diese wurden 1947 in den beiden geladenen Varianten (π<sup>+</sup> und π−) nachgewiesen. Drei Jahre später erfolgte der Nachweis des neutralen Pions. Diese Erfolge der Theorie Yukawas konnten allerdings nicht darüber hinweg täuschen, dass bei hohen Energien das Pion die Wechselwirkung zwischen Proton und Neutron nicht hinreichend gut beschreiben konnte. Als darüber hinaus in den 50er Jahren sowie in den frühen 60er Jahren die so genannten seltsamen (strange) Teilchen entdeckt wurden, zeigte sich, dass Yukawas Theorie nicht die gesuchte Theorie der starken Wechselwirkung sein konnte.

Zu Beginn der 60er Jahre entdeckten Murray Gell-Mann und Yuval Ne'eman die approximative SU(3)-Symmetrie der Hadronen. Die wichtigste Konsequenz dieser Entdeckung stellte das 1964 von Gell-Mann und George Zweig vorgeschlagene Quarkmodell dar, in welchem die Hadronen aus (Farbladungen tragenden) Quarks zusammengesetzte Teilchen sind. Die Farbladung wiederum wurde durch Greenberg, Nambu und Han 1965 eingeführt; sie erklärte z.B., weshalb es möglich ist, dass das  $\Omega^-$  aus drei scheinbar gleichen Quarks bestehen kann, was dem Pauli-Prinzip widerspricht.

Die Quantenchromodynamik (QCD) als Theorie der starken Wechselwirkung wurde schlieÿlich Anfang der 70er Jahre von Fritsch, Gell-Mann, Gross, Leutwyler, Weinberg sowie Wilczek entwickelt. Dabei handelt es sich um eine nichtabelsche  $SU(3)$ -Eichtheorie, d.h., auch die acht, die Wechselwirkung vermittelnden Feldquanten mit Spin  $1 -$  die Gluonen  $$ tragen eine Farbladung und koppeln somit nicht nur an die Quarks sondern auch untereinander. Bei den Quarks handelt es sich um Materiefelder mit Spin 1/2, welche unabhängig

von ihren drei Farbladungen (rot, grün, blau) als sechs verschiedene  $flavour$ s auftreten: up, down, strange, charm, bottom und top. Darüber hinaus tragen die unterschiedlichen Quarks Bruchteile der Elementarladung (Tabelle 2.1). Bisher konnten allerdings weder Quarks noch Gluonen als freie Teilchen isoliert nachgewiesen werden, sondern lediglich farbneutrale Teilchen, d.h., Teilchen, welche aus diesen zusammengesetzt sind. Dieses Phänomen wird als confinement bezeichnet. Seine Ursache wird in der starken Impulsabhängigkeit der starken Kopplungskonstante, welche bei kleiner [wer](#page-15-0)denden Wechselwirkungsenergien größer wird und im Grenzfall verschwindender Wechselwirkungsenergien divergiert, vermutet. Bei dem Versuch, zwei Quarks voneinander zu trennen, wird demnach die Kopplung stetig stärker, so dass immer mehr Energie aufgewandt werden muss, bis schließlich die Energie ausreicht, um aus dem Vakuum ein Quark-Antiquark zu bilden.

Die Impulsabhängigkeit der starken Kopplungskonstante bewirkt auch, dass die QCD in zwei Bereiche unterteilt werden kann. Im so genannten perturbativen Bereich ist die Kopplungskonstante klein und die Quarks und Gluonen wechselwirken relativ schwach miteinander, d.h., innerhalb eines beschränkten Gebiets bewegen sie sich als quasi freie Teilchen, was als asymptotic freedom bezeichnet wird. Innerhalb dieses Bereichs ist es möglich, die üblichen Methoden der Störungsrechnung anzuwenden, wohingegen dieselben im nichtperturbativen Bereich versagen. Der Grund dafür liegt darin, dass die Kopplungskonstante im nichtperturbativen Bereich gröÿer wird und auf Grund der Gröÿe der Kopplungskonstante statt der Quarks und Gluonen die Baryonen und Mesonen die relevanten Freiheitsgrade sind.

Zur Beschreibung des nichtperturbativen Bereichs der QCD schlug Steven Weinberg 1979 vor, dies im Rahmen einer effektiven Feldtheorie, der chiralen Störungstheorie, zu tun, wobei in der ursprünglichen Formulierung [Wei 79, GL 84, GL 85a] lediglich die leichtesten pseudoskalaren Mesonen als effektive Freiheitsgrade auftreten. Erst eine spätere Formulierung von Gasser, Sainio und Švarc [GSS 88] führt auch die Nukleonen (Baryonen) als effektive Freiheitsgrade ein. Die beiden Hauptan[nahme](#page-147-0)n der chiralen Störungstheorie  $\sin d$  dabei, dass sich die Massen der leich[ten Qua](#page-150-0)rks<sup>1</sup> als [eine Stö](#page-147-0)rung behandeln lassen und dass im chiralen Limes, d.h. für verschwindende Quarkmassen, die chirale Symmetriegruppe  $SU(2)_L \times SU(2)_R$  spontan [zu ihrer](#page-148-0) vektoriellen Untergruppe  $SU(2)_V$  hin gebrochen wird. Das Auftreten der spontanen Symmetriebrechung führt jedoch gemäÿ des Goldstone-Theorems [Gol 61] zu drei masselosen Goldstone-Bosonen (Pionen). In der Natur wird jedoch beobachtet, dass die Pionen eine kleine Masse tragen, welche die explizite Symmetriebrechung der chiralen Symmetrie widerspiegelt. Die Basis der chiralen Störungstheorie bildet schlieÿlich die Entwicklung der allgemeinsten, mit den Symmetrien der QCD verträglichen, L[agrange](#page-147-0)dichte nach den Quarkmassen und den externen Impulsen, wobei in jeder Ordnung der Entwicklung in den entsprechenden Lagrangedichten so genannte Niederenergiekonstanten auftreten, welche die zu Grunde liegende Dynamik der QCD parametrisieren. Die Durchführbarkeit dieser Entwicklung ist gewährleistet, da die Wechselwirkung zwischen Goldstone-Bosonen (Pionen) für verschwindende Energien ebenfalls verschwindet. Falls es möglich wäre, die QCD im nichtperturbativen Bereich zu lösen, sollte es auch möglich sein die Niederenergiekonstanten zu bestimmen. Solange dies jedoch

<sup>1</sup>Als leichte Quarks werden das up-, das down- und das strange-Quark bezeichnet. Abhängig davon, ob nur die Massen des up- und des down-Quarks oder auch die des strange-Quarks gegenüber der hadronischen Skala  $\Lambda \approx 4\pi F_0 \approx 1$  GeV als klein angenommen werden, wird sich im Rahmen einer  $SU(2)$  oder  $SU(3)$ chiralen Störungstheorie bewegt, so dass sich einmal drei und dass andere Mal acht Goldstone-Bosonen ergeben. Im Rahmen dieser Einleitung werden wir stets eine Betrachtung im Rahmen einer  $SU(2)$  chiralen Störungstheorie zu Grunde legen. Die getroffenen Ausagen gelten aber auch analog für den Fall einer  $SU(3)$ chiralen Störungstheorie.

noch nicht der Fall ist, müssen die Niederenergiekonstanten anderweitig bestimmt werden, z.B. durch die Anpassung an experimentelle Daten.

Wie auch für andere effektive Feldtheorien gilt für die chirale Störungstheorie, dass sie im üblichen Sinn nicht renormierbar ist. Da jedoch die verwendete allgemeinste effektive Lagrangedichte alle denkbaren auf Grund der Symmetrien erlaubten Strukturen zur Verfügung stellt, kann die Renormierung Ordnung für Ordnung durchgeführt werden. Im mesonischen Sektor werden die aus den Schleifenintegralen herrührenden Unendlichkeiten zunächst durch die dimensionale Regularisierung extrahiert und schließlich in den Niederenergiekonstanten, welche sich in einen endlichen und einen unendlichen Anteil aufspalten lassen, absorbiert. D.h., der unendliche Anteil der Niederenergiekonstanten und die Unendlichkeiten aus den Schleifendiagrammen heben sich gegenseitig exakt auf. In der chiralen Störungstheorie wird dazu das modizierte Abzugsverfahren MS verwendet, welches neben g den Unendlichkeiten noch weitere endliche Terme subtrahiert. Damit diese Renormierung getrennt für jede Ordnung durchgeführt werden kann, wird ein Zählschema benötigt, welches erlaubt, die chirale Ordnung zu bestimmen.

Hinsichtlich der Erweiterung der chiralen Störungstheorie auf den baryonischen Sektor stellen Gasser, Sainio und Švarc [GSS 88] zweierlei fest. Zum einen, dass das Auftreten bzw. das Nichtverschwinden der Nukleonmasse im chiralen Grenzfall das Leben sehr verkompliziert und zum anderen, dass im baryonischen Bereich der chiralen Störungstheorie keine Regularisierung bekannt ist, welche das Auftreten von zählschemaverletzenden Termen verhindert, so wie dies die dimen[sionale R](#page-148-0)egulariserung im mesonischen Sektor bewirkt. D.h., da die Masse des Nukleons in der Gröÿenordnung der hadronischen Skala von 1 GeV liegt, können Integrale mit inneren Baryonlinien, welche mittels der dimensionalen Regularisierung berechnet werden, zu jeder Ordnung beitragen, so dass auch nach der Anwendung des MS-Abzugsverfahrens endliche Terme verbleiben, die das Zählschema verletzten. Eine g Möglichkeit zur Wiederherstellung des chiralen Zählschemas besteht in der Verwendung der so genannten Heavy Baryon Chiral Perturbation Theory [JM 91], die auf den Ideen aus der Heavy Quark Effective Field Theory [Geo 91, BKP 94] beruht. Allerdings ist diese Formulierung nicht in der Lage die Problematik letztlich vollständig zu lösen, da die manifeste Lorentzinvarianz aufgegeben werden muss und somit die Konvergenz nicht mehr im gesamten Niederenergiebereich gewährleistet ist [BL 99]. Die [von Be](#page-148-0)cher und Leutwyler entwickelte Infrarotregularisierung [BL 99] h[ingegen](#page-147-0) [umgeht d](#page-145-0)iese Problematiken, ebenso wie die EOMS-Renormierung [FGJS 03]. Im Rahmen der Infrarotregularisierung werden die auftretenden Integrale in einen infraroten und einen regulären Anteil zerlegt, wobei der reguläre Anteil alle zählschemaverletzenden Terme [beinha](#page-145-0)ltet. Darüber hinaus besitzen beide Anteile die Eigenschaft, die War[d-Ident](#page-145-0)itäten unabhängig voneinander zu erfüllen. Der Nachteil der Infrarotregularisi[erung in i](#page-146-0)hrer urprünglichen Formulierung liegt allerdings darin, dass sie auf Einschleifenprozesse beschränkt ist. Die in Referenz [SGS 03] gegebene Reformulierung derselben hingegen erlaubt auch das Durchführen von Mehrschleifenrechnungen, wobei auf Techniken der EOMS-Renormierung zurückgegriffen wird.

Einen wichtigen Prozess zur Erforschung der hadronischen Struktur s[tellt bis](#page-150-0) heute die Pionproduktion dar, welche eine der einfachsten Reaktionen unter den elektromagnetischen Prozessen mit Nukleonen bzw. Kernen ist. Sie kann als eine wichtige "Sonde" zur Erforschung der starken Wechselwirkung verstanden werden, da der auftretende leptonische Vertex durch die Quantenelektrodynamik (QED) zuverlässig beschrieben wird. Dabei kommt der Produktion an der Schwelle eine besondere Bedeutung zu, weil an dieser nur wenige Multipole  $(E_{0+} \text{ und } L_{0+})$  beitragen.

Die Theorie der Pionproduktion (Pionphotoproduktion) nahm ihren Anfang in den 50er Jahren mit der Herleitung modellunabhängiger Vorhersagen, der so genannten klassischen Niederenergietheoreme, im Bereich der Schwelle durch Kroll und Ruderman [KR 54]. Die klassischen Niederenergietheoreme wurden dabei durch das Anwenden der Eich- und Lorentzinvarianz auf die Reaktion  $\gamma + N \rightarrow \pi + N$  (N: Nulkeon) abgeleitet. Der allgemeine Formalismus für die Pionproduktion wurde schließlich 1957 von Chew, Goldberger, Low und Nambu [CGLN 57] ausgearbeitet. Fubini, Furlan und Rosetti [FFR 65] er[weiterte](#page-148-0)n die Aussagen der Niederenergietheoreme um die Hypothese eines teilweise erhaltenen Axialvektorstroms (PCAC) und konnten auf diese Weise die Schwellenamplitude als eine Entwicklung in  $M_{\pi}/m_N$  bis zur zweiten Ordnung beschreiben. Berends, Donnachie und Weaver [BDW 67] s[chlieÿlich a](#page-145-0)nalysierten die existierenden Daten im Ra[hmen ein](#page-146-0)er Multipolzerlegung.

Seit den 80er Jahren wurden mittels so genannter Dauerstrichbeschleuniger totale und differentielle Wirkungsquerschnitte der geladenen sowie der neutralen Produktion gemessen, um den Multipol  $E_{0+}$  zu bestimmen und somit die klassischen Niederenergietheoreme zu testen. Während die Resultate der geladenen Produktion mit den Vorhersagen der Niederenergietheoreme übereinstimmten, zeigten sich in der neutralen Produktion [Maz+ 86, Bec+ 90, Fuc+ 96, Ber+ 96] starke Abweichungen gegenüber den Vorhersagen der klassischen Niederenergietheoreme [DeB 70]. Außerdem trat eine starke Energieabhängigkeit des Multipols  $E_{0+}$  im Bereich der Schwelle auf [Bec+ 90].

In den 90er Jahren schlieÿlich wurde die Pionproduktion zunächst im Rahmen der so ge[nannten r](#page-148-0)[elativistis](#page-143-0)[chen chir](#page-147-0)[alen Stö](#page-143-0)[rungsthe](#page-145-0)orie beschrieben [BKGM 91, BKM 92a] [BKLM 93], wobei bereits in der ersten Referenz [BKGM 91] aufgezeigt wurde, dass die klassischen Niederenergietheoreme nicht vollständig sin[d. Später](#page-143-0) konnten z.B. weitere Beiträge zu den Niederenergietheoremen der S-Wellen-Multipole  $E_{0+}$  und  $L_{0+}$  an der Schwelle [BKM 92b] hergeleitet und neue Niederenergietheoreme für [die P-Wellen-Multipole](#page-144-0) [\[BKM 95b\]](#page-144-0) abgeleitet werden. Nach der Entwick[lung der c](#page-144-0)hiralen Störungstheorie für schwere Baryonen (HBChPT: heavy baryon chiral perturbation theory) erfolgten die weiteren Untersuchungen der Pionproduktion durch diese Methode, z.B. [BKM 96a, BKM 96c] [und \[BKM](#page-144-0) 01]. Der Grund für eine neuerliche Untersuchung der Pionproduktion - nunmehr [im Rahmen](#page-144-0) der reformulierten Infrarot Regularisierung – liegt in den bereits diskutierten Nachteilen der HBChPT begründet, d.h., Ziel dieser Arbeit ist es, die Pionproduktion in einer [manifest](#page-144-0) Lorentz-invarianten Form der chiralen Störungstheor[ie zu beschreiben.](#page-144-0)

Die Gliederung dieser Arbeit ist folgendermaÿen angelegt: In Kapitel 2 wird zunächst die Lagrangedichte der QCD behandelt. Es schließt sich eine Diskussion des Noether Theorems, gefolgt von einer Einführung in die chirale Störungstheorie an, wobei zunächst der mesonische und anschlieÿend der baryonische Sektor derselben erörtert wird. In diesem Kapitel werden ebenfalls die für diese Arbeit benötigten chiralen Lagrangedic[ht](#page-15-0)en eingeführt.

In Kapitel 3 wird die Renormierung behandelt. Zunächst wird die Problematik der Renormierung im baryonischen Sektor der chiralen Störungstheorie erläutert. Im Anschluss daran wird zum einen das Weinbergsche Zählschema vorgestellt, welches erlaubt im baryonischen Sektor der chiralen Störungstheorie die chirale Ordnung, beispielsweise eines Feynmandi[ag](#page-29-0)ramms, festzustellen. Zum anderen wird die Infrarot Regularisierung [BL 99] in ihrer reformulierten Variante [SGS 03] vorgestellt und erörtert.

In Kapitel 4 wird eine Einführung in die Pionproduktion gegeben. Dabei wird zuerst die Kinematik dieses Prozesses behandelt. Es schlieÿt sich die Diskussion der invarianten [Ampli](#page-145-0)tuden sowie der Isospinamplitud[en an. D](#page-150-0)ieser Diskussion folgt die Behandlung der CGLN-

Amplituden [CGLN 57] und des Wirkungsquerschnitts. Im Rahmen der Diskussion des Wirkungsquerschnitts wird dabei auf die Eigenschaften des leptonischen und des hadronischen Tensors, den differentiellen Wirkungsquerschnitt sowie auf die damit verbunden Antwortfunktionen eingegangen.

Kapitel 5 be[handelt sch](#page-145-0)lieÿlich die Berechnung der invarianten Amplituden bzw. Isospinamplituden. Dabei wird im ersten Abschnitt zunächst erläutert, wie die Feynmanregeln der Vertices hergeleitet werden. Diesem schlieÿt sich die Berechnung der Baumdiagramme bis einschließlich der Ordnung  ${\cal O}(q^4)$  an, wobei dies an Hand von drei Beispielen verdeutlicht wird. I[n d](#page-47-0)iesem Zusammenhang wird im Besonderen dargelegt, wie aus der Pionproduktionsamplitude zunächst die eichinvarianten Amplituden und aus diesen die Isospinamplituden bestimmt werden. Im darauf folgenden Abschnitt wird die analoge Rechnung wieder an Hand dreier Beispiele auf dem Niveau der Schleifendiagramme erläutert, wobei im Besonderen auf die Unterschiede zu der Rechnung auf dem Baumgraphenniveau eingegangen wird. Den Schwerpunkt dieses Abschnittes bildet jedoch die Berechnung und Renormierung der Integrale, wobei zur Berechnung derselben das Programm LoopTools [HP 98] eingeführt und die Renormierung mittels der reformulierten Infrarot Regularisierung durchgeführt wird. Die einzelnen Schritte werden dabei an Hand von Beispielen erläutert.

In Kapitel 6 werden die Ergebnisse aus zwei unterschiedlichen Gesichtspunkten heraus [diskutie](#page-148-0)rt. Begonnen wird mit der Diskussion der eichinvarianten Isospinamplituden auf dem Baumgraphenniveau. Dabei unterscheiden wir zwischen den so genannten Pol- und Nicht-Polbeiträgen und untersuchen unter anderem das Verhalten der Resultate unter der crossing"-S[ym](#page-81-0)metrie. Danach wenden wir uns der Betrachtung der vorläufigen, numerischen Ergebnisse zu, die wir durch das Einbauen der in Kapitel 5 berechneten eichinvarianten Isospinamplituden in MAID [DHKT 99] erhalten haben. Für den Fall der Pionphotoproduktion vergleichen wir dabei den Multipol  $E_{0+}$  für die geladenen Produktionen und die Multipole  $E_{0+}$  sowie  $L_{0+}$  für die neutralen Produktionen mit den Ergebnissen des "klassischen" MAID, als auch mit de[n Messergeb](#page-146-0)nissen aus den R[efe](#page-47-0)renzen [Sch+ 01] und [Ada 76].

Eine Zusammenfassung sowie ein Ausblick enthält Kapitel 7.

Daran schließt sich ein Anhang an, in welchem theoretische Details, Übersichten und Ergebnisse aufgelistet sind. So werden in Anhang A und Anhang B die Pauli- bzw. [Dirac-Mat](#page-150-0)rizen [aufgefüh](#page-143-0)rt und kurz einige ihrer Eigenschaften diskutiert. In Anhang C befinden sich die Konventionen hinsichtlich der Multipole sowie die Zusam[men](#page-95-0)hänge zwischen Multipolen, CGLN-Amplituden und invarianten Amplituden. Anhang D enthält eine Betrachtung der Winkelabhängigkeit des hadronischen Ten[sors](#page-99-0). Die Anhän[ge](#page-101-0) E und F beinhalten eine Übersicht der numerischen Werte der auftretenden Niederenergiekonstanten [bz](#page-103-0)w. eine Übersicht aller im Rahmen dieser Arbeit berechneten Feynmandiagramme. Darauf folgen in Anhang G die Feynmanregeln sowie Anmerkungen bezüglich de[rsel](#page-106-0)ben. Letztlich findet sich in Anhang H ein Überblick über sämtliche auf dem Baumgra[ph](#page-108-0)enn[ive](#page-111-0)au bestimmte eichinvariante Isospinamplituden sowie in Anhang I das Beispiel einer analytischen Berechnung [ein](#page-122-0)es skalaren Integrals in dimensionaler Regularisierung.

## <span id="page-15-0"></span>Kapitel 2

## Chirale Störungstheorie

In diesem Kapitel wird die Lagrangedichte der QCD diskutiert, der Zusammenhang zwischen QCD und chiraler Störungstheorie erläutert und eine Einführung in die chirale Störungstheorie der Mesonen und Baryonen gegeben. Die Darstellung in diesem Kapitel orientiert sich an den Referenzen [Fuc 03, Sch 01a, Sch 02].1

### 2.1 Die Lagrangedic[hte d](#page-147-0)[er QCD](#page-150-0)

Die QCD ist eine nichtabelsche Eichtheorie mit der lokalen Symmetriegruppe SU(3). Die Materiefelder sind die so genannten Quarks Fermionen mit Spin 1/2, die in sechs verschiedenen *flavours* auftreten (u: up, d: down, s: strange, c: charm, b: bottom, t: top) und unabhängig von den *flavours* sich in der Farbladung (blau (b), grün (g), rot (r)) unterscheiden. Ausgehend von der Lagrangedichte eines freien Dirac-Teilchens

| flavour     | u               |                 | s                 |
|-------------|-----------------|-----------------|-------------------|
| Ladung [e]  | 2/3             | $-1/3$          | $-1/3$            |
| Masse [MeV] | $3 \pm 1$       | $6, 0 \pm 1, 5$ | $103 \pm 20$      |
|             | $[Yao + 06]$    | $[Yao + 06]$    | $[Yao + 06]$      |
|             |                 |                 |                   |
| flavour     | $\mathcal{C}$   |                 |                   |
| Ladung [e]  | 2/3             | $-1/3$          | 2/3               |
| Masse [GeV] | $1,25 \pm 0,09$ | $4,20 \pm 0,07$ | $174, 2 \pm 3, 3$ |

Tabelle 2.1: Die Quarks, ihre Ladungen und Massen

$$
\mathcal{L} = \bar{\psi}(i\,\hat{\phi} - m)\psi\tag{2.1}
$$

erhalten wir somit für die Lagrangedichte der QCD ohne Wechselwirkung

$$
\mathcal{L} = \sum_{f} \bar{q}_f (i \partial \!\!\!/ - m_f) q_f. \tag{2.2}
$$

<sup>&</sup>lt;sup>1</sup> Weitere Übersichtsartikel zur chiralen Störungstheorie finden sich in den Referenzen [BKM 95a, Eck 95, Man 96, Mei 93, Pic 95].

Hierbei ist jeder Quarkflavour  $q_f$  ein komplexwertiges dreikomponentiges Objekt:

$$
q_f = \left(\begin{array}{c} q_{f,r} \\ q_{f,g} \\ q_{f,b} \end{array}\right),\tag{2.3}
$$

wobei f für den jeweiligen  $flavour$  und  $r, g$  und b für rot, grün und blau, die Farbladungen $^2$  stehen. Jeder Eintrag von  $q_f$  ist wiederum ein vierkomponentiger Dirac-Spinor.  $q_f$ transformiert sich bezüglich einer lokalen Transformation  $g(x)$  wie folgt:

$$
q_f \mapsto q'_f = U[g(x)]q_f. \tag{2.4}
$$

Dabei ist  $U[q(x)]$  eine unitäre  $(3 \times 3)$ -Matrix, welche glatt von x abhängt. Durch das Eichprinzip wird nun Wechselwirkung zwischen den Materiefeldern (Quarks) und den Eichfeldern (Gluonen) erzeugt. Dazu führt man eine kovariante Ableitung ein. Die kovariante Ableitung eines Objekts soll sich *per definitionem*, wie das Objekt selbst transformieren – siehe Gleichung (2.4):

$$
D_{\mu}q_f \mapsto (D_{\mu}q_f)' = U[g(x)]D_{\mu}q_f. \tag{2.5}
$$

Zu diesem Zweck werden so genannte Eichfelder  $A^a_\mu$  eingeführt ( $a=1,...,n$ ),  $n$  ist dabei die Anzahl der Parameter der Symmetriegruppe - im Fall der SU(3) sind dies acht. Diese bewirken auf Grund ihrer Transformationseigenschaft, dass die beim Übergang von der globalen zur lokalen Symmetrie aus den partiellen Ableitungen entstehenden Zusatzterme kompensiert werden. Dadurch wird nun die geforderte Wechselwirkung zwischen den Materie- und den Eichfeldern erzeugt. Allerdings sind die Eichfelder bis jetzt noch keine richtigen dynamischen Freiheitsgrade. Um dies zu erreichen, müssen wir noch einen "kinetischen" Anteil einführen:

$$
-\frac{1}{4}G^{a}_{\mu\nu}G^{\mu\nu,a}.
$$
\n(2.6)

Die Feldstärketensoren der QCD sind gegeben durch

$$
G^a_{\mu\nu} = \partial_\mu A^a_\nu - \partial_\nu A^a_\mu + gf^{abc} A^b_\mu A^c_\nu. \tag{2.7}
$$

Hierbei sind  $f^{abc}$  die Strukturkonstanten der SU(3). Die Feldstärketensoren transformieren sich wie folgt:

$$
\frac{\lambda_a^c}{2} G^a_{\mu\nu} \mapsto U[g(x)] \frac{\lambda_a^c}{2} G^a_{\mu\nu} U^\dagger[g(x)].\tag{2.8}
$$

Die  $\lambda^c_a$  sind die acht Gell-Mann-Matrizen, wobei der Index c für colour steht. Da in den Feldstärketensoren Produkte in den Eichpotentialen auftreten, existieren Vertices mit drei und vier Eichfeldern, d.h., die Eichfelder (Gluonen) koppeln untereinander. Dies ist der erhebliche Unterschied zu einer abelschen Feldtheorie wie der QED, bei der solche Terme nicht auftreten. Die Kopplungskonstante g der starken Wechselwirkung tritt sowohl in der Wechselwirkung der Quarks mit den Gluonen als auch bei der Kopplung der Gluonen untereinander auf. Es ist weiterhin anzumerken, dass die Wechselwirkung zwischen den Materieund den Eichfeldern flavourunabhängig ist. Somit ergibt sich für die Lagrangedichte der QCD nach [DGH 92, Sch 02]

$$
\mathcal{L}_{QCD} = \sum_{f} \bar{q}_{f} (i \not\!\!D - m_{f}) q_{f} - \frac{1}{4} G^{a}_{\mu\nu} G^{\mu\nu,a} \tag{2.9}
$$

<sup>&</sup>lt;sup>2</sup>Daher auch der Name Quantenchromodynamik von griech.: chroma, die Farbe.

$$
\text{mit } D_{\mu}q_f \;\; = \;\; \partial_{\mu}q_f - ig \sum_{a=1}^8 \frac{\lambda_a^c}{2} A_{\mu}^a q_f.
$$

<span id="page-17-0"></span>Betrachten wir Tabelle 2.1, so ist festzustellen, dass die sechs Quarks zunächst in zwei Gruppen unterteilt werden können,

$$
m_u, m_d, m_s \ll 1 \text{GeV} \lesssim m_c, m_b, m_t,
$$
\n(2.10)

wobei die Größe von 1 [GeV](#page-15-0) mit den Massen der leichtesten Hadronen, die keine Goldstone-Bosonen sind, z.B.  $m_{\rho} = 775, 5 \pm 0, 4$  MeV [Yao+ 06], verknüpft ist. Auch die Skala, welche mit der spontanen Symmetriebrechung assoziiert ist, beträgt  $4\pi F_\pi \approx 1170$  MeV und liegt somit in der gleichen Gröÿenordnung. Innerhalb der Gruppe der leichten Quarks fallen die sehr kleinen Massen des up- und des down-Quarks gegenüber der strange-Quarkmasse auf. Es erscheint deshalb die Annahme vernünf[tig, dass s](#page-151-0)ich bei niedrigen Energien die beiden leichtesten Quarks als Störung betrachten lassen.3 Daraus folgend schreiben wir Gleichung (2.9) um, d.h., wir separieren die schweren Quarks (inklusive des strange-Quarks), welche sich unter der chiralen Symmetrie  $(SU(2))$  nicht transformieren, von den beiden leichten Quarks:

$$
\mathcal{L}_{QCD} = \sum_{f=u,d} \bar{q}_f (i\mathcal{D} - m_f) q_f - \frac{1}{4} G^a_{\mu\nu} G^{\mu\nu,a} + \mathcal{L}_{\text{schwere Quarks}}.
$$
 (2.11)

Im Niederenergiebereich können wir uns deshalb auf die leichten Quarks beschränken.4 Betrachten wir nochmals Tabelle 2.1, stellen wir fest, dass für die Erzeugung der Hadronenmassen ein komplexer Mechanismus verantwortlich sein muss, da für die Protonmasse,  $m_p = 938$  MeV, gilt:

$$
m_p \gg 2m_u + m_d. \tag{2.12}
$$

Die Summe der Massen jener drei Quarks, welche das Proton bilden, ist also sehr viel kleiner als die Masse des Protons, deshalb muss der weitaus gröÿere Anteil der Protonmasse durch Wechselwirkungen innerhalb des Protons erzeugt werden. Dies legt nahe, den so genannten chiralen Grenzfall  $m_u, m_d \rightarrow 0$  zu betrachten.

Des Weiteren unterscheiden wir zwischen rechts- und linkshändigen Anteilen der Quark flavours:  $\overline{a}$  $\overline{a}$ 

$$
q = \left[\frac{1}{2}(1+\gamma_5) + \frac{1}{2}(1-\gamma_5)\right]q = [P_R + P_L]q \equiv q_R + q_L.
$$
 (2.13)

Hierbei sind  $P_R$  und  $P_L$  Projektionsoperatoren, die gerade aus dem Diracfeld q die chiralen Komponenten  $q_R$  und  $q_L$  herausprojizieren. So erhalten wir schließlich die Lagrangedichte der QCD im chiralen Limes [Sch 02]

$$
\mathcal{L}_{QCD}^0 = \sum_{f=u,d} (\bar{q}_{R,f}(i\rlap{\,/}D)q_{R,f} + \bar{q}_{L,f}(i\rlap{\,/}D)q_{L,f}) - \frac{1}{4} G_{\mu\nu}^a G^{\mu\nu,a} + \mathcal{L}_{\text{schwere Quarks}}.
$$
 (2.14)

Diese Lagrangedichte ist invariant unter globalen  $U(2)_L \times U(2)_R$ -Transformationen, wobei die Untergruppe  $SU(2)_L \times SU(2)_R$  als chirale Gruppe bezeichnet wird. Bei der Betrachtung

 $3E<sub>s</sub>$  ist auch ohne weiteres möglich, das strange-Quark mit in die Betrachtung einzuschließen, wie dies z.B. beim Berechnen der Baryonmassen im Rahmen der SU(3) chiralen Störungstheorie [BM 96, LGS 04] geschieht. Jedoch scheint die Konvergenz in der SU(3) chiralen Störungstheorie schlechter zu sein als in ihrem SU(2)-Äquivalent; dies wurde auch in anderen Fällen von [BHLO 02] beobachtet. Die Ursache dafür scheint die relativ große strange-Quarkmasse zu sein.

 $4$  Hierzu ist anzumerken, dass sich im Rahmen der chiralen Störungstheorie die Effe[kte der](#page-145-0) [schweren](#page-148-0) Quarks in den Niederenergiekonstanten manifestieren.

<span id="page-18-0"></span>der Natur, genauer, des Spektrums der Hadronen, ist festzustellen, dass dieses approximativ eine  $SU(2)_V$ -Symmetrie erfüllt. Nach dem Theorem von Coleman [Col 66] bestimmt die Symmetrie des Vakuums, d.h., die des Grundzustandes, die Symmetrie des Teilchenspektrums. Die spontane Symmetriebrechung liefert die Lösung für diesen Widerspruch, indem die  $SU(2)_L \times SU(2)_R$ -Symmetrie spontan nach  $SU(2)_V$  gebrochen wird.

Die Voraussetzung dafür ist die Existenz mehrerer entarteter Grundzu[stände.](#page-145-0) Durch in nitesimal kleine Störungen wird nun ein Grundzustand gewählt. Die Symmetrie wird somit gebrochen. Dies hat zur Folge, dass der Grundzustand nicht mehr unter der vollen Symmetriegruppe G mit  $n_G$  Generatoren invariant ist, sondern lediglich hinsichtlich der Untergruppe H mit  $n_H$  Generatoren. Gemäß des Goldstone-Theorems [Gol 61] wissen wir, dass  $(n_G - n_H)$  masselose Goldstone-Bosonen existieren müssen. Die Eigenschaften der Goldstone-Bosonen sind durch die  $(n_G - n_H)$  Generatoren bestimmt, welche das Vakuum nicht vernichten. Das Spektrum hingegen wird durch die Untergruppe H bestimmt, deren  $n_H$  Generatoren den Grundzustand vernichten. Für die Energie  $E \to 0$  zeigen die Goldstone-Bosonen eine verschwindende Wechselwirkung, weshalb es zulässig ist, in einer effektiven Lagrangedichte eine Impulsentwicklung durchzuführen.

Die Gruppe  $SU(2)$  besitzt  $n_H = 2^2 - 1 = 3$  Generatoren; somit hat die Gruppe  $SU(2)_L \times$  $SU(2)_R$  sechs Generatoren, d.h., wir erhalten  $6-3=3$  masselose Goldstone-Bosonen, die mit dem Piontriplett ( $\pi^+, \pi^0, \pi^-$ ) identifiziert werden.

Gemäÿ [GL 84, GL 85a] führen wir nun die Kopplung der Vektor- und Axialströme sowie der skalaren und pseudoskalaren Dichten an externe, hermitsche, farbneutrale Felder  $v_\mu(x)$ ,  $v_{\mu}^{(s)}(x),\, a_{\mu}(x),\, s(x)$  und  $p(x)$  in die Lagrangedichte ein:

$$
\mathcal{L}_{QCD} = \mathcal{L}_{QCD}^{0} + \bar{q}(x)\gamma^{\mu}(v_{\mu}(x) + \frac{1}{3}v_{\mu}^{(s)}(x) + \gamma_{5}a_{\mu}(x))q(x) - \bar{q}(x)(s(x) - i\gamma_{5}p(x))q(x) \n= \mathcal{L}_{QCD}^{0} + \mathcal{L}_{ext}.
$$
\n(2.15)

Dabei fasst die Größe  $q$  die up- und die down-Quarkfelder zusammen,  $q=(u,d)^T$ . Bei den Feldern, welche an die Vektorströme koppeln, unterscheiden wir zwischen denjenigen, die an den isoskalaren Strom koppeln,  $v^{(s)}_{\mu}(x),$  und jenen, welche an die isovektoriellen Ströme koppeln,  $v_{\mu}(x)$ . In diesem Fall können die externen Felder nach den Pauli-Matrizen und der Einheitsmatrix entwickelt werden<sup>5</sup>:

$$
v_{\mu} = \sum_{i=1}^{3} \frac{\tau_i}{2} v_{\mu}^i, \quad v_{\mu}^{(s)} = \frac{1}{2} v_{\mu}^0, \quad a_{\mu} = \sum_{i=1}^{3} \frac{\tau_i}{2} a_{\mu}^i, \quad s = 1s_0 + \sum_{i=1}^{3} \tau_i s_i, \quad p = 1p_0 + \sum_{i=1}^{3} \tau_i p_i. \tag{2.16}
$$

Die Lagrangedichte (2.15) ist invariant unter einer lokalen  $SU(2)_L \times SU(2)_R$ -Transformation, falls die externen Felder, wie folgt, transformieren:

$$
(v_{\mu} + a_{\mu}) \rightarrow R(v_{\mu} + a_{\mu})R^{\dagger} + iR\partial_{\mu}R^{\dagger}, \qquad (2.17a)
$$

$$
(v_{\mu} - a_{\mu}) \rightarrow L(v_{\mu} - a_{\mu})L^{\dagger} + iL\partial_{\mu}L^{\dagger}, \qquad (2.17b)
$$

$$
s + ip \rightarrow R(s + ip)L^{\dagger}, \qquad (2.17c)
$$

$$
s - ip \rightarrow L(s - ip)R^{\dagger} \tag{2.17d}
$$

Den Quarkmassenterm, welcher den Pionen ihre Masse gibt und zur expliziten Symmetriebrechung führt, erhalten wir, indem wir  $s_0 = \hat{m}$  setzen. Hierbei ist  $\hat{m} = (m_u + m_d)/2$ ,

 $^5$ Im Fall des Einbeziehens des s-Quarks wird analog nach den Gell-Mann-Matrizen und der Einheitsmatrix entwickelt.

<span id="page-19-0"></span>d.h., wir machen im Rahmen dieser Arbeit von der perfekten Isospinsymmetrie Gebrauch und vernachlässigen alle Terme, die auf Grund der Verletzung dieser Symmetrie entstehen. Das elektromagnetische Feld  $\mathcal{A}^{\mu}$  wird durch die folgende Betrachtung miteinbezogen:<sup>6</sup>

$$
\mathcal{L}_{em} = -e\mathcal{A}_{\mu} \left( \frac{2}{3} \bar{u} \gamma^{\mu} u - \frac{1}{3} \bar{d} \gamma^{\mu} d \right)
$$
  
\n
$$
= -e\mathcal{A}_{\mu} \bar{q} \gamma^{\mu} \left( \begin{array}{cc} \frac{2}{3} & 0 \\ 0 & -\frac{1}{3} \end{array} \right) q
$$
  
\n
$$
= \frac{1}{3} \bar{q} \gamma^{\mu} \left( -\frac{1}{2} e \mathcal{A}_{\mu} \right) q + \bar{q} \gamma^{\mu} \left( -\frac{1}{2} e \tau_3 \mathcal{A}_{\mu} \right) q
$$
  
\n
$$
= -e\mathcal{A}_{\mu} (J_{s}^{\mu} + J_{v}^{\mu}), \qquad (2.18)
$$

wobei  $e > 0$  ist. Mittels eines Koeffizientenvergleich können wir nun die Form der vektoriellen Felder in Anwesenheit der elektromagnetischen Wechselwirkung angeben:

$$
v_{\mu}^{(s)} = -\frac{1}{2}e\mathcal{A}_{\mu}, \qquad v_{\mu} = -\frac{1}{2}e\tau_{3}\mathcal{A}_{\mu}.
$$
 (2.19)

### 2.2 Das Noether-Theorem

Für die im vorherigen Abschnitt verwendeten Lagrangedichten (2.14) und (2.15) wird aufgezeigt werden, wie mit Hilfe einer lokalen Transformation der Felder [GL 60] die axialen und die vektoriellen Ströme und deren Divergenzen abgeleitet werden können. Hierbei wird auch der Fall der expliziten Symmetriebrechung behandelt.

Wir beginnen zunächst mit der Betrachtung einer Lagrangedich[te, die](#page-17-0) von  $n$  [una](#page-18-0)bhängigen Feldern  $\Phi_i$  (i = 1, ..., n) und deren ersten partiellen Ableitungen  $\partial_\mu \Phi_i$  [abhän](#page-147-0)gt:

$$
\mathcal{L} = \mathcal{L}(\Phi_i, \partial_\mu \Phi_i). \tag{2.20}
$$

Wir betrachten nun eine infinitesimale, lokale Transformation der Felder

$$
\Phi_i(x) \mapsto \Phi'_i(x) = \Phi_i(x) - i\epsilon_a(x) F_i^a[\Phi_j(x)],\tag{2.21}
$$

wobei  $\epsilon_a(x)$  ( $a = 1, \ldots, n$ ) der infinitesimale Transformationsparameter ist. Bei Vernachlässigung von Termen der Ordnung  $\mathcal{O}(\epsilon^2)$  erhalten wir als Variation der Lagrangedichte

$$
\delta \mathcal{L} = \mathcal{L}(\Phi'_i, \partial_\mu \Phi'_i) - \mathcal{L}(\Phi_i, \partial_\mu \Phi_i)
$$
  
\n
$$
= \epsilon_a(x) \left( -i \frac{\partial \mathcal{L}}{\partial \Phi_i} F_i^a - i \frac{\partial \mathcal{L}}{\partial (\partial_\mu \Phi_i)} \partial_\mu F_i^a \right) + \partial_\mu \epsilon_a(x) \left( -i \frac{\partial \mathcal{L}}{\partial (\partial_\mu \Phi_i)} F_i^a \right)
$$
  
\n
$$
=: \epsilon_a(x) \partial_\mu j^{\mu, a} + \partial_\mu \epsilon_a(x) j^{\mu, a}.
$$
 (2.22)

Demnach ergeben sich aus der Variation der Lagrangedichte für die Stromdichte und deren Divergenz folgende einfache Ausdrücke:

$$
j^{\mu,a} = \frac{\partial \delta \mathcal{L}}{\partial(\partial_{\mu} \epsilon_a)},\tag{2.23a}
$$

$$
\partial_{\mu}j^{\mu,a} = \frac{\partial \delta \mathcal{L}}{\partial \epsilon_a}.
$$
\n(2.23b)

 $6$ Die Lagrangedichte  $\mathcal{L}_{em}$  erhalten wir aus der Lagrangedichte der QCD mittels minimaler Substitution.

Für den Fall einer kontinuierlichen globalen Symmetrietransformation ist der Transformationsparameter  $\epsilon_a$  nicht von x abhängig, so dass der zweite Term in Gleichung (2.22) entfällt. Ist die entsprechende Lagrangedichte weiterhin invariant unter dieser globalen Transformation, so resultiert daraus, dass der Strom erhalten ist. Dies ist die Aussage des Theorems von Noether, welches besagt, dass jeder kontinuierlichen globalen Symmetrietransformation, welche die Lagrangedichte (bis auf eine totale Divergenz einer Funktion [der Fe](#page-19-0)lder und der Koordinaten) und die Bewegungsgleichungen invariant lässt, ein Erhaltungssatz und somit eine Konstante der Bewegung zugeordnet ist. Es gilt also

$$
\delta \mathcal{L} = 0 \Rightarrow \partial_{\mu} j^{\mu, a} = 0. \tag{2.24}
$$

Somit bekommen wir erhaltene Ströme  $j^{\mu,a}$  mit zeitunabhängigen Ladungen

$$
Q^{a} = \int d^{3}x j^{0,a}(\vec{x},t). \qquad (2.25)
$$

Dieses Prinzip wenden wir jetzt auf die Lagrangedichte  ${\cal L}_{QCD}^0$  aus Gleichung (2.14) an und erhalten für die Variation der Lagrangedichte

$$
\delta \mathcal{L}_{QCD}^0 = \bar{q}_R \left( \sum_{a=1}^3 \partial_\mu \Theta_a^R \frac{\tau_a}{2} + \partial_\mu \Theta^R \right) \gamma^\mu q_R + \bar{q}_L \left( \sum_{a=1}^3 \partial_\mu \Theta_a^L \frac{\tau_a}{2} + \partial_\mu \Theta^L \right) \gamma^\mu q_L. \tag{2.26}
$$

Dabei haben wir zunächst verwendet, dass  ${\cal L}_{QCD}^0$  auf klassischem Niveau eine globale  $U(2)_L \times U(2)_R$ -Symmetrie besitzt, d.h., invariant bezüglich

$$
q_L \to U_L q_L \quad , \quad q_R \to U_R q_R \tag{2.27}
$$

ist.  $U_L$  und  $U_R$  sind dabei unabhängige, unitäre  $(2 \times 2)$ -Matrizen:

$$
U_L = \exp\left(-i\sum_{a=1}^3 \Theta_a^L \frac{\tau_a}{2}\right) e^{-i\Theta^L} \quad , \quad U_R = \exp\left(-i\sum_{a=1}^3 \Theta_a^R \frac{\tau_a}{2}\right) e^{-i\Theta^R}.\tag{2.28}
$$

Aus der Variation der Lagrangedichte erhalten wir nun gemäß den Gleichungen (2.23a) und (2.23b) die Ströme und die dazugehörenden Divergenzen:

$$
L^{\mu,a} = \bar{q}_L \gamma^{\mu} \frac{\tau^a}{2} q_L, \quad \partial_{\mu} L^{\mu,a} = 0,
$$
\n(2.29a)

$$
R^{\mu,a} = \bar{q}_R \gamma^\mu \frac{\tau^a}{2} q_R, \quad \partial_\mu R^{\mu,a} = 0. \tag{2.29b}
$$

Die drei Ströme  $L^{\mu,a}$  transformieren sich unter  $SU(2)_L \times SU(2)_R$  wie ein (3,1)-Multiplett; analog dazu transformieren sich die Ströme  $R^{\mu,a}$  wie ein (1,3)-Multiplett unter  $SU(2)_L \times$  $SU(2)_R$ . Statt dieser chiralen Ströme verwendet man häufig auch folgende Linearkombinationen:

$$
V^{\mu,a} = R^{\mu,a} + L^{\mu,a} = \bar{q}\gamma^{\mu}\frac{\tau^a}{2}q,
$$
\n(2.30a)

$$
A^{\mu,a} = R^{\mu,a} - L^{\mu,a} = \bar{q}\gamma^{\mu}\gamma_5 \frac{\tau^a}{2} q,
$$
 (2.30b)

die sich bezüglich der Parität, wie Vektor- und Axialvektorstromdichten transformieren:

$$
P: V^{\mu,a}(\vec{x},t) \mapsto V^a_\mu(-\vec{x},t), \qquad (2.31a)
$$

$$
P: A^{\mu,a}(\vec{x},t) \rightarrow -A^a_\mu(-\vec{x},t). \tag{2.31b}
$$

<span id="page-21-0"></span>Neben den Triplettströmen erhalten wir noch einen Singulettvektorstrom  $V^{\mu}$  und einen Singulettaxialvektorstrom  $A^{\mu}$ .

$$
V^{\mu} = \bar{q}\gamma^{\mu}q, \qquad (2.32a)
$$

$$
\partial_{\mu}V^{\mu} = 0, \qquad (2.32b)
$$

$$
A^{\mu} = \bar{q}\gamma^{\mu}\gamma_5 q, \qquad (2.32c)
$$

$$
\partial_{\mu}A^{\mu} = \frac{3g^2}{32\pi^2} \epsilon_{\mu\nu\rho\sigma} G^{\mu\nu,a} G^{\rho\sigma,a}.
$$
 (2.32d)

Der Vektorstrom resultiert aus einer Transformation aller links- und rechtshändigen Quarkfelder mit der selben Phase; der Axialvektorstrom aus einer Transformation mit entgegengesetzter Phase. Betrachten wir nun Gleichung (2.32d), so stellen wir fest, dass die Divergenz des Axialvektorstroms eine Anomalie besitzt [Sch 01a]. Diese verschwindet auf klassischem Niveau, d.h.,  $\mathcal{L}^0_{QCD}$  besitzt hier (2.32) eine  $SU(2)_L \times SU(2)_R \times U(1)_V$ -Symmetrie, wobei die Symmetrie bezüglich  $U(1)_V - V$  für Vektor – in der Baryonzahlerhaltung resultiert. Im Laufe der bisherigen Betrachtung haben wir keine externen Felder betrachtet; nun werden wir uns mit Lagrangedichte (2.15) besc[häftigen.](#page-150-0) Diese Lagrangedichte unterscheidet sich von der bisher betrachteten Lagrangedichte durch ihren Anteil  $\mathcal{L}_{ext}$ , in welchem die externen Felder zusammengefasst sind. Sie ist, wie bereits erwähnt, invariant unter lokalen  $SU(2)_L \times SU(2)_R$ -Transformationen, falls sich die externen Felder gemäß (2.17) transformieren. Werden die externen Felde[r nich](#page-18-0)t mittransformiert, so erhalten wir für die Variation von  $\mathcal{L}_{ext}$  die folgende Gleichung:

$$
\delta \mathcal{L}_{ext} = i \bar{q}_R \gamma^{\mu} \Theta_a^R \left[ \frac{\tau_a}{2}, v_{\mu} \right] q_R + \frac{i}{3} \bar{q}_R \gamma^{\mu} \Theta_a^R \left[ \frac{\tau_a}{2}, v_{\mu}^{(s)} \right] q_R + i \bar{q}_R \gamma^{\mu} \gamma_5 \Theta_a^R \left[ \frac{\tau_a}{2}, a_{\mu} \right] q_R \n+ i \bar{q}_L \gamma^{\mu} \Theta_a^L \left[ \frac{\tau_a}{2}, v_{\mu} \right] q_L + \frac{i}{3} \bar{q}_L \gamma^{\mu} \Theta_a^L \left[ \frac{\tau_a}{2}, v_{\mu}^{(s)} \right] q_L + i \bar{q}_L \gamma^{\mu} \gamma_5 \Theta_a^L \left[ \frac{\tau_a}{2}, a_{\mu} \right] q_L \n+ i \bar{q}_R \left( \Theta_a^L s \frac{\tau_a}{2} - \Theta_a^R \frac{\tau_a}{2} s \right) q_L + i \bar{q}_R s (\Theta^L - \Theta^R) q_L \n+ i \bar{q}_R \gamma_5 \left( \Theta_a^L p \frac{\tau_a}{2} - \Theta_a^R \frac{\tau_a}{2} p \right) q_L + i \bar{q}_R \gamma_5 p (\Theta^L - \Theta^R) q_L \n+ i \bar{q}_L \left( \Theta_a^R p \frac{\tau_a}{2} - \Theta_a^L \frac{\tau_a}{2} p \right) q_R + i \bar{q}_L s (\Theta^R - \Theta^L) q_R \n+ i \bar{q}_L \gamma_5 \left( \Theta_a^R s \frac{\tau_a}{2} - \Theta_a^L \frac{\tau_a}{2} s \right) q_R + i \bar{q}_L \gamma_5 p (\Theta^R - \Theta^L) q_R, \tag{2.33}
$$

wobei  $a = 1, 2, 3$ . Damit bekommen wir für die Divergenzen der Triplettvektor- und Triplettaxialströme in Anwesenheit externer Felder folgende Ausdrücke:

$$
\partial_{\mu} V_{a}^{\mu} = i \bar{q} \gamma^{\mu} \left[ \frac{\tau_{a}}{2}, v_{\mu} \right] q + \frac{i}{3} \bar{q} \gamma^{\mu} \left[ \frac{\tau_{a}}{2}, v_{\mu}^{(s)} \right] q + i \bar{q} \gamma^{\mu} \gamma_{5} \left[ \frac{\tau_{a}}{2}, a_{\mu} \right] q
$$

$$
- i \bar{q} \left[ \frac{\tau_{a}}{2}, s \right] q - i \bar{q} \gamma_{5} \left[ \frac{\tau_{a}}{2}, p \right] q
$$
(2.34a)

$$
\partial_{\mu} A^{\mu}_{a} = i \bar{q} \gamma^{\mu} \gamma_{5} \left[ \frac{\tau_{a}}{2}, v_{\mu} \right] q + \frac{i}{3} \bar{q} \gamma^{\mu} \gamma_{5} \left[ \frac{\tau_{a}}{2}, v_{\mu}^{(s)} \right] q + i \bar{q} \gamma^{\mu} \left[ \frac{\tau_{a}}{2}, a_{\mu} \right] q + i \bar{q} \gamma_{5} \left\{ \frac{\tau_{a}}{2}, s \right\} q + i \bar{q} \left\{ \frac{\tau_{a}}{2}, p \right\} q.
$$
\n(2.34b)

Für die Divergenzen der Singulettvektor- und Singulettaxialströme erhalten wir (ohne Anomalie):

$$
\partial_{\mu}V^{\mu} = 0, \qquad (2.35a)
$$

$$
\partial_{\mu}A^{\mu} = i2 \left( \bar{q}\gamma_5 sq + \bar{q}pq \right). \tag{2.35b}
$$

<span id="page-22-0"></span>Die Einführung der externen Felder führt also zu einer expliziten Symmetriebrechung in der Lagrangedichte, so dass die Divergenzen der Triplettströme nicht länger Null sind. Betrachten wir nun explizit die in den Gleichungen (2.19) gegebenen Vektorströme und assoziieren die skalare Dichte, wie oben beschrieben, mit der Quarkmasse, so erhalten wir für die Divergenzen der Ströme

$$
\partial_{\mu} V^{\mu}_{a} = -\frac{1}{2} e \bar{q} \gamma^{\mu} A_{\mu} \epsilon_{3al} \tau_{l} q, \qquad (2.36a)
$$

$$
\partial_{\mu}A^{\mu}_{a} = -\frac{1}{2}e\bar{q}\gamma^{\mu}\gamma_{5}A_{\mu}\epsilon_{3al}\tau_{l}q + i\bar{q}\gamma_{5}\hat{m}\tau_{a}q, \qquad (2.36b)
$$

$$
\partial_{\mu}V^{\mu} = 0, \qquad (2.36c)
$$

$$
\partial_{\mu}A^{\mu} = i 2 \bar{q} \gamma_5 \hat{m} q, \qquad (2.36d)
$$

wobei wir die pseudoskalaren Felder  $p$  und die axialen Felder  $a_{\mu}$  gleich Null gesetzt haben; die Anomalie (2.32d) des Axialvektorstroms wurde dabei nicht berücksichtigt. Darüber hinaus wurde auch eine weitere Anomalie, die im Fall der Anwesenheit der elektromagnetischen Wechselwirkung in der dritten Komponente des Axialvektorstroms auftritt, nicht berücksichtigt [SS 05]. Diese ist jedoch von der Ordnung  $e^2$  und kann deshalb vernachlässigt werden. [Bei de](#page-21-0)r Herleitung dieser Relationen haben wir, wie oben bereits erwähnt, eine perfekte Isospinsymmetrie angenommen. Wir stellen nunmehr fest, dass der Singulettvektorstrom  $V\mu$  stets erhalten ist. Darin spiegelt sich die Diagonalität der Quarkmassenmatrix und die  $flavour$  $flavour$  $flavour$ -Unabhängigkeit der Wechselwirkung wider.  $V^{\mu}$  ist die Summe der zwei Baryonströme der Quarkflavours, d.h., für jeden Quarkflavour existiert eine  $U(1)_V$ -Symmetrie. Eine besondere Bedeutung kommt Gleichung (2.36b) zu. Sie wird als PCAC-Relation unter Anwesenheit der elektromagnetischen Felder bezeichnet und wurde bereits in ähnlicher Form von Adler und Gilman [AG 66] mittels minimaler Substitution abgeleitet. Im Unterschied zum Vektortriplettstrom ist der Axialvektortriplettstrom lediglich im chiralen Grenzfall erhalten, wohingegen der Vektortriplettstrom bei Annahme der Isospinsymmetrie bereits in Abwesenheit externer Felder erhalten ist. Schalten wir die externen Felder ab und nehmen Isospinsymmetrie a[n, so ble](#page-143-0)iben wiederum die Vektortriplettströme erhalten und die Axialtriplettströme nicht, d.h., die  $SU(2)_L \times SU(2)_R$ -Symmetrie wird explizit nach  $SU(2)_V$  gebrochen. Eine ausführliche Darstellung über Symmetriebrechungen wird in den Referenzen [Rey 74, Pag 75] gegeben.

### 2.3 Chirale Stö[rungstheori](#page-149-0)e

Die chirale Störungstheorie ist die effektive Feldtheorie der QCD im Niederenergiebereich. Diese ist wohl definiert und Ordnung für Ordnung renormierbar. Die effektive Lagrangedichte hat alle möglichen Terme zu beinhalten, welche die von der Theorie geforderten Symmetrien erfüllen, z.B. die Paritätserhaltung, die Ladungskonjugation, die Hermitizität, die Lorentzinvarianz und die  $SU(2)_L \times SU(2)_R \times U(1)_V$ -Symmetrie. Die beiden Hauptannahmen sind:

- 1. Die Massen der leichten Quarks lassen sich als Störungen behandeln.
- 2. Im chiralen Limes (Quarkmassen gleich Null) wird die chirale Symmetrie spontan zu ihrer vektoriellen Untergruppe hin gebrochen.

#### <span id="page-23-0"></span>2.3.1 Mesonische chirale Störungstheorie

Gesucht ist nun die effektive Lagrangedichte, welche im chiralen Grenzfall hinsichtlich  $SU(2)_L \times SU(2)_R \times U(1)_V$  invariant ist. Diese Lagrangedichte muss die drei pseudoskalaren Goldstonebosonen, die sich bezüglich  $SU(2)_V$ , wie ein Triplett transformieren, als effektive Freiheitsgrade beinhalten. Dies ergibt sich, da die  $SU(2)_L \times SU(2)_R$ -Symmetrie spontan zu  $SU(2)_V$  gebrochen wird und wir gemäß des Goldstone-Theorems  $(3+3)-3=3$  masselose Goldstone-Bosonen erhalten. Die Goldstone-Bosonen werden in einer speziell unitären (2× 2)-Matrix zusammengefasst:

$$
U = \exp[i\frac{\Phi}{F}] , \quad \Phi = \sum_{a=1}^{3} \phi_a \tau_a = \begin{pmatrix} \pi^0 & \sqrt{2}\pi^+ \\ \sqrt{2}\pi^- & -\pi^0 \end{pmatrix} .
$$
 (2.37)

Hierbei ist die Konstante F die Pionzerfallskonstante im chiralen Grenzfall,  $F_{\pi} = F(1 +$  $\mathcal{O}(\hat{m}) = 92, 4 \text{ MeV}$  [GL 85a].

Die Matrix U transformiert sich unter einer globalen  $SU(2)_L \times SU(2)_R$ -Transformation wie folgt:

$$
U \mapsto RUL^{\dagger} \text{ mit } R \in SU(2)_R \text{ und } L \in SU(2)_L. \tag{2.38}
$$

Die Terme der effektiven Lagrangedichte sind gemäß ihrer chiralen Ordnung klassifiziert und die Lagrangedichte selbst ist gemäÿ dieser Ordnung organisiert. Zur Konstruktion der effektiven mesonischen Lagrangedichte, bzw. der einzelnen Terme einer bestimmten Ordnung werden folgende Basisbausteine verwendet:

$$
D_{\mu}U = \partial_{\mu}U - ir_{\mu}U + iUl_{\mu}, \qquad (2.39a)
$$

$$
\chi = 2B(s+ip), \tag{2.39b}
$$

$$
f_{\mu\nu}^L = \partial_{\mu}l_{\nu} - \partial_{\nu}l_{\mu} - i[l_{\mu}, l_{\nu}], \qquad (2.39c)
$$

$$
f_{\mu\nu}^{R} = \partial_{\mu}r_{\nu} - \partial_{\nu}r_{\mu} - i[r_{\mu}, r_{\nu}], \qquad (2.39d)
$$

mit

$$
r_{\mu} = v_{\mu} + a_{\mu} \quad \text{und} \tag{2.40a}
$$

$$
l_{\mu} = v_{\mu} - a_{\mu}, \qquad (2.40b)
$$

wobei die in Gleichung (2.39b) auftretende Konstante B unmittelbar mit dem Quarkkondensat durch  $2F^2B\,=\, -\, <\, \bar{q}q\,>$  verknüpft ist. Im Rahmen des hier verwendeten Zählschemas besitzen die Basisbausteine folgende chirale Ordnung:

$$
U = \mathcal{O}(q^0) \ , \ D_{\mu}U = \mathcal{O}(q) \ , \ f_{\mu\nu}^{R/L} = \mathcal{O}(q^2) \ , \ \chi = \mathcal{O}(q^2). \tag{2.41}
$$

Die einzelnen Basisbausteine transformieren unter der chiralen Gruppe (lokale  $SU(2)_L \times$  $SU(2)_R$  -Transformation) wie folgt:

$$
(D_{\mu}U)\mapsto R(D_{\mu}U)L^{\dagger} \ , \ f_{R}^{\mu\nu}\mapsto Rf_{R}^{\mu\nu}R^{\dagger} \ , \ f_{L}^{\mu\nu}\mapsto Lf_{L}^{\mu\nu}L^{\dagger} \ , \ \chi\mapsto R\chi L^{\dagger}.
$$
 (2.42)

Die Symmetrie bezüglich  $U_V(1)$  ist in trivialer Weise erfüllt, da die Goldstone-Bosonen die Baryonzahl Null besitzen. Da die Größe  $\chi$  zur Ordnung  ${\cal O}(q^2)$  zählt und die Lorentzindices, auf Grund der Lorentzinvarianz, stets kontrahiert werden müssen, treten in dieser Impulsentwicklung nur gerade Ordnungen auf.

Die allgemeinste, effektive, chirale Lagrangedichte der niedrigsten Ordnung ( ${\cal O}(q^2)$ ) lautet:

$$
\mathcal{L}_{\pi}^{(2)} = \frac{F^2}{4} \text{Tr}[D_{\mu} U (D^{\mu} U)^{\dagger}] + \frac{F^2}{4} \text{Tr}[\chi U^{\dagger} + U \chi^{\dagger}]. \tag{2.43}
$$

Der Index (2) bezeichnet hierbei die chirale Ordnung, d.h., die Lagrangedichte (2.43) enthält lediglich Terme der Ordnung  $\mathcal{O}(q^2)$ . Entwickeln wir den zweiten, symmetriebrechenden Term nach den Feldern, so ergibt sich für die Massen der Goldstonebosonen, d.h., der Pionen in niedrigster Ordnung

$$
M_{\pi,2}^2 = 2B\hat{m}.\tag{2.44}
$$

Dabei bezeichnet der untere Index 2 wiederum die chirale Ordnung. Neben der Lagrangedichte der Ordnung  $\mathcal{O}(q^2)$  benötigen wir in dieser Arbeit auch die Lagrangedichte der nächst höheren Ordnung ( ${\cal O}(q^4)$ ). Diese lautet gemäß [GSS 88]:

$$
\mathcal{L}_{\pi}^{(4)} = \frac{l_{1}}{4} \{ \text{Tr}[D_{\mu}U(D^{\mu}U)^{\dagger}] \}^{2} + \frac{l_{2}}{4} \text{Tr}[D_{\mu}U(D_{\nu}U)^{\dagger}] \text{Tr}[D^{\mu}U(D^{\nu}U)^{\dagger}] \n+ \frac{l_{3} + l_{4}}{16} \{ \text{Tr}[\chi U^{\dagger} + U\chi^{\dagger}] \}^{2} + \frac{l_{4}}{8} \text{Tr}[D_{\mu}U(D^{\mu}U)^{\dagger}] \text{Tr}[\chi U^{\dagger} + U\chi^{\dagger}] \n+ l_{5} \text{Tr}[f_{\mu\nu}^{R}Uf_{L}^{\mu\nu}U^{\dagger}] + i\frac{l_{6}}{2} \text{Tr}[f_{\mu\nu}^{R}D^{\mu}U(D^{\nu}U)^{\dagger} + f_{\mu\nu}^{L}(D^{\mu}U)^{\dagger}D^{\nu}U] \n- \frac{l_{7}}{16} \{ \text{Tr}[\chi U^{\dagger} - U\chi^{\dagger}] \}^{2} + \frac{h_{1} + h_{3} - l_{4}}{4} \text{Tr}[\chi\chi^{\dagger}] \n+ \frac{h_{1} - h_{3} - h_{4}}{16} \left( \{ \text{Tr}[\chi U^{\dagger} + U\chi^{\dagger}] \}^{2} + \{ \text{Tr}[\chi U^{\dagger} - U\chi^{\dagger}] \}^{2} \n- 2 \text{Tr}[\chi U^{\dagger}\chi U^{\dagger} + U\chi^{\dagger}U\chi^{\dagger}] \right) - \frac{4h_{2} + l_{5}}{2} \text{Tr}[f_{\mu\nu}^{L}f_{L}^{\mu\nu} + f_{\mu\nu}^{R}f_{R}^{\mu\nu}]. \tag{2.45}
$$

Die Niederenergiekonstanten sind nicht durch die chirale Symmetrie bestimmt, sondern müssen entweder durch den Vergleich mit experimentellen Daten gewonnen oder an Hand der Gitter-QCD oder phänomenologischer Modelle abgeleitet werden.

Es ist jedoch nicht ausreichend eine systematische Anordnung der Lagrangedichte zu besitzen. Darüber hinaus benötigen wir ein Schema, welches uns erlaubt, Feynman-Diagramme zu klassifizieren, um physikalische Prozesse bis zu einer bestimmten Ordnung berechnen zu können. Ein solches Schema wird uns mit dem so genannten Weinberg'schen Zählschema [Wei 79] an die Hand gegeben. Betrachten wir ein beliebiges Diagramm und reskalieren die externen Impulse der Goldstone-Bosonen und deren Massen7 , dann ergibt sich für das Verhalten der invarianten Amplitude des Diagramms Folgendes:

$$
\mathcal{M}(tp, t^2 M^2) = t^D \mathcal{M}(p, M^2), \quad D = 2 + \sum_{n=1}^{\infty} 2(n-1) N_{2n} + 2N_L.
$$
 (2.46)

Hierbei steht  $N_{2n}$  für die Anzahl der Vertices im Diagramm, die aus der Lagrangedichte  $\mathcal{L}_{2n}$  herrühren und  $N_L$  für die Anzahl der unabhängigen Schleifen. Daraus ergibt sich, dass Diagramme mit kleinem  $D$  dominieren $^8$ . Die Schleifendiagramme sind auf Grund des Summanden  $2N_L$  stets unterdrückt.

<sup>7</sup>Das Reskalieren der Massen ist ein rein mathematisches Instrument, wohingegen sich die Impulse experimentell bis zu einem bestimmten Maß stetig verkleinern lassen.

<sup>8</sup>Es gibt Fälle, in denen die führende Ordnung der Baumgraphen keinen Beitrag liefert.

#### <span id="page-25-0"></span>2.3.2 Baryonische chirale Störungstheorie

Im vorherigen Abschnitt haben wir uns auf den rein mesonischen Sektor beschränkt, d.h., auf die Wechselwirkung der Goldstone-Bosonen untereinander. Es ist jedoch möglich, die chirale Störungstheorie auf den baryonischen Sektor auszuweiten und die Dynamik der Baryonen bei kleinen Energien zu beschreiben. Das Ziel ist demnach die Beschreibung der Wechselwirkung zwischen Baryonen und Goldstone-Bosonen, d.h., neben den Goldstone-Bosonen sind jetzt auch die Baryonen effektive Freiheitsgrade. Im Folgenden beschränken wir uns darauf, Prozesse zu betrachten, die genau ein Baryon im Anfangs- und im Endzustand besitzen. Konkret werden wir in dieser Arbeit die Nukleonen, d.h., Proton und Neutron betrachten.9 Die Nukleonen sind in dem Nukleonfeld

$$
\Psi = (p, n)^{\top} \tag{2.47}
$$

enthalten, welches die Viererspinoren von Proton und Neutron zusammenfasst. Anders als bei den Mesonen kann der Vierervektor der Baryonen nicht als klein im Vergleich zur chiralen Skala angesehen werden, sondern lediglich der Dreiervektor. Der Grund dafür ist, dass die nullte Komponente der Gesamtenergie des Baryons entspricht und diese nicht als klein angesehen werden kann, da die Baryonmasse, bzw. Nukleonmasse von der gleichen Gröÿenordnung, wie die chirale Skala ist. Das Auftreten der Nukleonmasse bereitet darüber hinaus, wie wir in Kapitel 3 noch diskutieren werden, Probleme, da diese im chiralen Grenzfall nicht verschwindet. Des Weiteren existieren in der baryonischen chiralen Störungstheorie im Gegensatz zur rein mesonischen chiralen Störungstheorie Lagrangedichten für alle chiralen Ordnungen und nicht nur für die geraden Ordnungen; die Ursache dafür liegt darin, dass mit dem Spin [ein](#page-29-0) weiterer Freiheitsgrad auftritt. Die Pionen werden nunmehr in der Größe u zusammengefasst, welche wie folgt mit der bereits bekannten Größe  $U$  zusammenhängt:  $\mathbf{r}$ 

$$
u = \sqrt{U} = exp\left\{i\frac{1}{2F}\sum_{i=1}^{3} \tau_i \phi_i\right\}.
$$
 (2.48)

Im baryonischen Sektor haben wir, zusätzlich zu den bereits aus dem mesonischen Sektor bekannten, folgende Basisbausteine:

$$
D_{\mu}\Psi = \left(\partial_{\mu} + \Gamma_{\mu} - iv_{\mu}^{(s)}\right)\Psi \text{ mit}
$$
 (2.49a)

$$
\Gamma_{\mu} = \frac{1}{2} [u^{\dagger} (\partial_{\mu} - ir_{\mu}) u + u (\partial_{\mu} - il_{\mu}) u^{\dagger}] \text{ und}
$$
\n(2.49b)

$$
u_{\mu} = i[u^{\dagger}(\partial_{\mu} - ir_{\mu})u - u(\partial_{\mu} - il_{\mu})u^{\dagger}], \qquad (2.49c)
$$

$$
\chi_{\pm} = u^{\dagger} \chi u^{\dagger} \pm u \chi^{\dagger} u, \tag{2.49d}
$$

$$
f^{\pm}_{\mu\nu} = u f^L_{\mu\nu} u^{\dagger} \pm u^{\dagger} f^R_{\mu\nu} u, \qquad (2.49e)
$$

$$
v_{\mu\nu}^{(s)} = \partial_{\mu}v_{\nu}^{(s)} - \partial_{\nu}v_{\mu}^{(s)}.
$$
\n(2.49f)

Diese Gröÿen besitzen im chiralen Zählschema die folgenden chiralen Ordnungen:

$$
\Psi = \mathcal{O}(q^0) , D_{\mu}\Psi = \mathcal{O}(q^0) , u_{\mu} = \mathcal{O}(q) , \chi_{\pm} = \mathcal{O}(q^2) , f_{\mu\nu}^{\pm} = \mathcal{O}(q^2) , v_{\mu\nu}^{(s)} = \mathcal{O}(q^2). \tag{2.50}
$$

Die Nukleon- und Pionfelder werden jeweils zur Ordnung  $\mathcal{O}(q^0)$  gezählt. Die kovariante Ableitung  $D_{\mu}$  kann sowohl auf das Nukleonfeld  $\Psi$  als auch auf das Pionfeld U und die

<sup>&</sup>lt;sup>9</sup>Im Rahmen einer  $SU(3)$  chiralen Störungstheorie ist es auch möglich die Baryonen des  $1/2^+$ -Baryonoktetts zu betrachten.

externen Felder wirken. Wirkt die kovariante Ableitung auf ein Nukleonfeld, so zählen wir diese Größe, wie angegeben, zur Ordnung  $\mathcal{O}(q^0)$ , da die Zeitableitung die Gesamtenergie des Nukleons liefert und diese Gröÿe nicht als klein im Verhältnis zur chiralen Skala angesehen werden kann; wirkt die kovariante Ableitung hingegen auf das Pionfeld  $U$  oder ein externes Feld, so zählen wir diese Größe zur Ordnung  $\mathcal{O}(q)$ . Dabei ist zu beachten, dass die hier im baryonischen Sektor verwendete kovariante Ableitung nicht mit jener aus dem mesonischen Sektor verwechselt wird.

Die Basisbausteine sind gerade so gewählt, dass es einfach ist, Terme zu konstruieren, welche unter der chiralen Gruppe invariant sind. Die einzelnen Basisbausteine besitzen das folgende Transformationsverhalten:

$$
\Psi \mapsto K(L, R, U)\Psi, \tag{2.51a}
$$

$$
\bar{\Psi} \quad \mapsto \quad \bar{\Psi}K(L,R,U)^{-1},\tag{2.51b}
$$

$$
X \mapsto K(L, R, U) X K(L, R, U)^{-1} \text{ mit } X = u_{\mu}, \chi_{\pm}, f^{\pm}_{\mu\nu}, \qquad (2.51c)
$$

$$
v_{\mu\nu}^{(s)} \mapsto v_{\mu\nu}^{(s)}, \tag{2.51d}
$$

Dabei ist die  $SU(2)$ -wertige Matrixfunktion  $K(L, R, U)$  wie folgt definiert:

$$
K(L, R, U) = \sqrt{RUL^{\dagger}}^{-1} R \sqrt{U}.
$$
\n(2.52)

Für die kovariante Ableitung folgt, dass  $[D_\mu, X]$  gemäß Gleichung (2.51d) und  $D_\mu\Psi$  gemäß Gleichung (2.51a) transformiert wird [FMMS 00].

Die effektive Pion-Nukleon-Lagrangedichte der niedrigsten Ordnung  $\mathcal{O}(q)$  lautet [GSS 88] $^{10}$ :

$$
\mathcal{L}_{\pi N}^{(1)} = \bar{\Psi} \left( i \not\!\!D - m + \frac{\stackrel{\circ}{g}_A}{2} \gamma^\mu \gamma_5 u_\mu \right) \Psi.
$$
\n(2.53)

In dieser Lagrangedichte treten zwei neue Niederenergiekonstanten auf, zum einen die Nukleonmasse  $m_N = m(1 + \mathcal{O}(q)) = 939,57 \,\text{MeV}$  und zum anderen die axiale Kopplungskonstante  $g_A = \overset{\circ}{g}_A(1+\mathcal{O}(q)) = 1,2695$  [Yao+ 06]. Die Größen m und  $\overset{\circ}{g}_A$  bezeichnen dabei jeweils die physikalischen Gröÿen im chiralen Grenzfall. Betrachten wir diese Lagrangedichte nun explizit aufgeteilt nach den externen Feldern:

$$
\mathcal{L}_{\pi N}^{(1)} = \bar{\Psi}(i \not{D} - m)\Psi + \bar{\Psi}\gamma^{\mu}v_{\mu}^{(s)}\Psi \n+ i\frac{1}{2}\bar{\Psi}\gamma^{\mu}(u^{\dagger}\partial_{\mu}u + u\partial_{\mu}u^{\dagger})\Psi + i\frac{\overset{\circ}{g}_{A}}{2}\bar{\Psi}\gamma^{\mu}\gamma_{5}(u^{\dagger}\partial_{\mu}u - u\partial_{\mu}u^{\dagger})\Psi \n+ \frac{1}{2}\bar{\Psi}\gamma^{\mu}(u^{\dagger}v_{\mu}u + uv_{\mu}u^{\dagger})\Psi + \frac{\overset{\circ}{g}_{A}}{2}\bar{\Psi}\gamma^{\mu}\gamma_{5}(u^{\dagger}v_{\mu}u - uv_{\mu}u^{\dagger})\Psi.
$$
\n(2.54)

Hierbei haben wir, wie in der gesamten Arbeit,  $a_{\mu} = 0$  gesetzt, da wir den axialen Anteil nicht benötigen; daraus ergibt sich, dass  $r_{\mu} = l_{\mu} = v_{\mu}$ . Die Lagrangedichte der nächsthöheren Ordnung  $\mathcal{O}(q^2)$  lautet [FMMS 00, FS 03]:

$$
\mathcal{L}_{\pi N}^{(2)} = c_1 \bar{\Psi} \text{Tr}[\chi_+] \Psi - c_2 \frac{1}{4m^2} \text{Tr}[\bar{u}_{\mu} u_{\nu}] (\bar{\Psi} D^{\mu} D^{\nu} \Psi + (\bar{\Psi} D^{\mu} D^{\nu} \Psi)^{\dagger}) \n+ c_3 \frac{1}{2} \bar{\Psi} \text{Tr}[\bar{u}_{\mu} u^{\mu}] \Psi + i c_4 \frac{1}{4} \bar{\Psi}[\bar{u}_{\mu}, \bar{u}_{\nu}] \sigma^{\mu \nu} \Psi + c_5 \bar{\Psi} \tilde{\chi}_+ \Psi \n+ c_6 \frac{1}{2} \bar{\Psi} f_{\mu \nu}^+ \sigma^{\mu \nu} \Psi + c_7 \frac{1}{2} \bar{\Psi} v_{\mu \nu}^{(s)} \sigma^{\mu \nu} \Psi.
$$
\n(2.55)

<sup>&</sup>lt;sup>10</sup>Der Parameter q steht hierbei für eine kleine Größe, wie z.B. einen Mesonenviererimpuls, Nukleondreierimpuls oder die Pionmasse.

Diese Lagrangedichte beinhaltet sieben neue Niederenergiekonstanten  $(c_1, \ldots, c_7)$ . Außerdem haben wir noch der Einfachheit halber eine neue Schreibweise für bestimmte Größen eingeführt. Diese lautet

$$
\tilde{X} = X - \frac{1}{2} \text{Tr}[X] \mathbb{1}.
$$
\n(2.56)

Des Weiteren benötigen wir in dieser Arbeit die Lagrangedichten der chiralen Ordnung drei und vier. Diese sind in Referenz [FMMS 00] gegeben und beinhalten 23 bzw. 118 unabhängige Terme, die wir allerdings nicht alle benötigen werden. Im Folgenden sind deshalb nur die benötigten Terme der jeweiligen Lagrangedichte angegeben. Außerdem führen wir zur besseren Übersicht folge[nde Schreib](#page-147-0)weisen ein:

$$
D^{\alpha\beta} = \left\{ D^{\alpha}, D^{\beta} \right\},
$$
  
\n
$$
D^{\alpha\beta\rho} = \left\{ D^{\alpha}, \left\{ D^{\beta}, D^{\rho} \right\} \right\},
$$
  
\n
$$
h_{\alpha\beta} = [D_{\alpha}, u_{\beta}] + [D_{\beta}, u_{\alpha}].
$$

Aus der Lagrangedichte  ${\cal L}_{\pi N}^{(3)}$  benötigen wir die folgenden neun Terme:

$$
\mathcal{L}_{\pi N}^{(3)} = d_6 \frac{1}{2m} \left\{ \bar{\Psi} i \left[ D^{\mu}, \tilde{f}_{\mu\nu}^{+} \right] D^{\nu} \Psi + \left( \bar{\Psi} i \left[ D^{\mu}, \tilde{f}_{\mu\nu}^{+} \right] D^{\nu} \Psi \right)^{\dagger} \right\} \n+ d_7 \frac{1}{2m} \left\{ \bar{\Psi} i \left[ D^{\mu}, \text{Tr}[f_{\mu\nu}^{+} + 2v_{\mu\nu}^{(s)}] \right] D^{\nu} \Psi + \left( \bar{\Psi} i \left[ D^{\mu}, \text{Tr}[f_{\mu\nu}^{+} + 2v_{\mu\nu}^{(s)}] \right] D^{\nu} \Psi \right)^{\dagger} \right\} \n+ d_8 \frac{1}{2m} \left\{ \bar{\Psi} i \epsilon^{\mu\nu\alpha\beta} \text{Tr}[\tilde{f}_{\mu\nu}^{+} u_{\alpha}] D_{\beta} \Psi + \left( \bar{\Psi} i \epsilon^{\mu\nu\alpha\beta} \text{Tr}[\tilde{f}_{\mu\nu}^{+} u_{\alpha}] D_{\beta} \Psi \right)^{\dagger} \right\} \n+ d_9 \frac{1}{2m} \left\{ \bar{\Psi} i \epsilon^{\mu\nu\alpha\beta} \text{Tr}[f_{\mu\nu}^{+} + 2v_{\mu\nu}^{(s)}] u_{\alpha} D_{\beta} \Psi + \left( \bar{\Psi} i \epsilon^{\mu\nu\alpha\beta} \text{Tr}[f_{\mu\nu}^{+} + 2v_{\mu\nu}^{(s)}] u_{\alpha} D_{\beta} \Psi \right)^{\dagger} \right\} \n+ d_{16} \frac{1}{2} \bar{\Psi} \gamma^{\mu} \gamma_5 \text{Tr}[\chi_{+}] u_{\mu} \Psi + d_{18} \frac{1}{2} \bar{\Psi} i \gamma^{\mu} \gamma_5 \left[ D_{\mu}, \chi_{-} \right] \Psi \n- d_{20} \frac{1}{8m^2} \left\{ \bar{\Psi} i \gamma^{\mu} \gamma_5 \left[ \tilde{f}_{\mu\nu}^{+}, u_{\lambda} \right] D^{\lambda\nu} \Psi + \left( \bar{\Psi} i \gamma^{\mu} \gamma_5 \left[ \tilde{f}_{\mu\nu}^{+}, u
$$

Aus der Lagrangedichte  ${\cal L}_{\pi N}^{(4)}$  benötigen wir die folgenden 19 Terme:

$$
\mathcal{L}_{\pi N}^{(4)} = -e_{48} \frac{1}{4m} \left\{ \bar{\Psi} i \text{Tr} [f_{\lambda \mu}^{+} + 2v_{\lambda \mu}^{(s)}] h_{\ \nu}^{\lambda} \gamma_{5} \gamma^{\mu} D^{\nu} \Psi + h.k. \right\} \n- e_{49} \frac{1}{4m} \left\{ \bar{\Psi} i \text{Tr} [f_{\lambda \mu}^{+} + 2v_{\lambda \mu}^{(s)}] h_{\ \nu}^{\lambda} \gamma_{5} \gamma^{\nu} D^{\mu} \Psi + h.k. \right\} \n+ e_{50} \frac{1}{24m^{3}} \left\{ \bar{\Psi} i \text{Tr} [f_{\lambda \mu}^{+} + 2v_{\lambda \mu}^{(s)}] h_{\nu \rho} \gamma_{5} \gamma^{\lambda} D^{\mu \nu \rho} \Psi + h.k. \right\} \n- e_{51} \frac{1}{4m} \left\{ \bar{\Psi} i u^{\lambda} \left[ D_{\lambda}, \text{Tr} [f_{\mu \nu}^{+} + 2v_{\mu \nu}^{(s)}] \right] \gamma_{5} \gamma^{\mu} D^{\nu} \Psi + h.k. \right\} \n- e_{52} \frac{1}{4m} \left\{ \bar{\Psi} i u_{\mu} \left[ D^{\lambda}, \text{Tr} [f_{\lambda \nu}^{+} + 2v_{\lambda \nu}^{(s)}] \right] \gamma_{5} \gamma^{\mu} D^{\nu} \Psi + h.k. \right\}
$$

$$
-e_{53}\frac{1}{4m}\left\{\bar{\Psi}iu_{\mu}\left[D^{\lambda},\text{Tr}[f_{\lambda\nu}^{+}+2v_{\lambda\nu}^{(s)}]\right]\gamma_{5}\gamma^{\nu}D^{\mu}\Psi+h.k.\right\}-e_{54}\frac{1}{2}\bar{\Psi}\left[D^{\lambda},\left[D_{\lambda},\text{Tr}[f_{\mu\nu}^{+}+2v_{\mu\nu}^{(s)}]\right]\sigma^{\mu\nu}\Psi-e_{67}\frac{1}{4m}\left\{\bar{\Psi}i\text{Tr}[\tilde{f}_{\lambda\mu}^{+}h_{\nu}^{\lambda}]\gamma_{5}\gamma^{\mu}D^{\nu}\Psi+h.k.\right\}-e_{68}\frac{1}{4m}\left\{\bar{\Psi}i\text{Tr}[\tilde{f}_{\lambda\mu}^{+}h_{\nu}^{\lambda}]\gamma_{5}\gamma^{\nu}D^{\mu}\Psi+h.k.\right\}+e_{69}\frac{1}{24m^{3}}\left\{\bar{\Psi}i\text{Tr}[\tilde{f}_{\lambda\mu}^{+}h_{\nu\rho}]\gamma_{5}\gamma^{\mu}D^{\mu\nu\rho}\Psi+h.k.\right\}-e_{70}\frac{1}{4m^{2}}\left\{\bar{\Psi}i\left[\tilde{f}_{\lambda\mu}^{+},h_{\nu\rho}\right]\epsilon^{\lambda\mu\nu}_{\nu}D^{\rho\tau}\Psi+h.k.\right\}-e_{71}\frac{1}{4m}\left\{\bar{\Psi}i\text{Tr}[u^{\lambda}[D_{\lambda},\tilde{f}_{\mu\nu}^{+}]]\gamma_{5}\gamma^{\mu}D^{\nu}+h.k.\right\}-e_{72}\frac{1}{4m}\left\{\bar{\Psi}i\text{Tr}[u_{\mu}[D^{\lambda},\tilde{f}_{\lambda\nu}^{+}]]\gamma_{5}\gamma^{\nu}D^{\mu}+h.k.\right\}-e_{73}\frac{1}{4m}\left\{\bar{\Psi}i\text{Tr}[u_{\mu}[D^{\lambda},\tilde{f}_{\lambda\nu}^{+}]]\gamma_{5}\gamma^{\nu}D^{\mu}+h.k.\right\}-e_{74}\frac{1}{2}\bar{\Psi}\left[D^{\lambda},\left[D_{\lambda},\tilde{f}_{\lambda\nu}^{+}\right]\right]\sigma^{\mu\nu}\Psi-e_{105}\frac{1}{2}\bar{\Psi}\text{Tr}[f_{\mu\nu}^{+
$$

Hierbei steht h.k. für den hermitisch konjugierten Anteil.

## <span id="page-29-0"></span>Kapitel 3

# Infrarotregularisierung

Die effektive Feldtheorie der starken Wechselwirkung im Niederenergiebereich basiert auf einer Entwicklung der Green'schen Funktionen der QCD in (kleinen) externen Impulsen und Quarkmassen (chirale Entwicklung). Im rein mesonischen Sektor führt eine Kombination von dimensionaler Regularisierung und modiziertem minimalen Abzugsschema zu einem direkten Zusammenhang zwischen der Schleifenentwicklung und der chiralen Entwicklung in kleinen Impulsen und Quarkmassen, so dass jedes Diagramm eine eindeutige chirale Ordnung besitzt. Bei der Hinzunahme des baryonischen Sektors ist die Struktur im Niederenergiebereich komplizierter. Es tritt eine neue Massenskala auf die Masse der Baryonen, bzw. des Nukleons. Diese Masse verschwindet im chiralen Grenzfall nicht und kann auch nicht als eine kleine Gröÿe betrachtet werden, so dass das chirale Zählschema zerstört wird. Die zugehörige effektive Feldtheorie kann zwar in manifest Lorentz-invarianter Form formuliert werden, jedoch ist es nicht trivial, dies in diesem Rahmen umzusetzen. Die Darstellung in diesem Kapitel orientiert sich an den Referenzen [BL 99, SGS 03].

### 3.1 Motivation

Die chirale Entwicklung der Schleifendiagramme beginnt im Allgemeinen mit derselben Ordnung, wie die der entsprechenden Baumdiagramme, so dass die Renormierung der Divergenzen einer Abstimmung mit den Niederenergiekonstanten bedarf; so muss z.B. die Nukleonmasse in jeder Ordnung renormiert werden.

Berechnen wir also ein Schleifendiagramm, so treten aus den Schleifenintegralen herrührend Unendlichkeiten auf, so dass es erforderlich ist, ein Renormierungsschema anzuwenden, d.h., zunächst werden die Divergenzen per dimensionaler Regularisierung extrahiert und anschlieÿend in den Niederenergiekonstanten der Lagrangedichte absorbiert. Dies bedeutet, dass die Niederenergiekonstanten in einen divergenten und einen endlichen Anteil aufgespalten werden, wobei der divergente Anteil derart gewählt wird, dass er sich exakt mit jenen Divergenzen, welche aus dem Schleifenintegral stammen, weghebt. Die nunmehr verbleibenden endlichen Anteile sind die experimentell bestimmbaren renormierten Gröÿen. Darüber hinaus werden abhängig von dem verwendeten Renormierungsschema auch endliche Anteile in den Niederenergiekonstanten absorbiert, so dass die Niederenergiekonstanten von dem jeweiligen Renormierungsschema abhängen. Die so genannten Gegenterme sind bereits in der effektive Lagrangedichte der chiralen Störungstheorie enthalten, da es sich bei dieser um die allgemeinste denkbare mit den Symmetrien der QCD verträgliche Lagrangedichte handelt [Wei 79].

<span id="page-30-0"></span>Im rein mesonischen Sektor wird das so genannte modizierte Abzugsverfahren der chiralen Störungstheorie (MS) angewandt. Hierbei wird die Konstante g

$$
R = \frac{1}{\epsilon} + \gamma_E - 1 - \ln(4\pi) \tag{3.1}
$$

in den Niederenergiekonstanten absorbiert, wobei  $\epsilon = (n-4)/2$ ; n ist dabei die verallgemeinerte Dimension. Verwenden wir diese Methode im baryonischen Sektor, so stellen wir, wie bereits erwähnt, fest, dass das chirale Zählschema verletzt wird.

Gasser, Sainio und Svarc führen dazu aus [GSS 88], dass die Problematik der Verletzung des chiralen Zählschemas prinzipiell auch im mesonischen Sektor vorhanden ist, die Wahl der dimensionalen Regularisierung jedoch deren explizites Auftreten verhindert. Für den baryonischen Sektor hingegen ist keine Reg[ularisier](#page-148-0)ungsmethode bekannt, die in der Lage ist, dies in einfacher Weise zu leisten.

Demnach wird also eine Methode benötigt, die es uns erlaubt, das chirale Zählschema wieder herzustellen. Dies muss allerdings systematisch geschehen, da zu gewährleisten ist, dass die verbliebenen renormierten Ausdrücke weiterhin die chirale Symmetrie erfüllen. Es ist also nicht möglich, diejenigen Terme, welche das Zählschema verletzen, einfach (willkürlich) zu subtrahieren.

Eine bisher häug verwendete Methode, die das chirale Zählschema wiederherstellt, ist die so genannte "heavy baryon chiral perturbation theory" ( $H\text{B}\chi\text{PT}$ ). Der Ansatzpunkt dieser Methode ist dieselbe Lorentz-invariante effektive Lagrangedichte, welche auch im relativistischen Ansatz Verwendung findet. Diese Lagrangedichte ist jedoch nicht jene, aus welcher schlieÿlich die Feynmanregeln bestimmt werden. Der Dirac-Spinor, der die Freiheitsgrade der Nukleonen beschreibt, wird auf ein zweikomponentiges Feld reduziert und die baryonische Kinematik wird um dem nichtrelativistischen Grenzfall entwickelt. Diese Methode erfüllt zwar das chirale Zählschema, hat jedoch zur Folge, dass die manifeste Lorentz-Invarianz aufgegeben werden muss.

Abgesehen von der Tatsache, dass die nichtrelativistische Entwicklung die Lagrangedichte aufbläht, leidet die HB $\chi$ PT an einem weiteren Mangel: Die zugehörige Störungsreihe konvergiert in Teilen des Niederenergiesektors nicht [BL 99].

### 3.2 Das Weinberg'sche Zählschema

Zur Klassifizierung eines renormierten Feynmandiagr[amms,](#page-145-0) eines renormierten Schleifenintegrals oder der Terme der Lagrangedichte benötigen wir ein Zählschema, welches es jeweils ermöglicht dem entsprechenden Objekt eine bestimmte chirale Ordnung zu zuweisen. Das von Weinberg vorgeschlagene Schema [Wei 91] verwendet folgende Klassizierung: Eine Schleifenintegration in n Dimension zählt als  $\mathcal{O}(q^n)$ , ein Meson- bzw. Pionpropagator als  $\mathcal{O}(q^{-2})$ , ein Baryon- bzw. Nukleonpropagator als  $\mathcal{O}(q^{-1})$ , ein Vertex abgeleitet von der Lagrangedichte  ${\cal L}_{\pi}^{(2k)}$  als  ${\cal O}(q^{2k})$  und ein [Vertex](#page-150-0) abgeleitet von der Lagrangedichte  ${\cal L}_{\pi N}^{(l)}$  als  $\mathcal{O}(q^{l})$ . Die Größe q stellt hierbei eine kleine Größe dar, wie z.B. eine Mesonmasse, einen kleinen externen Meson-Viererimpuls oder einen Baryon-Dreierimpuls. Für die chirale Ordnung eines Feynmandiagramms ergibt sich $^1$ :

$$
D = nN_S - 2I_{\pi} - I_N + \sum_{k=1}^{\infty} 2kN_{2k}^{\pi} + \sum_{l=1}^{\infty} lN_l^N.
$$
 (3.2)

<sup>&</sup>lt;sup>1</sup>Eine Herleitung von  $(3.2)$  findet sich z.B. in Referenz [Sch 02].

<span id="page-31-0"></span>Hierbei ist N<sub>S</sub> die Anzahl der unabhängigen Schleifenimpulse,  $I_{\pi}$  die Anzahl der internen Pionlinien und  $I_N$  die Anzahl der internen Nukleonlinien.  $N^{\pi}_{2k}$  ist die Anzahl der Vertices, welche von der Lagrangedichte  ${\cal L}_{\pi}^{(2k)}$  herrühren und  $N_l^N$  ist die Anzahl jener Vertices, die aus der Lagrangedichte  ${\cal L}_{\pi N}^{(l)}$  abgeleitet sind. Auf Grund des Summanden  $2N_L$  sind Schleifendiagramme also stets unterdrückt. Außerdem sollten bei niedrigen Energien Diagramme mit einem kleinen D dominieren. Es existieren allerdings auch Fälle, in denen die führende Ordnung der Baumdiagramme keinen Beitrag liefert.

### 3.3 Die Infrarotregularisierung

Becher und Leutwyler entwickelten mit der so genannten Infrarotregularisierung [BL 99] eine Methode, welche manifest Lorentz-invariant ist und somit die Probleme von  $\text{HB}_{\mathcal{X}}\text{PT}$ umgeht. Die grundlegende Idee dabei ist es ein (beliebiges) Einschleifenintegral  $H$  in einen singulären (infraroten) Anteil I und einen regulären Anteil R aufzuspalten.

$$
H = I + R.\t\t(3.3)
$$

Zur Verdeutlichung dieser Methode betrachten wir ein bestimmtes charakteristisches, dimensional regularisiertes Ein-Schleifenintegral als Beispiel:

$$
H_{\pi N}(0, -p) = \int \frac{d^n k}{(2\pi)^n} \frac{1}{[k^2 - M^2 + i0^+][(k-p)^2 - m^2 + i0^+]}. \tag{3.4}
$$

Hierbei bezeichnet n die Dimension, m die Nukleonmasse im chiralen Grenzfall und M die Pionmasse in niedrigster Ordnung. Verwenden wir das Weinberg'sche Zählschema, so ist das Integral von der Ordnung  $\mathcal{O}(q^{n-3})$ . Dieses Integral schreiben wir nun mittels der so genannten Feynman-Parametrisierung

$$
\frac{1}{ab} = \int_0^1 \frac{dz}{[az + b(1 - z)]^2}
$$
 (3.5)

um. Dabei ist in unserem Fall  $a = (k - p)^2 - m^2 + i0^+$  und  $b = k^2 - M^2 + i0^+$ . Nach dem Vertauschen der Integrationsreihenfolge und der Ausführung der Integration über den Schleifenimpuls k erhalten wir

$$
H_{\pi N}(-p,0) = \frac{i}{(4\pi)^{n/2}} \Gamma(2-n/2) \int_0^1 dz [A(z)]^{(n/2)-2},
$$
\n(3.6)

mit

$$
A(z) = -p^2(1-z)z + m^2z + M^2(1-z) - i0^+.
$$
\n(3.7)

Das Integral (3.6) wird nun, wie bereits erwähnt, in einen singulären infraroten Anteil  $I_{\pi N}$ und den Rest  $R_{\pi N}$ , den regulären Anteil, aufgespalten:

$$
H_{\pi N} = I_{\pi N} + R_{\pi N}, \qquad (3.8)
$$

$$
I_{\pi N} = \frac{i}{(4\pi)^{n/2}} \Gamma(2 - n/2) \int_0^\infty dz [A(z)]^{(n/2)-2}, \tag{3.9}
$$

$$
R_{\pi N} = \frac{i}{(4\pi)^{n/2}} \Gamma(2 - n/2) \int_1^{\infty} dz [A(z)]^{(n/2)-2}.
$$
 (3.10)

Dabei gilt hinsichtlich der Betrachtung eines Ausdrucks, welcher das Integral  $H_{\pi N}$  beinhaltet, dass die beiden durch diese Separtion (3.8) entstandenen Ausdrücke, welche zum einen den singulären infraroten Anteil  $I_{\pi N}$  und zum anderen den regulären Anteil  $R_{\pi N}$  beinhalten, nun genauso die Ward-Identitäten separat von einander erfüllen, wie diese auch von dem ursprünglichen Ausdruck erfüllt werden.

In der Zerlegung (3.8) ist das Integral  $I_{\pi N}$  [\(3.9\)](#page-31-0) im Falle einer nicht ganzzahligen Dimension  $n$  proportional zu einer nicht ganzzahligen Potenz der Pionmasse (~  $M^{n-3}$ ) und erfüllt somit das Zählschema:

$$
I = \mathcal{O}(q^{n-3})(1 + \mathcal{O}(q) + \mathcal{O}(q^2) + \dots).
$$
 (3.11)

Andererseits erfüllt der Rest  $R_{\pi N}$  aus (3.10) zwar nicht das Zählschema, aber für beliebige  $n$  enthält er nicht negative Potenzen kleiner Parameter und kann somit in einer unendlichen Anzahl von Gegentermen absorbiert werden.

$$
R = \mathcal{O}(q^0) + \mathcal{O}(q^1) + \mathcal{O}(q^2) + \dots
$$
\n(3.12)

Darüber hinaus werden auch die *divergenten* Anteile von  $I_{\pi N}$  in einer unbegrenzten Anzahl von Gegentermen absorbiert.

Eine Reformulierung (und Erweiterung) dieser Methode findet sich in Referenz [SGS 03]; diese Formulierung ist analog zur  $EOMS\text{-}Renormierung^2$  [FGJS 03] und erweitert die ursprüngliche Formulierung der Infrarotregularisierung dahingehend, dass es nunmehr möglich ist, auch Mehrschleifenintegrale zu berechnen. Im Rahmen der EOMS-Renormierung wird eine konventionelle Renormierungsvorschrift verwendet, um jene Terme z[u identi](#page-150-0)fizieren, die das Zählschema verletzen, ohne zuvor das Inte[gral berech](#page-146-0)nen zu müssen. Diese Methode zeichnet sich also vor allem dadurch aus, dass es im Prinzip möglich ist, auf bekannte Methoden zurückzugreifen und bereits bekannte Ausdrücke nicht nochmals berechnen zu müssen.

Um nunmehr  $R$  im Rahmen der reformulierten Infrarotregularisierung zu bestimmen, schreiben wir das ursprüngliche Integral (3.4) mittels der Schwinger-Parametrisierung

$$
\frac{1}{(b^2 - A^2)^{\alpha}} = \frac{i^{-\alpha}}{\Gamma(\alpha)} \int_0^{\infty} dx \, x^{\alpha - 1} \exp\{i x (b^2 - A^2)\}
$$
\n(3.13)

um und integrieren über die Schleifeni[mpu](#page-31-0)lse. Anschlieÿend reparametrisieren wir die Schwinger-Parameter, führen die Integration über den ersten dieser Parameter aus und erhalten im Falle unseres Beispiels

$$
H_{\pi N}(0, -p) = i \frac{\mu^{4-n}}{4\pi^{n/2}} \Gamma(2-n/2) \int dz ((1-z)^2 p^2 + zM^2 - (p^2 - m^2)(1-z) - i\epsilon)^{n/2-2}.
$$
 (3.14)

Der erhaltene Integrand wird nun in eine Taylorreihe nach kleinen Parametern entwickelt. Dabei ist zu beachten, dass  $p^2$  als  $m^2+(p^2\!-\!m^2)$  geschrieben werden kann und  $(p^2\!-\!m^2)$  laut dem von uns verwendeten Zählschema von der chiralen Ordnung  $\mathcal{O}(q)$  ist. Vertauschen wir dem von uns verwendeten zanischema von der chiralen Ordnung O(q) ist. vertauschen wir<br>schließlich die Reihenfolge von Integration und Summation, ∫ dz∑ →∑ ∫ dz, so erhalten wir

$$
R_{\pi N}(0, -p) = i\mu^{4-n} \frac{m^{n-4} \Gamma(2 - n/2)}{(4\pi)^{n/2} (n-3)} \times \left[1 - \frac{p^2 - m^2}{2m^2} + \frac{(n-6)}{(n-5)} \frac{(p^2 - m^2)^2}{4m^4} + \frac{(n-3)}{(n-5)} \frac{M^2}{2m^2} + \dots \right].
$$
\n(3.15)

 $^{2}$ engl.: $extended\;$ on-mass-shell scheme.

Dieses Ergebnis stimmt mit jenem von Becher und Leutwyler [BL 99] überein. Die soeben behandelte Methode wird in Kapitel 5 im Rahmen der technischen Umsetzung nochmals ausführlich diskutiert.

Ein anderer Weg zur Bestimmung des infraroten regulären Anteils R besteht darin, einen Integranden zu verwenden, der aus dem ursprünglichen Integr[anden d](#page-145-0)urch das Entwickeln nach kleinen Parametern hervorgeht[. D](#page-47-0)ieser wird danach termweise integriert, um R zu erhalten. Im Fall unseres Beispiels wird dazu folgende Entwicklung betrachtet:

$$
J_{\pi N} = \sum_{l,j=0}^{\infty} \frac{(p^2 - m^2)^l (M^2)^j}{l!j!} \times \left\{ \left( \frac{p_\mu}{2p^2} \frac{\partial}{\partial p_\mu} \right)^l \left( \frac{\partial}{\partial M^2} \right)^j \frac{1}{[(k-p)^2 - m^2 + i0^+][k^2 - M^2 + i0^+]} \right\}_{p^2 = m^2, M^2 = 0}.
$$
\n(3.16)

Dabei ist zu beachten, dass die Koeffizienten von  $(p^2-m^2)^l (M^2)^j$  nur für Viererimpulse  $p^\mu$ betrachten werden, welche die Massenschalenbedingung erfüllen. Obwohl die Koeffizienten noch immer von der Richtung des Vierervektors  $p^{\mu}$  abhängen, ist die integrierte Reihe, nach der Integration hinsichtlich des Schleifenimpulses und der Bestimmung der Koeffizienten für  $p^2 = m^2$ , nur noch eine Funktion von  $p^2$ . Durch das schrittweise Integrieren der Entwicklungsreihe (3.16) wird die Entwicklung von R [BL 99] in  $M^2$  und  $p^2 - m^2$  ebenfalls reproduziert. Für den allgemeinen Fall ist dies in Referenz [SGS 03] gezeigt.

## <span id="page-34-0"></span>Kapitel 4

## Einführung in die Pionproduktion

In diesem Kapitel erfolgt eine Einführung in die Pionproduktion. Im Rahmen dieser Arbeit wird sowohl die Pionelektroproduktion als auch die Pionphotoproduktion behandelt, wobei sich die letztere als ein Grenzfall der erstgenannten betrachten lässt. Deshalb wird primär der allgemeinere Fall der Pionelektroproduktion diskutiert. Die Darstellung in diesem Kapitel orientiert sich an den Referenzen [MS 03], [DT 92] und [AFF 79].

Unter Pionelektroproduktion wird die inelastische Elektronenstreuung am Nukleon mit der Produktion eines Pions verstanden. Demnach betrachten wir die folgenden vier physikalischen Prozesse:

$$
e^- + p \rightarrow e^- + n + \pi^+, \tag{4.1a}
$$

$$
e^- + n \to e^- + p + \pi^-, \tag{4.1b}
$$

$$
e^- + p \rightarrow e^- + p + \pi^0, \tag{4.1c}
$$

$$
e^- + n \to e^- + n + \pi^0. \tag{4.1d}
$$

Die Pionphotoproduktion erhalten wir aus der Pionelektroproduktion, indem wir den Impuls des virtuellen Photons im Rahmen der Einphotonaustauschnäherung auf die Massenschale setzen und somit ein reelles Photon erhalten. Die vier physikalischen Prozesse der Pionphotoproduktion sind somit

$$
\gamma + p \quad \rightarrow \quad n + \pi^+, \tag{4.2a}
$$

$$
\gamma + n \rightarrow p + \pi^-, \tag{4.2b}
$$

$$
\gamma + p \quad \rightarrow \quad p + \pi^0,\tag{4.2c}
$$

$$
\gamma + n \quad \to \quad n + \pi^0. \tag{4.2d}
$$

### 4.1 Kinematik

Prozesse der Art (4.1) werden durch den Austausch von einem oder mehreren virtuellen Photonen zwischen den Lepton- und den Hadronströmen beschrieben. Die Untersuchung der Pionelektroproduktion in dieser Arbeit erfolgt im Rahmen der Einphotonaustauschnäherung (Abb. 4.1), da die elektromagnetische Kopplungskonstante  $\alpha$  mit  $\alpha = e^2/4\pi \approx 1/137$  sehr viel kleiner als 1 ist und somit im Rahmen einer Störungsrechnung die Beiträge der Ordnung  $\alpha^2$  und höherer Ordnungen als klein erwartet werden können. D.h., je größer die Anzahl der ausgetauschten Photonen, desto kleiner wird der entsprechende Beitrag auf [Grun](#page-35-0)d der kleinen elektromagnetischen Kopplungskonstante  $\alpha$ erwartet.

<span id="page-35-0"></span>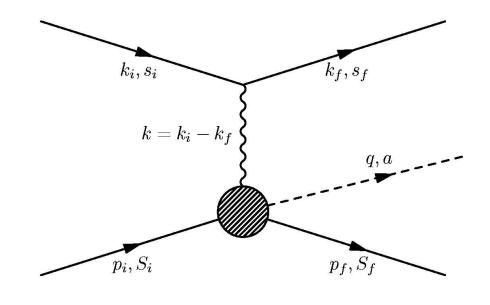

Abbildung 4.1: Kinematik der Pionelektroproduktion

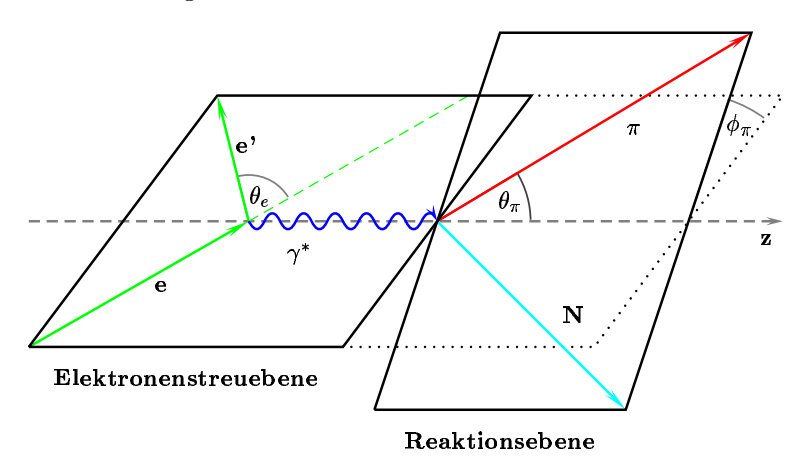

Abbildung 4.2: Räumliche kinematische Variablen der Pionelektroproduktion sowie Elektronenstreu- und Reaktionsebene.

Die Reaktion der Pionelektroproduktion läuft im Allgemeinen innerhalb zweier Ebenen ab, der Elektronenstreu- und der Reaktionsebene, wie in Abbildung 4.2 dargestellt. Die Elektronenstreuebene wird dabei durch den Impuls des einlaufenden und den Impuls des auslaufenden Elektrons aufgespannt; die Reaktionsebene durch den Pionimpuls und den Impulsübertrag, welche den Winkel  $\theta_{\pi}$  zwischen sich einschließen. Die Reaktionsebene ist dabei um den Winkel  $\phi_{\pi}$  gegen die Streuebene gedreht.

Des Weiteren gilt die Viererimpulserhaltung

$$
p_i^{\mu} + k_i^{\mu} = p_f^{\mu} + k_f^{\mu} + q^{\mu}
$$
\n(4.3)

bzw. die Energie- und Impulserhaltung

$$
E_i + \mathcal{E}_i = E_f + \mathcal{E}_f + E_\pi,
$$
  

$$
\vec{p}_i + \vec{k}_i = \vec{p}_f + \vec{k}_f + \vec{q}.
$$

Betrachten wir lediglich den Impulsübertrag

$$
k^{\mu} = k_i^{\mu} - k_f^{\mu},\tag{4.5}
$$

so ergibt sich für die Impulserhaltung

$$
p_i^{\mu} + k^{\mu} = p_f^{\mu} + q^{\mu}.
$$
\n(4.6)

Das Quadrat des Impulsübertrags  $k^2$  des virtuellen Photons, die so genannte quadrierte "Masse", ist stets für die Elektronenstreuung negativ, d.h., die virtuellen Photonen sind
<span id="page-36-0"></span>raumartig. Deshalb wird auch oftmals die Größe  $Q^2\,=\,-k^2$  verwendet. Die Raumartigkeit der virtuellen Photonen wird bei einer Betrachtung im Ruhesystem des auslaufenden Elektrons deutlich:

$$
k^{2} = 2m_{e}^{2} - 2k_{i} \cdot k_{f}
$$
  
= 2m\_{e}(m\_{e} - \mathcal{E}\_{i})  
= 2m\_{e}\left(m\_{e} - \sqrt{m\_{e}^{2} + |\vec{k}\_{i}|^{2}}\right). (4.7)

Hierbei bezeichnet  $m_e$  die Masse des Elektrons. Im Fall hochrelativistischer Elektronen, d.h.,  $\mathcal{E}_i, \mathcal{E}_f \gg m_e$  wird folgende Näherung verwandt:

$$
k^2 = 2m_e^2 - 2(\mathcal{E}_i \mathcal{E}_f - |\vec{k_i}| |\vec{k_f}| \cos \theta_e) \approx -4\mathcal{E}_i \mathcal{E}_f \sin^2\left(\frac{\theta_e}{2}\right). \tag{4.8}
$$

Dabei ist  $\theta_e$  der Winkel zwischen dem einlaufenden und dem auslaufenden Elektron, wie in Abbildung 4.2 eingezeichnet. Betrachten wir die Gleichungen (4.5) und (4.7), so wird deutlich, dass die Werte der Photonenergie und der verallgemeinerten quadrierten "Photondeutlich, dass die Werte der Photonenergie und der verallgemeinerten quadrierten "Photon-<br>masse" √k2 unabhängig variiert werden können. Bei der Pionphotoproduktion hingegen ist  $k^2 = 0$ , da das reelle Photon keine Masse besitzt.

Zur Charakte[risier](#page-35-0)ung der Pionproduktion werden häufig die in[vari](#page-35-0)anten Mandelstam-Variablen

$$
s = W2
$$
  
=  $(p_i + k)^2 = k^2 + 2k \cdot p_i + m_N^2$   
=  $(p_f + q)^2 = M_\pi^2 + 2q \cdot p_f + m_N^2$ ,  

$$
t = (k - q)^2 = k^2 - 2k \cdot q + M_\pi^2
$$
 (4.9a)

$$
t = (k - q)^2 = k^2 - 2k \cdot q + M_\pi^2
$$
  
=  $(p_f - p_i)^2 = 2m_N^2 - 2p_i \cdot p_f,$  (4.9b)

$$
u = (p_f - k)^2 = m_N^2 - 2p_f \cdot k + k^2
$$
  
=  $(p_i - q)^2 = m_N^2 - 2p_i \cdot q + M_\pi^2$  (4.9c)

verwendet, wobei W die Gesamtenergie des Prozesses im hadronischen Schwerpunktsystem ist und  $M_{\pi}$  sowie  $m_N$  die Pionmasse bzw. die Masse des Nukleons bezeichnen. Die drei Mandelstam-Variablen können wir folgendermaÿen in Relation setzen:

$$
s + t + u = p_i^2 + p_f^2 + k^2 + q^2 = 2m_N^2 + k^2 + M_\pi^2.
$$
 (4.10)

Darüber hinaus wird in der Literatur häufig von der so genannten "crossing"-Symmetrievariable

$$
\nu = \frac{(s - u)}{4m_N} \tag{4.11}
$$

Gebrauch gemacht. Diese ist mit der Energie des Photons im Laborsystem durch

$$
\nu = E_{\gamma}^{Labor} + \frac{t - M_{\pi}^2 - k^2}{4m_N} \tag{4.12}
$$

verknüpft.

Die Schwelle für die Pionelektroproduktion liegt bei

$$
s|_{Schwelle} = (m_N + M_\pi)^2, \tag{4.13a}
$$

$$
t|_{Schwelle} = -\frac{m_N(M_\pi^2 - k^2)}{m_N + M_\pi}, \tag{4.13b}
$$

$$
\nu|_{Schwelle} = \frac{M_{\pi}}{4m_N} \frac{(2m_N + M_{\pi})^2 - k^2}{m_N + M_{\pi}}.
$$
\n(4.13c)

Die entsprechenden Werte der Pionphotoproduktion ergeben sich auf einfache Weise durch das Einsetzen von  $k^2 = 0$ .

Betrachten wir jetzt noch einige kinematische Größen im Pion-Nukleon-Schwerpunktsystem für die Pionelektroproduktion. Um anzuzeigen, dass wir uns jetzt in einem bestimmten Bezugssystem befinden, sind die Größen dieses Systems mit einem ∗ gekennzeichnet. Im Pion-Nukleon-Schwerpunktsystem gilt

$$
\vec{p_i}^* = -\vec{k}^*, \quad \vec{p_f}^* = -\vec{q}^*, \tag{4.14}
$$

so dass sich für die Energie des virtuellen Photons und des Pions

$$
k_0^* = \frac{W^2 - m_N^2 + k^2}{2W} \text{ und } E_\pi^* = \frac{W^2 + M_\pi - m_N^2}{2W}
$$
 (4.15)

ergibt. Für den Betrag des Dreierimpulses der beiden Teilchen erhalten wir

$$
|\vec{k}^*| = \left[ \left( \frac{W^2 - m_N^2 + k^2}{2W} \right)^2 - k^2 \right]^{1/2} = \left[ \left( \frac{W^2 + m_N^2 - k^2}{2W} \right)^2 - m_N^2 \right]^{1/2}, (4.16a)
$$
  

$$
|\vec{q}^*| = \left[ \left( \frac{W^2 - m_N^2 + M_\pi^2}{2W} \right)^2 - M_\pi^2 \right]^{1/2} = \left[ \left( \frac{W^2 + m_N^2 - M_\pi^2}{2W} \right)^2 - m_N^2 \right]^{1/2}.
$$
  
(4.16b)

Zudem betrachten wir die Energie des ein- und auslaufenden Nukleons und bekommen

$$
E_i^* = W - k_0^* = \frac{W^2 + m_N^2 - k^2}{2W},
$$
\n(4.17a)

$$
E_f^* = W - E_\pi^* = \frac{W^2 + m_N^2 - M_\pi^2}{2W}.
$$
 (4.17b)

Auch in diesen Fällen erhalten wir die entsprechenden Größen der Pionphotoproduktion durch einsetzen von  $k^2 = 0$ .

Darüber hinaus wird in der Literatur die so genannte Photon-Äquivalent-Energie  $k_L$  verwendet. Als solche wird jene Energie bezeichnet, die ein reelles Photon  $(k^2 = 0)$  im Laborsystem haben muss, um ein Pion-Nukleon-System mit invarianter Masse  $W = \sqrt{s}$  zu erzeugen:

$$
k_L = \frac{s - m_N^2}{2m_N}.
$$
\n(4.18)

# <span id="page-38-0"></span>4.2 Invariante Amplituden

Betrachten wir Abbildung 4.1, so erkennen wir, dass die invariante Amplitude im Rahmen der Einphotonaustauschnäherung mit

$$
M = -ie\langle e^-(k_f, s_f)|j^{\nu}(0)|e^-(k_i, s_i)\rangle \left(-i\frac{g_{\mu\nu}}{k^2 + i0^+} + \text{Eichterme}\right) \times ie\langle N(p_f, S_f), \pi(q)|J^{\mu}(0)|N(p_i, S_i)\rangle \tag{4.19}
$$

gegeben ist, wobei  $e > 0$  gilt. Hierbei bezeichnen  $s_j$  und  $S_j$  den Spin der Elektronen bzw. der Nukleonen, wobei  $j = i$  und f für den einlaufenden (engl.: *initial*) und auslaufenden (engl.: final) Zustand stehen. Das erste Matrixelement ist hierbei der leptonische Vertex, welcher aus der QED wohlbekannt ist. Der Photonpropagator ist ohne die Eichterme angegeben, da diese auf Grund der Stromerhaltung nicht beitragen. Das zweite Matrixelement schließlich beschreibt den hadronischen Vertex, welcher die hadronischen Informationen beinhaltet. Die invariante Amplitude lässt sich dann wie folgt parametrisieren:

$$
M := -ie\epsilon_{\mu}M^{\mu},\tag{4.20}
$$

wobei

$$
\epsilon_{\mu} = \frac{e}{k^2} \bar{u}(k_f, s_f) \gamma_{\mu} u(k_i, s_i)
$$
\n(4.21)

das Produkt aus dem leptonischen elektromagnetischen Strom und dem Photonpropagator ist; dieses wird auch als der Polarisationsvektor des virtuellen Photons bezeichnet. Im Fall der Pionphotoproduktion ist  $\epsilon_{\mu}$  der Polarisationsvektor des reellen Photons. Das Übergangsstrommatrixelement  $M^{\mu}$  beinhaltet dabei alle Abhängigkeiten der starken Wechselwirkung und erfüllt die Stromerhaltung

$$
k_{\mu}M^{\mu} = 0.\t\t(4.22)
$$

Es kann durch sechs invariante Amplituden  $A_i$  ausgedrückt werden, die von drei unabhängigen Variablen abhängen, z.B. der "crossing"-Symmetrievariable  $\nu$ , der Mandelstamvariable  $t$  und dem Impulsübertrag  $k^2$ :<sup>1</sup>

$$
M^{\mu} = \sum_{j=1}^{6} \bar{u}(p_f, S_f) M_j^{\mu} A_j u(p_i, S_i).
$$
 (4.23)

 $1$ Die Anzahl der sechs unabhängigen Amplituden können wir uns durch abzählen der Spinprojektionen plausibel machen. Im Anfangszustand benden sich ein Nukleon mit Spin 1/2 und ein virtuelles Photon mit Spin 1; im Endzustand ein Nukleon mit Spin 1/2 und ein spinloses Pion. Damit erhalten wir  $2 \times 3 \times 2 = 12$ Sätze von Spinprojektionen. Da die Paritätserhaltung jedoch jeweils zwei Sätze mit genau entgegengesetzter Spinprojektion miteinander verbindet, bekommen wir sechs Amplituden. Bei dieser Methode des Abzählens muss jedoch auf eventuelle weitere Symmetrien geachtet werden.

<span id="page-39-0"></span>In diesem Ausdruck ist die Eichinvarianz bereits implementiert. Die "Vierervektoren"  $M_j^\mu$ j beinhalten die gesamte Lorentzstruktur und sind durch

$$
M_1^{\mu} = -\frac{1}{2} i \gamma_5 (\gamma^{\mu} \not k - \not k \gamma^{\mu}), \qquad (4.24a)
$$

$$
M_2^{\mu} = i\gamma_5 \left( P^{\mu} k \cdot (q - \frac{1}{2}k) - (q^{\mu} - \frac{1}{2}k^{\mu})k \cdot P \right), \qquad (4.24b)
$$

$$
M_3^{\mu} = -i\gamma_5(\gamma^{\mu}k \cdot q - kq^{\mu}), \qquad (4.24c)
$$

$$
M_4^{\mu} = -i\gamma_5(\gamma^{\mu}k \cdot P - k P^{\mu}) - 2m_N M_1^{\mu}, \qquad (4.24d)
$$

$$
M_5^{\mu} = i\gamma_5(k^{\mu}k \cdot q - k^2 q^{\mu}), \qquad (4.24e)
$$

$$
M_6^{\mu} = -i\gamma_5(kk^{\mu} - k^2\gamma^{\mu})
$$
\n(4.24f)

gegeben. Hierbei ist  $P^{\mu} = p_i^{\mu} + p_f^{\mu}$  $_{f}^{\mu },$  die Summe der ein- und auslaufenden Nukleonimpulse. Im Fall reeller Photonen  $k^2 = 0$  – also im Rahmen der Pionphotoproduktion – und unter Ausnutzung der Eichinvarianz

$$
\epsilon_{\mu}k^{\mu} = 0 \tag{4.25}
$$

entfallen  $M_5^{\mu}$  $\frac{\mu}{5}$  und  $M_6^{\mu}$  $\mu_6^\mu$  und die verbliebenen "Vierervektoren"  $M_j^\mu$  $j^{\mu}_{j}$  reduzieren sich zu

$$
M_1^{\mu} = -\frac{1}{2} i \gamma_5 (\gamma^{\mu} \not k - k \gamma^{\mu}), \qquad (4.26a)
$$

$$
M_2^{\mu} = i\gamma_5 \left( P^{\mu} k \cdot q - q^{\mu} k \cdot P \right), \qquad (4.26b)
$$

$$
M_3^{\mu} = -i\gamma_5(\gamma^{\mu}k \cdot q - kq^{\mu}), \qquad (4.26c)
$$

$$
M_4^{\mu} = -i\gamma_5(\gamma^{\mu}k \cdot P - \not{k}P^{\mu}) - 2m_N M_1^{\mu}.
$$
 (4.26d)

Darüber hinaus sind die invarianten Amplituden  $A_1$  bis  $A_4$  mit  $k^2=0$  auszuwerten.

# 4.3 Isospinamplituden

Betrachten wir die Isospinstruktur der Pionelektroproduktion unter den Voraussetzungen, dass die elektromagnetische Wechselwirkung nur in erster Ordnung berücksichtigt wird (Einphotonaustauschnäherung) und dass die Isospinsymmetrie ( $m_u = m_d$ ) gilt, so können wir die im vorherigen Abschnitt behandelten Amplituden noch in drei unabhängige Isospinamplituden zerlegen. Der Anfangszustand ist durch ein Nukleon mit Isospin  $\frac{1}{2}$  charakterisiert, welches an den elektromagnetischen Strom koppelt. Die Isospinstruktur desselben (Gleichung (2.18))

$$
J^{\mu} = J^{\mu}_s + J^{\mu}_v \tau_3
$$

beinhaltet einen isoskalaren und einen isovektoriellen Anteil. Der Endzustand wird durch das isovekto[rielle](#page-19-0) Pion  $(\pi)$  und das auslaufende Nukleon gekennzeichnet.

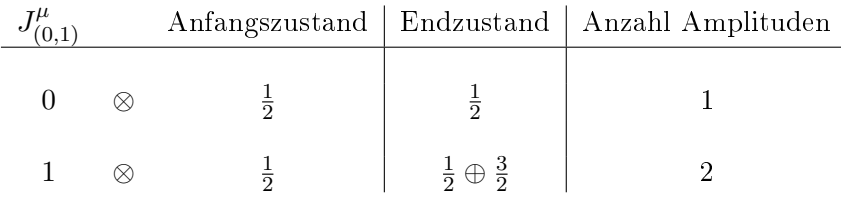

<span id="page-40-0"></span>Unter der Annahme der Isospinsymmetrie der starken Wechselwirkung, muss die Pion-Nukleon-Wechselwirkung im Isospinraum ∼  $\vec{\tau} \cdot \vec{\pi}$  sein. Die Paulimatrizen, welche in der Wechselwirkung mit dem Photon und dem Pion erscheinen, können in

$$
A(\gamma^*i; f\pi^\alpha) = \langle f | \left(\frac{1}{2}A^{(-)}[\tau_{-\alpha}, \tau_3] + \frac{1}{2}\{\tau_{-\alpha}, \tau_3\}A^{(+)} + \tau_{-\alpha}A^{(0)}\right) | i \rangle \tag{4.27}
$$

angeordnet werden, wobei  $\alpha$  die Ladung des Pions bezeichnet.  $|i\rangle$  und  $\langle f|$  bezeichnen hierbei die Isospinzustände des ein- und auslaufenden Nukleons, d.h.,  $|i\rangle = |p\rangle$  oder  $|n\rangle^2$ .  $A^{(+)}$ ,  $A^{(-)}$  und  $A^{(0)}$  sind die Isospinamplituden, die Bezeichnungen  $(+)$ ,  $(0)$  und  $(-)$  leiten sich von dem Isospinoperator ab, mit welchem sie jeweils auftreten – Kommutator und Antikommutator. Die beiden Terme, welche mit dem Kommutator bzw. dem Antikommutator stehen, korrespondieren mit dem isovektoriellen Anteil des elektromagnetischen Stroms, wohingegen der dritte Term mit dem isoskalaren Anteil in Verbindung steht. Die in Gleichung (4.27) verwendeten Matrizen stehen wie folgt in Zusammenhang mit den Paulimatrizen:

$$
\tau_{+} = \frac{1}{\sqrt{2}} (\tau_{1} + i\tau_{2}), \ \tau_{-} = \frac{1}{\sqrt{2}} (\tau_{1} - i\tau_{2}), \ \tau_{3} = \tau_{3}.
$$
 (4.28)

Verwenden wir statt der physikalischen die kartesischen Felder, so ergibt sich für Gleichung (4.27) h

$$
A(\gamma^*i; f\pi^k) = \langle f | \left[ i\epsilon_{k3l}\tau_l A^{(-)} + \delta_{k3}A^{(+)} + \tau_k A^{(0)} \right] | i \rangle.
$$
 (4.29)

Bezüglich der "crossing"-Symmetrie, d.h., dem Vertauschen der Mandelstamvariablen s und u, haben die Isospinamplituden das folgende Verhalten:

$$
A_j^a \to \eta_j \epsilon^a A_j^a,\tag{4.30}
$$

mit  $a = +, 0, -$  und  $j = 1, \dots, 6$ . Dabei gilt  $\epsilon^+ = \epsilon^0 = -\epsilon^- = 1$  und  $\eta_1 = \eta_2 = \eta_4 = 1$ sowie  $\eta_3 = \eta_5 = \eta_6 = -1$ .

Der Zusammenhang zwischen den physikalischen und den kartesischen Amplituden ist durch

$$
A(\pi^+) = \frac{1}{\sqrt{2}} (A(\pi^1) - iA(\pi^2)), \tag{4.31a}
$$

$$
A(\pi^{-}) = \frac{1}{\sqrt{2}} (A(\pi^{1}) + iA(\pi^{2})) \text{ und}
$$
 (4.31b)

$$
A(\pi^0) = A(\pi^3) \tag{4.31c}
$$

gegeben. Der Übersichtlichkeit halber sind hier nur jene Gröÿen angegeben, die sich auf das Pion beziehen.

Schlieÿlich erhalten wir für die physikalischen Amplituden ausgedrückt durch die drei Isospinamplituden

$$
A(\gamma^* p; n\pi^+) = \sqrt{2}(A^{(-)} + A^{(0)}), \qquad (4.32a)
$$

$$
A(\gamma^* n; p\pi^+) = \sqrt{2}(-A^{(-)} + A^{(0)}),
$$
\n(4.32b)

$$
A(\gamma^* p; p \pi^0) = A^{(+)} + A^{(0)}, \qquad (4.32c)
$$

$$
A(\gamma^* n; n\pi^0) = A^{(+)} - A^{(0)}.
$$
 (4.32d)

 $\langle 2|p\rangle = (1,0)^{\dagger}$  und  $|n\rangle = (0,1)^{\dagger}$ .

# 4.4 CGLN-Amplituden

Eine andere Möglichkeit, die invariante Amplitude  $M$  zu zerlegen, sind die so genannten CGLN-Amplituden (Strukturfunktionen), wie sie von Chew, Goldberger, Low und Nambu ursprünglich für die Pionphotoproduktion in Referenz [CGLN 57] eingeführt wurden. In diesem Fall ist es üblich, die invariante Amplitude im Pion-Nukleon-Schwerpunktsystem bezüglich Pauli-Matrizen und Pauli-Spinoren auszudrücken. Wir erhalten dann einen Ausdruck von der Form

$$
M = -ie\bar{u}(p_f) \sum_{j=1}^{6} A_j \epsilon_\mu M_j^{\mu} u(p_i) = \frac{4\pi W}{m_N} \chi_f^{\dagger} \mathcal{F} \chi_i,
$$
\n(4.33)

wobei  $\chi$  die Pauli-Spinoren des Nukleons im Anfangs- und Endzustand bezeichnet und der Operator F die Zerlegung nach den CGLN-Amplituden beinhaltet.

Den Stromoperator  $J^{\mu} = (\rho, \vec{J})$  aus dem Übergangsstrommatrixelement  $M^{\mu}$  können wir gemäÿ [DT 92] in die CGLN-Amplituden zerlegen:

$$
\vec{J} = \frac{4\pi W}{m_N} [i\tilde{\sigma} \mathcal{F}_1 + (\vec{\sigma} \cdot \hat{q}^*) (\vec{\sigma} \times \hat{k}^*) \mathcal{F}_2 + i\tilde{q}^* (\vec{\sigma} \cdot \hat{k}^*) \mathcal{F}_3 + i\tilde{q}^* (\vec{\sigma} \cdot \hat{q}^*) \mathcal{F}_4 + i\hat{k}^* (\vec{\sigma} \cdot \hat{k}^*) \mathcal{F}_5 + i\hat{k}^* (\vec{\sigma} \cdot \hat{q}^*) \mathcal{F}_6],
$$
\n(4.34a)

$$
\rho = \frac{4\pi W}{m_N} [i(\vec{\sigma} \cdot \hat{q}^*) \mathcal{F}_7 + i(\vec{\sigma} \cdot \hat{k}^*) \mathcal{F}_8], \qquad (4.34b)
$$

mit  $\tilde\sigma=\vec\sigma-(\vec\sigma\cdot\hat k^*)\hat k^*$  und analog  $\tilde q^*=\hat q^*-(\hat q^*\cdot\hat k^*)\hat k^*,$  wobei  $*$  anzeigt, dass es sich um Größen des Pion-Nukleon-Schwerpunktsystems handelt. Machen wir nun von der Stromerhaltung (4.22)

$$
k_{\mu}M^{\mu} = k_0M^0 - \vec{k} \cdot \vec{M}
$$

Gebrauch, so stellen wir fest, dass die ersten vier Terme auf Grund ihrer Transversalität [versch](#page-38-0)winden und somit

$$
|\vec{k}^*| \mathcal{F}_5 = k_0^* \mathcal{F}_8, \tag{4.35a}
$$

$$
|\vec{k}^*| \mathcal{F}_6 = k_0^* \mathcal{F}_7 \tag{4.35b}
$$

gilt. Bestimmen wir den Operator  $\mathcal{F}$ , so erhalten wir nach dem Eliminieren von  $\mathcal{F}_7$  und  $\mathcal{F}_8$ 

$$
\mathcal{F} = -i\vec{\sigma} \cdot \vec{b} \mathcal{F}_1 - \vec{\sigma} \cdot \hat{q}^* \vec{b} \cdot (\vec{\sigma} \times \hat{k}^*) \mathcal{F}_2 - i\vec{b} \cdot \hat{q}^* (\vec{\sigma} \cdot \hat{k}^*) \mathcal{F}_3 - i\vec{b} \cdot \hat{q}^* (\vec{\sigma} \cdot \hat{q}^*) \mathcal{F}_4 + i\vec{\sigma} \cdot \hat{k}^* b_0 \frac{|\vec{k}^*|}{k_0^*} \mathcal{F}_5 + i\vec{\sigma} \cdot \hat{q}^* b_0 \frac{|\vec{k}^*|}{k_0^*} \mathcal{F}_6,
$$
\n(4.36)

wobei

$$
b^{\mu} = \epsilon^{\mu} - \vec{\epsilon} \cdot \hat{k}^* \frac{k^{*\mu}}{|\vec{k}^*|}
$$
\n(4.37)

ist. In der hier gewählten Eichung ist  $\vec{b}\cdot\hat{k}^*=0$  und  $b_\mu$  besitzt keine longitudinalen Komponenten, so dass das virtuelle Photon transversale und skalare Komponenten besitzt. Da die Anzahl der unabhängigen Strukturfunktionen mit den Spinfreiheitsgraden korreliert ist, sind Polarisationsexperimente notwendig, um alle Strukturfunktionen bestimmen zu können. Die Strukturfunktionen hängen von drei unabhängigen Variablen ab, z.B. von dem  ${\rm Impuls}$ übertrag  $k^2$  und zwei Mandelstamvariablen.

<span id="page-42-0"></span>Für den Fall der Pionphotoproduktion gilt wegen  $k^2 = 0$  und der Eichinvarianz (4.25), dass das reelle Photon einen reinen transversalen Charakter hat. Der Zusammenhang zwischen den invarianten Amplituden  $A_j$  und den CGLN-Amplituden  $\mathcal{F}_i$  ist Anhang C.2 zu entnehmen.

Auÿerdem lassen sich die CGLN-Amplituden in eine Multipolreihe entwickeln, wie [es au](#page-39-0)s Anhang C.1 ersichtlich ist. Betrachten wir uns Experimente nahe an der Pions[chwel](#page-104-0)le, d.h., bei  $W \gtrsim m_N + M_{\pi}$ , so tragen lediglich die niedrigsten Multipole bei. Unter der Annahme, dass nur Multipole mit einem Relativbahndrehimpuls von  $l < 2$  beitragen (sund p-[Wellen](#page-103-0)), lauten die CGLN-Amplituden wie folgt:

$$
\mathcal{F}_1 = E_{0+} + 3\cos\theta_\pi (E_{1+} + M_{1+}), \qquad \mathcal{F}_4 = 0, \n\mathcal{F}_2 = 2M_{1+} + M_{1-}, \qquad \mathcal{F}_5 = L_{0+} + 6\cos\theta_\pi L_{1+}, \n\mathcal{F}_3 = 3(E_{1+} - M_{1+}), \qquad \mathcal{F}_6 = L_{1-} - 2L_{1+}.
$$
\n(4.38)

# 4.5 Wirkungsquerschnitt

Der differentielle Wirkungsquerschnitt der Pionelektroproduktion ist gemäß der Notation von Bjorken und Drell [BD 67a] durch

$$
d\sigma = \frac{1}{|\vec{v}_1 - \vec{V}_1|} \frac{m_e}{\mathcal{E}_i} \frac{m_N}{E_i} |M|^2 \frac{d^3 k_f}{(2\pi)^3} \frac{m_e}{\mathcal{E}_f} \frac{d^3 p_f}{(2\pi)^3} \frac{m_N}{E_f} \frac{d^3 q}{(2\pi)^3} \frac{1}{2E_\pi} (2\pi)^4 \delta(k_i + p_i - k_f - p_f - q)
$$
\n(4.39)

gegeben. Im Laborsystem mit einem ruhenden Nukleon im Anfangszustand gilt

$$
\vec{V}_1 = 0 \text{ und } \vec{v}_1 = \frac{\vec{k}_i}{\mathcal{E}_i} \approx \hat{k}_i,
$$
\n(4.40)

so dass wir für den im Laborsystem ausgewerteten Flussfaktor

$$
|\vec{v}_1 - \vec{V}_1| \approx 1\tag{4.41}
$$

erhalten.

Betrachten wir die Winkelverteilung der Pionen im hadronischen Schwerpunktsystem und die Energieverteilung des Elektrons im Laborsystem, so erhalten wir unter der Annahme, dass das Nukleon im Endzustand nicht nachgewiesen wird, für den dreifach differentiellen Wirkungsquerschnitt

$$
\frac{d\sigma}{d\mathcal{E}_f \, d\Omega_e \, d\Omega_\pi^*} = \frac{1}{(2\pi)^5} m_e^2 \frac{\mathcal{E}_f}{\mathcal{E}_i} \frac{m_N |\vec{q}^*|}{W} \frac{1}{2} |M|^2. \tag{4.42}
$$

Betrachten wir hingegen alle Größen im Laborsystem so ergibt sich

$$
\frac{d\sigma}{d\mathcal{E}_f \ d\Omega_e \ d\Omega_\pi} = \frac{1}{(2\pi)^5} m_e^2 \frac{\mathcal{E}_f}{\mathcal{E}_i} \frac{m_N |\vec{q}|^2}{E_f |\vec{q}| + E_\pi (|\vec{q}| - |\vec{k}| \cos(\theta_\pi))} \frac{1}{2} |M|^2. \tag{4.43}
$$

#### <span id="page-43-0"></span>4.5.1 Leptonischer und hadronischer Vertex

Das in Gleichung (4.39) verwendete Quadrat der invarianten Amplitude können wir in der Einphotonaustauschnäherung als Produkt zweier Lorentztensoren zweiter Stufe schreiben:

$$
|M|^2 = e^2(\epsilon_\mu M^\mu)(\epsilon_\nu M^\nu)^*
$$
  
= 
$$
\frac{e^4}{(k^2)^2} [\bar{u}(k_f, s_f) \gamma_\mu u(k_i, s_i)][\bar{u}(k_f, s_f) \gamma_\nu u(k_i, s_i)]^* M^\mu M^{\nu*}
$$
  
= 
$$
\frac{e^4}{(k^2)^2} \eta_{\mu\nu} W^{\mu\nu},
$$
(4.44)

wobei  $\eta_{\mu\nu}$  als leptonischer Tensor und  $W^{\mu\nu}$  als hadronischer Tensor bezeichnet werden. Für den Fall, dass mit einem unpolarisierten Elektronenstrahl agiert wird und die Polarisation des gestreuten Elektrons nicht nachgewiesen wird, muss über die nicht beobachteten Spinfreiheitsgrade summiert und gemittelt werden, so dass wir für den leptonischen Tensor

$$
\bar{\eta}_{\mu\nu} = \frac{1}{2} \sum_{s_i, s_f} [\bar{u}(k_f, s_f) \gamma_{\mu} u(k_i, s_i)][\bar{u}(k_f, s_f) \gamma_{\nu} u(k_i, s_i)]^*
$$
  

$$
= \frac{1}{2m_e^2} [k_{i\mu} k_{f\nu} + k_{f\mu} k_{i\nu} + g_{\mu\nu} (m_e^2 - k_i \cdot k_f)]
$$
(4.45)

erhalten. Dieser ist symmetrisch unter der Vertauschung von  $\mu$  und  $\nu$ . Betrachten wir uns hingegen einen polarisierten Elektronenstrahl, so wird nicht mehr über die einlaufenden Spinfreiheitsgrade gemittelt und wir bekommen

$$
\eta_{\mu\nu} = \sum_{s_f} [\bar{u}(k_f, s_f) \gamma_\mu u(k_i, s_i)][\bar{u}(k_f, s_f) \gamma_\nu u(k_i, s_i)]^*
$$
  

$$
= \bar{\eta}_{\mu\nu} + \frac{i}{2m_e^2} h \epsilon_{\mu\nu\rho\sigma} k_i^\rho k_f^\sigma, \quad \epsilon_{0123} = 1.
$$
 (4.46)

Die Helizität  $h$  des einlaufenden Elektrons ist hierbei durch  $h=\sigma\cdot\hat{k}_i=\pm 1$  gegeben. Bezüglich des hadronischen Tensors ist noch anzumerken, dass wir diesen in einen symmetrischen und einen antisymmetrischen Anteil wie folgt zerlegen können:

$$
W^{\mu\nu} = \underbrace{\frac{1}{2} \left( W^{\mu\nu} + W^{\mu\nu} \right)}_{W_s^{\mu\nu}} + \underbrace{\frac{1}{2} \left( W^{\mu\nu} - W^{\mu\nu} \right)}_{W_a^{\mu\nu}}.
$$
 (4.47)

Dies ist in Kombination mit dem unpolarisierten leptonischen Tensor  $\bar{\eta}_{\mu\nu}$  wichtig, da dieser nur auf den symmetrischen Anteil  $W_s^{\mu\nu}$  des hadronischen Tensors empfindlich ist, d.h., Messungen mit einem unpolarisierten Elektronenstrahl können keinerlei Informationen über den antisymmetrischen Anteil  $W_a^{\mu\nu}$  des hadronischen Tensors liefern.

#### 4.5.2 Differentieller Wirkungsquerschnitt und Antwortfunktionen

Für die anstehende Überlegung legen wir folgendes Koordinatensystem fest:

$$
\hat{e}_3 = \hat{k}, \quad \hat{e}_2 = \frac{\hat{k}_i \times \hat{k}_f}{\sin \theta_e}, \quad \hat{e}_1 = \hat{e}_2 \times \hat{e}_3.
$$
\n(4.48)

<span id="page-44-0"></span>Hierbei ist  $\theta_e = \arccos(\hat{k}_i \cdot \hat{k}_f)$ . D.h.,  $\hat{e}_1$  und  $\hat{e}_3$  spannen die Elektronenstreuebene auf, wohingegen  $\hat{e}_2$  senkrecht zu dieser steht $^3$ . Betrachten wir jetzt die einzelnen Einträge des leptonischen Tensors, so erhalten wir

$$
\bar{\eta}^{11} = -\frac{k^2}{4m_e^2} \frac{1+\epsilon}{1-\epsilon},
$$
\n(4.49a)

$$
\bar{\eta}^{22} = -\frac{k^2}{4m_e^2},\tag{4.49b}
$$

$$
\bar{\eta}^{33} = \frac{k_0^2}{4m_e^2} \frac{2\epsilon}{1 - \epsilon},\tag{4.49c}
$$

$$
\bar{\eta}^{13} = \frac{k_0 \sqrt{-k^2}}{4m_e^2} \frac{\sqrt{2\epsilon (1+\epsilon)}}{1-\epsilon},\tag{4.49d}
$$

$$
\bar{\eta}^{12} = \bar{\eta}^{23} = 0, \tag{4.49e}
$$

wobei der Polarisationsparameter  $\epsilon$  den Grad der transversalen Polarisation beschreibt. Dieser ist definiert als

$$
\epsilon = \frac{\bar{\eta}^{11} - \bar{\eta}^{22}}{\bar{\eta}^{11} + \bar{\eta}^{22}}.\tag{4.50}
$$

Hierbei beinhaltet  $\bar{\eta}^{11}$  die in der Elektronenstreuebene liegenden Größen und  $\bar{\eta}^{22}$  die entsprechenden senkrecht zu dieser stehenden. Bestimmen wir den Polarisationsparameter  $\epsilon$ in unserem Koordinatensystem, so erhalten wir

$$
\epsilon = \left[1 - 2\frac{\vec{k}^2}{k^2}\tan^2\left(\frac{\theta_e}{2}\right)\right]^{-1}.\tag{4.51}
$$

In diesem Zusammenhang ist anzumerken, dass auf Grund der Stromerhaltung  $k_{\mu} \eta^{\mu\nu} = \eta^{\mu\nu} k_{\nu} = 0$  es ausreichend ist, die räumlichen Komponenten des leptonischen Tensors zu betrachten, da diese mit den zeitlichen verknüpft sind. In unserem Fall  $k^{\mu} =$  $(k_0, 0, 0, |\vec{k}|)$ <sup>T</sup> lauten die Relationen

$$
\eta_{00} = \left(\frac{|\vec{k}|}{k_0}\right)^2 \eta_{33}, \quad \eta_{0i} = -\frac{|\vec{k}|}{k_0} \eta_{3i}, \quad \eta_{i0} = -\frac{|\vec{k}|}{k_0} \eta_{i3}.
$$
 (4.52)

Wie der leptonische Tensor erfüllt auch der hadronische Tensor die Stromerhaltung, so dass die zeitlichen Komponenten analog durch die räumlichen ausgedrückt werden können. Betrachten wir uns das Produkt des leptonischen Tensors für unpolarisierte Elektronen mit dem hadronischen Tensor, so ist dieses als

$$
\bar{\eta}_{\mu\nu}W^{\mu\nu} = \frac{-k^2}{2m_e^2(1-\epsilon)} \left[ \frac{W^{11} + W^{22}}{2} + \epsilon \frac{W^{11} - W^{22}}{2} + \epsilon_L W^{33} - \sqrt{2\epsilon_L(1+\epsilon)} \text{Re}(W^{13}) \right]
$$
\n(4.53)

gegeben, wobei wir als Maÿ für den Grad der longitudinalen Polarisation

$$
\epsilon_L = -\frac{k^2}{k_0^2} \epsilon \tag{4.54}
$$

<sup>&</sup>lt;sup>3</sup>Betrachten wir Abbildung 4.2, so sind der Winkel  $\theta_e$  und der Einheitsvektor  $\hat{e}_3$  verzeichnet, wobei letzterer der z-Achse entspricht.

<span id="page-45-0"></span>eingeführt haben. Setzten wir nun dieses Ergebnis (4.53) unter Berücksichtigung von Gleichung  $(4.44)$  in Gleichung  $(4.42)$  ein, so erhalten wir für den differentiellen Wirkungsquerschnitt in komponenten des Pion-nukleon-Sschwerpunktsystems

$$
\frac{d\sigma}{d\mathcal{E}_f \, d\Omega_e \, d\Omega_\pi^*} = \Gamma \frac{W}{m_N k_L} \left| \vec{q} \right|^* \left| \Xi \right| e^2 \left[ \frac{W^{11} + W^{22}}{2} + \epsilon \frac{W^{11} - W^{22}}{2} + \epsilon_L W^{33} - \sqrt{2\epsilon_L (1 + \epsilon)} \text{Re}(W^{13}) \right], \tag{4.55}
$$

wobei

$$
\Gamma = -\frac{e^2}{(2\pi)^3} \frac{\mathcal{E}_f}{\mathcal{E}_i} \frac{k_L}{k^2} \frac{1}{(1 - \epsilon)}\tag{4.56}
$$

der Fluss des virtuellen Photonfeldes ist und der Faktor  $\Xi = m_N^2/(4\pi W)^2$  einen Normierungsfaktor darstellt, der auch in die Funktionen bzw. Komponenten des hadronischen Tensors gesteckt werden kann.4 Die Form von Gleichung (4.55) legt es nahe die so genannten Antwortfunktionen einzuführen. Diese sind mit den Einträgen des hadronischen Tensors wie folgt verknüpft:

$$
R_T = \frac{1}{2}(W^{11} + W^{22}), \qquad R_L = W^{33},
$$
  
\n
$$
\cos \phi_{\pi} R_{TL} = -\text{Re}(W^{13}), \qquad \cos(2\phi_{\pi}) R_{TT} = \frac{1}{2}(W^{11} - W^{22}). \qquad (4.57)
$$

Die Abhängigkeit des Winkels zwischen Streu- und Reaktionsebene  $\phi_{\pi}$  wurde hierbei separiert.<sup>5</sup> Die Antwortfunktionen hängen von drei unabhängigen Variablen ab, z.B.  $R =$  $R(k^2, E_\pi, \theta_\pi)$ . Setzen wir die Gleichungen (4.57) in Gleichung (4.42) ein, so bekommen wir

$$
\frac{d\sigma}{d\mathcal{E}_f \, d\Omega_e \, d\Omega_\pi^*} = \Gamma \frac{W}{m_N k_L} \, |\vec{q}^*| \, \Xi \, e^2\n\times \left[ \frac{R_T}{2} + \epsilon \frac{R_{TT}}{2} \cos(2\phi_\pi) + \epsilon_L R_L + \sqrt{2\epsilon_L (1+\epsilon)} R_{TL} \cos \phi_\pi \right].
$$
\n(4.58)

Dieses Ergebnis vergleichen wir jetzt mit dem der Form des differentiellen Wirkungsquerschnitts, der sich gemäß Referenz [AFF 79] in mehrere Anteile zerlegen lässt:

$$
\frac{d\sigma}{d\xi_f \, d\Omega_e \, d\Omega_\pi^*} = \Gamma \frac{d\sigma_\nu}{d\Omega_\pi^*}.
$$
\n(4.59)

Dabei ist  $\Gamma$  der in Gleichung (4.56) gegebene Photonfluss und

$$
\frac{d\sigma_{\nu}}{d\Omega_{\pi}^{*}} = \frac{d\sigma_{T}}{d\Omega_{\pi}^{*}} + \epsilon_{L} \frac{d\sigma_{L}}{d\Omega_{\pi}^{*}} + \sqrt{2\epsilon_{L}(1+\epsilon)} \frac{d\sigma_{TL}}{d\Omega_{\pi}^{*}} \cos\phi_{\pi} + \epsilon \frac{d\sigma_{TT}}{d\Omega_{\pi}^{*}} \cos(2\phi_{\pi}) \n+ h\sqrt{2\epsilon_{L}(1+\epsilon)} \frac{d\sigma_{TL'}}{d\Omega_{\pi}^{*}} \sin\phi_{\pi} + h\sqrt{(1-\epsilon^{2})} \frac{d\sigma_{TT'}}{d\Omega_{\pi}^{*}} \n\tag{4.60}
$$

der Wirkungsquerschnitt des virtuellen Photons. Die einzelnen Anteile dieses Wirkungsquerschnitts können als Wirkungsquerschnitte für Reaktionen interpretiert werden, welche

 $4$ Vergleichen wir den hier angegebenen differentiellen Wirkungsquerschnitt mit Gleichung (22) aus Referenz [DT 92], so stellen wir fest, dass sich beide Ausdrücke um den Faktor Ξ und um den Faktor  $e^2$ unterscheiden. Die Faktoren rühren dabei aus unterschiedlichen Denitionen für den hadronischen Tensor  $W^{\mu\nu}$  ( $\Xi$ ) und die invariante Amplitude M ( $e^2$ ) her, die sich um eben diese Faktoren unterscheiden.

 $^5$ Die Winkelabhängigkeit des hadronischen Tensors können wir uns an Hand einer eichinvarianten Parametr[isierung](#page-146-0) desselben, wie in Anhang D dargestellt, klar machen.

durch bestimmte Polarisationen des Stroms der virtuellen Photonen verursacht werden. Die Wirkungsquerschnitte bestimmter Reaktionen erhalten wir also als Produkt der Vorfaktoren und der entsprechenden Antwortfunktion.

Die beiden letzten Terme aus Gleichung (4.60) sind in unserer Überlegung nicht enthalten, da wir von einem unpolarisierten Elektronenstrahl ausgegangen sind. Wiederholen wir die vorangegangenen Überlegungen mit dem leptonischen Tensor  $\eta_{\mu\nu}$  für einen polarisierten Elektronenstrahl, so erhalten wir zwei zu[sätzli](#page-45-0)che Terme in Gleichung (4.55) bzw. folgende Antwortfunktionen

$$
sin \phi_{\pi} R_{TL'} = \text{Im}(W^{23}), \quad R_{TT'} = \text{Im}(W^{12}). \tag{4.61}
$$

Somit ergeben sich die beiden zusätzlichen Terme in Gleichung (4.60).

Der erste Term (T) aus Gleichung (4.60) ist der transversale Wirkungsquerschnitt, dieser beschreibt unpolarisierte transversale virtuelle Photonen. Der zweite Term (L) ist der longitudinale Wirkungsquerschnitt und beschreibt longitudinale Photonen. Diese beiden Terme hängen nicht vom Azimutwinkel  $\phi_{\pi}$  ab und können desh[alb b](#page-45-0)ezüglich cos  $\theta_{\pi}$  in eine Multipolreihe entwickelt werden.6 [Der](#page-45-0) dritte Term (TL) und der fünfte Term (TL') beschreiben transversal-longitudinale Interferenzen, wobei letzterer nur bei einer Polarisation des einlaufenden Elektrons auftritt. Auf Grund ihrer Abhängigkeit von  $\cos \phi_{\pi}$  bzw.  $\sin \phi_{\pi}$  müssen diese einen expliziten Faktor  $\sin \theta_{\pi}$  enthalten, so dass sie entlang der Achse des Impulsübertrags verschwinden. Dies gilt auch für den vierten Term (TT), welcher transversal-transversale Interferenzen proportional zu sin $\theta_{\pi}$  beschreibt. Der letzte Term (TT') schlieÿlich tritt nur bei einer Polarisation des Targets oder beobachteter Rückstoÿpolarisation und gleichzeitiger Polarisation des einlaufenden Elektrons auf. Das Auftreten des Azimutwinkels  $\phi_{\pi}$  in der Kombination  $\cos \phi_{\pi}$ ,  $\sin \phi_{\pi}$  und  $\cos(2\phi_{\pi})$  ist mit der Tatsache verknüpft, dass das virtuelle Photon einen Spin 1 trägt [DT 92]. Eine experimentelle Separation der sechs Antwortfunktionen benötigt die Variation zum einen des virtuellen Photons ( $\epsilon$ ) und zum anderen des Elektrons (h) sowie eine Messung des Azimutwinkels  $\phi_{\pi}$ . Gehen wir zur Pionphotoproduktion über, d.h.,  $k^2 \to 0$ , so verschwinden alle Terme mit longitudinalen Anteilen, da das reelle Photon einen rein tra[nsversal](#page-146-0)en Charakter besitzt. Der erste Term (T) beschreibt dann unpolarisierte reelle Photonen und der zweite Term (TT) linear polarisierte Photonen. Die Photonäquivalenzenergie  $k_L$  geht in diesem Fall in die Energie des reellen Photons über.

Für weiterreichende Informationen sei hier auf die Referenzen [AFF 79, DT 92] verwiesen. Im Anhang von Referenz [DT 92] ist außerdem der Zusammenhang zwischen den Antwortfunktionen und den CGLN-Amplituden sowie den Multipolen angegeben.

 $^6$ In Anhang B der Referenz [DT 92] sind die Antwortfunktionen bezüglich der CGLN-Amplituden ausgedrückt angegeben.

# Kapitel 5

# Berechnung der invarianten Amplituden

Nachdem in den vorherigen Kapiteln eine Einführung in die chirale Störungstheorie und die Pionproduktion gegeben wurde, behandelt dieses Kapitel die Berechnung der invarianten Amplituden bis einschließlich der chiralen Ordnung  ${\cal O}(q^4)$ . Bis zu dieser Ordnung tragen 105 Feynmandiagramme<sup>1</sup> bei. Dabei handelt es sich um 20 Baumgraphen, die sich wiederum unterteilen lassen in 16 Polterme und vier Kontaktgraphen sowie 85 Schleifendiagramme; von diesen tragen 50 ab der dritten Ordnung und 35 ab der vierten Ordnung bei.

In diesem Kapitel werden wir zuerst die Herleitung der notwendigen Feynmanregeln betrachten. Daran anschließend diskutieren wir, ausgehend von der Definition der invarianten Amplituden in Gleichung (4.23), die Rechnung auf dem Baumgraphenniveau, bevor wir diese letztlich auf dem Schleifenniveau behandeln werden.

# 5.1 Herleitung d[er Fe](#page-38-0)ynmanregeln

Um Feynmangraphen direkt in mathematische Ausdrücke übersetzen zu können, d.h., berechnen zu können, ist es zunächst notwendig, die entsprechenden Feynmanregeln zu kennen. Im Folgenden werden wir an Hand zweier Beispiele die Feynmanregeln für die Vertices herleiten. Die weiteren Konventionen bezüglich der Feynmanregeln befinden sich in Anhang G. Betrachten wir uns die in Abbildung 5.1 dargestellten Feynmanregeln der chiralen Ordnung eins. Zunächst entwickeln wir die Lagrangedichte aus Gleichung (2.53)

$$
\mathcal{L}_{\pi N}^{(1)} = \bar{\psi}(i\gamma^{\mu}[\partial_{\mu} + \Gamma_{\mu} - i\upsilon_{\mu}^{(s)}] - m + \frac{\overset{\circ}{g}_{A}}{2}\gamma^{\mu}\gamma_{5}u_{\mu})\psi
$$
\n(5.1)

nach  $\Phi = \phi_i \tau_i$ . Wir erhalten bis zur gesuchten zweiten Ordnung in den Pionfeldern

$$
u = 1 + i\frac{\Phi}{2F} - \frac{\Phi^2}{8F^2} + \mathcal{O}(\Phi^3)
$$
\n(5.2)

 $1$ Anhang F enthält die komplett aufgelisteten Feynmandiagramme.

<span id="page-48-0"></span>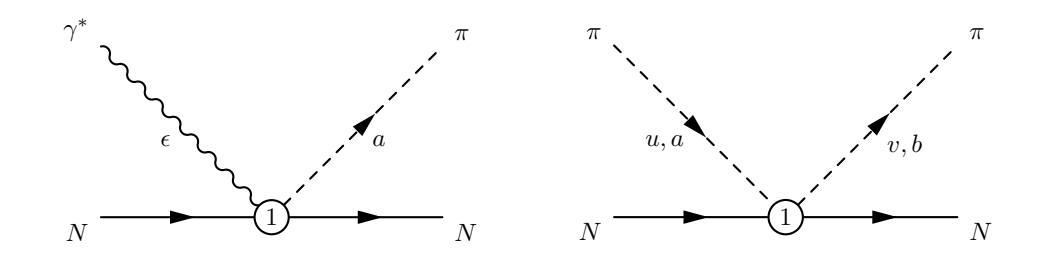

Abbildung 5.1: Links: Feynmanregel für  $\mathcal{M}_{\pi N;\gamma N}$ . Die 1 im Vertex steht hierbei für die chirale Ordnung der Lagrangedichte, aus welcher die Feynmanregel abgeleitet wurde.  $a$  ist der Isospinindex des Pions und  $\epsilon$  der Polarisationsvektor. Es sind keine Impulse angegeben, da diese hier nicht relevant sind. Rechts: Feynmanregel für  $\mathcal{M}_{\pi N;\pi N}$ . Hier bezeichnet die 1 wiederum die chirale Ordnung.  $u$  und  $v$  bezeichnen den ein- und auslaufenden Pionimpuls sowie  $a$  und  $b$  die entsprechenden Isospinindices der Pionen.

und der ersten Ordnung in den elektromagnetischen Feldern für die Bausteine folgendes Ergebnis:

$$
\Gamma_{\mu} = \frac{i}{2} e A_{\mu} \tau_3 + \frac{i}{4F^2} \phi_a (\partial_{\mu} \phi_b) \epsilon_{abc} \tau_c + \frac{i}{4F^2} e A_{\mu} \phi_a \phi_b (\delta_{a3} \tau_b - \delta_{ab} \tau_3) + \cdots ,
$$
 (5.3a)

$$
u_{\mu} = -\frac{1}{F} \partial_{\mu} \phi_a \tau_a + \frac{e}{F} A_{\mu} \phi_a \epsilon_{3ab} \tau_b + \frac{1}{6F^3} \phi_a (\partial_{\mu} \phi_b) \phi_c [\delta_{ac} \tau_b - \delta_{ab} \tau_c] + \cdots, \quad (5.3b)
$$

$$
v_{\mu}^{(s)} = -\frac{1}{2}e \perp A_{\mu}.
$$
 (5.3c)

Setzen wir diese Gleichungen in die Lagrangedichte (5.1) ein, so bekommen wir

$$
\mathcal{L}_{\phi N}^{(1),NN\pi\gamma} = ie^{\stackrel{\circ}{g}}_{2F} \bar{\psi}\gamma^{\mu}\gamma_5 A_{\mu}\phi_a \epsilon_{abc}\tau_c \psi
$$
\n(5.4)

und

$$
\mathcal{L}_{\pi N}^{(1),NN\phi\phi} = -\frac{1}{4F^2} \bar{\psi} \gamma^{\mu} \phi_a (\partial_{\mu} \phi_b) \epsilon_{3ab} \tau_b \psi.
$$
\n(5.5)

Nun beschreiten wir den in Anhang G angegebenen Weg, um die entsprechende Feynmanregel zu erhalten.<sup>2</sup> D.h., zunächst multiplizieren wir die Lagrangedichte mit i

$$
\mathcal{M}_{\pi N; \gamma N} = i \langle \pi^a(q) N(p_f) | \mathcal{L}_{\pi N}^{(1), N N \phi \gamma} | \gamma(k) N(p_i) \rangle, \tag{5.6a}
$$

$$
\mathcal{M}_{\pi N;\pi N} = i \langle \pi^b(v) N(p_f) | \mathcal{L}_{\pi N}^{(1), NN\phi\phi} | \pi^a(u) N(p_i) \rangle \tag{5.6b}
$$

und werten anschlieÿend das Matrixelement aus, d.h., alle denkbaren Kombinationen der Indices der Lagrangedichte und des Diagramms werden kontrahiert. Treten Ableitungen  $∂<sub>μ</sub>$  auf, so werden diese bei einlaufenden Teilchen durch den Faktor  $-i p<sub>μ</sub>$  und bei auslaufenden Teilchen durch den Faktor  $ip_{\mu}$  ersetzt, wobei  $p_{\mu}$  für den entsprechenden Impuls des Teilchens steht. In unserem Fall erhalten wir demnach

$$
\mathcal{M}_{\pi N;\gamma N} = ie \frac{\overset{\circ}{g}_A}{2F} \not{\epsilon} \gamma_5 \epsilon_{3ab} \tau_b, \qquad (5.7a)
$$

$$
\mathcal{M}_{\pi N;\pi N} = \frac{1}{4F^2} (\not\!{u} + \not\!{v}) \epsilon_{abc} \tau_c.
$$
\n(5.7b)

<sup>&</sup>lt;sup>2</sup>Präziser ausgedrückt: Wir betrachten in Gleichung (5.6a)  $i \int d^4x \langle \pi(q, a) N(p_f) | \mathcal{L}_{\pi N}^{(1),NN\pi\gamma} | \gamma(k) N(p_i) \rangle$ und streichen nach der Auswertung des Matrixelements (2 $\pi$ )<sup>4</sup> $\delta^4(p_f+q-p_i-k)$ . Dabei ist zu berücksichtigen, dass wir verallgemeinerte "Zustände" betrachten, welche die Massenschalenbedingung nicht erfüllen.

Dabei wurde bereits der Polarisationsvektor des Photons  $\epsilon_{\mu}$  berücksichtigt. Zur Nomenklatur der Feynmanregeln ist hierbei anzumerken, dass die Indices rechts des Semikolons den Anfangszustand und jene links des Semikolons den Endzustand bezeichnen. Damit wir die erhaltenen Feynmanregeln im weiteren Verlauf der Rechnung nutzen können, ist es notwendig eine Mathematica-Datei anzulegen, welche als Bibliothek für ebendiese dient. Die Bibliothek beruht auf der Nomenklatur des Mathematica-Pakets "FeynCalc" [MBD 91], da dieses mit Dirac- und Paulistrukturen umgehen kann und deshalb als Basis der Computer-gestützten Rechnung gewählt wurde. Für unsere Beispiele erhalten wir in dieser Nomenklatur<sup>3</sup> folgende Einträge in der Feynmanregelbibliothek:<sup>4</sup>

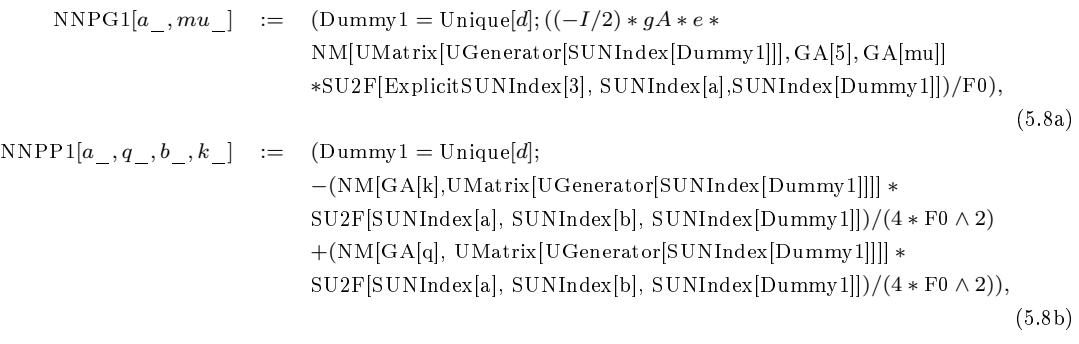

wobei der Polarisationsvektor des Photons im Gegensatz zu Gleichung (5.7b) nicht berücksichtigt wird, da dieser in der Rechnung gemäß Gleichung (4.20) als genereller Vorfaktor ausgeklammert wird. Hierbei ist anzumerken, dass es notwendig ist die laufenden Indices mittels der Funktion Unique zu erzeugen, um sicherzustellen, dass diese Indices lediglich so oft, wie erforderlich auftreten. D.h., es ist gewährleistet, dass die lau[fende](#page-48-0)n Indices "einzigartig" sind und keine zusätzlichen (falschen) Summatio[nen au](#page-38-0)sgeführt werden, sobald mehrere Feynmanregeln multipliziert werden. Auÿerdem ist an dieser Stelle zu bemerken, dass in dieser Bibliothek alle Impulse der Feynmanregeln einlaufend gewählt wurden, wie an Hand von NNPP1 ersichtlich ist. Die einzige Ausnahme bildet der auslaufende Nukleonimpuls, der stets als auslaufend gewählt ist.

Analog verfahren wir für alle in Abschnitt 2.3 aufgeführten Lagrangedichten und erhalten somit alle in Anhang G aufgeführten Feynmanregeln. Darüber hinaus wurde die Bibliothek mit einer Dokumentation versehen.

# 5.2 Die Rec[hnu](#page-122-0)ng auf dem Baumgraphenniveau

In diesem Abschnitt werden wir die Pionproduktion auf dem Baumgraphenniveau diskutieren. Dies werden wir zunächst an Hand der in der Abbildung 5.2 dargestellten Baumdigramme (s- und u-Kanal) tun. Später werden wir auÿerdem ein Kontaktgraphen (Abb. 5.3) betrachten. Diese Diagramme sind rechentechnisch repräsentativ für alle Baumgraphen, d.h., mit den im folgenden gezeigten Techniken können die [inv](#page-50-0)arianten Amplituden

<sup>&</sup>lt;sup>3</sup>Die in Gleichung (5.8) verwendete Nomenklatur ist bezüglich der Niederenergiekonstanten gegenüber [der](#page-56-0) in Mathematica angewandten vereinfacht.

<sup>4</sup>Die in den Gleichungen (5.8) aufgeführten Gröÿen und Funktionen sind mit der bekannten Nomenklatur wie folgt verknüpft: GA[ $\cdots$ ] steht für die Gammamatrizen; UMatrix[UGenerator[SUNIndex[a]]] =  $\tau_a$  und  $SU2F[SUNIndex[a], SUNIndex[b], SUNIndex[c]] = \epsilon_{abc}$ . Die auftretenden Konstanten sind g $A = \overset{\circ}{g}_{A}$  und  $F0 = F$  sowie die elektrische Ladung e. Die Funktion NM $[\cdots]$  stellt ein nichtkommutatives Produkt dar.

<span id="page-50-0"></span>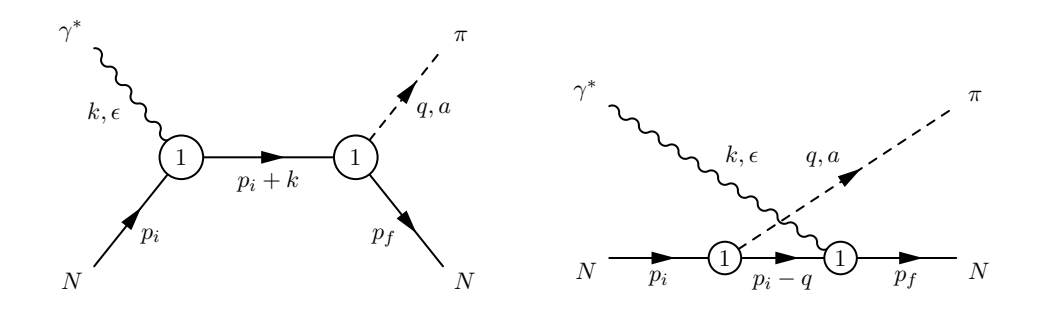

Abbildung 5.2: Poldiagramme der niedrigsten Ordnung. Links: s-Kanal, rechts: u-Kanal.

aller Baumgraphen (Diagramme 86 - 105 in Anhang F) bestimmt werden. Dies gilt insbesonders auch für die t-Kanaldiagramme, die sich analog zu den beiden folgenden Beispielen berechnen lassen.

#### 5.2.1 Die Bornterme der niedrigsten Ordnung

Zunächst betrachten wir uns das s- und das u-Kanaldiagramm der niedrigsten Ordnung aus Abbildung 5.2. Nachdem wir, wie im vorherigen Abschnitt beschrieben, die entsprechenden Feynmanregeln (siehe Anhang G) bestimmt haben, können wir damit beginnen, die Pionproduktionsamplitude zu berechnen. Mit der Nomenklatur aus Anhang G gilt

$$
M^{(86)} = ie\frac{\overset{\circ}{g}_A}{2F}\epsilon_\mu\bar{u}(p_f)\gamma_5 \not q \frac{1}{(\not p_i + \not k) - m_N + i0^+} \gamma^\mu u(p_i) \chi_f^{\dagger} \tau_a \frac{\tau_3 + 1}{2} \chi_i, (5.9a)
$$

$$
M^{(90)} = ie\frac{\overset{\circ}{g}_A}{2F} \epsilon_\mu \bar{u}(p_f) \gamma^\mu \frac{1}{(\not p_i - \not q) - m_N + i0^+} \gamma_5 \not q u(p_i) \chi_f^{\dagger} \frac{\tau_3 + 1}{2} \tau_a \chi_i, (5.9b)
$$

wobei im Folgenden die Feynman-Stückelberg Randbedingung  $i0^+$  nicht mehr explizit angegeben wird. Die entsprechende Eingabe in Mathematica ist gegeben durch

$$
M_{(86)}^{\mu} = \text{NM}[\text{SpinorUBar}[p_f, m_N], \text{NNP1}[a, -q], \text{PropN}[k + p_i], \text{NNG1}[\mu], \text{SpinorU}[p_i, m_N]],
$$
\n
$$
M_{(90)}^{\mu} = \text{NM}[\text{SpinorUBar}[p_f, m_N], \text{NNG1}[\mu], \text{PropN}[p_i - q], \text{NNP1}[a, -q], \text{SpinorU}[p_i, m_N]],
$$
\n(5.10a)

wobei statt der Parametrisierung (4.20) im Rahmen der Rechnung die Parametrisierung

$$
M := \epsilon_{\mu} M_{*}^{\mu} \quad \text{mit} \quad M_{*}^{\mu} = -ieM^{\mu} \tag{5.11}
$$

(5.10b)

verwendet wird. Der Einfachheit h[alber](#page-38-0) wird auf den Stern im Folgenden verzichtet, da in diesem Kapitel ausschlieÿlich diese Parametrisierung verwandt wird.

Bezüglich der Gleichungen (5.10) ist noch anzumerken, dass  $NM[\cdots]$  das nichtkommutative Produkt, NNP1[a, −q] und NNG1[ $\mu$ ] die Feynmanregeln für den Vertex mit zwei Nukleonen und einem Pion bzw. einem Photon abgeleitet von der Lagrangedichte  ${\cal L}_{\pi N}^{(1)}$  sowie SpinorUBar $[p_f, m_N]$  und SpinorU $[p_i, m_N]$  die Diracspinoren sind. Zu ergänzen ist, dass im Folgenden die Gröÿen im chiralen Grenzfall nicht mehr explizit gekennzeichnet sind. Evaluieren wir diese Eingabe, so erhalten wir hier zur Illustration als Mathematica-Ausgabe:

<span id="page-51-0"></span>
$$
M_{(86)}^{\mu} = -\frac{eg_A}{4F((k+p_i)^2 - m_N^2)} (\bar{u}(p_f) \star \tau_a \star \gamma_5 \star \not\preccurlyeq (k+m_N+p_i))
$$
  
\n
$$
M_{(90)}^{\mu} = -\frac{\star (\mathbb{1} \star \gamma^{\mu} + \gamma^{\mu} \star \tau_3) \star u(p_i)),
$$
  
\n
$$
M_{(90)}^{\mu} = -\frac{eg_A}{4F((p_i - q)^2 - m_N^2)} (\bar{u}(p_f) \star (\mathbb{1} \star \gamma^{\mu} + \gamma^{\mu} \star \tau_3))
$$
\n(5.12a)

$$
\bigstar (- \not g + m_N + \not p_i) \bigstar \tau_a \bigstar \gamma_5 \bigstar \not g \bigstar u(p_i) \big). \tag{5.12b}
$$

Dabei ist das nichtkommutative Produkt nunmehr durch den Stern gekennzeichnet. Trennen wir nun die Dirac- und die Isospinstrukturen und vereinfachen diese, unter anderem durch Umbenennen von Indices, so bekommen wir für die beiden Diagramme

$$
M_{(86)}^{\mu} = \frac{eg_A}{4F} \bar{u}(p_f) \frac{(\gamma^{\mu} \gamma_5 (k^2 + 2k \cdot p_i) - 2m_N (2 \gamma_5 p_i^{\mu} + k \gamma^{\mu} \gamma_5))}{((k + p_i)^2 - m_N^2)} \times (1 \delta_{3a} + \tau_a - i \epsilon_{3ab} \tau_b) u(p_i),
$$
\n
$$
M_{(90)}^{\mu} = -\frac{eg_A}{4F} \bar{u}(p_f) \frac{(\gamma^{\mu} \gamma_5 (q^2 - 2q \cdot p_i) - 2m_N (\gamma^{\mu} k \gamma_5 - 2 \gamma_5 p_f^{\mu}))}{((p_i - q)^2 - m_N^2)} \times (1 \delta_{3a} + \tau_a + i \epsilon_{3ab} \tau_b) u(p_i).
$$
\n(5.13b)

Nachdem wir die Pionproduktionsamplitude in diese Form gebracht haben, verbleibt somit – im Prinzip – lediglich die Extraktion der sechs invarianten Amplituden.

#### 5.2.2 Die Extraktion der invarianten Isospinamplituden

Um die invarianten Amplituden aus den einzelnen Feynmandiagrammen, wie in den Gleichungen (5.13) gegeben, extrahieren zu können, benötigen wir eine für unsere Zwecke besser geeignete Parametrisierung der Pionproduktionsamplitude als die uns bereits bekannte. Zur Verdeutlichung betrachten wir vorab noch einmal die bereits in Abschnitt 4.2 gezeigte eichinvariante Zerlegung der Pionproduktionsamplitude  $M^{\mu}$  aus Gleichung (4.23). An Hand der sechs "Vierervektoren" aus Gleichung (4.24) zeigt sich bereits das erste Problem. Die Diracstruktur dieser eichinvarianten Parametrisierung ist zu kompliziert, um die invarianten Amplituden A<sup>i</sup> aus Ausdrücken wie (5.13) leicht extrahieren zu können. [Das](#page-38-0) zweite Problem liegt in der Eichinvarianz. Eine eichinvariante Parametrisierung ist [ungee](#page-38-0)ignet, weil einzelne Feynmandiagramme üblicherwei[se nic](#page-39-0)ht eichinvariant sind. Dieses Problem sei an Hand des folgenden Beispiels erörtert: Wir nehmen an, es gebe zwei Feynmandiagramme, deren Amplituden durch

$$
D_1^{\mu} = i\gamma_5(k^{\mu}k \cdot q - k^2 q^{\mu})C_5 - i\gamma_5 \gamma^{\mu}k \cdot qC_3, \qquad (5.14a)
$$

$$
D_2^{\mu} = -i\gamma_5(\not k k^{\mu} - k^2 \gamma^{\mu})C_6 + i\gamma_5 \not k q^{\mu} C_3, \qquad (5.14b)
$$

gegeben sein. Unter der Voraussetzung, dass wir einen Algorithmus zur Verfügung haben, der die Strukturen aus (4.24) erkennt und die entsprechenden Koeffizienten extrahiert, wird eben dieser Algorithmus angewandt auf die einzelnen Diagramme nur die Koeffizienten  $A_5 = C_5$  und  $A_6 = C_6$  bestimmen, wohingegen der gleiche Algorithmus angewandt auf die Summe aus beiden Diagrammen richtiger Weise zusätzlich den Koeffizienten  $A_3 = C_3$ extrahieren wird. Deshal[b ben](#page-39-0)ötigen wir eine Parametrisierung der Pionproduktionsamplitude, die apriori nicht eichinvariant ist. Sie muss einfache Diracstrukturen besitzen, welche

<span id="page-52-0"></span>auch für ein Computeralgorithmus eindeutig zu erkennen sind. Eine solche Parametrisierung ist durch

$$
M^{\mu} = \sum_{j=1}^{8} B_j Q_j^{\mu} \tag{5.15}
$$

gegeben, wobei die Diracstrukturen wie folgt lauten:

 $\ddot{\phantom{1}}$ 

$$
Q_1^{\mu} = \gamma^{\mu} \gamma_5, \qquad Q_5^{\mu} = \gamma^{\mu} \not{k} \gamma_5, Q_2^{\mu} = \gamma_5 P^{\mu}, \qquad Q_6^{\mu} = \not{k} \gamma_5 P^{\mu}, Q_3^{\mu} = \gamma_5 q^{\mu}, \qquad Q_7^{\mu} = \not{k} \gamma_5 q^{\mu}, Q_2^{\mu} = \gamma_5 k^{\mu}, \qquad Q_8^{\mu} = \not{k} \gamma_5 k^{\mu}. \tag{5.16}
$$

Hierbei gilt wieder, dass  $P^{\mu} = p_i^{\mu} + p_f^{\mu}$  $f^\mu_f$  die Summe des ein- und des auslaufenden Nukleonimpulses ist. Diese acht Operatoren  $Q_i^{\mu}$  $j^\mu_j$  sind von der Struktur  $\gamma_5 \times$  "Vierervektor"  $=$ "Axialvektor", wobei das Auftreten des  $\gamma_5$  daraus resultiert, dass ein pseudoskalares Teilchen produziert wird. Alle anderen Diracstrukturen lassen sich mittels der Impulserhaltung, der Dirac-Gleichung

$$
(\not p_i - m_N)u(p_i) = 0, \qquad \bar{u}(p_f)(\not p_f - m_N) = 0 \tag{5.17}
$$

sowie dem Antikommutator für die Gammamatrizen (siehe auch Anhang B)

$$
\{\gamma^{\mu}, \gamma^{\nu}\} = 2 g^{\mu\nu} \mathbb{1}
$$
\n<sup>(5.18)</sup>

auf diese acht Operatoren zurückführen.

Betrachten wir uns jetzt wieder die beiden Borndiagramme und gehe[n z](#page-101-0)urück zu den Gleichungen (5.13). Die in diesen Ausdrücken enthaltenen Diracstrukturen formen wir nun, wie eben beschrieben, mittels der Impulserhaltung

$$
q' = k + p_i - p_f \tag{5.19}
$$

unter Ausnut[zung](#page-51-0) der Dirac-Gleichung und der Anwendung der Vertauschungsrelationen der Gammamatrizen solange um, bis wir nur noch die in (5.16) angegebenen Strukturen erhalten. Auÿerdem werden die eingehenden und die ausgehenden Nukleonviererimpulse auf die Summe der beiden Impulse P umgeschrieben:

$$
p_i^{\mu} = \frac{1}{2} (P^{\mu} + q^{\mu} - k^{\mu}), \qquad (5.20a)
$$

$$
p_f^{\mu} = \frac{1}{2} (P^{\mu} - k^{\mu} + q^{\mu}). \qquad (5.20b)
$$

Das zuvor Geschilderte wird durch einen Schleifenalgorithmus gewährleistet, welcher erst dann ein Ergebnis ausgibt, wenn alle Objekte eindeutig identiziert wurden und kein Rest mehr vorhanden ist. Nach der Anwendung dieses Algorithmus erhalten wir schließlich

$$
M_{(86)}^{\mu} = \frac{eg_A}{4F} \bar{u}(p_f) \frac{1}{(k+p_i)^2 - m_N^2} (\mathbb{1}\delta_{3a} + \tau_a - i\epsilon_{3ab}\tau_b)
$$
  
 
$$
\times (-2\gamma_5 m_N k^{\mu} + \gamma^{\mu} \gamma_5 k^2 + 2\gamma^{\mu} \gamma_5 k \cdot p_i - 2P^{\mu} \gamma_5 m_N
$$
  
 
$$
- 2q^{\mu} \gamma_5 m_N + 2\gamma^{\mu} k \gamma_5 m_N) u(p_i), \qquad (5.21a)
$$

$$
M_{(90)}^{\mu} = \frac{eg_A}{4F} \bar{u}(p_f) \frac{1}{(p_i - q)^2 - m_N^2} (\mathbb{1}\delta_{3a} + \tau_a + i\epsilon_{3ab}\tau_b)
$$
  
 
$$
\times (-2\gamma_5 m_N k^{\mu} - q^2 \gamma^{\mu} \gamma_5 - 2P^{\mu} \gamma_5 m_N + 2q^{\mu} \gamma_5 m_N
$$
  
 
$$
+ 2\gamma^{\mu} k \gamma_5 m_N + 2\gamma^{\mu} \gamma_5 q \cdot p_i) u(p_i). \tag{5.21b}
$$

Aus diesen Gleichungen können wir nun auf einfache Weise die Koeffizienten für beide Diagramme ablesen. Für das Diagramm 86 erhalten wir mit hilfe der Mandelstamvariablen die Amplituden

$$
B_1^{(86)} = \frac{eg_A}{4F} (\mathbb{1}\delta_{3a} + \tau_a - i\epsilon_{3ab}\tau_b), \qquad (5.22a)
$$

$$
B_2^{(86)} = -\frac{eg_A}{2F} \frac{m_N}{s - m_N^2} (\mathbb{1}\delta_{3a} + \tau_a - i\epsilon_{3ab}\tau_b), \tag{5.22b}
$$

$$
B_3^{(86)} = -\frac{eg_A}{2F} \frac{m_N}{s - m_N^2} (\mathbb{1} \delta_{3a} + \tau_a - i\epsilon_{3ab}\tau_b), \qquad (5.22c)
$$

$$
B_4^{(86)} = -\frac{eg_A}{2F} \frac{m_N}{s - m_N^2} (\mathbb{1} \delta_{3a} + \tau_a - i\epsilon_{3ab}\tau_b), \qquad (5.22d)
$$

$$
B_5^{(86)} = \frac{eg_A}{2F} \frac{m_N}{s - m_N^2} (1\delta_{3a} + \tau_a - i\epsilon_{3ab}\tau_b), \qquad (5.22e)
$$

$$
B_6^{(86)} = B_7^{(86)} = B_8^{(86)} = 0 \tag{5.22f}
$$

und für das Diagramm 90 die Amplituden

$$
B_1^{(90)} = -\frac{eg_A}{4F}(\mathbb{1}\delta_{3a} + \tau_a + i\epsilon_{3ab}\tau_b), \tag{5.23a}
$$

$$
B_2^{(90)} = -\frac{eg_A}{2F} \frac{m_N}{u - m_N^2} (\mathbb{1}\delta_{3a} + \tau_a + i\epsilon_{3ab}\tau_b), \tag{5.23b}
$$

$$
B_3^{(90)} = \frac{eg_A}{2F} \frac{m_N}{u - m_N^2} (\mathbb{1}\delta_{3a} + \tau_a + i\epsilon_{3ab}\tau_b), \qquad (5.23c)
$$

$$
B_4^{(90)} = -\frac{eg_A}{2F} \frac{m_N}{u - m_N^2} (\mathbb{1}\delta_{3a} + \tau_a + i\epsilon_{3ab}\tau_b), \tag{5.23d}
$$

$$
B_5^{(90)} = \frac{eg_A}{2F} \frac{m_N}{u - m_N^2} (\mathbb{1}\delta_{3a} + \tau_a + i\epsilon_{3ab}\tau_b), \qquad (5.23e)
$$

$$
B_6^{(90)} = B_7^{(90)} = B_8^{(90)} = 0.
$$
\n(5.23f)

Um sicherzustellen, dass keine Fehler beim Auslesen der Amplituden gemacht wurden, werden die jeweiligen Amplituden in Gleichung (5.15) eingesetzt und dann von der entsprechenden Gleichung (5.21) subtrahiert. Ist dieses Ergebnis gleich Null, so wurden die Amplituden richtig ausgelesen.

Der nächste Schritt besteht nun darin, die erhaltenen Ergebnisse so umzuschreiben, dass wir diese in Form der invarianten Amplituden  $A_i$  [erhal](#page-52-0)ten. Dazu wenden wir die Stromerhaltung (4.22) auf Gleic[hung](#page-52-0) (5.15) an und erhalten zunächst

$$
k_{\mu}M^{\mu} = k_{\mu} \sum_{j=1}^{8} B_j Q_j^{\mu} = 0.
$$
 (5.24)

Setzten wir nun die Gleichungen (5.16) ein, so bekommen wir nach Umformungen

$$
k_{\mu}M^{\mu} = \not k\gamma_{5} (B_{1} + B_{6}k \cdot P + B_{7}k \cdot q + B_{8}k^{2}) + \gamma_{5} (B_{2}k \cdot P + B_{3}k \cdot q + B_{4}k^{2} + B_{5}k^{2}). \tag{5.25}
$$

D.h., wir erhalten zwei unabhängige Strukturen, welche demnach unabhängig von einander Null ergeben müssen, so dass folgende Bedingungen gelten

$$
B_1 + B_6 k \cdot P + B_7 k \cdot q + B_8 k^2 = 0, \qquad (5.26a)
$$

$$
B_2k \cdot P + B_3k \cdot q + B_4k^2 + B_5k^2 = 0. \tag{5.26b}
$$

<span id="page-54-0"></span>Diese Bedingungen erlauben es uns, zwei Amplituden durch eine Linearkombination der anderen Amplituden zu ersetzen, so dass wir letztlich wieder sechs unabhängige Amplituden besitzen.

Den Zusammenhang zwischen den nicht eichinvarianten Amplituden  $B_i$  und den eichinvarianten Amplituden  $A_i$  erhalten wir, indem wir in Gleichung (4.23) die Operatoren  $M_i^\mu$ i durch die Operatoren  $Q_i^{\mu}$  $_j^\mu$  ausdrücken

$$
M_1^{\mu} = -i [Q_5^{\mu} - Q_4^{\mu}], \qquad (5.27a)
$$

$$
M_2^{\mu} = i\frac{1}{2} \left[ (2k \cdot q - k^2) Q_2^{\mu} - 2k \cdot PQ_3^{\mu} + k \cdot PQ_4^{\mu} \right],
$$
 (5.27b)

$$
M_3^{\mu} = i [k \cdot q Q_1^{\mu} - Q_7^{\mu}], \qquad (5.27c)
$$

$$
M_4^{\mu} = i [k \cdot P Q_1^{\mu} - Q_6^{\mu}] + 2im_N [Q_5^{\mu} - Q_4^{\mu}]
$$
\n
$$
M_5^{\mu} = i [k \cdot q Q_4^{\mu} - k^2 Q_3^{\mu}],
$$
\n(5.27d)\n  
\n(5.27e)

$$
M_5^{\mu} = i \left[ k \cdot q \ Q_4^{\mu} - k^2 \ Q_3^{\mu} \right], \tag{5.27e}
$$

$$
M_6^{\mu} = i \left[ Q_8^{\mu} - k^2 Q_1^{\mu} \right], \tag{5.27f}
$$

und schließlich einen Koeffizientenvergleich

$$
\sum_{j=1}^{8} B_j Q_j^{\mu} = \sum_{i=1}^{6} A_i M_i^{\mu}
$$
 (5.28)

durchführen. Da wir zwei Amplituden auf Grund der Bedingungen (5.26) durch andere ausdrücken können – wir wählen die Amplituden  $B_1$  und  $B_2$  – bekommen wir schließlich folgenden Zusammenhang zwischen beiden Amplitudenmengen:5

$$
A_1 = i(B_5 + 2B_6 m_N), \t(5.29a)
$$

$$
A_2 = -i\frac{2}{k \cdot P} \frac{1}{k^2 - 2k \cdot q} (k \cdot qB_3 + k^2B_4 + k^2B_5), \tag{5.29b}
$$

$$
A_3 = iB_7, \tag{5.29c}
$$

$$
A_4 = iB_6, \t(5.29d)
$$

$$
A_5 = i \frac{1}{k^2 - 2k \cdot q} (B_3 + 2B_4 + 2B_5), \tag{5.29e}
$$

$$
A_6 = -iB_8. \tag{5.29f}
$$

Werten wir mit diesen Zusammenhängen nun die für die Diagramme 86 und 90 erhaltenen Amplituden  $B_j$  aus und schreiben das Resultat mittels der Mandelstamvariablen (4.9) um,

 $^5$ Die Ursache für die unterschiedlichen Konventionen der eichinvarianten und der nicht eichinvarianten Amplituden liegt darin, dass zum einen die übliche Konvention und zum anderen eine für die [Rech](#page-36-0)nung technisch sinnvolle Konvention verwendet werden. Bei den eichinvarianten Amplituden handelt es sich dabei um die in dieser Weise traditionell verwendete Konvention und bei den nicht eichinvarianten Amplituden um die aus technischen Gründen gewählte. Der Grund das  $i$  nicht in den "Vierervektoren" $Q^\mu_j$  hinzuziehen ist, dass teilweise erst der Ausdruck −ii gebildet werden müsste, was eine zusätzliche Fehlerquelle darstellt.

<span id="page-55-0"></span>so bekommen wir folgende invariante Amplituden für das Diagramm 86

$$
A_1^{(86)} = i\frac{eg_A}{2F} \frac{m_N}{s - m_N^2} (\mathbb{1}\delta_{3a} + \tau_a - i\epsilon_{3ab}\tau_b), \qquad (5.30a)
$$

$$
A_2^{(86)} = -i\frac{eg_A}{F}\frac{m_N(-k^2 - M_\pi^2 + t)}{(s - u)(s - m_N^2)(t - M_\pi^2)}(\mathbb{1}\delta_{3a} + \tau_a - i\epsilon_{3ab}\tau_b), \tag{5.30b}
$$

$$
A_3^{(86)} = 0, \t(5.30c)
$$

$$
A_4^{(80)} = 0,
$$
\n(5.30d)\n  
\n
$$
A_4^{(86)} = 0,
$$
\n(5.30e)

$$
A_5^{(86)} = -i\frac{eg_A}{2F} \frac{m_N}{(s - m_N^2)(t - M_\pi^2)} (\mathbb{1}\delta_{3a} + \tau_a - i\epsilon_{3ab}\tau_b), \tag{5.30e}
$$

$$
A_6^{(86)} = 0 \t\t(5.30f)
$$

und folgende für das Diagramm 90

$$
A_1^{(90)} = i\frac{eg_A}{2F} \frac{m_N}{(u - m_N^2)} (\mathbb{1}\delta_{3a} + \tau_a + i\epsilon_{3ab}\tau_b), \qquad (5.31a)
$$

$$
A_2^{(90)} = i\frac{eg_A}{F} \frac{m_N(-k^2 - M_\pi^2 + t)}{(s - u)(u - m_N^2)(t - M_\pi^2)} (\mathbb{1}\delta_{3a} + \tau_a + i\epsilon_{3ab}\tau_b), \tag{5.31b}
$$

$$
A_3^{(90)} = 0, \t\t(5.31c)
$$

$$
A_4^{(90)} = 0, \t\t\t\t m_N \t\t\t\t (5.31d)
$$

$$
A_5^{(90)} = i\frac{eg_A}{2F} \frac{m_N}{(u - m_N^2)(t - M_\pi^2)} (\mathbb{1}\delta_{3a} + \tau_a + i\epsilon_{3ab}\tau_b), \tag{5.31e}
$$

$$
A_6^{(90)} = 0. \t\t(5.31f)
$$

Der letzte Schritt, der nunmehr verbleibt, ist die Bestimmung der Isospinamplituden. Diese hatten wir in Gleichung (4.29) für die kartesischen Pionfelder definiert, d.h.,

$$
A_i^a = A_i^{(-)} i \epsilon^{a3b} \tau^b + A_i^{(0)} \tau^a + A_i^{(+)} \delta_{a3}, \tag{5.32}
$$

wobei  $a$  der Isospinindex des kartesischen Pionfeldes ist. Lesen wir - oder vielmehr ein dazu geschriebener Algorithmus - die Isospinamplituden aus obigen Gleichungen ab, bzw. aus, so erhalten wir für unsere Beispieldiagramme folgende Isospinamplituden: Für Diagramm 86

$$
\begin{array}{c|c|c|c} & + & 0 & - & - \\ \hline 1 & ie\frac{g_Am_N}{2F(s-m_N^2)} & ie\frac{g_Am_N}{2F(s-m_N^2)} & ie\frac{g_Am_N}{2F(s-m_N^2)} \\ 2 & -ie\frac{g_Am_N(-k^2-M_\pi^2+t)}{(s-u)F(s-m_N^2)(t-M_\pi^2)} & -ie\frac{g_Am_N(-k^2-M_\pi^2+t)}{(s-u)F(s-m_N^2)(t-M_\pi^2)} & -ie\frac{g_Am_N(-k^2-M_\pi^2+t)}{(s-u)F(s-m_N^2)(t-M_\pi^2)} & (5.33a) \\ 3 & 0 & 0 & 0 \\ 4 & 0 & 0 & 0 \\ 5 & -ie\frac{g_Am_N}{2F(s-m_N^2)(t-M_\pi^2)} & -ie\frac{g_Am_N}{2F(s-m_N^2)(t-M_\pi^2)} & -ie\frac{g_Am_N}{2F(s-m_N^2)(t-M_\pi^2)} & (5.33a) \\ 6 & 0 & 0 & 0 \\ \hline \end{array}
$$

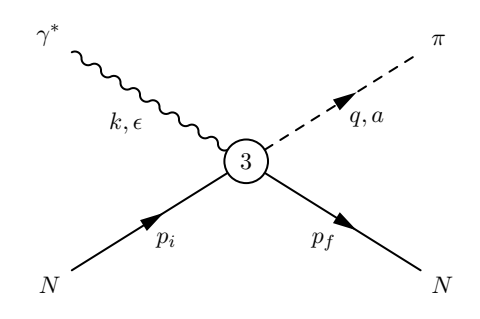

Abbildung 5.3: Diagramm 93: Kontaktgraph dritter Ordnung.

<span id="page-56-0"></span>und für Diagramm 90

$$
\begin{array}{c|c|c|c} + & 0 & - & - \\ \hline 1 & ie\frac{g_Am_N}{2F(u-m_N^2)} & ie\frac{g_Am_N}{2F(u-m_N^2)} & -ie\frac{g_Am_N}{2F(u-m_N^2)} \\ 2 & ie\frac{g_Am_N(-k^2-M_\pi^2+t)}{(s-u)F(u-m_N^2)(t-M_\pi^2)} & ie\frac{g_Am_N(-k^2-M_\pi^2+t)}{(s-u)F(u-m_N^2)(t-M_\pi^2)} & -ie\frac{g_Am_N(-k^2-M_\pi^2+t)}{(s-u)F(u-m_N^2)(t-M_\pi^2)} \\ 3 & 0 & 0 & 0 \\ 4 & 0 & 0 & 0 \\ 5 & ie\frac{g_Am_N}{2F(u-m_N^2)(t-M_\pi^2)} & ie\frac{g_Am_N}{2F(u-m_N^2)(t-M_\pi^2)} & -ie\frac{g_Am_N}{2F(u-m_N^2)(t-M_\pi^2)} & (5.33b) \\ 6 & 0 & 0 & 0 \\ \end{array}
$$

Hiermit haben wir unser Ziel erreicht, die invarianten Isospinamplituden der Diagramme 86 und 90 zu bestimmen. Für alle anderen Baumdiagramme können die invarianten Isospinamplituden analog bestimmt werden.

Betrachten wir die in den Tabellen 5.33 aufgeführten invarianten Amplituden, so stellen wir fest, dass diese erwartungsgemäß die "crossing"-Symmetrie (4.30) erfüllen, d.h., unter der Vertauschung der Mandelstamvariablen s und u verhalten sich die einzelnen Amplituden, wie folgt:

$$
A_{1,(86)}^{(+)} \rightarrow A_{1,(90)}^{(+)}, \qquad A_{1,(86)}^{(0)} \rightarrow A_{1,(90)}^{(0)}, \qquad A_{1,(86)}^{(-)} \rightarrow -A_{1,(90)}^{(-)}, A_{2,(86)}^{(+)} \rightarrow A_{2,(90)}^{(+)}, \qquad A_{2,(86)}^{(0)} \rightarrow A_{2,(90)}^{(0)}, \qquad A_{2,(86)}^{(-)} \rightarrow -A_{2,(90)}^{(-)}, A_{5,(86)}^{(+)} \rightarrow -A_{5,(90)}^{(+)}, \qquad A_{5,(86)}^{(0)} \rightarrow -A_{5,(90)}^{(0)}, \qquad A_{5,(86)}^{(-)} \rightarrow A_{5,(90)}^{(-)}.
$$
\n
$$
(5.34)
$$

Eine weitere Diskussion der Ergebnisse des Baumgraphenniveaus wird in Kapitel 6 erfolgen.

#### 5.2.3 Der Kontaktterm der 3. Ordnung

Im vorherigen Abschnitt haben wir die Diagramme 86 und 90 exemplarischf[ür](#page-81-0) die Berechnung der invarianten Isospinamplituden auf dem Baumgraphenniveau behandelt. Bei den Kontakttermen der dritten (Diagramm 93) und der vierten Ordnung (Diagramm 94) tritt jedoch eine zusätzliche Schwierigkeit auf, die darin begründet ist, dass der totale antisymmetrische Tensor vierter Stufe  $\epsilon_{\mu\nu\rho\sigma}$  in den entsprechenden Feynmanregeln des Vertex auftritt. Deshalb werden wir im Folgenden den Kontaktterm der Ordnung  $\mathcal{O}(q^3)$ (Diagramm 93) als das entsprechende Beispiel diskutieren.

<span id="page-57-0"></span>Die Amplitude dieses Diagramms ist gegeben als

$$
M_{(93)} = i\frac{e}{F}\epsilon_{\mu}\bar{u}(p_{f})\{-\frac{2}{m_{N}}k_{\nu}q_{\alpha}(p_{i\beta}+p_{f\beta})\epsilon^{\mu\nu\alpha\beta}(d_{8}\delta_{a3}+d_{9}\tau_{a}) + [M_{\pi}^{2}\gamma^{\mu}(2d_{16}-d_{18})-d_{20}\frac{1}{2m_{N}^{2}}k_{\nu}q_{\lambda}\left(\gamma^{\nu}\left(p_{i}^{\lambda}p_{i}^{\mu}+p_{f}^{\lambda}p_{f}^{\mu}\right)-\gamma^{\mu}\left(p_{i}^{\lambda}p_{i}^{\nu}+p_{f}^{\lambda}p_{f}^{\nu}\right)\right) +d_{21}k_{\nu}\left(q^{\nu}\gamma^{\mu}-q^{\mu}\gamma^{\nu}\right)-d_{22}\frac{1}{2}\left(\left(q\cdot k-k^{2}\right)\gamma^{\mu}+\left(k^{\mu}-q^{\mu}\right)\,k\right)\right]\gamma_{5}\,\epsilon_{3ab}\,\tau_{b}\,u(p_{i}).
$$
\n(5.35)

In dieser Form kann sie jedoch durch den in den vorherigen Abschnitten vorgestellten Algorithmus nicht korrekt verarbeitet werden. Dazu ist es notwendig, den Tensor  $\epsilon^{\mu\nu\alpha\beta}$ umzuschreiben. Betrachten wir daher lediglich den Teil der Amplitude, welcher von diesem Tensor abhängt

$$
\bar{u}(p_f) \dots k_{\nu} q_{\alpha}(p_{i\beta} + p_{f\beta}) \epsilon^{\mu\nu\alpha\beta} \dots u(p_i)
$$
\n(5.36)

und beschränken uns zunächst auf den Anteil mit dem auslaufenden Nukleonimpuls. Allgemein können wir einen Vierervektor  $p^{\alpha}$  durch Ausnutzung des Antikommutators der Gammamatrizen, wie folgt schreiben:

$$
p^{\alpha} = \frac{1}{2} \{ \gamma^{\alpha} \not{p} + \not{p} \gamma^{\alpha} \}. \tag{5.37}
$$

Setzten wir dies in den Anteil mit dem auslaufenden Nukleon aus Gleichung (5.36) ein, so erhalten wir

$$
\bar{u}(p_f) \dots k_{\nu} q_{\alpha} \frac{1}{2} (\gamma_{\beta} \not{p}_f + \not{p}_f \gamma_{\beta}) \epsilon^{\mu \nu \alpha \beta} \dots u(p_i). \tag{5.38}
$$

Unter Ausnutzung der Impulserhaltung

$$
p_f = p_i + k - q \tag{5.39}
$$

schreiben wir diesen Ausdruck zu

$$
\bar{u}(p_f)\dots k_{\nu}q_{\alpha}\frac{1}{2}(\gamma_{\beta}[\not p_i+\not k-\not g]+\not p_f\gamma_{\beta})\epsilon^{\mu\nu\alpha\beta}\dots u(p_i)
$$
\n(5.40)

um. Nunmehr nutzen wir die Dirac-Gleichung aus und erhalten

$$
\bar{u}(p_f)\dots k_{\nu}q_{\alpha}\frac{1}{2}\epsilon^{\mu\nu\alpha\beta}\gamma_{\beta}(2m_N+\not k-\not g)\dots u(p_i). \tag{5.41}
$$

Nach Gleichung (B.16b) gilt jedoch, dass

$$
\epsilon^{\mu\nu\alpha\beta}\gamma_{\beta} = i\gamma_5\gamma^{\mu\nu\alpha},\tag{5.42}
$$

wobei  $\gamma^{\mu\nu\alpha}$  laut [Gleichu](#page-102-0)ng (B.15) als

$$
\gamma^{\mu\nu\lambda} := \frac{1}{6} \left( \gamma^{\mu} \gamma^{\nu} \gamma^{\lambda} + \gamma^{\nu} \gamma^{\lambda} \gamma^{\mu} + \gamma^{\lambda} \gamma^{\mu} \gamma^{\nu} - \gamma^{\nu} \gamma^{\mu} \gamma^{\lambda} - \gamma^{\lambda} \gamma^{\nu} \gamma^{\mu} - \gamma^{\mu} \gamma^{\lambda} \gamma^{\nu} \right)
$$
(5.43)

gegeben ist. Setzen wir jet[zt Gl](#page-102-0)eichung (5.42) in Gleichung (5.41) ein, so erhalten wir schlieÿlich

$$
\bar{u}(p_f) \dots k_{\nu} q_{\alpha} \frac{i}{2} \gamma_5 \gamma^{\mu \nu \alpha} (2m_N + \not k - \not g) \dots u(p_i). \tag{5.44a}
$$

Auf analoge Weise schreiben wir jetzt den Anteil aus Gleichung (5.36) um, der von dem einlaufenden Nukleonimpuls  $p_i$  abhängt und erhalten

$$
\bar{u}(p_f)\dots k_{\nu}q_{\alpha}(2m_N+\not\!q-\not\!k)\frac{i}{2}\gamma_5\gamma^{\mu\nu\alpha}\dots u(p_i). \tag{5.44b}
$$

Setzen wir nun die soeben erhaltenen Ergebnisse (5.44a) und (5.44b) in Gleichung (5.35) ein und schreiben dabei  $\gamma^{\mu\nu\alpha}$  explizit aus, so können wir, nach der in den beiden vorherigen Abschnitten geschilderten Methode, die invarianten Isospinamplituden bestimmen.

Entwickeln wir also Gleichung (5.35) mit den eben [angefü](#page-57-0)hrten [Änder](#page-57-0)ungen und schr[eiben](#page-57-0) diese unter Verwendung der Dirac-Gleichung, der Impulserhaltung und der Gammamatrizenalgbra um, so erhalten wir für die nicht eichinvarianten Amplituden  $B_j$ 

$$
B_1^{(93)} = \frac{e}{2Fm_N^2} \left[ 81d_8(k \cdot p_f + k \cdot p_i)\delta_{3a}m_N^2 + 8d_9(k \cdot p_f + k \cdot p_i)\tau_a m_N^2 + i(4d_{16}M_\pi^2 m_N^2 - 2d_{18}M_\pi^2 m_N^2 + 2k \cdot qd_{21}m_N^2 + k^2d_{22}m_N^2 - k \cdot qd_{22}m_N^2 + d_{20}k \cdot p_f q \cdot p_f + d_{20}k \cdot p_i q \cdot p_i \right], \tag{5.45a}
$$

$$
B_2^{(93)} = \frac{2e}{F m_N} (k^2 - k \cdot q) (\mathbb{1}d_8 \delta_{3a} + d_9 \tau_a), \tag{5.45b}
$$

$$
B_3^{(93)} = -\frac{2e}{3Fm_N}(2k^2 - 2k \cdot q - 5k \cdot p_f - k \cdot p_i)(1 ds \delta_{3a} + d_9 \tau_a), \tag{5.45c}
$$

$$
B_4^{(93)} = -\frac{2e}{3Fm_N}(-k^2 - 3q^2 + 12m_N^2 + 4k \cdot q + k \cdot p_f + 5k \cdot p_i)(1d_8\delta_{3a} + d_9\tau_a),
$$
\n(5.45d)

$$
B_5^{(93)} = \frac{2e}{Fm_N}(-k^2 - q^2 + 4m_N^2 + 2k \cdot q)(\mathbb{1}d_8\delta_{3a} + d_9\tau_a), \tag{5.45e}
$$

$$
B_6^{(93)} = -\frac{e}{4Fm_N^2} \left[ 161d_8\delta_{3a}m_N^2 + 16d_9\tau_a m_N^2 + id_{20}(q \cdot p_f + q \cdot p_i)\epsilon_{3ab}\tau_b \right], \quad (5.45f)
$$

$$
B_7^{(93)} = 0, \t\t(5.45g)
$$

$$
B_8^{(93)} = -\frac{ie}{4Fm_N^2} \left[ 2d_{22}m_N^2 + d_{20}(q \cdot p_f - q \cdot p_i) \right] \epsilon_{3ab} \tau_b.
$$
 (5.45h)

Verwenden wir jetzt die in Abschnitt 5.2.2 hergeleiteten Gleichungen (5.29), so bekommen wir für die eichinvarianten Amplituden A<sup>i</sup>

$$
A_1^{(93)} = i\frac{e}{4Fm_N}(-81td_8\delta_{3a} - 8td_9\tau_a - i(s-u)d_{20}\epsilon_{3ab}\tau_b),
$$
\n(5.46a)

$$
A_2^{(93)} = i\frac{2e}{F} \frac{(k^2 - M_\pi^2 + t)}{m_N(t - M_\pi^2)} (\mathbb{1}d_8 \delta_{3a} + d_9 \tau_a), \tag{5.46b}
$$

$$
A_3^{(93)} = \frac{e}{8Fm_N^2} \left[ 4(2d_{21} - d_{22})m_N^2 + d_{20}(-k^2 + M_\pi^2 + t) \right] \epsilon_{3ab} \tau_b, \tag{5.46c}
$$

$$
A_4^{(93)} = i \frac{e^{\dot{\gamma}}}{8Fm_N^2} \left[ -32\mathbb{1}d_8\delta_{3a}m_N^2 - 32d_9\tau_a m_N^2 - i(s-u)d_{20}\epsilon_{3ab}\tau_b \right], \quad (5.46d)
$$

$$
A_5^{(93)} = -i\frac{e}{F}\frac{(s-u)}{m_N(t-M_\pi^2)}(\mathbb{1}d_8\delta_{3a} + d_9\tau_a),\tag{5.46e}
$$

$$
A_6^{(93)} = \frac{e}{8F m_N^2} \left[ d_{20}(-k^2 + M_\pi^2 + t) - 4d_{22} m_N^2 \right] \epsilon_{3ab} \tau_b.
$$
 (5.46f)

Letztlich erhalten wir die folgenden invarianten Isospinamplituden durch das Auswerten

<span id="page-59-0"></span>dieser Gleichungen gemäß Gleichung (5.32):

$$
\begin{array}{c|c|c}\n+ & 0 & - & - \\
\hline\n1 & -ie\frac{2td_8}{Fm_N} & -ie\frac{2td_9}{Fm_N} & ie\frac{(s-u)d_{20}}{4Fm_N} \\
2 & ie\frac{2d_8(k^2 - M_\pi^2 + t)}{Fm_N(t - M_\pi^2)} & ie\frac{2d_9(k^2 - M_\pi^2 + t)}{4Fm_N} & 0 \\
3 & 0 & 0 & ie\frac{(4(2d_{21} - d_{22})m_N^2 + d_{20}(-k^2 + M_\pi^2 + t)]}{8Fm_N^2} \\
4 & -ie\frac{4d_8}{F} & -ie\frac{4d_9}{F} & ie\frac{(s-u)d_{20}}{8Fm_N^2} \\
5 & -ie\frac{(s-u)d_8}{Fm_N(t - M_\pi^2)} & -ie\frac{(s-u)d_9}{Fm_N(t - M_\pi^2)} & 0 \\
6 & 0 & 0 & ie\frac{[d_{20}(-k^2 + M_\pi^2 + t) - 4d_{22}m_N^2]}{8Fm_N^2}\n\end{array} \tag{5.47}
$$

Betrachten wir die erhaltenen Isospinamplituden, so stellen wir zunächst fest, dass diese keine Pole in den Mandelstamvariablen s und u besitzen, d.h., es handelt sich dabei um so genannte Nicht-Pol-Beiträge. Abschließend – als Test der Rechnung – überprüfen wir auch hier die "crossing"-Symmetrie, d.h., das Verhalten der Amplituden unter der Vertauschung der Mandelstamvariablen s und u.

$$
A_{1,(93)}^{(+)}\rightarrow A_{1,(93)}^{(+)}, \qquad A_{1,(93)}^{(0)}\rightarrow A_{1,(93)}^{(0)}, \qquad A_{1,(93)}^{(-)}\rightarrow -A_{1,(93)}^{(-)}, A_{2,(93)}^{(+)}\rightarrow A_{2,(93)}^{(+)}, \qquad A_{2,(93)}^{(0)}\rightarrow A_{2,(93)}^{(0)}, A_{3,(93)}^{(+)}\rightarrow A_{4,(93)}^{(+)}, \qquad A_{4,(93)}^{(0)}\rightarrow A_{4,(93)}^{(0)}, \qquad A_{4,(93)}^{(-)}\rightarrow A_{4,(93)}^{(-)}, A_{5,(93)}^{(+)}\rightarrow -A_{5,(93)}^{(+)}, \qquad A_{5,(93)}^{(0)}\rightarrow -A_{5,(93)}^{(0)}, A_{6,(93)}^{(+)}\rightarrow A_{6,(93)}^{(-)}.
$$
\n
$$
(5.48)
$$

Dieses Verhalten stimmt mit dem erwarteten Verhalten gemäß Gleichung (4.30) überein. Dazu ist anzumerken, dass dieses Verhalten hierbei unabhängig von der explizit verwendeten Mandelstamvariablen ist; d.h., schreiben wir in den nicht explizit von s und u abhängenden Amplituden die Mandelstamvariable t mittels Gleichung (4.10) entsprechend um, so ändert sich dieses Verhalten nicht. Eine weitere Diskussion der Er[gebn](#page-40-0)isse wird, wie bereits oben erwähnt, in Kapitel 6 erfolgen.

# 5.3 Die Rechnung auf dem Schleifenniveau

Nachdem wir im vorherigen Abschni[tt](#page-81-0) die Berechnung der invarianten Isospinamplituden auf dem Baumgraphenniveau behandelt haben, werden wir in diesem Abschnitt dieselbe Rechnung auf dem Schleifenniveau diskutieren. Im Rahmen der Rechnung auf dem Schleifenniveau treten jedoch Schwierigkeiten auf, die auf dem Niveau der Baumgraphen nicht vorhanden sind. Hierbei sei insbesondere auf die notwendige Berechnung einer Vielzahl verschiedener Schleifendiagramme sowie deren Renormierung hingewiesen.

Deshalb werden wir in diesem Abschnitt – analog zum vorherigen – an Hand dreier Beispiele die Rechnung diskutieren. Im Besonderen werden wir dabei ausführlich die Definition der Integrale, deren Berechnung und Renormierung behandeln.

#### 5.3.1 Die Schleifendiagramme 15 und 50

Zur Diskussion der Rechnung auf dem Einschleifenniveau betrachten wir uns zunächst die beiden in Abbildung 5.4 dargestellten Diagramme 15 und 50. Diese Diagramme lassen sich

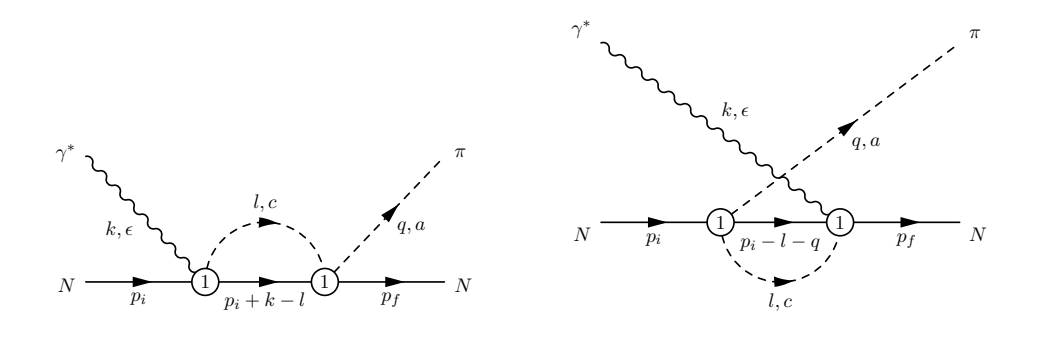

Abbildung 5.4: Schleifendiagramme: Diagramm 15 (links) und Diagramm 50 (rechts). Beide Diagramme sind Diagramme der Ordnung  $\mathcal{O}(q^3)$ .

als s-Kanal und u-Kanal-Diagramme betrachten; demnach müssen sich analog zu den zuvor diskutierten Baumdiagrammen 86 und 90 die erhaltenen invarianten Isospinamplituden unter der "crossing"-Symmetrie gemäß Gleichung (4.30) in einander überführen lassen.

Stellen wir jetzt, wie in Anhang G beschrieben, die Pionproduktionsamplitude für diese beiden Diagramme auf, so erhalten wir

$$
M_{(15)}^{\mu} = -\frac{ieg_A}{8F^3} \bar{u}(p_f) \int \frac{d^4l}{(2\pi)^4} \frac{(q+f)\tau_e \epsilon_{ace}(k-f+m_N+\rlap/p_i)\tau_b \gamma_5 \gamma^{\mu} \epsilon_{3bc}}{(l^2-M_{\pi}^2) ((k-l+p_i)^2-m_N^2)} u(p_i),
$$
  
\n
$$
M_{(50)}^{\mu} = \frac{ieg_A}{8F^3} \bar{u}(p_f) \int \frac{d^4l}{(2\pi)^4} \frac{\tau_e \gamma_5 \gamma^{\mu} \epsilon_{3ce}(-q-f+m_N+\rlap/p_i)(f-g)\tau_b \epsilon_{abc}}{(l^2-M_{\pi}^2) ((-l-q+p_i)^2-m_N^2)} u(p_i),
$$
  
\n(5.49b)

wobei  $l$  den Schleifenimpuls bezeichnet.<sup>6</sup> Diese Ausdrücke für die beiden Diagramme formen wir jetzt, wie im Fall der Baumdiagramme, um, d.h., die Dirac- und die Isospinstrukturen werden mittels entsprechender Algorithmen getrennt und vereinfacht.

$$
M_{(15)}^{\mu} = \frac{eg_A}{8F^3} \bar{u}(p_f) \int \frac{d^4l}{(2\pi)^4} \frac{1}{(l^2 - M_{\pi}^2) \left( (k - l + p_i)^2 - m_N^2 \right)} \times \left( 2 \not q \gamma_5 p_i^{\mu} + 2 \not l \gamma_5 p_i^{\mu} + \not q \not k \gamma^{\mu} \gamma_5 - \not q \not l \gamma^{\mu} \gamma_5 + \not l \not k \gamma^{\mu} \gamma_5 - \gamma^{\mu} \gamma_5 l^2 + 2 \not q \gamma^{\mu} \gamma_5 m_N + 2 \not l \gamma^{\mu} \gamma_5 m_N \right) u(p_i) \chi_f^{\dagger} (2i \mathbb{1} \delta_{3a} + \epsilon_{3ab} \tau_b) \chi_i, \qquad (5.50a) M_{(50)}^{\mu} = \frac{eg_A}{8F^3} \bar{u}(p_f) \int \frac{d^4l}{(2\pi)^4} \frac{1}{(l^2 - M_{\pi}^2) \left( (-l - q + p_i)^2 - m_N^2 \right)} \times \left( -\gamma^{\mu} \not q \not l \gamma_5 + \gamma^{\mu} \not l \not q \gamma_5 + \gamma^{\mu} \not l \not q \gamma_5 + \gamma^{\mu} \gamma_5 (q^2 - l^2 + 2l \cdot p_i - 2q \cdot p_i) \right) u(p_i) \chi_f^{\dagger} (\epsilon_{3ab} \tau_b - 2i \mathbb{1} \delta_{3a}) \chi_i. \qquad (5.50b)
$$

Da die Rechnungen in dieser Arbeit lediglich bis zur Ordnung vier durchgeführt werden, sind jetzt die Terme höherer Ordnung noch zu eliminieren.

 $^6$ Hinsichtlich der in den Schleifenintegralen verwendeten Massen ist darauf hinzuweisen, dass es sich bei der Nukleonmasse  $m_N$  um die physikalische Masse handelt, wie in Abschnitt G.4 diskutiert wird, wohingegen die Mesonmasse  $M_{\pi}$  die Mesonmasse in niedrigster chiraler Ordnung (eigentlich als M bezeichnet) ist. Für die Mesonmasse gilt dabei, dass der Unterschied höherer Ordnung ist und deshalb auf dem Schleifenniveau vernachlässigt werden kann. Auf dem Baumgraphenniveau wird durch die Berücksichtigung von Diagramm 104 diesem Rechnung getragen.

#### <span id="page-61-0"></span>Das Zählschema

Um die Terme gröÿer der Ordnung vier eliminieren zu können, ist es zunächst notwendig die chirale Ordnung der einzelnen Terme zu bestimmten. Dazu gehen wir vor wie in Abschnitt 3.2 erläutert. Dabei werden der Pionimpuls q, der Polarisationsvektor  $\epsilon_{\mu}$  und der Photonimpuls k als Größen der chiralen Ordnung  $\mathcal{O}(q)$  gezählt, wie auch der Pionschleifenimpuls  $l^{.7}$  Das Abzählen der chiralen Ordnung geschieht letztlich mittels eines Algorithmus, der in der Lage ist, die verschiedenen Größen zu erkennen und die entsprechende chirale Ordnung [zu z](#page-30-0)uordnen, wobei der nicht explizit auftretende Polarisationsvektor berücksichtigt wird. Abschlieÿend eliminiert dieser Algorithmus alle Terme, die höherer Ordnung sind und gibt an, wieviele Terme eliminiert wurden. Im Fall unserer beiden Beispieldiagramme treten keine Terme höherer Ordnung auf, so dass wir für diese wiederum

$$
M_{(15)}^{\mu} = \frac{eg_A}{8F^3} \mathbf{J}^3 \bar{u}(p_f) \int \frac{d^4 l}{(2\pi)^4} \frac{1}{(l^2 - M_{\pi}^2) \left( (k - l + p_i)^2 - m_N^2 \right)} \times \left( 2 \not q \gamma_5 p_i^{\mu} + 2 \not p \gamma_5 p_i^{\mu} + \mathbf{J} \not q \not k \gamma^{\mu} \gamma_5 - \mathbf{J} \not q \not p \gamma^{\mu} \gamma_5 + \mathbf{J} \not p \not k \gamma^{\mu} \gamma_5 - \mathbf{J} \gamma^{\mu} \gamma_5 l^2 + 2 \not q \gamma^{\mu} \gamma_5 m_N + 2 \not p \gamma^{\mu} \gamma_5 m_N \right) u(p_i) \chi_f^{\dagger} (2i \mathbf{I} \delta_{3a} + \epsilon_{3ab} \tau_b) \chi_i, \qquad (5.51a)
$$
  

$$
M_{(50)}^{\mu} = \frac{eg_A}{8F^3} \mathbf{J}^3 \bar{u}(p_f) \int \frac{d^4 l}{(2\pi)^4} \frac{1}{(l^2 - M_{\pi}^2) \left( (-l - q + p_i)^2 - m_N^2 \right)} \times \left( -\mathbf{J} \gamma^{\mu} \not q \not p \gamma_5 + \mathbf{J} \gamma^{\mu} \not q \gamma_5 + \gamma^{\mu} \gamma_5 (\mathbf{J} q^2 - \mathbf{J} l^2 + 2l \cdot p_i - 2q \cdot p_i) \right) u(p_i) \chi_f^{\dagger} (\epsilon_{3ab} \tau_b - 2i \mathbf{I} \delta_{3a}) \chi_i, \qquad (5.51b)
$$

erhalten, wobei jetzt durch  $\overline{\mathsf{J}}$ , welches die chirale Ordnung bezeichnet, explizit die chirale Ordnung der einzelnen Terme angegeben ist. Die Nomenklatur ist dabei wie folgt zu verstehen. Da alle Terme von mindestens dritter Ordnung sind, wurde, um dies zu zeigen,  $I<sup>3</sup>$  herausgezogen. Die Terme vierter Ordnung sind durch das Auftreten eines weiteren  $I$ gekennzeichnet.

#### 5.3.2 Die Integrale

Der nächste Schritt der Rechnung besteht nunmehr darin, die auftretenden Integrale zu identizieren. Dazu werden wir in diesem Abschnitt die Integrale im Rahmen der dimensionalen Regularisierung zunächst denieren und im Anschluss daran diskutieren, wie diese identifiziert werden. Des weiteren werden wir auch behandeln, wie mit diesen Integralen zu verfahren ist, um eine Form zu erlangen, die es uns erlaubt, die invarianten Amplituden  $A_i$  zu bestimmen.

#### Definition der Integrale

Da die in dieser Arbeit zu berechnenden Integrale Divergenzen enthalten, werden die auftretenden Integrale mittels der dimensionalen Regularisierung berechnet, um auf diese Weise die Divergenzen zu extrahieren [Vel 94]. Der Grund für die Wahl der dimensionalen Regularisierung liegt darin, dass diese im Gegensatz zu anderen Methoden die Symmetrien der chiralen Störungstheorie bewahrt. Somit denieren wir unsere skalaren Integrale im

 $^7$  Der Einordnung des Pionschleifenimpulses  $l$  [als](#page-150-0) kleiner Größe liegt die Überlegung zu Grunde, dass im Rahmen einer "cut-off"-Regularisierung der "cut-off" als entsprechend klein angenommen werden kann.

<span id="page-62-0"></span>Rahmen der dimensionalen Regularisierung wie folgt:

$$
I_{\pi\cdots N\cdots}(p_1,\ldots,p_r,q_1,\ldots,q_s) = \mu^{(4-n)} \int \frac{d^n l}{(2\pi)^n} \frac{1}{a_1\cdots a_r b_1\cdots b_s},\tag{5.52}
$$

wobei der Faktor  $\mu^{(4-n)}$  gewährleistet, dass die Dimensionalität der Integrale unabhängig von der Dimension  $n$  ist;  $\mu$  ist dabei eine beliebige Massenskala. Es gilt außerdem

$$
a_i = (l + p_i)^2 - M_\pi^2 + i0^+, \tag{5.53a}
$$

$$
b_j = (l + q_j)^2 - m_N^2 + i0^+, \tag{5.53b}
$$

so dass ein Pionpropagator als  $1/a_i$  und ein Nukleonpropagator als  $1/b_i$  gegeben ist. Analog dazu definieren wir die vektoriellen und tensoriellen Integrale als

$$
I_{\pi\cdots N\cdots}^{\alpha_1\cdots\alpha_k}(p_1,\ldots,p_r,q_1,\ldots,q_s) = \mu^{(4-n)} \int \frac{d^n l}{(2\pi)^n} \frac{l^{\alpha_1}\cdots l^{\alpha_k}}{a_1\cdots a_r \ b_1\cdots b_s}.
$$
 (5.54)

#### Identikation der Integrale

Nachdem wir die Integrale im Rahmen der dimensionalen Regularisierung definiert haben, können wir diese in unseren beiden Beispieldiagrammen identizieren. In der computergestützten Rechnung geschieht dies wiederum an Hand eines Algorithmus. Dieser durchsucht zunächst termweise vom Schleifenimpuls l abhängige Propagatoren und fasst diese in einem "Präintegral" zusammen. Im Anschluss daran wird jeder Term auf weitere Strukturen hin durchsucht, die den Schleifenimpuls l beinhalten; diese werden beispielsweise, falls notwendig, entsprechend aufgespalten:

$$
l = \gamma_{\alpha} l^{\alpha}.
$$
\n<sup>(5.55)</sup>

Je nach Anzahl dieser Strukturen wird das Integral schlieÿlich als skalares, Vektor- oder Tensorintegral erkannt. Dabei ist jedoch zu beachten, dass zuvor das Quadrat des Schleifenimpulses umgeschrieben werden muss

$$
l^2 = (l^2 - M_\pi^2) + M_\pi^2,\tag{5.56}
$$

d.h., z.B.

$$
\int \frac{d^4l}{(2\pi)^4} \frac{l^2}{(l^2 - M_\pi^2)[(l-p)^2 - m_N^2]} = \int \frac{d^4l}{(2\pi)^4} \frac{1}{(l-p)^2 - m_N^2} + \int \frac{d^4l}{(2\pi)^4} \frac{M_\pi^2}{(l^2 - M_\pi^2)[(l-p)^2 - m_N^2]}.
$$
\n(5.57)

Auÿerdem werden alle Integrale, die nur Nukleonpropagatoren beinhalten, gleich Null gesetzt, da Integrale dieser Art im Rahmen der Infrarotregularisierung verschwinden. Wir werden darauf in Abschnitt 5.3.4 zurückkommen.

Somit bekommen wir für die Diagramme 15 und 50 folgende Ausdrücke:

$$
M_{(15)}^{\mu} = \frac{eg_A}{8F^3} \bar{u}(p_f) \left[ \left( 2 \not q \gamma_5 p_i^{\mu} + \not q \not k \gamma^{\mu} \gamma_5 + 2 \not q \gamma^{\mu} \gamma_5 m_N - \gamma^{\mu} \gamma_5 M_{\pi}^2 \right) I_{\pi N}(0, -k - p_i) \right. \\ \left. + \left( 2 \gamma_{\alpha} \gamma_5 p_i^{\mu} - \not q \gamma_{\alpha} \gamma^{\mu} \gamma_5 + \gamma_{\alpha} \not k \gamma^{\mu} \gamma_5 + 2 \gamma_{\alpha} \gamma^{\mu} \gamma_5 m_N \right) I_{\pi N}^{\alpha}(0, -k - p_i) \right] u(p_i) \\ \times \chi_f^{\dagger} (2i \mathbb{1} \delta_{3a} + \epsilon_{3ab} \tau_b) \chi_i, \tag{5.58a}
$$
  

$$
M_{(50)}^{\mu} = \frac{eg_A}{8F^3} \bar{u}(p_f) \left[ \left( \gamma^{\mu} \gamma_{\alpha} \not q \gamma_5 - \gamma^{\mu} \not q \gamma_{\alpha} \gamma_5 + 2 \gamma^{\mu} \gamma_5 p_i^{\alpha} \right) I_{\pi N}^{\alpha}(0, q - p_i) \right. \\ \left. + \gamma^{\mu} \gamma_5 (q^2 - M_{\pi}^2 - 2q \cdot p_i) I_{\pi N}(0, q - p_i) \right] u(p_i) \\ \times \chi_f^{\dagger} (\epsilon_{3ab} \tau_b - 2i \mathbb{1} \delta_{3a}) \chi_i. \tag{5.58b}
$$

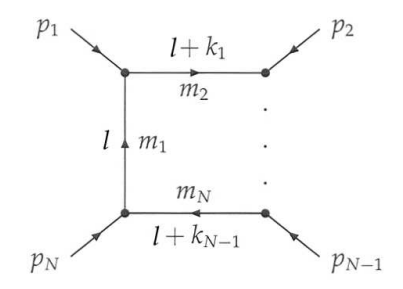

<span id="page-63-0"></span>Abbildung 5.5: Wahl der Impulse innerhalb der Definition der Integrale gemäß LoopTools.

Betrachten wir uns die nunmehr erhaltenen Ergebnisse, so stellen wir fest, dass wir diese Ausdrücke noch nicht direkt in eine Form bringen können, die es erlaubt, die nicht eichinvarianten Amplituden  $B_i$  für die beiden Diagramme zu bestimmen. Der Grund dafür sind die Integrale mit einer tensoriellen Struktur - also Vektorintegrale und Tensorintegrale zweiter und dritter Stufe. Hierzu benötigen wir eine Methode, die es uns erlaubt, die tensoriellen Integrale derart umzuformen, dass wir eine Form bekommen, welche sozusagen die Lorentzstruktur von der integralen Struktur trennt. Darüber hinaus ist die Problematik der Berechnung einer Vielzahl unterschiedlicher Integrale zu lösen. Es wird deshalb an dieser Stelle darauf hingewiesen, dass es sich bei den in diesem Kapitel diskutierten Diagrammen jeweils um einfache Beispiele handelt. Die schwierigsten in dieser Arbeit auftretenden Integrale sind Tensorintegrale dritter Stufe einer Vierpunktfunktionen.

#### Berechnung und Umformung der Integrale

Die soeben beschriebenen Schwierigkeiten können wir prinzipiell mittels des von Thomas Hahn geschriebenen Programms LoopTools [HP 98] lösen, welches eine numerische Berechnung der Integrale in dimensionaler Regularisierung durchführt.<sup>8</sup> Betrachten wir uns deshalb zunächst die Definition der Integrale in LoopTools:

$$
T_{\alpha_1\cdots\alpha_p}^N = \frac{(2\pi\mu)^{4-n}}{i\pi^2} \int d^n l \frac{l^{\alpha_1}\cdots l^{\alpha_p}}{[l^2 - m_1^2][(l+k_1)^2 - m_2^2] \cdots [(l+k_{N-1}) - m_N^2]}.
$$
(5.59)

Hierbei sind die Impulse, wie in Abbildung 5.5 abgebildet, zu Grunde gelegt. Die in den Propagatoren erscheinenden Impulse  $k_i$  sind dabei mit den externen Impulsen  $p_i$  wie folgt verknüpft:

$$
p_1 = k_1, \t p_2 = k_2 - k_1, \t \t \ldots \t p_N = k_N - k_{N-1}, k_1 = p_1, \t k_2 = p_1 + p_2, \t \ldots \t k_N = \sum_{i=1}^N p_i.
$$
\t(5.60)

Die Nomenklatur bezüglich der Anzahl der auftretenden Propagatoren lautet wie folgt: für eine Einpunktfunktion  $T^1$  steht der Buchstabe A, für eine Zweipunktfunktion  $T^2$  B usw. Ein skalares Integral wird durch einen Index 0 gekennzeichnet; somit ergibt sich z.B. für ein skalares Integral einer Zweipunktfunktion  $B_0$ . Bezüglich der tensoriellen Integrale verhält sich dies in so fern anders, als dass nicht die Integrale selbst sondern Koeffizienten berechnet werden.

 $8\,\mathrm{Das}$  Programm LoopTools wurde in der Arbeitsgruppe getestet, im Besonderen wurden die Ergebnisse auch mit Referenz [DNS 91] verglichen. Weitere Ausführungen und Erläuterungen zu LoopTools sind in der Bedienungsanleitung enthalten.

<span id="page-64-0"></span>Betrachten wir uns dazu Integrale, welche über eine tensorielle Struktur verfügen – also in unserem Fall vektorielle Integrale und Tensorintegrale zweiter und dritter Stufe. Diese Integrale können gemäÿ [PV 79] zu einer Kombination von Lorentztensoren reduziert werden, wobei die Lorentztensoren aus dem metrischen Tensor  $g^{\mu\nu}$  und der im Integral auftretenden linear unabhängigen Impulse konstruiert werden. Explizit ergeben diese Zerlegungen für die für uns relevan[ten Int](#page-149-0)egrale

$$
B_{\mu} = k_{1\mu} B_1, \tag{5.61a}
$$

$$
B_{\mu\nu} = g_{\mu\nu} B_{00} + k_{1\mu} k_{2\nu} B_{11}, \tag{5.61b}
$$

$$
C_{\mu} = k_{1\mu}C_1 + k_{2\mu}C_2 = \sum_{i=1}^{2} k_{i\mu}C_i,
$$
\n(5.61c)

$$
C_{\mu\nu} = g_{\mu\nu}C_{00} + \sum_{i,j=1}^{2} k_{i\mu}k_{j\nu}C_{ij},
$$
\n(5.61d)

$$
C_{\mu\nu\rho} = \sum_{i=1}^{2} (g_{\mu\nu}k_{i\rho} + g_{\nu\rho}k_{i\mu} + g_{\mu\rho}k_{i\nu})C_{00i} + \sum_{i,j,l=1}^{2} k_{i\mu}k_{j\nu}k_{l\rho}C_{ijl},
$$
 (5.61e)

$$
D_{\mu} = \sum_{i=1}^{3} k_{i\mu} D_i, \qquad (5.61f)
$$

$$
D_{\mu\nu} = g_{\mu\nu}D_{00} + \sum_{i,j=1}^{3} k_{i\mu}k_{j\nu}D_{ij}, \qquad (5.61g)
$$

$$
D_{\mu\nu\rho} = \sum_{i=1}^{3} (g_{\mu\nu}k_{i\rho} + g_{\nu\rho}k_{i\mu} + g_{\mu\rho}k_{i\nu})D_{00i} + \sum_{i,j,l=1}^{3} k_{i\mu}k_{j\nu}k_{l\rho}D_{ijl}, \qquad (5.61h)
$$

wobei LoopTools die Koeffizienten der Lorentztensoren berechnet. Diese Koeffizienten wiederum besitzen die Eigenschaft total symmetrisch in ihren Indices zu sein. Außerdem ist anzumerken, dass die Wahl der Lorentztensoren nicht eindeutig ist.

Unsere in Gleichung (5.52) vorgenommene Definition der Integrale und die in LoopTools verwendete aus Gleichung (5.59) unterscheiden sich durch den Vorfaktor  $i/(16\pi^2)$ . Wir erhalten somit

$$
I_{a_1}(0) = \frac{i}{16\pi^2} A_0[m_{a_1}^2], \tag{5.62a}
$$

$$
I_{a_1a_2}(0,k_2) = \frac{i}{16\pi^2} B_0[k_2^2, m_{a_1}^2, m_{a_2}^2],
$$
\n(5.62b)

$$
I_{a_1 a_2 a_3}(0, k_2, k_3) = \frac{i}{16\pi^2} C_0[k_2^2, (k_2 - k_3)^2, k_3^2, m_{a_1}^2, m_{a_2}^2, m_{a_3}^2]
$$
(5.62c)

für die Einpunkt-, Zweipunkt- und Dreipunktfunktion sowie für die Vierpunktfunktion

$$
I_{a_1 a_2 a_3 a_4}(0, k_2, k_3, k_4) =
$$
  
\n
$$
\frac{i}{16\pi^2} D_0[k_2^2, (k_2 - k_3)^2, (k_3 - k_4)^2, k_4^2, k_3^2, (k_4 - k_2)^2, m_{a_1}^2, m_{a_2}^2, m_{a_3}^2, m_{a_4}^2],
$$
\n(5.62d)

wobei es hierbei genügt die skalaren Integrale zu betrachten, da die Verknüpfung der Argumente analog für die Koeffizienten der tensoriellen Integrale gilt.

Nun schreiben wir unsere in Gleichung (5.58) erhaltenen Integrale mittels der Gleichungen (5.61) und (5.62) um und erhalten für die vier auftretenden Integrale

$$
I_{\pi N}(0, -k - p_i) = \frac{i}{16\pi^2} B_0[(k + p_i)^2, m_N^2, M_\pi^2], \qquad (5.63a)
$$

$$
I_{\pi N}(0, q - p_i) = \frac{i}{16\pi^2} B_0[(q - p_i)^2, m_N^2, M_\pi^2], \tag{5.63b}
$$

$$
I_{\pi N}^{\alpha}(0, -k - p_i) = \frac{i}{16\pi^2}(-k^{\alpha} - p_i^{\alpha})B_1[(k+p_i)^2, M_{\pi}^2, m_N^2], \qquad (5.63c)
$$

$$
I_{\pi N}^{\alpha}(0, q - p_i) = \frac{i}{16\pi^2} (q^{\alpha} - p_i^{\alpha}) B_1[(q - p_i)^2, M_{\pi}^2, m_N^2], \qquad (5.63d)
$$

wobei  $B_1$  den Koeffizient eines Vektorintegrals hinsichtlich einer Zweipunktfunktion bezeichnet. Mit den nunmehr erhaltenen Ausdrücken der Integrale können wir jetzt mit dem in Abschnitt 5.2.2 bereits diskutierten Formalismus die Gleichungen (5.58) so umschreiben, dass wir die nicht eichinvarianten Amplituden bestimmen können. D.h., wir nutzen die Dirac-Gleichung, die Gammamatrizenalgebra und die Impulserhaltung (5.19) sowie die Verwendung der Summe der Nukleonimpulse (5.20) aus und bekommen [für di](#page-62-0)e Gleichungen (5.58) folgen[den Au](#page-51-0)sdruck:

$$
M_{(15)}^{\mu} = -\frac{eg_A}{128\pi^2 F^3} \times \bar{u}(p_f) \{B_1[(k+p_i)^2, M_{\pi}^2, m_N^2] \times (-2\gamma_5 m_N k^{\mu} - 2\gamma^{\mu} \gamma_5 m_N^2 - 2P^{\mu} \gamma_5 m_N - 2q^{\mu} \gamma_5 m_N + 2\gamma^{\mu} k \gamma_5 m_N) + B_0[(k+p_i)^2, m_N^2, M_{\pi}^2] \gamma^{\mu} \gamma_5(k^2 - M_{\pi}^2 + 2k \cdot p_i) \} u(p_i) \times \chi_f^{\dagger} (21 \delta_{3a} - i\epsilon_{3ab} \tau_b) \chi_i, \qquad (5.64a)
$$
  

$$
M_{(50)}^{\mu} = -\frac{ieg_A}{128\pi^2 F^3} \times \bar{u}(p_f) \{B_0[(p_i - q)^2, m_N^2, M_{\pi}^2] \gamma^{\mu} \gamma_5 (-q^2 + M_{\pi}^2 + 2q \cdot p_i) + 2B_1[(p_i - q)^2, M_{\pi}^2, m_N^2] (-\gamma_5 m_N k^{\mu} + 2\gamma^{\mu} \gamma_5 m_N^2 - p_f \cdot p_i i \gamma^{\mu} \gamma_5 + \gamma^{\mu} \gamma_5 k \cdot p_i - P^{\mu} \gamma_5 m_N + q^{\mu} \gamma_5 m_N + \gamma^{\mu} k \gamma_5 m_N - \gamma^{\mu} \gamma_5 q \cdot p_i) \} u(p_i) \times \chi_f^{\dagger} (\epsilon_{3ab} \tau_b - 2i1 \delta_{3a}) \chi_i.
$$
 (5.64b)

Hierbei befinden sich die Nukleonimpulse auf der Massenschale.

#### 5.3.3 Extraktion der invarianten Isospinamplituden

Nachdem wir es erreicht haben, die beiden Amplituden wie beschrieben umzuformen, können wir jetzt aus den Gleichungen (5.64) die nicht eichinvarianten Amplituden  $B_j$  bestim-

$$
B_1^{(15)} = \frac{-ieg_A}{128\pi^2 F^3} \left( 2B_1[(k+p_i)^2, M_\pi^2, m_N^2] m_N^2 + B_0[(k+p_i)^2, m_N^2, M_\pi^2] (-k^2 + M_\pi^2 - 2k \cdot p_i) \right) \times (2i \mathbb{1} \delta_{3a} + \epsilon_{3ab} \tau_b), \tag{5.65a}
$$

$$
B_2^{(15)} = \frac{-ie}{64\pi^2 F^3} g_A m_N B_1[(k+p_i)^2, M_\pi^2, m_N^2](2i1\delta_{3a} + \epsilon_{3ab}\tau_b), \tag{5.65b}
$$

$$
B_3^{(15)} = \frac{-ie}{64\pi^2 F^3} g_A m_N B_1[(k+p_i)^2, M_\pi^2, m_N^2](2i1\delta_{3a} + \epsilon_{3ab}\tau_b), \tag{5.65c}
$$

$$
B_4^{(15)} = \frac{-ie}{64\pi^2 F^3} g_A m_N B_1[(k+p_i)^2, M_\pi^2, m_N^2](2i1\delta_{3a} + \epsilon_{3ab}\tau_b), \tag{5.65d}
$$

$$
B_5^{(15)} = \frac{-ie}{64\pi^2 F^3} g_A m_N B_1[(k+p_i)^2, M_\pi^2, m_N^2](-2i\mathbb{1}\delta_{3a} - \epsilon_{3ab}\tau_b), \quad (5.65e)
$$

$$
B_6^{(15)} = B_7^{(15)} = B_8^{(15)} = 0,
$$
\n(5.65f)

und für das Diagramm 50

$$
B_1^{(50)} = \frac{-ieg_A}{128\pi^2 F^3} \left( 2B_1[(p_i - q)^2, M_\pi^2, m_N^2](2m_N^2 - p_f \cdot p_i + k \cdot p_i - q \cdot p_i) + B_0[(p_i - q)^2, m_N^2, M_\pi^2] (-q^2 + M_\pi^2 + 2q \cdot p_i) \right) \times (\epsilon_{3ab}\tau_b - 2i\mathbb{1}\delta_{3a}), \tag{5.66a}
$$

$$
B_2^{(50)} = \frac{-ie}{64\pi^2 F^3} g_A m_N B_1[(p_i - q)^2, M_\pi^2, m_N^2](2i1\delta_{3a} - \epsilon_{3ab}\tau_b), \tag{5.66b}
$$

$$
B_3^{(50)} = \frac{-ie}{64\pi^2 F^3} g_A m_N B_1[(p_i - q)^2, M_\pi^2, m_N^2](\epsilon_{3ab}\tau_b - 2i\mathbb{1}\delta_{3a}), \tag{5.66c}
$$

$$
B_4^{(50)} = \frac{-ie}{64\pi^2 F^3} g_A m_N B_1 [(p_i - q)^2, M_\pi^2, m_N^2] (2i1 \delta_{3a} - \epsilon_{3ab} \tau_b), \tag{5.66d}
$$

$$
B_5^{(50)} = \frac{-ie}{64\pi^2 F^3} g_A m_N B_1 [(p_i - q)^2, M_\pi^2, m_N^2] (\epsilon_{3ab} \tau_b - 2i \mathbb{1} \delta_{3a}), \tag{5.66e}
$$

$$
B_6^{(50)} = B_7^{(50)} = B_8^{(50)} = 0.
$$
\n(5.66f)

Diese Resultate können wir wiederum mittels der Gleichungen (5.29) als die invarianten Amplituden schreiben:

$$
A_1^{(15)} = \frac{-ieg_A}{64\pi^2 F^3} m_N B_1[s, M_\pi^2, m_N^2](21\delta_{3a} - i\epsilon_{3ab}\tau_b), \qquad (5.67a)
$$

$$
A_2^{(15)} = \frac{ieg_A}{32\pi^2 F^3} \frac{m_N}{(s-u)(t-M_\pi^2)} B_1[s, M_\pi^2, m_N^2] \times (-k^2 - M_\pi^2 + t)(2\mathbb{1}\delta_{3a} - i\epsilon_{3ab}\tau_b), \tag{5.67b}
$$

$$
A_3^{(15)} = A_4^{(15)} = 0,\t\t(5.67c)
$$

$$
A_5^{(15)} = \frac{ieg_A}{64\pi^2 F^3} \frac{m_N}{(t - M_\pi^2)} B_1[s, M_\pi^2, m_N^2] (2 \mathbb{1} \delta_{3a} - i\epsilon_{3ab} \tau_b), \tag{5.67d}
$$

$$
A_6^{(15)} = 0, \t\t(5.67e)
$$

$$
A_1^{(50)} = \frac{-ieg_A}{64\pi^2 F^3} m_N B_1[u, M_\pi^2, m_N^2](21\delta_{3a} + i\epsilon_{3ab}\tau_b), \qquad (5.68a)
$$

$$
A_2^{(50)} = \frac{-ieg_A}{32\pi^2 F^3} \frac{m_N}{(s-u)(t-M_\pi^2)} B_1[u, M_\pi^2, m_N^2] \times (-k^2 - M_\pi^2 + t)(2\mathbb{1}\delta_{3a} + i\epsilon_{3ab}\tau_b),
$$
\n(5.68b)

$$
A_3^{(50)} = A_4^{(50)} = 0,\t\t(5.68c)
$$

$$
A_5^{(50)} = \frac{-ie g_A}{64\pi^2 F^3} \frac{m_N}{(t - M_\pi^2)} B_1[u, M_\pi^2, m_N^2] (2\mathbb{1}\delta_{3a} + i\epsilon_{3ab}\tau_b), \tag{5.68d}
$$

$$
A_6^{(50)} = 0. \t\t(5.68e)
$$

Schließlich bestimmen wir daraus die eichinvarianten Isospinamplituden gemäß Gleichung (5.32) und bekommen für das Diagramm 15

$$
\begin{array}{c|c|c}\n & + & 0 & - \\
 & & - & \frac{ieB_1[s,M_{\pi}^2,m_N^2]g_Am_N}{3} \\
 & & \frac{2}{3} \left( \frac{2\pi^2 F^3}{16\pi^2 (s-u)F^3 (t-M_{\pi}^2)} \right) & 0 & -\frac{ieB_1[s,M_{\pi}^2,m_N^2]g_Am_N}{64\pi^2 F^3} \\
 & & 0 & -\frac{ieB_1[s,M_{\pi}^2,m_N^2]g_Am_N(k^2+M_{\pi}^2-t)}{16\pi^2 (s-u)F^3 (t-M_{\pi}^2)} & 0 & -\frac{ieB_1[s,M_{\pi}^2,m_N^2]g_Am_N(k^2+M_{\pi}^2-t)}{32\pi^2 (s-u)F^3 (t-M_{\pi}^2)} & 0 & 0 \\
 & & 0 & 0 & 0 & 0 \\
 & & \frac{ieB_1[s,M_{\pi}^2,m_N^2]g_Am_N}{64\pi^2 F^3 (t-M_{\pi}^2)} & 0 & 0 & 0\n\end{array} \tag{5.69}
$$

und für das Diagramm 50

+ 0 − ieB1[u,M<sup>2</sup> <sup>π</sup>,m<sup>2</sup> ieB1[u,M<sup>2</sup> <sup>π</sup>,m<sup>2</sup> <sup>N</sup> ]gAm<sup>N</sup> <sup>N</sup> ]gAm<sup>N</sup> 1 − <sup>32</sup>π2F<sup>3</sup> 0 64π2F<sup>3</sup> ieB1[u,M<sup>2</sup> <sup>π</sup>,m<sup>2</sup> <sup>2</sup>+M<sup>2</sup> ieB1[u,M<sup>2</sup> <sup>π</sup>,m<sup>2</sup> <sup>2</sup>+M<sup>2</sup> <sup>N</sup> ]gAm<sup>N</sup> (k <sup>π</sup>−t) <sup>N</sup> ]gAm<sup>N</sup> (k <sup>π</sup>−t) 2 0 − 16π2(s−u)F3(t−M<sup>2</sup> π) 32π2(s−u)F3(t−M<sup>2</sup> π) (5.70) 3 0 0 0 4 0 0 0 ieB1[u,M<sup>2</sup> <sup>π</sup>,m<sup>2</sup> ieB1[u,M<sup>2</sup> <sup>π</sup>,m<sup>2</sup> <sup>N</sup> ]gAm<sup>N</sup> <sup>N</sup> ]gAm<sup>N</sup> 5 − 0 32π2F3(t−M<sup>2</sup> 64π2F3(t−M<sup>2</sup> π) π) 6 0 0 0

Anfangs der Berechnung haben wir festgestellt, dass sich die beiden Diagramme als ein s-Kanal- und ein u-Kanal-Diagramm betrachten lassen. Überprüfen wir nunmehr die "crossing"-Symmetrie, so erhalten wir für die einzelnen Amplituden das folgende Verhalten

$$
A_{1,(15)}^{(+)} \rightarrow A_{1,(50)}^{(+)}, \qquad A_{1,(15)}^{(0)} \rightarrow A_{1,(50)}^{(0)}, \qquad A_{1,(15)}^{(-)} \rightarrow -A_{1,(50)}^{(-)}, A_{2,(15)}^{(+)} \rightarrow A_{2,(50)}^{(+)}, \qquad A_{2,(15)}^{(0)} \rightarrow A_{2,(50)}^{(0)}, \qquad A_{2,(15)}^{(-)} \rightarrow -A_{2,(50)}^{(-)}, A_{5,(15)}^{(+)} \rightarrow -A_{5,(50)}^{(+)}, \qquad A_{5,(15)}^{(0)} \rightarrow -A_{5,(50)}^{(0)}, \qquad A_{5,(15)}^{(-)} \rightarrow A_{5,(50)}^{(-)}.
$$
\n
$$
(5.71)
$$

Dieses Verhalten unter der "crossing"-Symmetrie entspricht exakt dem erwarteten nach Gleichung (4.30).

Somit haben wir die invarianten Isospinamplituden ausgedrückt durch Koeffizienten (Loop-Tools) bestimmt. Der nächste Schritt, damit wir diese Ausdrücke auch nutzen können, ist die Renor[mierun](#page-40-0)g der Koeffizienten, da diese das Zählschema nicht erfüllen.

#### <span id="page-68-0"></span>5.3.4 Renormierung

In diesem Abschnitt werden wir die Renormierung der im vorherigen Abschnitt erhaltenen Ergebnisse behandeln. Wie wir in Kapitel 3 diskutiert haben, treten im Rahmen der baryonischen chiralen Störungstheorie bei der Berechnung von Schleifendiagrammen bzw. Schleifenintegralen Terme auf, welche das chirale Zählschema verletzen. Die in Kapitel 3 diskutierte Methode der reformulierten Infrarotregularisierung [SGS 03] erlaubt es uns jenen Anteil, der das Zählschema verletzt, zu b[ere](#page-29-0)chnen und von dem in dimensionaler Regularisierung berechneten "vollen" Integral zu subtrahieren. Das im vorherigen Abschnitt 5.3.2 eingeführte Programm LoopTools [HP 98] ermöglicht uns zum einen die Massenska[la](#page-29-0) µ frei zu wählen und zum anderen im Rahmen der dimensiona[len Regu](#page-150-0)larisierung das Abzugsverfahren festzulegen. Als Abzugsverfahren wählen wir das in der chiralen Störungstheorie übliche modifizierte Abzugsverfahren MS, d.h., wir erhalten endliche Integrale, die [jedoc](#page-61-0)h weiterhin endliche Terme, welche [das Zäh](#page-148-0)lschema verletzen, enthalten. Im Folgenden werden wir also an Hand von Beispielen die notwendigen Abzugsterme gemäß der reformulierten Infrarotregularisierung ableiten. Dabei werden wir skalare Integrale, Vektorintegrale sowie Tensorintegrale zweiter und dritter Stufe behandeln.

Allgemein sind vorweg noch einige Anmerkungen zu den entsprechenden Computeralgorithmen zu machen. Den Computeralgorithmen, welche die Abzugsterme bestimmen, ist ein weiterer "Superalgorithmus" vorgeschaltet. Dieser wird von allen Schleifendiagrammen durchlaufen; dabei werden die einzelnen Integrale identiziert sowie standardisiert (Lorentzindices) und an den entsprechenden Algorithmus weitergeleitet. Vorab wird jedoch überprüft, ob der Abzugsterm des Integrals dem System schon bekannt ist. Ist dies der Fall, so wird getestet, ob auch die entsprechenden Abzugsterme der Koeffizienten (Loop-Tools) bekannt sind. Ist auch dieser Test positiv, so wird auf eine Evaluierung verzichtet; anderenfalls erfolgt die Bestimmung der Abzugsterme, sowie die anschließende Katalogisierung. Darüber hinaus ist anzumerken, dass die Ergebnisse der im Folgenden vorgestellten Algorithmen mit jeweils bekannten Abzugstermen von Integralen verglichen und getestet wurden.

#### Abzugsterme der skalaren Integrale

In diesem Unterabschnitt werden wir die bereits in Kapitel 3 behandelte reformulierte Infrarotregularisierung verwenden, um zunächst die Abzugsterme des exemplarischen Integrals  $I_{\pi N}(0, -p_i)$  abzuleiten und daraus die entsprechenden Abzugsterme des Koeffizienten  $B_0$  gemäß (5.62a) zu bestimmen.

Beginnen wir also mit der Betrachtung unseres Beispiels in di[men](#page-29-0)sionaler Regularisierung

$$
I_{\pi N}(0, -p_i) = \frac{\mu^{4-n}}{(2\pi)^n} \int d^n l \frac{1}{l^2 - M_\pi^2 + i0^+} \frac{1}{(l - p_i)^2 - m_N^2 + i0^+}.
$$
 (5.72)

Dieses Integral schreiben wir nun mittels der Schwingerparametrisierung um:

$$
\frac{1}{(b^2 - A^2)^{\alpha}} = \frac{i^{-\alpha}}{\Gamma(\alpha)} \int_0^{\infty} dx \, x^{\alpha - 1} \exp\{i x (b^2 - A^2)\}.
$$
 (5.73)

Dazu drücken wir zunächst die in Gleichung (5.72) auftretenden Propagatoren durch die

<span id="page-69-0"></span>Schwingerparametrisierung aus.

$$
\frac{1}{l^2 - M_\pi^2 + i0^+} = \frac{1}{i\Gamma(1)} \int dx_1 \exp\{ix_1[l^2 - M_\pi^2 + i0^+]\},\tag{5.74a}
$$

$$
\frac{1}{(l-p_i)^2 - m_N^2 + i0^+} = \frac{1}{i\Gamma(1)} \int dx_2 \exp\{ix_2[(l-p_i)^2 - m_N^2 + i0^+]\}.
$$
 (5.74b)

Dabei ist es wichtig die Reihenfolge zu beachten, d.h., zuerst werden die r Pionpropagatoren mit den Parametern  $x_1$  bis  $x_r$  und dann die s Nukleonpropagatoren mit den Parametern  $x_{r+1}$  bis  $x_{r+s}$  umgeschrieben. Wird diese Reihenfolge nicht beachtet, ist die daraus folgende Parametrisierung für einige anspruchsvollere Integrale, beispielsweise bestimmte Integrale über Vierpunktfunktionen, ungünstig. Ungünstige Parametrisierung bedeutet in diesen Fällen, dass der folgende Algorithmus nicht mehr anwendbar ist, da die vorletzte Integration nicht mehr ausgeführt werden kann. Setzen wir nun die Gleichungen (5.74) in Gleichung (5.72) ein, so erhalten wir

$$
I_{\pi N}^{AT}(0, -p_i) = -\frac{\mu^{4-n}}{(2\pi)^n} \int d^n l dx_1 dx_2
$$
  
×  $\exp\{ix_1[l^2 - M_\pi^2 + i0^+] + ix_2[(l - p_i)^2 - m_N^2 + i0^+]\},$  (5.75)

wobei die Indices AT für Abzugsterme stehen. Der nächste Schritt ist nunmehr die Integration über den Schleifenimpuls l.

Um diese Integration durchzuführen, bedienen wir uns folgender Relation:

$$
\int d^{n}l \; e^{iAl^{2}-2iB\cdot l+iC} = \frac{i^{1-n/2}}{A^{n/2}} \pi^{n/2} \exp\left\{i\left[-\frac{B^{2}}{A}+C\right]\right\}.
$$
 (5.76)

Dazu schreiben wir den Exponenten der e-Funktion in Gleichung (5.75) als ein Polynom bezüglich des Schleifenimpulses l

$$
i(x_1+x_2)l^2 - 2ix_2p_i \cdot l - ix_1M_{\pi}^2 + i(p_i^2 - m_N^2) - (x_1+x_2)0^+
$$
 (5.77)

und können

$$
A = (x_1 + x_2), \t\t(5.78a)
$$

$$
B^{\beta} = x_2 p_i^{\beta}, \qquad (5.78b)
$$

$$
C = i(x_1 + x_2)0^+ - x_1M_{\pi}^2 + (p_i^2 - m_N^2)x_2 \tag{5.78c}
$$

identizieren. Wenden wir dies auf Gleichung (5.75) an, so erhalten wir

$$
I_{\pi N}^{AT}(0, -p_i) = -i^{1-n/2} \frac{\mu^{4-n}}{(4\pi)^{n/2}} \int dx_1 dx_2 \frac{1}{(x_1 + x_2)^{n/2}} \exp\left\{i \left[ -\frac{x_2^2 p_i^2}{(x_1 + x_2)} \right] \right\}
$$
  
×  $\exp\{-ix_1 M_\pi^2 + i(p_i^2 - m_N^2)x_2 - (x_1 + x_2)0^+\}.$  (5.79)

Zur weiteren Berechnung dieses Integrals führen wir eine neue Parametrisierung für  $d \geq 2$ Schwingerparameter ein

$$
x_1 = \lambda z_1, \n x_2 = \lambda (1 - z_1) z_2, \n \vdots \n x_d = \lambda (1 - z_{d-1}),
$$
\n(5.80)

<span id="page-70-0"></span>so dass für die Summe aller  $x_i$  stets

$$
\sum_{i=1}^{d} = \lambda \tag{5.81}
$$

gilt. Für den in dieser Parametrisierung noch nicht berücksichtigten Fall einer Einpunktfunktion  $(d = 1)$  gilt  $x_1 = \lambda$ . Für unser hier diskutiertes Beispiel erhalten wir

$$
\begin{array}{rcl}\nx_1 & = & \lambda z_1, \\
x_2 & = & \lambda(1 - z_1).\n\end{array} \tag{5.82}
$$

Mittels der Jacobideterminante bestimmen wir nun den Zusammenhang der Differentiale und bekommen

$$
dx_1 dx_2 = \lambda d\lambda dz_1.
$$
\n(5.83)

Darüber hinaus führen wir an dieser Stelle die Bezeichnung  $Z_i = (1 - z_i)$  ein. Diese Bezeichnung ist vor allem für den verwendeten Algorithmus wichtig, da sich die Potenzen von  $(1 - z_i)$  als häufige Fehlerquellen in Mathematica herausstellten. Diese Parametrisierung verwenden wir nun für Gleichung (5.79) und erhalten

$$
I_{\pi N}^{AT}(0, -p_i) = -i^{1-n/2} \frac{\mu^{4-n}}{(4\pi)^{n/2}} \int d\lambda \, dz_1 \, \lambda^{1-n/2}
$$

$$
\times e^{-i\lambda [Z_1 m_N^2 + p_i^2 z_1^2 + M_\pi^2 z_1 - p_i^2 z_1 - i0^+]}.
$$
(5.84)

Nachdem wir die neue Parametrisierung eingeführt haben, können wir direkt die Integration über den Parameter λ mittels

$$
\int_0^\infty d\lambda \ \lambda^a e^{-ib\lambda} = i^{-(a+1)} \Gamma(a+1) b^{-(a+1)} \tag{5.85}
$$

durchführen. Wir erhalten mit den Parametern

$$
a = 1 - n/2 \quad \text{und} \tag{5.86a}
$$

$$
b = Z_1 m_N^2 + p_i^2 z_1^2 + M_\pi^2 z_1 - p_i^2 z_1 - i0^+
$$
 (5.86b)

als Resultat dieser Integration

$$
I_{\pi N}^{AT}(0, -p_i) = i \frac{\mu^{4-n}}{(4\pi)^{n/2}} \Gamma(2 - n/2) \int dz_1
$$
  
 
$$
\times [Z_1 m_N^2 + p_i^2 z_1^2 + M_\pi^2 z_1 - p_i^2 z_1 - i0^+]^{n/2-2}.
$$
 (5.87)

Jetzt müssen wir den Integranden nach kleinen Größen bis zur chiralen Ordnung  ${\cal O}(q^3)$  entwickeln und anschlieÿend die Summation und die Integration vertauschen. Die Entwicklung bis zur dritten Ordnung ergibt sich daraus, dass die Berechnung der Pionproduktionsamplitude bis einschließlich der Ordnung  ${\cal O}(q^4)$  durchgeführt wird und der Polarisationsvektor  $\epsilon_{\mu}$ , welcher als genereller Vorfaktor in Erscheinung tritt, als von der Ordnung  $\mathcal{O}(q)$  gezählt wird. Der Übersicht halber führen wir hier die Entwicklung jedoch nur bis zur zweiten Ordnung explizit aus. Die Gröÿen zählen wir dabei wieder, wie in Abschnitt 3.2 bzw. Abschnitt 5.3.1 ausgeführt wurde. Auÿerdem schreiben wir dazu den eingehenden Nukleonimpuls als  $p_i^2=m_N^2+(p_i^2-m_N^2)$ J, wobei J die Größe der chiralen Ordnung bezeichnet $^9$  – analog gilt

 $^9$ ] symbolisiert dabei jeweils die kleine Größe, d.h.,  $(p_i^2 - m_N^2)$ ] beispielsweise ist [von d](#page-30-0)er Ordnung  ${\cal O}(q)$ [und](#page-59-0)  $\mathbf{J}^2 M_\pi^2$  von der Ordnung  $\mathcal{O}(q^2)$ .

dies für den auslaufenden Nukleonimpuls  $p_f$ . Somit erhalten wir für den Integranden aus Gleichung (5.87)

$$
[Z_{1}m_{N}^{2} + (m_{N}^{2} + \mathbf{J}(p_{i}^{2} - m_{N}^{2})) z_{1}^{2} + \mathbf{J}^{2}M_{\pi}^{2}z_{1} - (m_{N}^{2} + \mathbf{J}(p_{i}^{2} - m_{N}^{2})) z_{1} - i0^{+}]^{n/2-2} =
$$
  

$$
\frac{1}{8}(m_{N}^{2}Z_{1}^{2})^{(n-6)/2} m_{N}^{-2} \{8Z_{1}^{2}m_{N}^{4} - 4 \mathbf{J}(n-4)(p_{i}^{2} - m_{N}^{2})z_{1}Z_{1}m_{N}^{2} - \mathbf{J}^{2}(n-4)z_{1} (-4m_{N}^{2}M_{\pi}^{2} - (n-6)(p_{i}^{2} - m_{N}^{2})^{2}z_{1})\} + \mathcal{O}(q^{3}),
$$
(5.88)

wobei auf der rechten Seite der Feynman-Stückelbergparameter im Limes bereits gegen Null geschickt wurde. Wir erhalten somit für das Integral aus Gleichung (5.87)

$$
I_{\pi N}^{AT}(0, -p_i) = i \frac{\mu^{4-n}}{(4\pi)^{n/2}} \frac{1}{8} \Gamma(2 - n/2) \int dz_1(m_N^2 Z_1^2)^{(n-6)/2} m_N^{-2} \left\{ 8Z_1^2 m_N^4 - 4 \mathbf{J}(n - 4)(p_i^2 - m_N^2) z_1 Z_1 m_N^2 - \mathbf{J}^2(n - 4) z_1 \left( -4m_N^2 M_\pi^2 - (n - 6)(p_i^2 - m_N^2)^2 z_1 \right) \right\} + \mathcal{O}(q^3).
$$
\n(5.89)

Nunmehr verbleibt nach dem Vertauschen von Summation und Integration, die termweise Integration über die Parameter  $z_i$  – im Falle unseres Beispiels also die Integration über  $z_1$ . Für alle Integrationen über die Parameter  $z_i$  gilt jeweils

$$
\int_0^1 dz_i \ z_i^a \ Z_i^b = \frac{\Gamma(a+1)\Gamma(b+1)}{\Gamma(a+b+2)},
$$
\n(5.90)

wobei sich die Gammafunktionen durch  $\Gamma(x+1) = x\Gamma(x)$  umschreiben lassen. Nach der Durchführung dieser Operationen erhalten wir

$$
I_{\pi N}^{AT}(0, -p_i) = \frac{i\mu^{-2\epsilon}m_N^{2\epsilon - 4}}{(4\pi)^{\epsilon + 2} 4 \Gamma(2\epsilon + 1)\Gamma(2\epsilon + 2)} \Gamma(-\epsilon) \left\{2\Gamma(2\epsilon + 1)^2 m_N^4 + (2\epsilon \Gamma(2\epsilon - 1)\Gamma(2\epsilon + 2)M_\pi^2 - \Gamma(2\epsilon + 1)^2(p_i^2 - m_N^2)) m_N^2 + 2(\epsilon - 1)\epsilon \Gamma(2\epsilon - 1)\Gamma(2\epsilon + 1)(p_i^2 - m_N^2)^2\right\} + \mathcal{O}(q^3), \quad (5.91)
$$

wobei wir  $\epsilon = (n-4)/2$  eingeführt haben. Damit wir letztlich das von uns gesuchte Ergebnis bekommen, entwickeln wir den soeben erhaltenen Ausdruck für die Abzugsterme nach  $\epsilon$ bis zur nullten Ordnung – damit haben wir die Divergenzen extrahiert – und subtrahieren schließlich den im Rahmen des modifizierten Abzugsschemas MS bereits berücksichtigten Term

$$
R = \frac{1}{\epsilon} + \gamma_E - 1 - \ln(4\pi).
$$
 (5.92)

Abschließend erhalten wir somit für den von uns gesuchten Abzugsterm bis einschließlich der zweiten Ordnung

$$
I_{\pi N}^{AT}(0, -p_i) = \frac{i}{32\pi^2 m_N^4} \left\{ \left[ \left( -2\ln\left(\frac{\mu}{m_N}\right) - 1 \right) (p_i^2 - 3m_N^2) - \left( 2\ln\left(\frac{\mu}{m_N}\right) - 3 \right) M_\pi^2 \right] m_N^2 + 2\ln\left(\frac{\mu}{m_N}\right) (p_i^2 - m_N^2)^2 \right\}.
$$
\n(5.93)
<span id="page-72-0"></span>Das gleiche Ergebnis auf der Massenschale lautet

$$
I_{\pi N}^{AT}(0, -p_i) = \frac{i}{32\pi^2 m_N^2} \left\{ \left( 4\ln\left(\frac{\mu}{m_N}\right) + 2 \right) m_N^2 + \left( -2\ln\left(\frac{\mu}{m_N}\right) + 3 \right) M_\pi^2 \right\},\tag{5.94}
$$

wobei anzumerken ist, dass dieses Ergebnis identisch mit dem Ergebnis der dritten Ordnung auf der Massenschale ist, da die Terme dritter Ordnung sämtlich von der Form  $(p_i^2 - m_N^2)$ sind.

So verbleibt noch die Bestimmung der Abzugsterme  $A_0^{AT},$   $B_0^{AT}$  usw., der oben eingeführten Koeffizienten (LoopTools). Im Fall der skalaren Integrale erhalten wir durch multiplizieren mit dem Faktor  $-i$  16  $\pi^2$  gemäß den Gleichungen (5.62) auf einfache Weise diese Abzugsterme. Für unser Beispiel ergibt sich demnach  $\begin{array}{c} 0 \\ 0 \end{array}$  $\overline{\phantom{a}}$  $\mathbf{r}$  $\mathbf{r}$ 

$$
B_0^{AT}[p_i^2, M_\pi^2, m_N^2] = \frac{1}{2m_N^2} \left\{ \left( 4 \ln \left( \frac{\mu}{m_N} \right) + 2 \right) m_N^2 + \left( -2 \ln \left( \frac{\mu}{m_N} \right) + 3 \right) M_\pi^2 \right\}.
$$
\n(5.95)

Den zugehörigen renormierten Koeffizienten  $B^\bar{r}_0$  erhalten wir nun durch

$$
B_0^r = B_0 - B_0^{AT}.\tag{5.96}
$$

Dazu ist anzumerken, dass dieser exemplarische Zusammenhang selbstverständlich entsprechend für die anderen Koeffizienten  $A_x, B_x, C_x$  und  $D_x$  gilt, wobei x gemäß Gleichung (5.61) die Art des Koeffizienten bezüglich der Lorentzstruktur bezeichnet.

Abschlieÿend ist Folgendes bezüglich Einpunktfunktionen zu bemerken, d.h., dem Auftreten von lediglich einem Schwingerparameter. In diesem Fall erfolgt die Bestimmung des Abzugsterms, wie eben beschrieben, mit dem Unterschied, dass nach der chiralen Entwickl[ung](#page-64-0) selbstverständlich die Integration über einen Parameter  $z_i$  ausgelassen wird, da ein zweiter Schwingerparameter erst ab einer Zweipunktfunktion auftreten kann.

#### Nukleonische Integrale

In Abschnitt 5.3.2 wurde darauf hingewiesen, dass Integrale, welche lediglich Nukleonpropagatoren beinhalten, nicht weiter beachtet werden. Dies ist damit zu begründen, dass in diesem Fall das Integral lediglich aus dem regulären Anteil besteht (Kapitel 3), d.h., das Integral wird zunächst in dimensionaler Regularisierung berechnet und anschließend der Gegenter[m, w](#page-61-0)elcher gemäß der vorgestellten Methode berechnet wurde, von diesem subtrahiert. In der Summe heben sich das Integral und der Gegenterm gegenseitig weg.

Zur Illustration betrachten wir kurz das Integral  $I_N(0)$ , welches in Anhang I anal[yt](#page-29-0)isch in dimensionaler Regularisierung berechnet wird:

$$
I_N(0) = -\frac{im_N^2}{16\pi^2} \left[ R + \ln\left(\frac{m_N^2}{\mu^2}\right) + \mathcal{O}(\epsilon) \right].
$$
 (5.97)

Bestimmen wir nun, wie im vorherigen Unterabschnitt dargestellt, den Gegenterm bis zur ersten Ordnung, so erhalten wir

$$
I_N^{AT}(0) = \frac{im_N^2}{8\pi^2} \ln\left(\frac{\mu}{m_N}\right).
$$
 (5.98)

Subtrahieren wir beide Terme von einander so verbleibt ein Term proportional zu  $R_i$ ; dieser Term aber wird durch das MS-Abzugsschema ebenfalls subtrahiert, so dass sich letztlich g Null ergibt. Dies gilt in gleicher Weise für alle Integrale, die ausschließlich Nukleonpropagatoren enthalten.

#### Abzugsterme der vektoriellen Integrale

In diesem Unterabschnitt werden wir analog zur Berechnung der Abzugsterme der skalaren Integrale die Ermittlung der Abzugsterme der vektoriellen Integrale diskutieren. Wir werden dabei im Besonderen auf die Unterschiede zu dem bereits Diskutierten eingehen. Betrachten wir uns dazu das vektorielle Pendant zu dem bereits behandelten skalaren Integral

$$
I_{\pi N}^{\alpha}(0, -p_i) = \frac{\mu^{4-n}}{(2\pi)^n} \int d^n l \frac{1}{l^2 - M_{\pi}^2 + i0^+} \frac{l^{\alpha}}{(l - p_i)^2 - m_N^2 + i0^+}.
$$
 (5.99)

Wie im Fall des skalaren Integrals schreiben wir dieses Integral nun durch die Schwingerparametrisierung um und erhalten

$$
I_{\pi N}^{\alpha,AT}(0, -p_i) = -\frac{\mu^{4-n}}{(2\pi)^n} \int d^n l dx_1 dx_2 l^{\alpha}
$$
  
 
$$
\times \exp\{ix_1[l^2 - M_{\pi}^2 + i0^+] + ix_2[(l - p_i)^2 - m_N^2 + i0^+]\}.
$$
 (5.100)

Zur Durchführung der Integration über den Schleifenimpuls l nutzen wir in diesem Fall die Relation

$$
\int d^{n}l \; l^{\alpha} \; e^{iAl^{2} - 2iB \cdot l + iC} = i^{1 - n/2} \frac{B^{\alpha}}{A^{n/2}} \pi^{n/2} \exp\left\{i \left[ -\frac{B^{2}}{A} + C \right] \right\},\tag{5.101}
$$

d.h., wir erhalten für die auftretenden Koeffizienten wiederum

$$
A = (x_1 + x_2), \t\t(5.102a)
$$

$$
B^{\beta} = x_2 p_i^{\beta}, \qquad (5.102b)
$$

$$
C = i(x_1 + x_2)0^+ - x_1M_{\pi}^2 + (p^2 - m_N^2)x_2.
$$
 (5.102c)

Des Weiteren führen wir jetzt die neue Parametrisierung gemäß Gleichung (5.80), bzw. (5.82) ein und erhalten somit für das Vektorintegral

$$
I_{\pi N}^{\alpha,AT}(0, -p_i) = -i^{1-n/2} \frac{\mu^{4-n}}{(4\pi)^{n/2}} \int d\lambda \, dz_1 \, \lambda^{1-n/2} \, p_i^{\alpha} Z_1
$$

$$
\times \, e^{-i\lambda [Z_1 m_N^2 + p_i^2 z_1^2 + M_\pi^2 z_1 - p_i^2 z_1 - i0^+]}.
$$
(5.103)

Die nun folgende Integration über den Parameter  $\lambda$  erfolgt wieder vollkommen analog zu dem Beispiel des skalaren Integrals, so dass wir nach Verwenden von Gleichung (5.85)

$$
I_{\pi N}^{\alpha,AT}(0, -p_i) = i \frac{\mu^{4-n}}{(4\pi)^{n/2}} \Gamma(2 - n/2) \int dz_1 \ p_i^{\alpha} Z_1
$$
  
 
$$
\times [Z_1 m_N^2 + p_i^2 z_1^2 + M_{\pi}^2 z_1 - p_i^2 z_1 - i0^+]^{n/2-2}.
$$
 (5.104)

bekommen. Nun muss der Integrand nach kleinen Größen bis zur chiralen Ordnung  $\mathcal{O}(q^3)$ entwickelt werden. Dabei ist im Fall des Vektorintegrals zu beachten, dass auch der auftretende Vierervektor eine chirale Dimension tragen kann, z.B. der des Photons  $k^{\mu}$  oder der des Pions  $q^{\mu}$  die Ordnung eins. Der Fehler, welcher sich durch das Nichtbeachten des Vierervektors ergibt, ist zwar höherer Ordnung, kann jedoch bei komplizierten Integralen eine erhebliche zusätzlich benötigte Rechenzeit mit sich bringen. Dies ist insbesondere bei den Tensorintegralen zweiter und dritter Stufe von Belang. Für unser Beispielintegral ergibt sich wiederum analog zum skalaren Integral folgendes Zwischenergebnis:

$$
I_{\pi N}^{\alpha,AT}(0, -p_i) = i \frac{\mu^{4-n}}{(4\pi)^{n/2}} \frac{1}{8} \Gamma(2 - n/2) p_i^{\alpha} \int dz_1 (m_N^2 Z_1^2)^{(n-5)/2} m_N^{-2} \{8Z_1^2 m_N^4 - 4 \Im(n-4)(p_i^2 - m_N^2) z_1 Z_1 m_N^2 - \Im^2(n-4) z_1 \left(-4m_N^2 M_\pi^2 - (n-6)(p_i^2 - m_N^2)^2 z_1\right) \} + \mathcal{O}(q^3).
$$
\n(5.105)

Nachdem wir die chirale Entwicklung durchgeführt haben, verbleibt, nach dem Vertauschen der Summation und der Integration, das Integrieren über die Parameter  $z_i$ . Wir bekommen gemäÿ Gleichung (5.90) somit

$$
I_{\pi N}^{\alpha,AT}(0, -p_i) = \frac{i\mu^{-2\epsilon} m_N^{2\epsilon - 4}}{(4\pi)^{\epsilon + 2} \Gamma(2\epsilon + 2) \Gamma(2\epsilon + 3)} p_i^{\mu} \Gamma(-\epsilon) \times \left\{ \epsilon \Gamma(2\epsilon) \Gamma(2\epsilon + 3) m_N^2 M_{\pi}^2 + \Gamma(2\epsilon + 2) \left( \Gamma(2\epsilon + 2) m_N^4 - \epsilon \Gamma(2\epsilon + 1) (p_i^2 - m_N^2) m_N^2 + (\epsilon - 1) \epsilon \Gamma(2\epsilon) (p_i^2 - m_N^2)^2 \right) \right\} + \mathcal{O}(q^3),
$$
\n(5.106)

wobei wir wieder  $\epsilon = (n-4)/2$  verwendet haben. Nun entwickeln wir dieses Ergebnis nach  $\epsilon$ bis zur nullten Ordnung, um die Divergenzen zu extrahieren. Anschließend tragen wir dem MS-Abzugsschema Rechnung und subtrahieren den entsprechenden Term  $R$ . So erhalten wir für den Abzugsterm des Integrals auf der Massenschale bis einschließlich der zweiten Ordnung

$$
I_{\pi N}^{\alpha,AT}(0, -p_i) = \frac{i}{32\pi^2 m_N^2} p_i^{\mu} \left[ 2\ln\left(\frac{\mu}{m_N}\right) m_N^2 + \left(2\ln\left(\frac{\mu}{m_N}\right) + 1\right) M_{\pi}^2 \right]. (5.107)
$$

Den Abzugsterm des entsprechenden Koeffizienten (LoopTools) bekommen wir schließlich durch Multiplikation des erhaltenen Ausdrucks mit dem Faktor  $-i$  16  $\pi^2$  sowie einem Koeffizientenvergleich bezüglich der Lorentzstruktur gemäß den Gleichungen (5.61), d.h., in unserem Beispiel bezüglich  $p_i^\mu$  $\mu^{\mu}$ . Somit lautet der Abzugsterm des Koeffizienten in zweiter Ordnung

$$
B_1^{AT}[m_N^2, M_\pi^2, m_N^2] = \frac{1}{2m_N^2} \left\{ 2 \ln \left( \frac{\mu}{m_N} \right) m_N^2 + \left( 2 \ln \left( \frac{\mu}{m_N} \right) + 1 \right) M_\pi^2 \right\}.
$$
 (5.108)

Um den dazu gehörigen Koeffizienten  $B_1$  zu renormieren, muss nur noch der soeben berechnete Koeffizient  $B_1^{AT}$  von demselben laut Gleichung (5.96) subtrahiert werden. Auf eben diese Weise berechnen wir nun auch die für unsere Beispieldiagramme 15 und 50 relevanten Abzugsterme der Koeffizienten  $B_1$ . Wir erhalten

$$
B_1^{AT}[(k+p_i), M_\pi^2, m_N^2] = \frac{1}{2m_N^6} \left\{ 2 \ln \left( \frac{\mu}{m_N} \right) m_N^6 + \left[ k^2 + \left( 2 \ln \left( \frac{\mu}{m_N} \right) + 1 \right) M_\pi^2 + 2k \cdot p_i \right] m_N^4 \right\}
$$

$$
- 2k \cdot p_i \left[ 4 \ln \left( \frac{\mu}{m_N} \right) M_\pi^2 + \left( 2 \ln \left( \frac{\mu}{m_N} \right) M_\pi^2 + \left( 2 \ln \left( \frac{\mu}{m_N} \right) + 3 \right) \left( k^2 + k \cdot p_i \right) \right] m_N^2 + 4 \left( 4 \ln \left( \frac{\mu}{m_N} \right) + 3 \right) \left( k \cdot p_i \right)^3 \right\}
$$
(5.109)

<span id="page-75-0"></span>und

$$
B_1^{AT}[(p_i - q)^2, M_\pi^2, m_N^2] = \frac{1}{2m_N^6} \left\{ 2\ln\left(\frac{\mu}{m_N}\right) m_N^6 + \left[ q^2 + \left(2\ln\left(\frac{\mu}{m_N}\right) + 1\right) M_\pi^2 - 2q \cdot p_i \right] m_N^4 + 2q \cdot p_i \left[ 4\ln\left(\frac{\mu}{m_N}\right) M_\pi^2 + \left(2\ln\left(\frac{\mu}{m_N}\right) + 3\right) (q^2 - q \cdot p_i) \right] m_N^2 - 4 \left( 4\ln\left(\frac{\mu}{m_N}\right) + 3 \right) (q \cdot p_i)^3 \right\}.
$$
 (5.110)

#### Abzugsterme der tensoriellen Integrale 2. und 3. Stufe

In den vorhergehenden Unterabschnitten haben wir die Bestimmung der Abzugsterme von skalaren und vektoriellen Integralen an Hand von Beispielen behandelt. Darüber hinaus benötigen wir zudem Abzugsterme von Tensorintegralen zweiter und dritter Stufe. Die Ableitung derselben geschieht analog zu den skalaren und vektoriellen Integralen, weshalb im Folgenden lediglich die Unterschiede zu den zuvor diskutierten Fällen behandelt werden sollen. Auf die explizite Diskussion von Beispielen wird an dieser Stelle aus zweierlei Gründen verzichtet. Zum einen werden die Ausdrücke bei diesen Integralen recht länglich und unübersichtlich, zum anderen werden keine neue Techniken mehr eingeführt, d.h., die benötigten Techniken wurden bereits bei den zuvor diskutierten Beispielen erläutert.

Überlegen wir uns also das entsprechende Vorgehen für ein Tensorintegral zweiter Stufe, z.B.  $I^{\alpha\beta}_{\pi NN}(0,-p_f,-p_i)$  oder für ein Tensorintegral dritter Stufe, wie z.B.  $I^{\alpha\beta\delta}_{\pi\pi N}(0,k,-p_i)$ oder  $I_{\pi\pi NN}^{\alpha\beta\delta}(0,k,-p_i,q-p_i)$ . Zuerst werden die auftretenden Propagatoren mittels der Schwingerparametrisierung laut Gleichung (5.73) umgeschrieben, so dass wir für eine Dreipunktfunktion, wie  $I_{\pi NN}^{\alpha\beta}(0,-p_f,-p_i)$  drei Schwingerparameter  $x_1,\,x_2$  und  $x_3$  benötigen. Im Anschluss daran wird die Integration über den Schleifenimpuls l ausgeführt. Hierzu benötigen wir für ein Tensorintegral zweite[r Stu](#page-68-0)fe die Relation

$$
\int d^{n}l \; l^{\alpha}l^{\beta} \; e^{iAl^{2} - 2iB \cdot l + iC} = i^{1 - n/2} \left[ \frac{B^{\alpha} B^{\beta}}{A^{n/2 + 2}} + \frac{i g^{\alpha \beta}}{A^{n/2 + 1}} \right] \pi^{n/2} \exp \left\{ i \left[ -\frac{B^{2}}{A} + C \right] \right\} (5.111)
$$

und für ein Tensorintegral dritter Stufe das Integral

$$
\int d^{n}l \, l^{\alpha}l^{\beta}l^{\delta} \, e^{iAl^{2}-2iB\cdot l+iC} = i^{1-n/2} \left[ \frac{B^{\alpha}B^{\beta}B^{\delta}}{A^{n/2+3}} + \frac{i}{2} \frac{g^{\alpha\beta}B^{\delta} + g^{\alpha\delta}B^{\beta} + g^{\beta\delta}B^{\beta}}{A^{n/2+2}} \right] \times \pi^{n/2} \exp\left\{ i \left[ -\frac{B^{2}}{A} + C \right] \right\}.
$$
 (5.112)

Damit wir diese Relationen verwenden können, schreiben wir den Exponenten der zuvor aus der Schwingerparametrisierung erhaltenen e-Funktion in der Form eines Polynoms zweiter Ordnung bezüglich des Schleifenimpulses  $l$  und identifizieren somit die in den Integralen  $(5.111)$  und  $(5.112)$  auftretenden Koeffizienten A, B und C. Im Anschluss an die Integration über den Schleifenimpuls l, führen wir, wie in Gleichung (5.80) angegeben, eine neue Parametrisierung ein und transformieren mittels der Jacobideterminante die Differentiale

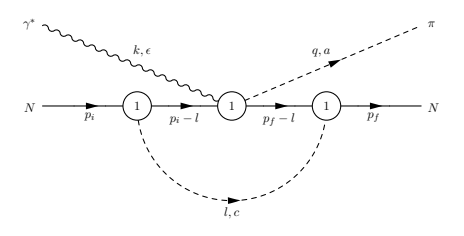

Abbildung 5.6: Schleifendiagramm 7

der alten Parameter in die neuen. Daran schließt sich – analog zu den oben diskutierten Fällen – die Integration über den Parameter  $\lambda$ , wie in Gleichung (5.85) angegeben, an. Bei der nun folgenden Entwicklung des Integranden bezüglich kleiner Gröÿen muss wieder darauf geachtet werden, dass die einzelnen Summanden des Integranden vorweg unterschiedliche chirale Ordnungen haben können, da  $B^{\nu}$  eine chirale Dimension tragen kann, wie dies im Fall des Vektorintegrals bereits erläutert wurde. Betrachten [wir](#page-70-0) uns zur Verdeutlichung die rechte Seite von Gleichung (5.111). Einmal tritt der Faktor  $B^{\alpha}B^{\beta}$  und das andere Mal  $g^{\alpha\beta}$  auf, d.h., für den Fall, dass  $B^\mu\sim k^\mu$  trägt der erstgenannte die chirale Ordnung zwei, wohingegen  $g^{\alpha\beta}$  die chirale Ordnung Null besitzt.

Nach der Durchführung der chiralen Entwicklung vertauschen wir die Reihenfolge von Integration und Summation und [führe](#page-75-0)n die termweise Integration über die Parameter  $z_i$ gemäß Gleichung (5.90) aus. Weiterhin führen wir analog zu zuvor  $\epsilon = (n-4)/2$  ein und entwickeln danach bis zur nullten Ordnung, um die auftretenden Divergenzen zu extrahieren. Schließlich müssen wir von dem nunmehr erhaltenen Resultat den Term R des MS-Abzugsschemas subtrahieren. Ist auch diese Operation vollzogen, so haben wir den g Abzugsterm des I[ntegr](#page-71-0)als bestimmt. Den Abzugsterm des Koeffizienten (LoopTools) erhalten wir daraus, wie bereits beschrieben, durch multiplizieren mit  $-i$  16  $\pi^2$  und einem Koeffizientenvergleich bezüglich der Lorentzstrukturen bezüglich der Gleichungen (5.61). Den renormierten Koeffizienten (LoopTools) wiederum bekommen wir analog zu Gleichung (5.96).

#### 5.3.5 Das Schleifendiagramm 7

[Nachd](#page-72-0)em wir in den vorherigen Abschnitten die verschiedenen Techniken zur Bestimmung der renormierten invarianten Isospinamplitude ausführlich diskutiert haben, soll in diesem Unterabschnitt an Hand eines anspruchsvolleren Diagramms als den bisherigen ein kompakter Überblick über das zuvor Behandelte gegeben werden. Dazu betrachten wir uns das Schleifenintegral 7, welches in Abbildung 5.6 dargestellt ist.

Die Pionproduktionsamplitude dieses Diagramms erhalten wir nach den in Anhang (G) aufgeführten Feynmanregeln als

$$
M_{(7)}^{\mu} = \frac{eg_A^3}{8F^3} \bar{u}(p_f) \int \frac{d^4l}{(2\pi)^4} \frac{1}{(l^2 - M_{\pi}^2) \left( (p_f - l)^2 - m_N^2 \right) \left( (p_i - l)^2 - m_N^2 \right)} \times \left[ \tau_c \gamma_5 \not p(- \not p + m_N + \not p_f) \tau_e \gamma_5 \gamma^{\mu} \epsilon_{3ae}(- \not p + m_N + \not p_i) \tau_c \gamma_5 \not p(u(p_i)). \tag{5.113}
$$

Diese Amplitude formen wir im Folgenden um, d.h., wir trennen zuerst die Isospin- und die Diracstruktur. Im Anschluss daran zählen wir die chirale Ordnung der einzelnen Terme und streichen diejenigen Terme, welche größer als Ordnung vier sind; dabei ist der nicht explizit gegebene Polarisationsvektor  $\epsilon_{\mu}$  zu beachten. Weiterhin identifizieren wir die auftretenden Schleifenintegrale laut unserer Definition in Gleichung (5.52) bzw. (5.54) und bekommen

$$
M_{(7)}^{\mu} = \frac{eg_A^3}{4F^3} \bar{u}(p_f) \left\{ \gamma^{\mu} \gamma_5 \left[ 2p_{f\alpha} p_{i\beta} I_{\pi NN}^{\alpha\beta}(0, -p_f, -p_i) - M_{\pi}^2 \left( (p_{f\alpha} + p_{i\alpha}) I_{\pi NN}^{\alpha}(0, -p_f, -p_i) - 2m_N^2 I_{\pi NN}(0, -p_f, -p_i) \right) \right] \right. \\
\left. + m_N \left[ (\gamma_\beta \gamma^{\mu} \gamma_5 - \gamma^{\mu} \gamma_\beta \gamma_5) M_{\pi}^2 I_{\pi NN}^{\beta}(0, -p_f, -p_i) \right. \\
\left. + 2 \left( \gamma^{\mu} \gamma_\beta \gamma_5 (p_{f\alpha} + p_{i\alpha}) I_{\pi NN}^{\alpha\beta}(0, -p_f, -p_i) - 2(\gamma_5 p_{i\beta} I_{\pi NN}^{\mu\beta}(0, -p_f, -p_i) + \gamma_\beta \gamma_5 m_N I_{\pi NN}^{\mu\beta}(0, -p_f, -p_i) \right) \right] \right\} u(p_i) \\
\times \chi_f^{\dagger} \epsilon_{3ab} \tau_b \chi_i.
$$
\n(5.114)

Damit wir diesen Ausdruck in eine Form bringen können, welche es uns erlaubt, die nicht eichinvarianten Amplituden  $B_i$  zu berechnen, ist es notwendig, die Integrale – insbesondere die tensoriellen Integrale – so zu schreiben, dass die Lorentz- und die Integralstruktur getrennt werden. Dies erreichen wir, wie in den Gleichungen (5.61) gegeben, durch das Zerlegen der tensoriellen Integrale nach Passarino und Veltman [PV 79]. Die numerische Berechnung der dabei auftretenden Koeffizienten wird durch das Programm LoopTools [HP 98] gewährleistet. Berücksichtigen wir auÿerdem die Konventionen von LoopTools Gleichung  $(5.62)$  – so können wir für die in Gleichung  $(5.114)$  v[orko](#page-64-0)[mme](#page-149-0)nden Integrale

$$
I_{\pi NN}(0, -p_f, -p_i) = \frac{i}{16\pi^2} C_0[E]
$$
\n(5.115a)

$$
I_{\pi NN}^{\alpha}(0, -p_f, -p_i) = \frac{i}{16\pi^2} \{-p_f^{\alpha} C_1[E] - p_i^{\alpha} C_2[E] \},
$$
\n(5.115b)

$$
I_{\pi NN}^{\alpha\beta}(0, -p_f, -p_i) = \frac{i}{16\pi^2} \{ p_f^{\alpha} p_f^{\beta} C_{11}[E] + p_i^{\alpha} p_f^{\beta} C_{12}[E] + p_f^{\alpha} p_a^{\beta} C_{12}[E] + p_f^{\alpha} p_i^{\beta} C_{22}[E] + g^{\alpha\beta} C_{00}[E] \}
$$
(5.115c)

schreiben, wobei wir zwecks der besseren Übersicht die Argumente der Koeffizienten in  $[E] = [p_f^2, (p_f - p_i)^2, p_i^2, M_\pi^2, m_N^2, m_N^2]$  zusammengefasst haben.

Anschlieÿend drücken wir die in den Lorentzstrukturen erscheinenden Nukleonimpulse durch die Summe beider Nukleonimpulse (5.20) aus und nutzen die Dirac-Gleichung, die Gammamatrizenalgebra sowie die Impulserhaltung, um den nach dem Einsetzen der Gleichungen (5.115) in Gleichung (5.114) erhaltenen Ausdruck so umzuformen, bis lediglich die in (5.16) aufgeführten Lorentzstrukturen verblieben sind. Haben wir dies erreicht, so können wir durch einen Koeffizientenvergleich [die n](#page-52-0)icht eichinvarianten Amplituden  $B_j$  nach

Gleichung (5.15) bestimmen und bekommen

$$
B_1^{(7)} = -\frac{ieg_A^3}{64\pi^2 F^3} \left( 2C_{11}[E']m_N^4 + 2C_{12}[E']m_N^4 + 2C_{22}[E']m_N^4 - 2C_0[E']M_\pi^2 m_N^2 + C_1[E']M_\pi^2 m_N^2 + C_2[E']M_\pi^2 m_N^2 + 4p_f \cdot p_i C_{12}[E']m_N^2 - p_f \cdot p_i C_1[E']M_\pi^2 - p_f \cdot p_i C_2[E']M_\pi^2 - 2p_f \cdot p_i^2 C_{12}[E'] + C_{00}[E'](8m_N^2 - 2p_f \cdot p_i)) \epsilon_{3ab}\tau_b, \tag{5.116a}
$$

$$
B_2^{(7)} = -\frac{ieg_A^3}{64\pi^2 F^3} \left( C_2[E'] - C_1[E'] \right) m_N M_\pi^2 \epsilon_{3ab} \tau_b,
$$
\n(5.116b)

$$
B_3^{(7)} = -\frac{ieg_A^3}{64\pi^2 F^3} m_N \left( (C_1[E'] + C_2[E'])M_\pi^2 + 4C_{00}[E'] + 4C_{12}[E'] (m_N^2 + p_f \cdot p_i) \right) \epsilon_{3ab} \tau_b,
$$
\n(5.116c)

$$
B_4^{(7)} = \frac{ieg_A^3}{64\pi^2 F^3} m_N \left( (C_1[E'] + C_2[E'])M_\pi^2 + 4C_{00}[E'] + 4C_{12}[E'] (m_N^2 + p_f \cdot p_i) \right) \epsilon_{3ab} \tau_b,
$$
\n(5.116d)

$$
B_5^{(7)} = B_6^{(7)} = B_7^{(7)} = B_8^{(7)} = 0.
$$
\n(5.116e)

Hierbei haben wir wiederum die Argumente der Koeffizienten zusammengefasst  $\overline{|E'|} =$  $[m_N^2,(p_i-p_f)^2,m_N^2,m_N^2,m_N^2,m_N^2]$ , wobei der Unterschied zu den Argumenten [ $E$ ] lediglich darin besteht, dass wir die Nukleonimpulse auf die Massenschale gesetzt haben.

Diese Amplituden setzen wir jetzt in die Gleichungen (5.29) ein und erhalten somit die eichinvarianten Amplituden A<sup>i</sup>

$$
A_1^{(7)} = 0,
$$
\n
$$
A_2^{(7)} = \frac{eg_A^3}{32\pi^2 F^3} \frac{m_N(k^2 - M_\pi^2 + t)}{(s - u)(t - M_\pi^2)} \\
\times \{ (C_1[m_N^2, t, m_N^2, M_\pi^2, m_N^2, m_N^2] \\
+ C_2[m_N^2, t, m_N^2, M_\pi^2, m_N^2, m_N^2]) M_\pi^2 \\
+ 4C_{00}[m_N^2, t, m_N^2, M_\pi^2, m_N^2, m_N^2] \\
+ C_{12}[m_N^2, t, m_N^2, M_\pi^2, m_N^2, m_N^2](4m_N^2 - t) \} \\
\times \epsilon_{3ab} \tau_b,
$$
\n(5.117b)

$$
A_3^{(7)} = A_4^{(7)} = 0,\t\t(5.117c)
$$

$$
A_5^{(7)} = -\frac{eg_A^3}{64\pi^2 F^3} \frac{m_N}{(t - M_\pi^2)}
$$
  
\n
$$
\times \left\{ (C_1[m_N^2, t, m_N^2, M_\pi^2, m_N^2, m_N^2] + C_2[m_N^2, t, m_N^2, M_\pi^2, m_N^2, m_N^2]) M_\pi^2 + 4C_{00}[m_N^2, t, m_N^2, M_\pi^2, m_N^2, m_N^2] + 2C_{12}[m_N^2, t, m_N^2, M_\pi^2, m_N^2, m_N^2](4m_N^2 - t) \right\}
$$
  
\n
$$
\times \epsilon_{3ab} \tau_b,
$$
  
\n
$$
A_6^{(7)} = 0.
$$
  
\n(5.117d)

Dabei haben wir die auftretenden Impulse durch Mandelstamvariablen ausgedrückt. Aus den nunmehr erhaltenen Ausdrücken für die eichinvarianten Amplituden  $A_i$  können wir direkt gemäß Gleichung (5.32) die eichinvarianten Isospinamplituden ablesen. Es ergeben sich folgende zwei Amplituden:

$$
A_{2,(7)}^{(-)} = \frac{ieg_A^3}{32\pi^2 F^3} \frac{m_N(k^2 - M_\pi^2 + t)}{(s - u)(t - M_\pi^2)} \times \{ (C_1[m_N^2, t, m_N^2, M_\pi^2, m_N^2, m_N^2] + C_2[m_N^2, t, m_N^2, M_\pi^2, m_N^2, m_N^2]) M_\pi^2 + 4C_{00}[m_N^2, t, m_N^2, M_\pi^2, m_N^2, m_N^2] + 2C_{12}[m_N^2, t, m_N^2, M_\pi^2, m_N^2, m_N^2](4m_N^2 - t) \}
$$
(5.118a)

und

$$
A_{5,(7)}^{(-)} = -\frac{ieg_A^3}{64\pi^2 F^3} \frac{m_N}{(t - M_\pi^2)} \times \left\{ \left( C_1[m_N^2, t, m_N^2, M_\pi^2, m_N^2, m_N^2] + C_2[m_N^2, t, m_N^2, M_\pi^2, m_N^2, m_N^2] \right) M_\pi^2 + 4C_{00}[m_N^2, t, m_N^2, M_\pi^2, m_N^2, m_N^2] + 2C_{12}[m_N^2, t, m_N^2, M_\pi^2, m_N^2, m_N^2](4m_N^2 - t) \right\}.
$$
 (5.118b)

Alle weiteren Isospinamplituden dieses Diagramms sind identisch Null. Betrachten wir uns außerdem das Verhalten dieser beiden Isospinamplituden unter der "crossing"-Symmetrie, d.h., unter dem Vertauschen der Mandelstamvariablen s und u, so erhalten wir

$$
A_{2,(7)}^{(-)} \to -A_{2,(7)}^{(-)} \quad \text{und} \quad A_{5,(7)}^{(-)} \to A_{5,(7)}^{(-)}.\tag{5.119}
$$

Dieses Verhalten entspricht wiederum dem laut Gleichung (4.30) erwarteten.

Da die in den Ausdrücken (5.118a) und (5.118b) für die Isospinamplituden auftretenden Koeffizienten jedoch noch nicht vollständig renormiert sind, sondern lediglich das modifizierte Abzugsschema MS bei der Evaluierung durch LoopTools beachtet wird, müssen wir g noch die weiteren Abzugsterme gemäß der reformulierten [Infrar](#page-40-0)otregularisierung bestimmen. Die dazugehörenden Abzugsterme der Koeffizienten in den Gleichungen (5.118a) und (5.118b) bekommen wir auf die im vorherigen Abschnitt (5.3.4) beschriebene Art und Weise. D.h., wir betrachten uns das ursprüngliche Integral, führen die Schwingerparametrisierung ein, integrieren über den Schleifenimpuls, reparametrisieren den erhaltenen Ausdruck und führen die Integration über den ersten Schwingerparameter aus. Den dann erhaltenen Integranden entwickeln wir nach kleinen Gröÿen und ve[rtausc](#page-68-0)hen die Integration und die Summation. Schlieÿlich führen wir die verbliebenen Integrationen aus und subtrahieren die bereits durch das MS-Abzugsschema berücksichtigten Terme. Somit erhalten wir für die g zu dem Vektorintegral gehörenden Koeffizienten  $C_1$  und  $C_2$  die Abzugsterme

$$
C_1^{AT}[m_N^2, t, m_N^2, M_\pi^2, m_N^2, m_N^2] = C_2^{AT}[m_N^2, t, m_N^2, M_\pi^2, m_N^2, m_N^2]
$$
  
= 
$$
-\frac{1}{12m_N^4} \left[ 6m_N^2 - 6\left( \ln\left(\frac{\mu}{m_N}\right) - 1\right) M_\pi^2 + t \right]
$$
(5.120a)

sowie für die zu dem Tensorintegral zweiter Stufe gehörenden Koeffizienten  $C_{00}$  und  $C_{12}$ 

die Abzugsterme

$$
C_{00}^{AT}[m_N^2, t, m_N^2, M_\pi^2, m_N^2, m_N^2] = -\frac{1}{24m_N^2} \left[ 12 \ln \left( \frac{\mu}{m_N} \right) m_N^2 + 6 \left( 2 \ln \left( \frac{\mu}{m_N} \right) + 1 \right) M_\pi^2 + t \right],
$$
 (5.121a)  

$$
C_{12}^{AT}[m_N^2, t, m_N^2, M_\pi^2, m_N^2, m_N^2] = \frac{1}{60m_N^4} \left[ 5m_N^2 + 10 \left( \ln \left( \frac{\mu}{m_N} \right) + 1 \right) M_\pi^2 + t \right].
$$
 (5.121b)

Damit haben wir die invarianten Isospinamplituden in manifest Lorentz-invarianter Form bestimmt. Dies erlaubt es uns, wie in der Einführung zu Kapitel 4 angegeben, verschiedene physikalische Observablen zu berechnen, worauf wir im folgenden Kapitel 6 eingehen werden.

## <span id="page-81-0"></span>Kapitel 6

# Diskussion der Ergebnisse

Im vorherigen Kapitel wurden im Rahmen der manifest Lorentz-invarianten chiralen Störungstheorie die invarianten Isospinamplituden in der reformulierten Infrarotregularisierung einschlieÿlich der vierten Ordnung berechnet. Diese Ergebnisse wurden in einen FORTRAN-Code transskribtiert und so in das um LoopTools ergänzte Programm MAID [DHKT 99] eingebaut<sup>1</sup>.

Im Folgenden werden wir die so erhaltenen Ergebnisse aus zwei Perspektiven beschauen. Zum einen werden wir direkt die Summen der berechneten invarianten Isospinamplituden auf dem Baumgraphenniveau diskutieren und zum anderen uns vorläufige, numerische [Resultate d](#page-146-0)es chiralen MAID  $(\chi)$ MAID) betrachten.

### 6.1 Invariante Amplituden

In diesem Abschnitt diskutieren wir die Summen der invarianten Isospinamplituden, welche wir aus der Berechnung der Baumgraphen erhalten haben.2 Dabei legen wir wieder die in Gleichung (5.11) dargelegte Definition der invarianten Amplituden zu Grunde. Betrachten wir uns die Isospinamplituden, so stellen wir fest, dass diese in so genannte Pol- und Nicht-Polbeiträge aufgespalten werden können [PDT 07].

#### 6.1.1 P[olbei](#page-50-0)träge

Die Polbeiträge können wir dabei in der [folgenden](#page-149-0) Form schreiben:

$$
A_1^{(a)Pol} = -\left[\frac{1}{s - m_N^2} + \frac{\epsilon^a}{u - m_N^2}\right] F_1^a,
$$
(6.1a)

$$
A_2^{(a)Pol} = -\left[\frac{1}{s - m_N^2} + \frac{\epsilon^a}{u - m_N^2}\right] F_2^a,
$$
(6.1b)

$$
A_3^{(a)Pol} = -\left[\frac{1}{s - m_N^2} - \frac{\epsilon^a}{u - m_N^2}\right] F_3^a, \tag{6.1c}
$$

 $^1$ Hinsichtlich der Berechnung der durch LoopTools zu berechnenden Koeffizienten der Integrale, ist an dieser Stelle darauf hinzuweisen, dass LoopTools unter Mathematica als auch mit FORTRAN und C++ verwendet werden kann.

 $^{2}$ Im Rahmen der Berechnung der Isospinamplituden auf dem Baumgraphenniveau wurde darauf verzichtet die Terme höherer Ordnung zu eliminieren. D.h., in diesem Abschnitt treten teilweise Terme größer der Ordnung  $\mathcal{O}(q^4)$  in den verschiedenen Ausdrücken auf.

$$
A_4^{(a)Pol} = -\left[\frac{1}{s - m_N^2} + \frac{\epsilon^a}{u - m_N^2}\right] F_4^a,
$$
\n(6.1d)

$$
A_5^{(a)Pol} = -\left[\frac{1}{s - m_N^2} - \frac{\epsilon^a}{u - m_N^2}\right] F_5^a,
$$
(6.1e)  

$$
A_5^{(a)Pol} = 0
$$
(6.1f)

$$
A_6^{(a)Pol} = 0, \t\t(6.1f)
$$

mit  $\epsilon^+ = -\epsilon^- = \epsilon^0 = 1$  sowie  $a = +, -, 0$ . Polbeiträge bedeutet hierbei, wie in den Gleichungen (6.1) zu sehen ist, dass diese Anteile als Pole der Mandelstamvariablen s und  $u$  geschrieben werden können. Betrachten wir uns nunmehr die einzelnen Funktionen  $F_i^a$  $(i = 1, \ldots, 5)$ , so stellen wir fest, dass jede dieser Funktionen einen Term

$$
G = -\frac{iem_N}{F} \left[ \frac{\overset{\circ}{g}_A}{2} + (2d_{16} - d_{18})M_\pi^2 \right] \tag{6.2}
$$

beinhaltet. In diesem Term  $G$  können wir die axiale Kopplungskonstante [FS 03] $^3$ 

$$
g_A = \stackrel{\circ}{g}_A + 4d_{16}M_\pi^2 \tag{6.3}
$$

identifizieren, wobei  $d_{16}$  einen Beitrag höherer Ordnung zur axialen Ko[pplung](#page-147-0)skonstante bezeichnet. Betrachten wir uns darüber hinaus die Pion-Nukleon-Kopplungskonstante [FS 03] h i

$$
g_{\pi N} = \frac{m_N}{F} \left[ \stackrel{\circ}{g}_A + 2(2d_{16} - d_{18}) M_\pi^2 \right],\tag{6.4}
$$

so stellen wir fest, das Term G proportional zu eben dieser ist. Hierbei spiegelt die Nieder[energie](#page-147-0)konstante  $d_{18}$  die so genannte Goldberger-Treiman-Diskrepanz wider. Es gilt somit also

$$
G = -\frac{ie}{2}g_{\pi N}.\tag{6.5}
$$

Neben dem Term G lassen sich vier weitere "Bausteine" der Funktionen  $F_i^a$  identifizieren:

$$
D^{\pm} = -\frac{i d_6 e Q^2 \mathring{g}_A m_N}{F}, \tag{6.6a}
$$

$$
D^0 = -\frac{2ieQ^2d_7g_Am_N}{F} \tag{6.6b}
$$

sowie

$$
E^{\pm} = -\frac{ie\overset{\circ}{g}_A}{2F}[d_6Q^2 + 2m_N(e_{74}Q^2 + 4e_{106}M_\pi^2)], \qquad (6.7a)
$$

$$
E^{0} = -\frac{ie_{A}^{o}}{F}[d_{7}Q^{2} + 2m_{N}(e_{54}Q^{2} + 4e_{105}M_{\pi}^{2})].
$$
 (6.7b)

Betrachten wir zunächst in allen vier Gleichungen die Terme proportional zu  $Q^2 = -k^2$ . In diesen Termen treten zum einen die Niederenergiekonstanten  $d_6$  und  $d_7$  in dem Ausdruck  $D^a$  alleine auf und zum anderen in  $E^a$  zusammen mit den Konstanten  $e_{74}$  bzw.  $e_{54}$ . Alle vier Konstanten sind gemäÿ der Referenz [FGS 04] mit dem Ladungsradius und dem

 $^3$ Bezüglich der in diesem Abschnitt betrachteten Größen ( $g_A, \, g_{\pi N}, \, \kappa^S$  usw.) ist anzumerken, dass wir stets nur die "phänomenologische Approximation" derselben betrachten, d.h., die Schleifenbeiträge werden vernachlässigt.

<span id="page-83-0"></span>magnetischen Radius des Nukleons verknüpft. Interessant ist des weiteren das Auftreten der Niederenergiekonstanten  $e_{106}$  und  $e_{105}$ . Dazu betrachten wir uns jedoch zunächst die Funktionen  $F_3^a$  bzw.  $F_4^a$ , die als

$$
F_3^{\pm} = F_4^{\pm} = -2c_6G + E^{\pm}, \qquad (6.8a)
$$

$$
F_3^0 = F_4^0 = -c_7G + E^0 \tag{6.8b}
$$

gegeben sind. Setzen wir in diese Gleichungen G explizit ein bzw. zur besseren Übersicht lediglich die Pion-Nukleon Kopplung in niedrigster Ordnung und vernachlässigen in  $E^a$  die Terme proportional zu  $Q^2$ , so erhalten wir

$$
F_3^{\pm} = ie \frac{m_N}{F} \mathcal{G}_A (c_6 - 4e_{106} M_\pi^2) + \dots , \qquad (6.9a)
$$

$$
F_3^0 = ie \frac{m_N}{2F} g_A (c_7 - 16e_{105} M_\pi^2) + \dots \t . \t (6.9b)
$$

Die auftretenden Linearkombinationen der Niederenergiekonstanten können wir als

$$
\tilde{c}_6 = c_6 - 4e_{106}M_{\pi}^2, \tag{6.10a}
$$

$$
\tilde{c}_7 = c_7 - 16e_{105}M_\pi^2 \tag{6.10b}
$$

zusammenfassen. Hinsichtlich dieser Linearkombinationen ist nun anzumerken, dass  $\tilde{c}_6$  mit dem anomalen isovektoriellen magnetischen Moment des Nukleons und  $\tilde{c}_7$  mit dem anomalen isoskalaren magnetischen Moment des Nukleons verknüpft ist [FGS 04]. Dafür wurden in dieser Referenz auch die numerische Werte bestimmt, die in Anhang E angegeben sind, d.h., wir müssen nicht die Konstanten  $e_{105}$  und  $e_{106}$  bestimmen sondern können die bereits bekannte Kombination verwenden.

Die weiteren Funktionen  $F_i^a$  lassen sich nun wie folgt durch die so[eben dis](#page-146-0)kutierten "Bausteine" beschreiben:

$$
F_1^{\pm} = G + D^{\pm}, \tag{6.11a}
$$

$$
F_1^0 = G + D^0, \t\t(6.11b)
$$

und daraus folgend

$$
F_2^{\pm} = -2F_5^{\pm} = -\frac{2}{t - M_{\pi}^2} F_1^{\pm} \quad \text{und}
$$
 (6.12a)

$$
F_2^0 = -2F_5^0 = -\frac{2}{t - M_\pi^2} F_1^0. \tag{6.12b}
$$

Diese Resultate können wir nun mit den Angaben in den Referenzen [PDT 07] und [FGS 04] vergleichen. Gemäß der erst genannten Referenz können wir die Funktionen  $F_1^a$  und  $F_3^a$ mit Formfaktoren in Verbindung bringen. Dabei gilt, dass

$$
F_1^0 \sim F_1^S(Q^2)
$$
 und  $F_1^{\pm} \sim F_1^V(Q^2)$  (6.13)

bzw.

$$
F_3^0 \sim F_2^S(Q^2)
$$
 und  $F_3^{\pm} \sim F_2^V(Q^2)$ , (6.14)

wobei  $F_i^S$  der isoskalare und  $F_i^V$  der isovektorielle Dirac-  $(i = 1)$  bzw. Pauli-Formfaktor  $(i = 2)$  ist. Für diese Formfaktoren gilt:

$$
F_1^{V,S}(0) = 1, \quad F_2^S(0) = \kappa^S, \quad F_2^V(0) = \kappa^V. \tag{6.15}
$$

Dabei sind  $\kappa^S$  und  $\kappa^V$  das anomale isoskalare und isovektorielle magnetische Moment. Ziehen wir nun Referenz [FGS 04] hinzu, so wissen wir, dass

$$
\kappa^S \sim \tilde{c}_7 \quad \text{und} \quad \kappa^V \sim \tilde{c}_6. \tag{6.16}
$$

Betrachten wir nun in uns[eren Fun](#page-146-0)ktionen  $F_1^a$  und  $F_3^a$  lediglich jene Terme, die proportional zur axialen Kopplungskonstante  $\overset{\circ}{g}_A$  sind; so erhalten wir für  $Q^2=0$ 

$$
F_1^0 \sim 1, \tag{6.17a}
$$

$$
F_1^{\pm} \sim 1, \tag{6.17b}
$$

$$
F_3^0 \sim \tilde{c}_7, \tag{6.17c}
$$

$$
F_3^{\pm} \sim \tilde{c}_6. \tag{6.17d}
$$

Dieses Verhalten entspricht exakt dem gemäß der Gleichung (6.15). Weitere Eigenschaften unserer Ergebnisse können wir ebenfalls mittels Referenz [FGS 04] testen; so besagen die Ergebnisse dieser Referenz, dass bestimmte Niederenergiekonstanten in den einzelnen Formfaktoren erscheinen; daraus ergibt sich in unserer Nomen[klatur](#page-83-0)

$$
F_1^0: d_7, \t\t(6.18a)
$$

$$
F_1^{\pm} : d_6, \tag{6.18b}
$$

$$
F_3^0: d_7, e_{54}, \t\t(6.18c)
$$

$$
F_3^{\pm} : d_6, e_{74}.
$$
 (6.18d)

Überprüfen wir daraufhin die oben erhaltenen Ausdrücke, so stellen wir fest, dass auch diese Eigenschaften erfüllt sind.

Abschlieÿend untersuchen wir noch das Verhalten der invarianten Isospinamplituden unter der Vertauschung der Mandelstamvariablen s und  $u$  ("crossing"-Symmetrie) und erhalten für die einzelnen Polbeiträge der Isospinamplituden

$$
A_{1}^{(+,0)Pol} \rightarrow A_{1}^{(+,0)Pol}, \n A_{2}^{(+,0)Pol}, \n A_{3}^{(+,0)Pol}, \n A_{4}^{(+,0)Pol}, \n A_{5}^{(+,0)Pol}, \n A_{6}^{(+,0)Pol}, \n A_{7}^{(+,0)Pol}, \n A_{8}^{(-)Pol}, \n A_{9}^{(+,0)Pol}, \n A_{1}^{(+,0)Pol}, \n A_{1}^{(+,0)Pol}, \n A_{2}^{(+,0)Pol}, \n A_{3}^{(-)Pol}, \n A_{4}^{(-,0)Pol}, \n A_{5}^{(+,0)Pol}, \n A_{5}^{(-)Pol}, \n A_{5}^{(-)Pol}, \n A_{5}^{(-)Pol}, \n A_{5}^{(-)Pol} \rightarrow A_{5}^{(-)Pol}.
$$
\n
$$
(6.19)
$$

Vergleichen wir dieses Verhalten unter der "crossing"-Symmetrie mit dem erwarteten aus Gleichung (4.30), so stellen wir fest, dass diese Relation erfüllt ist.

#### 6.1.2 Nicht-Polbeiträge

Unter den [so gen](#page-40-0)annten Nicht-Polbeiträgen der eichinvarianten Isospinamplituden verstehen wir diejenigen Anteile, die sich nicht gemäß der Gleichungen (6.1) schreiben lassen. Betrachten wir zuerst die Amplituden  $A_1^{(a)}$  $1^{(u)}$ , wobei wir zur besseren Übersicht zunächst

$$
h = 2m_N^4 - 2(s+u)m_N^2 + 2M_\pi^4 + s^2 + u^2 + (4m_N^2 - 2(s+u))M_\pi^2 \tag{6.20}
$$

<span id="page-85-0"></span>einführen. Mit dieser Konvention ergeben sich die drei Nicht-Polanteile der Isospinamplituden  $A_1^{(a)}$  wie folgt:

$$
A_1^{(+)ohnePol} = -\frac{ie}{F} \left\{ \left( e_{68} - \frac{e_{71}}{2} \right) \left( -2m_N^2 + s + u \right) + \left( e_{72} + \mathcal{S}_A e_{74} \right) Q^2 + \frac{e_{69} h}{6m_N^2} \right.\n+ 2M_\pi^2 (e_{113} + 2e_{106} \mathcal{S}_A) - c_6 \left[ 2M_\pi^2 (2d_{16} - d_{18}) + \mathcal{S}_A \right] + \frac{2d_8 t}{m_N} \right\}, (6.21a)
$$
\n
$$
A_1^{(-)ohnePol} = \frac{ie}{4Fm_N^2} (s - u)(d_{20}m_N - 4te_{70}), \qquad (6.21b)
$$
\n
$$
A_1^{(0)ohnePol} = -\frac{ie}{2F} \left\{ 2 \left( e_{49} - \frac{e_{51}}{2} \right) \left( -2m_N^2 + s + u \right) + 2Q^2 (e_{52} + 2\mathcal{S}_A e_{54}) + \frac{e_{50} h}{3m_N^2} \right. \right. \\ \left. + 4M_\pi^2 (e_{112} + 4e_{105} \mathcal{S}_A) - c_7 \left[ 2M_\pi^2 (2d_{16} - d_{18}) + \mathcal{S}_A \right] + \frac{4d_9 t}{m_N} \right\}.
$$
\n
$$
(6.21c)
$$

Betrachten wir jeweils die zweite Zeile der Gleichungen (6.21a) und (6.21c), so ist der Term in den eckigen Klammern proportional zur Pion-Nukleon Kopplungskonstante  $g_{\pi N}$  entsprechend Gleichung (6.4). Außerdem können wir die jeweilige zweite Zeile so umschreiben, dass wir wieder die Niederenergiekonstanten  $\tilde{c}_6$  und  $\tilde{c}_7$  erhalten

$$
A_1^{(+)ohnePol} = -\frac{ie}{F} \left\{ \dots + 2M_\pi^2 e_{113} - \tilde{c}_6 [\stackrel{\circ}{g}_A + 2M_\pi^2 (2d_{16} - d_{18})] + \frac{2d_8t}{m_N} \right\}, (6.22a)
$$
  
\n
$$
A_1^{(0)ohnePol} = -\frac{ie}{2F} \left\{ \dots + 4M_\pi^2 e_{112} - \tilde{c}_7 [\stackrel{\circ}{g}_A + 2M_\pi^2 (2d_{16} - d_{18})] + \frac{4d_9t}{m_N} \right\}.
$$
  
\n(6.22b)

Dabei haben wir bezüglich des Terms  $M_\pi^2(2d_{16}-d_{18})$  einen "Fehler" höherer Ordnung in Kauf genommen, da ein Term  $\sim M_\pi^4(2d_{16}-d_{18})e_n$  mit  $n=105$  oder 106, der mit einzubeziehen wäre, nicht explizit nicht gegeben ist. Neben diesen bereits aus der Diskussion der Polbeiträge bekannten – Niederenergiekonstanten treten  $e_{74}$  und  $e_{54}$  in den Gleichungen (6.21a) und (6.21c) auf. Diese sind aus der Berechnung des Pauliformfaktors des Nukleons bekannt und wurden in Referenz [FGS 04] numerisch bestimmt. An dieser Stelle ist außerdem anzumerken, dass die bisher betrachteten Konstanten lediglich in der Amplitude A<sup>1</sup> auftreten. Alle weiteren Niederenergiekonstanten sind aus anderen Rechnungen noch nicht bekannt und entstammen Termen der Lagrangedichte, welche die Feldstärketensoren  $f_{\mu\nu}^{L,R}$ beinhalten und somit nicht mittel[s minima](#page-146-0)ler Substitution zu erhalten sind. Im besonderen ist hinsichtlich der Niederenergiekonstanten aus  $A_1^{(-)}$  $1^{(-)}$  (6.21b) anzumerken, dass diese jeweils aus Kontaktwechselwirkungen stammen und somit separat eich- und chiral invariant sind. Hinsichtlich der Konstanten  $e_{74}$  bzw.  $e_{54}$  ist erneut darauf hinzuweisen, dass diese lediglich in den Ausdrücken der Isospinamplitude  $A_1^{(+)}$  $_1^{(+)}$  bzw.  $A_1^{(0)}$  $1^{\prime\prime}$  auftreten.

Betrachten wir uns den nächsten Satz der invarianten Isospinamplituden  $A_2^{(a)}$ 2

$$
A_2^{(+)ohnePol} = \frac{ie}{Fm_N \left(M_\pi^2 - t\right)} \left( \left(d_6 \overset{\circ}{g}_A - 2e_{72} m_N\right) Q^2 + 2e_{68} m_N \left(Q^2 - M_\pi^2 + t\right) + 2d_8 \left(Q^2 + M_\pi^2 - t\right) \right),\tag{6.23a}
$$

$$
A_2^{(-)ohnePol} = \frac{ie}{F^3 m_N^2} \frac{1}{(s-u)(M_\pi^2 - t)^2} ((s-u)^2 e_{70} F^2 (M_\pi^2 - t) (Q^2 + M_\pi^2 - t) -8 \overset{\circ}{g}_{A} l_3 m_N^3 M_\pi^4),
$$
\n(6.23b)

$$
A_2^{(0)ohnePol} = \frac{2ie}{Fm_N (M_\pi^2 - t)} \left( \left( d_7 \overset{\circ}{g}_A - e_{52} m_N \right) Q^2 + e_{49} m_N \left( Q^2 - M_\pi^2 + t \right) + d_9 \left( Q^2 + M_\pi^2 - t \right) \right), \tag{6.23c}
$$

so stellen wir fest, dass  $-$  abgesehen von  $l_3$   $-$  keine neuen Niederenergiekonstanten auftreten. Die Konstante  $l_3$  in Gleichung (6.23b) stammt aus der rein mesonischen Lagrangedichte vierter Ordnung und wurde von Gasser und Leutwyler in Referenz [GL 84] bestimmt.  $d_6$  in Gleichung (6.23a) und  $d_7$  in Gleichung (6.23c) hingegen kennen wir bereits aus der Diskussion der Polbeiträge. Für die weiteren Niederenergiekonstanten gilt, dass  $d_8$ ,  $e_{68}$  und  $e_{72}$ bereits in  $A_1^{(+)}$  $_1^{(+)}$  (6.21a),  $e_{70}$  in  $A_1^{(-)}$  $_1^{(-)}$  (6.21b) sowie  $d_9$ ,  $e_{49}$  und  $e_{52}$  in  $A_1^{(0)}$  $_1^{\left(\nu\right)}$  (6.21c) auftreten. Dazu ist anzumerken, dass einige Niederenergiekonstanten äquival[ent in d](#page-147-0)en Isospinamplituden  $A_i^{(+)}$  $\binom{(+)}{i}$  und  $A_i^{(0)}$  $i^{(0)}$  erscheinen. Tritt beispielsweise die Konstante  $e_{72}$  in der Amplitude  $A_2^{(+)}$  $_2^{(+)}$  auf, so ste[ht in A](#page-85-0)mplitude  $A_2^{(0)}$  $_2^{(0)}$  [der äq](#page-85-0)uivalente Term mit  $e_{52}$ . Dieses [Verha](#page-85-0)lten erklärt sich aus der Struktur dieser Terme in der Lagrangedichte, die sich im Prinzip lediglich in ihren Isospineigenschaften unterscheiden. Weitere Niederenergiekonstanten mit dieser Eigenschaft sind  $d_8$  und  $d_9$ ,  $e_{68}$  und  $e_{49}$ ,  $e_{69}$  und  $e_{50}$ ,  $e_{71}$  und  $e_{51}$  sowie  $e_{113}$  und  $e_{112}$ . Ein ähnliches Verhalten zeigen auch die Niederenergiekonstanten  $d_6$  und  $d_7$ , jedoch erscheint  $d_6$  auch in den Isospinamplituden  $A_5^{(-)}$  $_5^{(-)}$  und  $A_6^{(-)}$  $6<sup>(-7)</sup>$  und ist somit die einzige Niederenergiekonstante die in zwei verschiedenen Kanälen auftritt.

Fahren wir jedoch mit unserer Betrachtung fort und wenden uns den Nicht-Polanteilen der Amplituden  $A_3^{(a)}$  $\frac{u}{3}$  zu:

$$
A_3^{(+)ohnePol} = -\frac{ie}{12Fm_N^3}(s-u)\left(e_{69}\left(Q^2+M_\pi^2+t\right)-6\left(e_{67}+e_{68}\right)m_N^2\right),\, (6.24a)
$$

$$
A_3^{(-)\text{ohnePol}} = \frac{ie}{8F m_N^2} \left( 4 \left( 2d_{21} - d_{22} \right) m_N^2 + d_{20} \left( Q^2 + M_\pi^2 + t \right) \right), \tag{6.24b}
$$

$$
A_3^{(0)ohnePol} = -\frac{ie}{12Fm_N^3}(s-u)\left(e_{50}\left(Q^2+M_\pi^2+t\right)-6\left(e_{48}+e_{49}\right)m_N^2\right). (6.24c)
$$

Hinsichtlich dieser Amplituden lässt sich feststellen, dass die Niederenergiekonstanten  $e_{67}$  in  $A_3^{(+)}$  $\binom{(+)}{3}$ ,  $d_{21}$  in  $A_3^{(-)}$  $_3^{(-)}$  und  $e_{48}$  in  $A_3^{(0)}$  $_3^{\circ\sigma}$  lediglich in eben diesen auftreten. Alle weiteren wiederum treten abgesehen von  $d_{22}$  bereits in den bisher betrachteten Amplituden auf. Bezüglich  $d_{22}$  ist außerdem anzumerken, dass diese zum axialen Formfaktor des Nukleons beiträgt [SFGS 07]. Betrachten wir nunmehr

$$
A_4^{(+)ohnePol} = -\frac{ie}{2Fm_N} \left\{ \left( e_{68} - \frac{e_{71}}{2} \right) (-2m_N^2 + s + u) + \frac{e_{69}h}{6m_N^2} + 8d_8m_N + 2e_{113}M_\pi^2 + e_{72}Q^2 \right\},
$$
\n(6.25a)

$$
A_4^{(-)\text{ohnePol}} = \frac{ie}{8F m_N^2} (s - u) (d_{20} - 16e_{70} m_N), \qquad (6.25b)
$$

$$
A_4^{(0)ohnePol} = -\frac{ie}{2Fm_N} \left\{ \left( e_{49} - \frac{e_{51}}{2} \right) \left( -2m_N^2 + s + u \right) + \frac{e_{50}h}{6m_N^2} + 8d_9m_N + 2e_{112}M_\pi^2 + e_{52}Q^2 \right\},\tag{6.25c}
$$

so stellen wir fest, dass in  $A_4^{(-)}$  $_4^{(-)}$  exakt dieselben Niederenergiekonstanten wie in  $A_1^{(-)}$  $1^{-}$  auftreten. Des weiteren erscheinen in den Amplituden  $A_4^{(+)}$  $_4^{(+)}$  und  $A_4^{(0)}$  $_4^{\circ}$  alle Niederenergiekonstanten, welche, wie oben beschrieben, ein Pendant in dem jeweils anderen Kanal besitzen. In der jetzt folgenden Betrachtung der Isospinamplituden  $A_5^{(a)}$  $_5^{(a)}$  tritt lediglich eine noch nicht diskutierte Niederenergiekonstante –  $l_6$  – auf.

$$
A_5^{(+)ohnePol} = \frac{ie}{2Fm_N(M_\pi^2 - t)}(s - u)[2d_8 + d_6\overset{\circ}{g}_A + 2(e_{68} - e_{72})m_N],
$$
 (6.26a)

$$
A_5^{(-)\text{ohnePol}} = \frac{ie}{2F^3m_N^2(M_\pi^2 - t)} \left[ -4\overset{\circ}{g}_A l_6 m_N^3 + d_6 F^2 \overset{\circ}{g}_A \left( 8m_N^2 + M_\pi^2 - t \right) m_N + (s - u)^2 e_{70} F^2 \right],
$$
\n(6.26b)

$$
A_5^{(0)ohnePol} = \frac{ie}{Fm_N(M_\pi^2 - t)}(s - u) \left[ d_9 + d_7 \overset{\circ}{g}_A + (e_{49} - e_{52}) m_N \right]. \tag{6.26c}
$$

Bezüglich  $l_6$  ist anzumerken, dass diese Konstante lediglich in  $A_5^{(-)}$  $_5^{(-)}$  auftritt und aus der rein mesonischen Lagrangedichte stammt. Sie wurde in Referenz [GL 84] mittels des elektromagnetischen Ladungsradius des Pions und in Referenz [BCT 98] aus dem Vektorformfaktor des Pions bestimmt. Abschlieÿend betrachten wir die eichinvarianten Isospinamplituden  $A_6^{(a)}$  $\binom{a}{6}$ , die lediglich einen Nicht-Polbeitrag liefern:

$$
A_6^{(+)ohnePol} = -\frac{ie}{12Fm_N^3}(s-u)\left[-3m_N^2(e_{72}+e_{73})+e_{69}(Q^2+M_\pi^2+t)\right], (6.27a)
$$

$$
A_6^{(-)\text{ohnePol}} = -\frac{ie}{2F} \left[ d_{22} + 2d_6 \overset{\circ}{g}_A - \frac{d_{20}}{4m_N^2} \left( Q^2 + M_\pi^2 + t \right) \right],\tag{6.27b}
$$

$$
A_6^{(0)ohnePol} = -\frac{ie}{12Fm_N^3}(s-u)\left[-3m_N^2(e_{52}+e_{53})+e_{50}\left(Q^2+M_\pi^2+t\right)\right]. (6.27c)
$$

Neben den bereits behandelten Niederenergiekonstanten treten hierbei mit  $e_{73}$  in  $A_6^{(a)}$  $_6^{(u)}$  und  $e_{53}$  in  $A_6^{(a)}$  $\binom{a}{6}$  noch zwei weitere nicht bekannte Konstanten auf. Da sich in allen betrachteten Amplituden – abgesehen von  $\tilde{c}_6$  und  $\tilde{c}_7$  in  $A_1^{(a)}$  $\binom{a}{1}$  – keine weiteren Niederenergiekonstanten zusammenfassen lassen, verbleiben 22 zu bestimmende Niederenergiekonstanten.

Abschließend betrachten wir noch das Verhalten dieser Amplituden unter der "crossing-"

Symmetrie und erhalten

$$
A_{1}^{(+,0)Pol} \rightarrow A_{1}^{(+,0)Pol}, \n A_{2}^{(+,0)Pol}, \n A_{3}^{(+,0)Pol}, \n A_{4}^{(+,0)Pol}, \n A_{5}^{(+,0)Pol} \rightarrow A_{4}^{(+,0)Pol}, \n A_{5}^{(+,0)Pol}, \n A_{6}^{(+,0)Pol}, \n A_{7}^{(+,0)Pol}, \n A_{8}^{(+,0)Pol}, \n A_{9}^{(+,0)Pol}, \n A_{1}^{(+,0)Pol}, \n A_{1}^{(-)Pol} \rightarrow A_{1}^{(-)Pol}, \n A_{2}^{(+,0)Pol}, \n A_{3}^{(-,0)Pol}, \n A_{4}^{(-,0)Pol}, \n A_{5}^{(+,0)Pol} \rightarrow -A_{5}^{(+,0)Pol}, \n A_{6}^{(-)Pol}, \n A_{6}^{(-)
$$

wobei wir wieder feststellen, dass dieses Verhalten dem erwarteten gemäß Gleichung (4.30) entspricht.

### 6.2 Erste Ergebnisse des chiralen MAID

In diesem Abschnitt werden wir nun die Ergebnisse diskutieren, welche durch das Einbauen der in Kapitel 5 erhaltenen Ergebnisse in MAID (χMAID) berechnet wurden. Bei den im Folgenden betrachteten Ergebnissen handelt es sich jedoch nicht um Ergebnisse der vollen Rechnung bis zur vierten Ordnung sondern lediglich um eine Rechnung bis zur dritten Ordnung, da noch nicht alle Schleifendiagramme miteinbezogen wurden $^4$ . Ziel der hier gezeigten [Er](#page-47-0)gebnisse ist nicht ein Endergebnis zu präsentieren, vielmehr soll gezeigt werden, dass die in dieser Arbeit durchgeführten Rechnungen zu vernünftigen Ergebnissen führen. Dazu wurden die s-Wellen Multipole  $E_{0+}$  und  $L_{0+}$  für verschiedene Prozesse der Pionphotoproduktion und der so genannte "cusp"-Effekt ausgewählt.

Bevor wir die einzelnen Multipole diskutieren, einige Bemerkungen vorweg. Für die Berechnung der chiralen Kurven (rot und blau) in den Abbildungen 6.1, 6.2 und 6.3 wurden für  $\overset{\circ}{g}_A$  der physikalische Wert der axialen Kopplungskonstante  $g_A = 1,2695,$  für die Nukleonmasse die physikalische Masse des Protons  $m_p = 938,27$  MeV sowie für die Pionmasse der physikalische Wert der Masse des  $\pi^0$   $M_{\pi^0}$  = 134,98 M[eV u](#page-89-0)[nd f](#page-90-0)ür d[ie P](#page-91-0)ionzerfallskonstante  $F_\pi\,=\,92,4$  MeV gewählt $^5$ . Des weiteren wurden die Niederenergiekonstanten  $c_6 = 0,9875 \,\, \mathrm{GeV^{-1}}$  und  $c_7 = -0,0639 \,\, \mathrm{GeV^{-1}}$  verwendet $^6,$  sowie für die Massenskala  $\mu$ die physikalische Protonmasse eingesetzt. Alle weiteren Niederenergiekonstanten wurden im Folgenden als identisch Null angenommen. Die Referenzen zu den einzelnen Werten der Niederenergiekonstanten finden sich in der Übersicht derselben in Anhang E. Hinsichtlich der Farbgebung ist noch anzumerken, dass die rote Kurve jeweils den Imaginärteil der chiralen Rechnung darstellt, wohingegen blau den Realteil bezeichnet. Innerhalb des Realteils sind separat der Baumgraphenanteil (gestrichen) und der Schleifenanteil (punktgestrichen) sowie die Summe der beiden (durchgezogen) abgebildet. Die gr[üne](#page-108-0)n Kurven sind die Vergleichskurven des "klassischen" MAID.

In der Abbildung 6.1 sind die Multipole  $E_{0+}$  und  $L_{0+}$  der Produktion eines  $\pi^0$  an einem Proton für Q<sup>2</sup> = 0 dargestellt. Betrachten wir uns zunächst die Summe des Realteils der

 $4E<sub>5</sub>$  wurden die Baumdiagramme 86, 87, 88, 90, 91, 92 und 105 sowie die Schleifendiagramme 2, 7, 15,  $25, 26, 29, 32, 41, 50, 60, 63, 64, 71 \text{ und } 75 \text{ verwendet.}$  $25, 26, 29, 32, 41, 50, 60, 63, 64, 71 \text{ und } 75 \text{ verwendet.}$  $25, 26, 29, 32, 41, 50, 60, 63, 64, 71 \text{ und } 75 \text{ verwendet.}$ 

<sup>&</sup>lt;sup>5</sup>Die elektrische Ladung ist durch  $e = \sqrt{4\pi/137}$  gegeben.

 $^6$ Diese Werte der Niederenergiekonstanten wurden mittels  $c_6\,=\,\kappa ^V/4m_p$  und  $c_7\,=\,\kappa ^S/2m_p$  an Hand der physikalischen Werte für das anomale Moment des Protons  $\kappa^p = 1,793$  und  $\kappa^n = -1,913$  [Yao+ 06] bestimmt. Dabei gilt:  $\kappa^V=\kappa^p-\kappa^n$  und  $\kappa^S=\kappa^p+\kappa^n$ . Da diese Konstanten in der hier durchgeführten Rechnung nicht in den Schleifen beitragen, können die anomalen magnetischen Momente für den Fall  $Q^2 = 0$  in dieser Näherung exakt reproduziert werden (Abschnitt 6.1.1).

<span id="page-89-0"></span>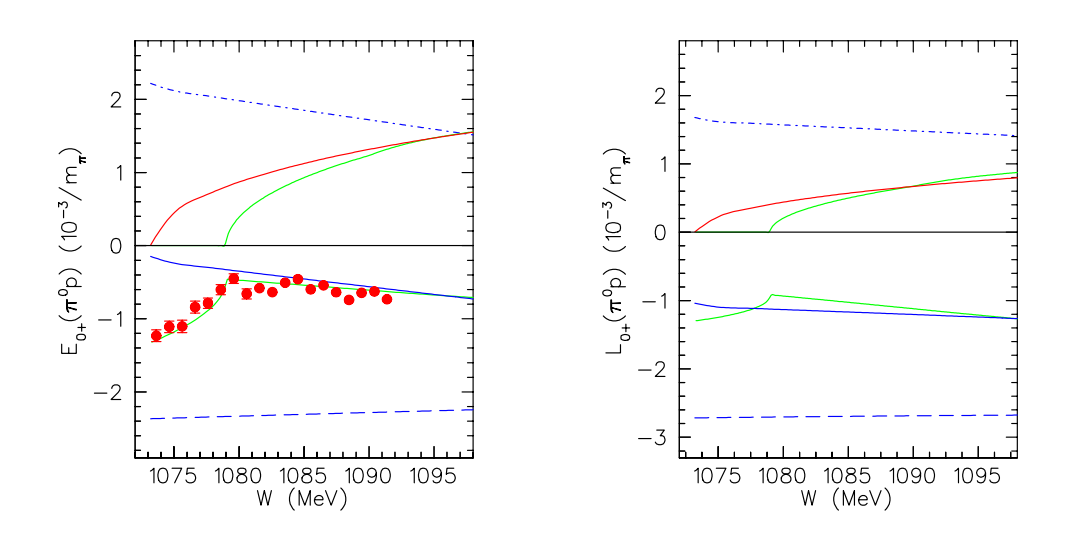

 ${\rm Abbildung}$   $6.1$ : Die Multipole  $E_{0+}$  und  $L_{0+}$  für den Prozess  $\gamma + p \rightarrow p + \pi^0$  der Pionphotoproduktion  $(Q^2 = 0)$  mit  $W_{thr} = 1073, 25$  MeV. Die experimentellen Daten für  $E_{0+}$  sind Referenz [Sch+ 01] entnommen. Gestrichene blaue Kurve: Baumgraphenbeitrag der chiralen Rechnung. Punktgestrichene blaue Kurve: Schleifenbeitrag der chiralen Rechnung (Realteil). Durchgezogene blaue Kurve: Realteil der chiralen Rechnung (Summe aus Baumgraphen- und Schleifenbeitrag). Rote Kurve: Imaginärteil der chiralen Rechnung. Grüne Kurven: Real- und Imaginärt[eil erhalten](#page-150-0) aus dem "klassischen" MAID.

chiralen Rechnung des Multipols  $E_{0+}$ , so stellen wir fest, dass diese im Bereich zwischen der Schwellenenergie  $W=1073, 25$  MeV – für  $\pi^0$  und Proton – und der Schwellenenergie  $W=1079, 14$  MeV – für  $\pi^+$  und Neutron – deutlich von der entsprechenden MAID-Kurve abweicht. Der Grund dafür ist der so genannte "cusp"-Effekt, welcher auf der Isospinbrechung beruht und somit im Rahmen unserer isospinsymmetrischen Rechnung zunächst nicht reproduzierbar ist. Oberhalb der Schwellenenergie  $W = 1079, 14$  MeV stimmen die beiden Ergebnisse recht gut überein, wenn in Betracht gezogen wird, dass für die chirale Rechnung streng genommen keine einzelne Linie sondern ein Fehlerband zu betrachten ist, welches im Rahmen der chiralen Störungstheorie mit ungefähr zehn Prozent abgeschätzt werden kann. Vergleichen wir den Verlauf der Summe des Realteils mit den Messwerten aus Referenz [Sch+ 01], so gelten diese Aussagen analog. Betrachten wir uns die beiden dazugehörenden Imaginärteile, so stellen wir fest, dass der Imaginärteil der chiralen Rechnung bereits ab der Schwelle  $W = 1073, 25$  MeV einen Beitrag liefert, wohingegen im Fall von MAID dieser erst ab  $W = 1079, 14$  MeV beiträgt. Der Grund dafür liegt darin, dass Terme, in der[en Schlei](#page-150-0)fen ein  $\pi^+$  und ein Neutron laufen, dominant gegenüber Termen sind, in welchen ein  $\pi^0$  und ein Proton laufen. Da jedoch in der chiralen Rechnung stets mit der Masse des  $\pi^0$  und des Protons gerechnet wird, liefert der Imaginärteil bereits ab der dazugehörenden Schwelle von  $W = 1073, 25$  MeV einen Beitrag. In MAID hingegen ist die Dominanz von Schleifen mit  $\pi^+$  und dem Neutron berücksichtigt, so dass der Imaginärteil erst ab der zugehörigen Schwelle  $W = m_n + M_{\pi^+} = 1079, 14$  MeV einen Beitrag liefert. Im Energiebereich ab  $W = 1093$  MeV gehen die beiden Kurven in einander über.

Betrachten wir in analoger Weise den Multipol  $L_{0+}$ , so stellen wir wiederum die Abwesenheit des "cusp"-Effekts im Realteil der chiralen Rechnung sowie das frühere Beitragen des chiralen Imaginärteils fest. Des Weiteren gilt für den Vergleich der Realteile von MAID und

<span id="page-90-0"></span> $\chi$ MAID, dass es wiederum eine deutliche Abweichung unterhalb der Energie  $W = 1079, 14$ MeV gibt und sich die beiden Kurven oberhalb dieser Energie einander annähern, wobei die Differenz bei  $W = 1079, 14$  MeV größer ist als im Fall des Multipols  $E_{0+}$ . Die Kurven der Imaginärteile schneiden sich bei ca.  $W = 1089$  MeV und verlaufen danach nahezu parallel. Insgesamt kann also festgestellt werden, dass die chirale Störungstheorie oberhalb der Energie  $W = 1079, 14$  MeV die beiden Multipole in befriedigendem Maße beschreiben kann. Dabei ist selbstverständlich zu bedenken, dass es sich hierbei um vorläuge Ergebnisse handelt, da noch nicht alle Beiträge eingeflossen sind.

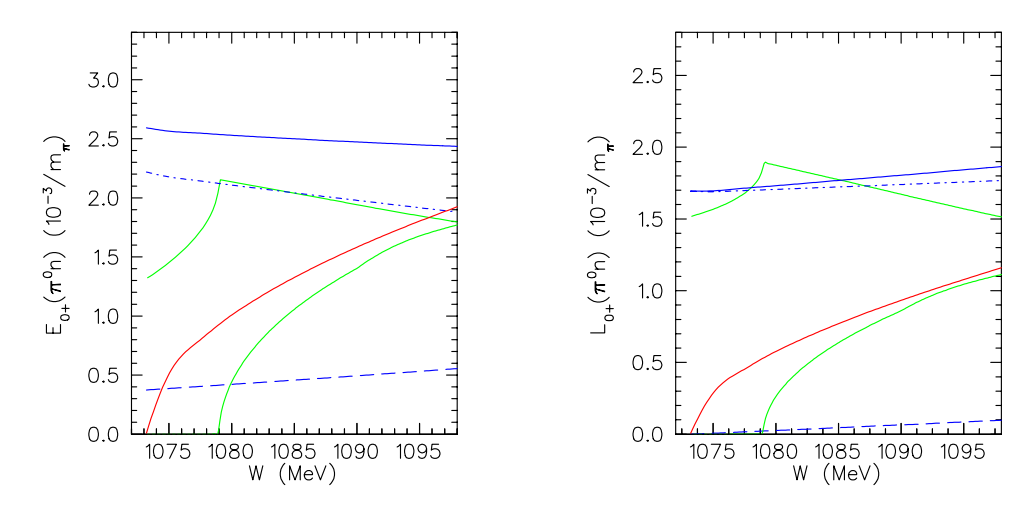

 $\rm{Abbildung}$   $6.2$ : Die Multipole  $E_{0+}$  und  $L_{0+}$  für den Prozess  $\gamma+n\rightarrow n+\pi^0$  der Pionphotoproduktion ( $Q^2 = 0$ ), wobei  $W_{thr} = 1073, 25$  MeV. Bezeichnungen wie in Abbildung 6.1.

Kommen wir zu den in der Abbildung 6.2 dargestellten Multipolen  $E_{0+}$  und  $L_{0+}$  der Photoproduktion eines  $\pi^0$  an einem Neutron, so stellen wir fest, dass das Verhalten der Imaginärteile von MAID und χMAID das gleiche Verhalten zeigt wie im Fall der [Pro](#page-89-0)duktion eines  $\pi^0$  an einem Proton. Die Gründe dafür wurden bereits in diesem Zusammenhang erläutert. Betrachten wir uns jedoch die Realteile, so stellen wir nicht nur fest, dass der cusp"-Effekt im Rahmen der chiralen Rechnung erwartungsgemäß nicht auftritt, sondern, dass in beiden Multipolen deutliche Abweichungen zu erkennen sind. Für den Multipol  $E_{0+}$  liefert der Schleifenbeitrag des Realteils der chiralen Rechnung einen Beitrag der dem Realteil von MAID ab  $W = 1079, 14$  ungefähr entspricht, wohingegen die Summe des Realteils der chiralen Rechnung einen viel gröÿeren Beitrag als MAID liefert. Auÿerdem ist die Kurve von  $\chi$ MAID langsamer abfallend als jene von MAID. Im Fall des Multipols  $L_{0+}$ haben die Steigungen der beiden Realteile sogar entgegengesetzte Vorzeichen; während der chirale Realteil eine positive Steigung besitzt, besitzt jener von MAID – oberhalb von  $W = 1079, 14$  – eine negative Steigung.

Bei den in Abbildung 6.3 dargestellten Multipolen  $E_{0+}$  der geladenen Produktionen stimmen die Ergebnisse von MAID und  $\chi$ MAID weitaus besser überein als im eben betrachteten Fall. Allerdings darf hierbei nicht vergessen werden, dass die Amplituden der geladenen Produktionen um mehr als eine Gröÿenordnung gröÿer sind als jene der neutralen Produktion. Auÿerdem ist an[zum](#page-91-0)erken, dass der führende Term in einer Entwicklung nach Pionmassen durch das Kroll-Ruderman-Theorem modellunabhängig festgelegt ist. Betrachten wir also Abbildung 6.3, so stellen wir fest, dass die Imaginärteile von MAID und χMAID in beiden Prozessen sehr gut übereinstimmen. Die einzige Ausnahme bildet das Verhalten

<span id="page-91-0"></span>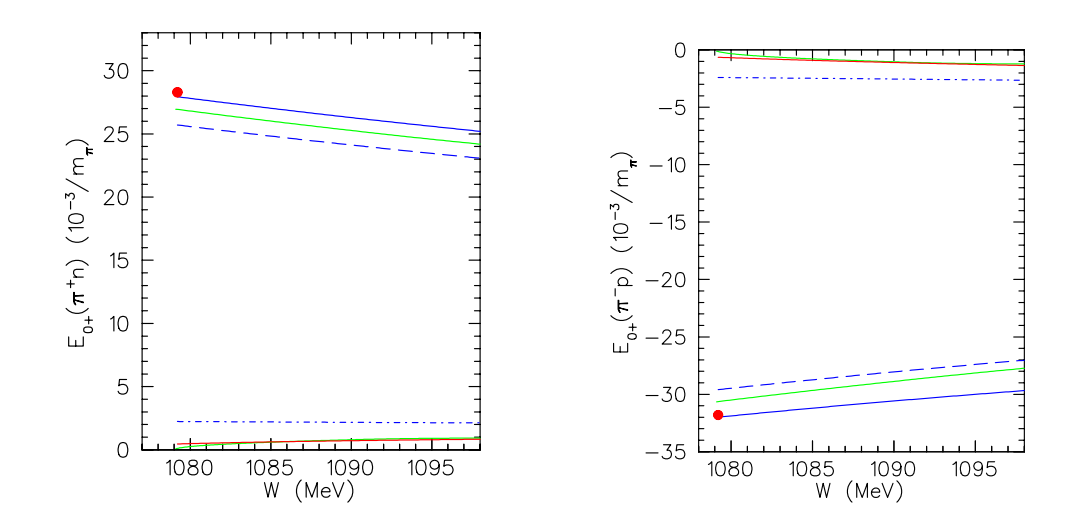

 $\rm Abbildung$   $6.3:$  Das linke Bild stellt den Multipol  $E_{0+}$  des Prozesses  $\gamma+p\rightarrow n+\pi^+$  der Pionphotoproduktion  $(Q^2 = 0)$  dar. Das rechte Bild den Multipol  $E_{0+}$  des Prozesses  $\gamma + n \rightarrow$  $p+\pi^-$  der Pionphotoproduktion ( $Q^2=0)$ . Bei beiden Prozessen gilt in MAID  $W_{thr}=1079,14$ MeV. Die experimentellen Datenpunkte sind Referenz [Ada 76] entnommen. Bezeichnungen sind wie in Abbildung 6.1.

kurz oberhalb der Schwelle  $W_{thr} = 1079, 14 \text{ MeV}$ , [wo der](#page-143-0) chirale Imaginärteil mit einem endlichen Wert [start](#page-89-0)et, wohingegen der MAID Imaginärteil von Null kommend ansteigt.7 Der Grund hierfür liegt darin, dass der chirale Imaginärteil, wie auch der Realteil, bereits ab der Schwelle  $W = 1073, 25$  einen Beitrag liefern, da diese mit der Protonmasse sowie der Masse des  $\pi^0$  berechnet wurden, was in Abbildung 6.3 allerdings nicht zu erkennen ist. Für die Realteile lässt sich weiterhin feststellen, dass diese für die  $\pi^+$ -Produktion am Neutron in gutem Maÿe übereinstimmen, wenn eine Abweichung von bis zu zehn Prozent für die chirale Rechnung zu Grunde gelegt wird. Auÿerdem ist festzustellen, dass der chirale Wert mit dem Messpunkt aus Referenz [Ada 76] sehr gut übereinstimmt. Betrachten wir den chiralen Realteil für die  $\pi^+$ -Produktion am Proton, so stellen wir erneut fest, das sich dieser in guter Übereinstimmung mit seinem Pendant aus MAID befindet. Allerdings ist die Übereinstimmung nicht ganz so gut wie im zuvor diskutierten Fall, wo beide Realteile parallel zu einander verliefen, da nun b[eide Rea](#page-143-0)lteile unterschiedliche Steigungen haben und sich somit mit zunehmender Energie auseinander entwickeln. Wie im vorherigen Fall, stimmt auch hier der chirale Wert mit dem Messpunkt aus Referenz [Ada 76] sehr gut überein.

Schlieÿlich betrachten wir die beiden Abbildungen 6.4 und 6.5. In diesen Abbildungen werden jeweils zwei mit  $\chi \rm{M A ID}$  berechnete Realteile der Multipole  $E_{0+}$  der  $\pi^0\text{-Produktion}$ am Neutron sowie der  $\pi^0$ -Produktion am Proton mit einander verglic[hen. Be](#page-143-0)i dem als blaue Kurve eingezeichneten Multipol handelt es sich dabei jeweils um den im Rahmen der Isospinsymmetrie bestimmten, wohingegen in dem r[ot ve](#page-92-0)rzeic[hnet](#page-93-0)en die Isospinsymmetrie gebrochen wurde. Diese Brechung der Isospinsymmetrie wurde dadurch erreicht, dass im Fall der  $\pi^0$  Produktion am Neutron (Abb. 6.4) in den Schleifen statt der Neutronmasse und der Masse des  $\pi^0$  die Massen des Protons und des  $\pi^+$  eingesetzt wurden. Analog wurde

 $^7\rm{W}$ ie der Abbildung 6.3 zu entnehmen ist, ist in MAID der Schwellenwert für beide Produktionen gleich  $W_{thr} = 1079, 14$  MeV. Dies ist aber lediglich die Sc[hwell](#page-92-0)enenergie des Prozesses  $\gamma + p \to n + \pi^+$ . Für den Prozesses  $\gamma + n \to p + \pi^-$  liegt Schwellenenergie eigentlich bei  $W_{thr} = 1077,84$  MeV.

<span id="page-92-0"></span>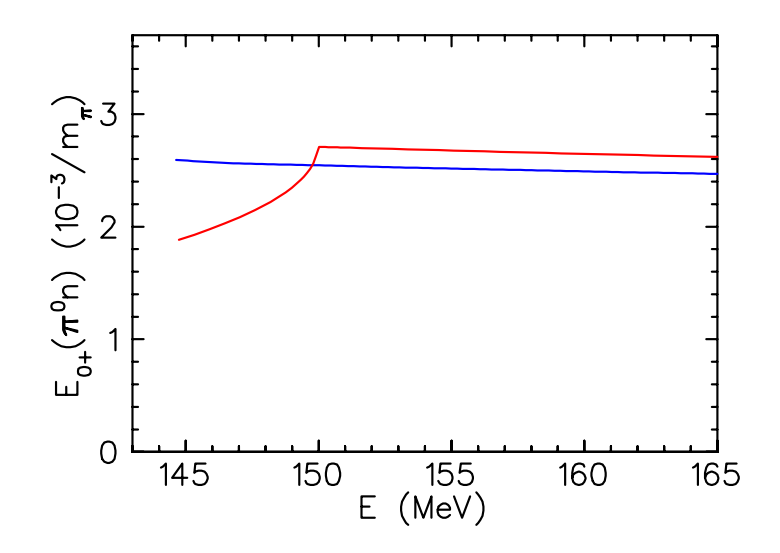

Abbildung 6.4: Der "Cusp"-Effekt im Multipol  $E_{0+}$  für den Prozess  $\gamma + n \, \rightarrow \, n + \pi^0$  bei  $Q^2=0$  aufgetragen gegen die Photonenergie  $E$ . Blaue Kurve: Realteil der chiralen Rechnung. Gerechnet wurde mit der Neutronmasse  $m_n$  und der  $\pi^0$ -Masse  $M_{\pi^0}$ . Rote Kurve: Realteil der chiralen Rechnung, wobei in den Schleifen die Protonmasse  $m_p$  und die  $\pi^+$ -Masse  $M_{\pi^+}$ verwendet wurden.

bei der Produktion des  $\pi^0$  am Proton (Abb. 6.5) in den Schleifen die Neutronmasse und die Masse des  $\pi^+$  eingesetzt. Entscheidend ist dabei jeweils, dass die Schleifen, die ein  $\pi^+$ beinhalten, gegenüber den Schleifen, in welchen ein  $\pi^0$  läuft, dominant sind.<sup>8</sup> Sehen wir uns die dadurch erhaltenen Multipole an, so stellen wir fest, dass der "cusp"-Effekt erzeugt werden konnte. Insbesondere in den Abbildu[ngen](#page-93-0) 6.5 wird an Hand des Vergleichs mit den Daten von [Sch+ 01] deutlich, dass die Form des "cusp" gut reproduziert werden konnte. Betrachten wir uns deshalb anhand von Abbildung 6.6 nochmals die neutrale Produktion am Proton. Links ist dabei [der](#page-93-0) Multipol  $E_{0+}$  mit der Protonmasse  $m_p$  und der  $\pi^0$ -Masse und rechts mit der Neutronmasse  $m_n$  und der  $\pi^+$ -Masse berechnet worden. Der schraf-fierte grüne [Bereich](#page-150-0) ist der Imaginärteil Im $E_{0+} = \beta |\vec{q}|$  mit  $\beta = 2, 43 \pm 0, 28 \pm 1, 0$ , wie er sich gemäß Referenz  $[Sch+ 01]$  ergibt, wobei q den [Pion](#page-94-0)impuls bezeichnet. Die rote Kurve bezeichnet wiederum den Imaginärteil der chiralen Rechnung und die blauen Kurven den Realteil, wie bereits erläutert. Wir erkennen auch hier wieder - analog zu Abbildung 6.5, dass in dem rechten Bild<sup>9</sup> der "cusp" gut reproduziert werden konnte. Darüber hinaus beobachten wir aber, da[ss sich du](#page-150-0)rch das Verwenden der  $\pi^+$ -Masse auch der Imaginärteil nun an der richtigen Stelle öffnet und im Rahmen der Fehler mit den Messdaten übereinstimmt. Bei einem Vergleich des linken und des rechten Bildes wird deutlich, dass der "cusp"-Eff[ekt](#page-93-0) aus den Schleifenbeiträgen herrührt und mit dem Imaginärteil zusammenhängt. Die Ursaaus den schleitenbeitragen nerrunrt und mit dem Imaginartell zusammenhangt. Die Ursa-<br>che dafür ist eine Wurzelfunktion derart  $\sqrt{(M_\pi+m_N)^2-s}$ . Ist diese Wurzel reell trägt sie zum Realteil bei und ist für den "cusp" verantwortlich. Wird diese Wurzel jedoch imaginär so bildet sich ein Imaginärteil.

 $^8$ Dominant bedeutet in diesem Fall auch, dass es Schleifendiagramme gibt in denen kein  $\pi^0$  in der Schleife auftreten kann, wie z.B. im Fall des Ankoppelns des Photons an eine Schleife.

<sup>&</sup>lt;sup>9</sup>Streng genommen haben wir in dem rechten Bild von Abbildung 6.6 unterhalb der Energie  $W =$ 1079, 14 MeV eine Fortsetzung in den unphysikalischen Bereich vorgenommen, da wir ausschlieÿlich die Neutronmasse und  $\pi^+$ -Masse verwendet haben  $(W_{thr}=1079, 14 \,\,{\rm MeV})$ .

<span id="page-93-0"></span>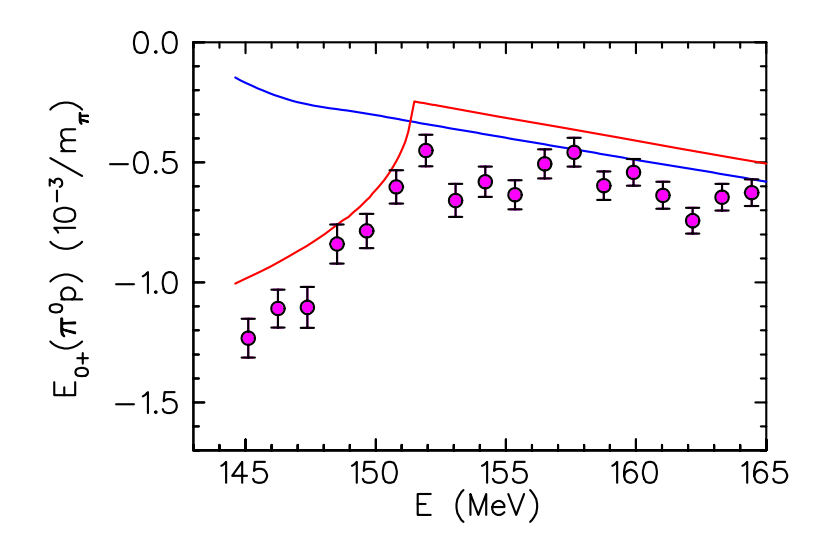

<code>Abbildung 6.5:</code> Der "Cusp"-Effekt im Multipol  $E_{0+}$  für den Prozess  $\gamma+p\to p+\pi^0$  bei  $Q^2=0$ aufgetragen gegen die Photonenergie  $E$ . Die experimentellen Datenpunkte sind hierbei Referenz [Sch+ 01] entnommen. Blaue Kurve: Realteil der chiralen Rechnung. Gerechnet wurde mit der Protonmasse  $m_p$  und der  $\pi^0$ -Masse  $M_{\pi^0}$ . Rote Kurve: Realteil der chiralen Rechnung, wobei in den Schleifen die Neutronmasse  $m_n$  und die  $\pi^+$ -Masse  $M_{\pi^+}$  verwendet wurden.

Abschlieÿend können wir feststellen, dass die im Rahmen der manifest Lorentz-invarianten chiralen Störungstheorie durchgeführte Berechnung der invarianten Amplituden uns erlaubt – soweit dies im Rahmen dieser vorläufigen Bestimmung möglich ist – die Multipole  $E_{0+}$  und  $L_{0+}$  der Photoproduktion ( $Q^2 = 0$ ) im Rahmen eines Fehlerbandes von ca. zehn Prozent sinnvoll zu beschreiben. Dies ergibt sich aus den entsprechenden Übereinstimmungen mit MAID bzw. den Messwerten der Referenzen [Sch+ 01] und [Ada 76] für die neutrale Produktion am Proton sowie den geladenen Produktionen. Die im Rahmen der neutralen Produktion am Proton auftretenden Abweichungen sind dabei der Isospinsymmetrie in der chiralen Rechnung zuzuschreiben, wobei wir in der Lage sind, mittels des Verwendens von unterschiedlichen Massen in den Schleifen und der äußeren Beine [der Feynm](#page-143-0)andiagramme, den "cusp"-Effekt zu reproduzieren. Nicht nachvollziehbar sind hingegen die Abweichungen der Realteile der Multipole im Fall der neutralen Produktion am Neutron.

<span id="page-94-0"></span>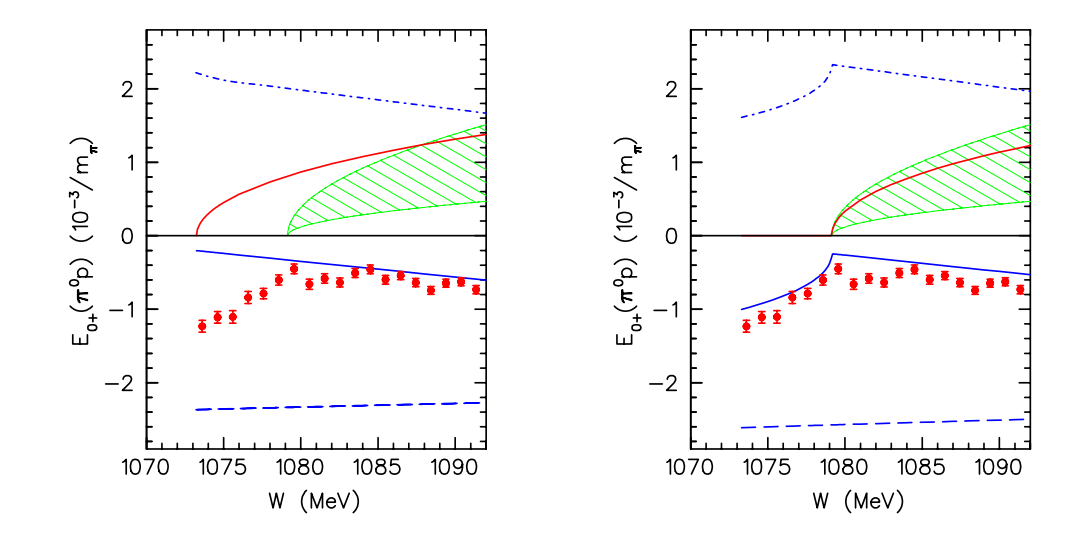

Abbildung 6.6: "Cusp"-Effekt: Beide Bilder stellen den Multipol  $E_{0+}$  des Prozesses  $\gamma + p \rightarrow$  $p+\pi^0$  für  $Q^2=0$  dar. Im linken Bild wurde mit der Protonmasse  $m_p$  und der  $\pi^0$ -Masse  $M_{\pi^0}$ gerechnet, im rechten Bild mit der Neutronmasse  $m_n$  und der  $\pi^+$ -Masse  $M_{\pi^+}.$  Die experimentellen Daten sind wiederum Referenz [Sch+ 01] entnommen. Der schraffierte grüne Bereich ist der Imaginärteil Im $E_{0+} = \beta |q|$  mit  $\beta = 2, 43 \pm 0, 28 \pm 1, 0$  [Sch+ 01]. Gestrichene blaue Kurve: Baumgraphenbeitrag der chiralen Rechnung. Punktgestrichene blaue Kurve: Schleifenbeitrag der chiralen Rechnung (Realteil). Durchgezogene blaue Kurve: Realteil der chiralen Rechnung (Summe aus Baumgraphen- und Schl[eifenbeitra](#page-150-0)g). Rote K[urve: Imag](#page-150-0)inärteil der chiralen Rechnung.

## Kapitel 7

# Zusammenfassung und Ausblick

In dieser Arbeit wurde die elektromagnetische Pionproduktion im Rahmen der manifest Lorentz-invarianten chiralen Störungstheorie in einer Einschleifenrechnung bis zur Ordnung  $\mathcal{O}(q^4)$  untersucht. Dazu wurden im Rahmen von Mathematica auf der Grundlage des Pakets FeynCalc [MBD 91] neue Algorithmen zur Berechnung der Pionproduktionsamplitude entwickelt. Bis einschließlich der Ordnung  $\mathcal{O}(q^4)$  tragen insgesamt 105 Feynmandiagramme bei, die sich in 20 Baumdiagramme und 85 Schleifendiagramme unterteilen lassen. Von den 20 Baumdiagrammen wiederum sind 16 als Polterme und vier als Kontaktgraphen zu klassifizieren. Bei [den Schleif](#page-149-0)endiagrammen hingegen wird zwischen 50 Diagrammen, die ab der dritten Ordnung und 35 Diagrammen, die ab der Ordnung vier beitragen, unterschieden. Im Rahmen der Einphotonaustauschnäherung wurde die Pionproduktionsamplitude als das Produkt des leptonischen und des hadronischen Vertex parametrisiert, wobei der leptonische Vertex (Polarisationsvektor des Photons) aus der QED wohlbekannt ist. Damit lag das Interesse im hadronischen Vertex, welcher alle Abhängigkeiten der starken Wechselwirkung beinhaltet und wo somit auch die chirale Störungstheorie ihren Eingang findet. Der hadronische Vertex bzw. das Übergangsstrommatrixelement  $M^{\mu}$  wurde hierbei zunächst durch acht nicht eichinvariante Amplituden sowie acht diesen zugeordneten Vierervektoren, welche die gesamte Lorentzstruktur beinhalten, parametrisiert. Bei den acht Vierervektoren handelt es sich um einfache Lorentzstrukturen der Form  $\gamma_5 \times V$ ierervektor", wobei sich alle anderen auftretenden Lorentzstrukturen durch das Ausnutzen der Impulserhaltung, der Diracgleichung sowie der Gammamatrizenalgebra in diese überführen lassen. In der Praxis wurden diese Lorentzstrukturen mittels eines Algorithmus im Übergangsstrommatrixelement nach den entsprechenden Umformungen identiziert, so dass die acht Amplituden auf einfache Weise extrahiert werden konnten.

Mittels der Stromerhaltung wurde gezeigt, dass diese Strukturen nicht linear unabhängig sind und sich mit sechs eichinvarianten Amplituden verknüpfen lassen, was bereits seit den ersten Untersuchungen der Pionproduktion [CGLN 57, Den 61, BDW 67] bekannt ist. Diese sechs eichinvarianten Amplituden wurden wiederum, wie es in der Einphotonaustauschnäherung und auf Grund der Isospinsymmetrie der starken Wechselwirkung möglich ist, in drei Isospinamplituden  $A^{(+,0,-)}$  zerlegt, [welche es erlauben,](#page-145-0) [die vier p](#page-143-0)hysikalischen Amplituden zu beschreiben:

$$
A(\gamma^* p; n\pi^+) = \sqrt{2}(A^{(-)} + A^{(0)}),
$$
  
\n
$$
A(\gamma^* n; p\pi^-) = \sqrt{2}(-A^{(-)} + A^{(0)}),
$$
  
\n
$$
A(\gamma^* p; p\pi^0) = A^{(+)} + A^{(0)},
$$
  
\n
$$
A(\gamma^* n; n\pi^0) = A^{(+)} - A^{(0)}.
$$

Für die Bestimmung der eichinvarianten Isospinamplituden der Baumgraphen sahen wir, dass diese Überlegungen bereits ausreichend und zielführend sind. In der Diskussion der Schleifendiagramme hingegen wurde deutlich, dass auf Grund des Auftretens tensorieller Integrale weitergehende Überlegungen notwendig sind. Es wurde dabei die Problematik aufgezeigt, dass es nicht einfach möglich ist, das Übergangsstrommatrixelement  $M^{\mu}$  in der Form der bereits erwähnten acht nicht eichinvarianten Amplituden und der zugeordneten Lorentzstrukturen zu schreiben, falls tensorielle Integrale auftreten. Dies wurde jedoch erreicht, indem die Integrale mittels des Passarino-Veltman-Verfahrens [PV 79] dergestalt umgeschrieben wurden, dass sie nunmehr in der Form einer Summe aus Lorentzstrukturen und zugeordneten Koeffizienten vorliegen. Hierbei geschieht die numerische Berechnung der Koeffizienten sowie der skalaren Integrale durch das Programm LoopTools [HP 98] in dimensionaler Regularisierung. Durch diese Ausdrucksform der Integrale [wurde](#page-149-0) es möglich, wie zuvor beschrieben, die acht nicht eichinvarianten Amplituden und daraus folgend die eichinvarianten Amplituden sowie die Isospinamplituden, nach entsprechenden [Umformu](#page-148-0)ngen in den Lorentzstrukturen, zu bestimmen.

Hinsichtlich der Integrale musste jedoch weiterhin beachtet werden, dass das Programm LoopTools die Integrale bzw. die entsprechenden Koeffizienten der tensoriellen Integrale zwar in dimensionaler Regularisierung unter Berücksichtigung des modizierten Abzugsschemas MS berechnet, diese aber in der Regel noch immer das chirale Zählschema verletzen. Zur Renormierung dieser Ausdrücke wurden im Rahmen der reformulierten Infrarotregularisierung [SGS 03] die Abzugsterme der von LoopTools berechneten Koeffizienten bestimmt. Dazu wurde das ursprüngliche Integral zunächst mittels der Schwingerparametrisierung umgeschrieben und anschließend über den Schleifenimpuls integriert. Danach wurde der dadurch erhaltene Ausdruck reparametrisiert und die Integration über den ersten Parameter au[sgeführt.](#page-150-0) Der nunmehr erhaltene Integrand wurde nach kleinen Gröÿen bis zur Ordnung  $\mathcal{O}(q^3)$  entwickelt und Integration und Summation wurden vertauscht. Schlieÿlich wurden die Integrationen über die verbleibenden Parameter termweise ausgeführt und jene Terme, welche durch das modizierte Abzugsschema MS berücksichtigt g wurden, subtrahiert. Letztlich wurden durch einen Koeffizientenvergleich an Hand der Lorentzstrukturen die Abzugsterme der einzelnen Koeffizienten identifiziert. Damit erhielten wir durch das Subtrahieren der Abzugsterme von den ursprünglichen Koeffizienten die renormierten Koeffizienten, womit auch die Isospinamplituden nunmehr in renormierter Form vorliegen.

Die Summe der erhaltenen Isospinamplituden der Baumgraphenrechnung wurde in einen so genannten Pol- und Nicht-Polbeitrag bezüglich der Mandelstamvariablen s und u aufgespalten. Ein Vergleich mit Referenz [PDT 07] zeigte, dass die in den Polbeiträgen (Gleichung (6.1)) eingeführten Funktionen  $F_1^a$  und  $F_3^a$  ( $a = +, 0, -$ ) proportional zu den Diracbzw. Pauliformfaktoren sind, d.h., für den Fall  $Q^2 = 0$ 

$$
F_1^{0,\pm} \sim 1, \quad F_3^0 \sim \kappa^S, \quad F_3^{\pm} \sim \kappa^V \tag{7.1}
$$

gilt, w[obei](#page-81-0)  $\kappa^S$  und  $\kappa^V$  das anomale isoskalare und isovektorielle magnetische Moment bezeichnen. Des Weiteren wurde das Verhalten dieser Isospinamplituden unter der "crossing"-Symmetrie getestet und festgestellt, dass die erwarteten Bedingungen aus Gleichung (4.30) reproduziert werden.

Schlieÿlich wurden alle Isospinamplituden in einen FORTRAN-Code transskribtiert und in das von Drechsel, Hanstein, Kamalov und Tiator erstellte Programm MAID [DHKT 99], welches um LoopTools ergänzt wurde, eingebaut. Mittels des chiralen MAID wurd[en die](#page-40-0) Multipole  $E_{0+}$  und  $L_{0+}$  der Pionphotoproduktion  $(Q^2 = 0)$  für die neutrale Produktion, sowie der Multipol  $E_{0+}$  für die geladene Produktion berechnet. Dabei beschränkten wir uns jedoch auf eine Berechnung bis zur Ordnung  ${\cal O}(q^3),$  d.h., es wurden noch nicht alle zur Verfügung stehenden Isospinamplituden berücksichtigt, so dass es sich bei den präsentierten Ergebnissen ausdrücklich nur um vorläufige Ergebnisse handelt.

Ein Vergleich dieser Ergebnisse mit den Ergebnissen des "klassischen" MAID zeigte jedoch abgesehen von einer Ausnahme recht gute Übereinstimmungen. So stimmen z.B. die Realteile des Multipol  $E_{0+}$  für die neutrale Produktion am Proton oberhalb der Energie  $W = 1079, 14$  MeV, innerhalb eines für die chirale Störungstheorie anzunehmenden Fehlerbandes von ca. zehn Prozent, sowohl mit dem Ergebnis des "klassischen" MAID als auch mit den Messwerten aus Referenz [Sch+ 01] gut überein. Die Abweichungen unterhalb dieser Energie, welche die Schwellenenergie der Produktion eines  $\pi^+$  am Neutron darstellt, erklären sich durch den so genannten "cusp"-Effekt, der auf isospinbrechenden Effekten beruht und somit in einer isospinsymmetrischen Rechnung a priori nicht reproduziert werden kann. Es konnte jedoch – ebenfalls [am Beisp](#page-150-0)iel des Multipols  $E_{0+}$  der neutralen Produktion am Proton gezeigt werden, dass durch das Einsetzen der Neutronmasse und der Masse des  $\pi^+$  in den Schleifen der "cusp"-Effekt generiert werden kann. Hinsichtlich der Imaginärteile zeigte sich, dass der chiral berechnete Imaginärteil stets ab der Energie  $W = 1073, 25$  MeV beiträgt, wohingegen der durch MAID berechnete erst ab  $W = 1079, 14$  MeV einen Beitrag liefert. Der Grund hierfür ist, wie im Fall des "cusp"-Effekts, dass Schleifen, in welchen ein  $\pi^+$  läuft, gegenüber Schleifen, in welchen ein  $\pi^0$  läuft, dominieren.

Es konnte demnach also festgestellt werden, dass die im Rahmen dieser Arbeit berechneten invarianten Isospinamplituden es erlauben, die betrachteten Multipole innerhalb der Fehler sinnvoll zu beschreiben. Des weiteren konnte aufgezeigt werden, dass die auftretenden Abweichungen gegenüber MAID sich auf Grund des isospinsymmetrischen Charakters der Rechnung verstehen lassen und sich der "cusp"-Effekt mittels eines Tricks reproduzieren lässt. Nicht verstanden wurden allerdings die Abweichungen bei der neutralen Produktion am Neutron gegenüber MAID. Da jedoch für die neutrale Produktion am Neutron keine Messdaten vorliegen, kann auch keine Aussage darüber getroffen werden, welche der beiden Methoden den physikalischen Prozess besser beschreibt.

Diese Abweichungen von χMAID und MAID in der neutralen Produktion am Neutron stellen aber auch einen Ausgangspunkt für weiterführende Untersuchungen dar. So wird zukünftig darauf zu achten sein, ob diese Abweichungen lediglich in den hier betrachteten vorläugen Ergebnissen der dritten Ordnung auftreten oder ob sich diese Abweichungen auch bei einer kompletten Rechnung bis einschlieÿlich der vierten Ordnung zeigen. Deshalb sind als nächstes alle berechneten Isospinamplituden in  $\chi$ MAID einzubauen bzw. zu aktivieren. Dazu ist es vorab allerdings notwendig, die 22 numerisch noch nicht bekannten Niederenergiekonstanten, die hauptsächlich aus den Kontakttermen der dritten und vierten Ordnung herrühren, z.B. durch Fits an Daten, zu bestimmen, um ein vollständiges Ergebnis zu erhalten. Nachdem dies gelungen ist prinzipiell aber auch im Rahmen des hier verwendeten vorläufigen  $\chi$ MAID – können nicht nur die elektromagnetischen Multipole, sondern auch die Antwortfunktionen, die CGLN- und Helizitätsamplituden sowie totaler und differentieller Wirkungsquerschnitt bestimmt werden. In dieser Hinsicht wird es interessant sein, die dann erhaltenen Ergebnisse nicht nur mit MAID, sondern auch mit den entsprechenden Messwerten, z.B. der Referenzen [Ber+ 96, Fuc+ 96, Mer+ 01] oder mit den Resultaten der "Heavy-Baryon" chiralen Störungstheorie [BKM 96a, BKM 01] zu vergleichen.

Darüber hinaus kann sicherlich zur Untersuchung der Fubini-Furlan-Rosetti Summenregel [FFR 65, PDT 04, BKM 05] beigetragen werden, welch[e das ano](#page-143-0)[male magn](#page-147-0)[e](#page-144-0)[tische M](#page-149-0)[om](#page-144-0)ent

des Nukleons mit der Pionphotoproduktion am Nukleon in Verbindung setzt.

Einen weiteren interessanten Aspekt stellt die Untersuchung des inversen Prozesses des Pioneinfangs – dar. Da zwischen beiden Prozessen, wie in den Referenzen [FHLU 00, FHLU 01] dargelegt, ein einfacher Zusammenhang besteht, könnte eventuell auch hierzu ein Beitrag geleistet werden.

Als nächster Schritt bietet sich die Bestimmung des  $Q^2$ -Verhaltens der Multipole aus der Elektroproduktion an, da aus der Berechnung der elektromagnetischen Formfa[ktoren und](#page-146-0) [des axialen](#page-146-0) Formfaktors bekannt ist, dass die "traditionelle" chirale Störungstheorie derartige  $Q^2$ -Abhängigkeiten nur sehr unzureichend beschreibt. Deshalb wäre es naheliegend, die Elektroproduktion von vornherein mit expliziten Vektor- und Axialvektorfreiheitsgraden [FSGS 03, SFGS 07] durchzuführen. Darüber hinaus bietet sich mittelfristig der Einbau der ∆(1232)-Resonanz an [HWGS 05], um die Pionproduktion in der ∆(1232)-Resonanz-Region [PV 05] zu untersuchen.

Für eine genaue Untersuchung des "cusp" hingegen könnte die Rechnung unter Beibehal[tung der I](#page-147-0)[sospinbrec](#page-150-0)hung, [d.h., für si](#page-148-0)ch unterscheidende Massen des up- und des down-Quarks, wiederholt werden.

Abschli[eÿend lä](#page-149-0)sst sich also feststellen, dass diese Arbeit und insbesondere die neu entwickelten Programm-Pakete eine Basis für weitere Untersuchungen der Pionproduktion im Rahmen der manifest Lorentz-invarianten chiralen Störungstheorie geliefert hat, auf die in Zukunft zurückgegriffen werden kann.

## Anhang A

# Paulimatrizen

Bei der folgenden Darstellung werden wir uns an Referenz [BRS 95] orientieren.

### Definition und Eigenschaften der Paulimatrizen

Die Paulimatrizen  $\tau_i$   $(i = 1, 2, 3)$  sind die Erzeuger der Gruppe  $SU(2)$  $SU(2)$  und lauten

$$
\tau_1 = \begin{pmatrix} 0 & 1 \\ 1 & 0 \end{pmatrix}, \quad \tau_2 = \begin{pmatrix} 0 & -i \\ i & 0 \end{pmatrix}, \quad \tau_3 = \begin{pmatrix} 1 & 0 \\ 0 & -1 \end{pmatrix}.
$$
 (A.1)

Die hermitischen, spurlosen  $(2 \times 2)$ -Matrizen  $\tau_i$  haben die folgenden Eigenschaften:

$$
\tau_i^{\dagger} = \tau_i, \tag{A.2a}
$$

$$
\text{Tr }\tau_i = 0, \tag{A.2b}
$$

$$
\det \tau_i = -1, \tag{A.2c}
$$

$$
\tau_i \tau_j = i \epsilon_{ijk} \tau_k + \delta_{ij}, \tag{A.2d}
$$

wobei für den vollständig antisymmetrischen Tensor  $\epsilon_{ijk}$  (Levi-Civita) gilt:

$$
\epsilon_{ijk} = \begin{cases}\n+1, & \text{falls } (i, j, k) \text{ eine gerade Permutation von } (1, 2, 3) \text{ ist,} \\
-1, & \text{falls } (i, j, k) \text{ eine ungerade Permutation von } (1, 2, 3) \text{ ist,} \\
0, & \text{falls (mindestens) zwei Indices gleich sind.}\n\end{cases}
$$
\n(A.3)

Verwenden wir die Eigenschaften (A.2) der Paulimatrizen, so erhalten wir für den Kommutator und den Antikommutator

$$
[\tau_i, \tau_j] = 2i\epsilon_{ijk}\tau_k, \tag{A.4a}
$$

$$
\{\tau_i, \tau_j\} = 2\delta_{ij}.\tag{A.4b}
$$

Weiterhin erhalten wir die folgenden Relationen für die Spur über Produkte von Paulimatrizen:

$$
\operatorname{Tr}[\tau_i \tau_j] = 2\delta_{ik},\tag{A.5a}
$$

$$
\text{Tr}[\tau i \tau_j \tau_k] = 2i \epsilon_{ijk}, \tag{A.5b}
$$

$$
\mathsf{Tr}[\tau_i \tau_j \tau_k \tau_l] = 2(\delta_{ij} \delta_{kl} + \delta_{il} \delta_{jk} - \delta_{ik} \delta_{jl}). \tag{A.5c}
$$

Auÿerdem gelten die folgenden Relationen:

$$
\tau_i^2 = 1, \qquad (A.6a)
$$

$$
\tau_i \tau_j \tau_k = i \epsilon_{ijk} \mathbb{1} + \delta_{ij} \tau_k - \delta_{ik} \tau_j + \delta_{jk} \tau_i.
$$
\n(A.6b)

### Die Matrizen  $\tau_+$  und  $\tau_-$

Im Zusammenhang mit der Behandlung des Isospins werden in der Literatur oftmals die Matrizen  $\tau_+$  und  $\tau_-$  eingeführt (siehe z.B. 4.3); diese sind wie folgt definiert:

$$
\tau_{+} := \frac{1}{\sqrt{2}} (\tau_{1} + i \tau_{2}) = \begin{pmatrix} 0 & \sqrt{2} \\ 0 & 0 \end{pmatrix}, \tag{A.7a}
$$

$$
\tau_{-} := \frac{1}{\sqrt{2}} (\tau_{1} - i \tau_{2}) = \begin{pmatrix} 0 & 0 \\ \sqrt{2} & 0 \end{pmatrix}, \tag{A.7b}
$$

und besitzen folgende Eigenschaften:

$$
(\tau_{\pm})^{\dagger} = \tau_{\mp} , \quad \text{Tr } \tau_{\pm} = 0 , \quad \det \tau_{\pm} = 0.
$$
 (A.8)

Mittels der im vorherigen Abschnitt aufgeführten Relationen für die Paulimatrizen lassen sich folgende Relationen für den Kommutator zeigen:

$$
[\tau_{\pm}, \tau_1] = \pm \sqrt{2} \tau_3 , \quad [\tau_{\pm}, \tau_2] = i\sqrt{2} \tau_3 , \quad [\tau_{\pm}, \tau_3] = \mp 2 \tau_{\pm} , \quad [\tau_{+}, \tau_{-}] = 2 \tau_3. \tag{A.9}
$$

Wir verwenden hier weiterhin die Nomenklatur mit der Matrix  $\tau_3$ ; in der Literatur wird diese in Zusammenhang mit  $\tau_+$  und  $\tau_-$  zumeist in  $\tau_0$  umbenannt.

In Bezug auf die Antikommutatoren gelten die nachfolgende Relationen:

$$
\{\tau_{\pm},\tau_1\}=\sqrt{2}\mathbb{1}\ ,\ \{\tau_{\pm},\tau_2\}=\pm i\sqrt{2}\mathbb{1}\ ,\ \{\tau_{\pm},\tau_3\}=0\ ,\ \{\tau_{+},\tau_{-}\}=2\mathbb{1}.\tag{A.10}
$$

Des Weiteren lassen sich folgende Relationen zeigen:

$$
\tau_{+}^{2} = \tau_{-}^{2} = 0, \tag{A.11a}
$$

$$
\tau_{+}\tau_{3} = -\tau_{3}\tau_{+} = -\tau_{+}, \tag{A.11b}
$$

$$
\tau_{-}\tau_{3} = -\tau_{3}\tau_{-} = \tau_{-}, \tag{A.11c}
$$

$$
\tau_{+}\tau_{-} = \mathbb{1} + \tau_{3} = \left(\frac{1}{2}\right)^{n-1} (\tau_{+}\tau_{-})^{n},
$$
\n(A.11d)\n
$$
(1)^{n-1}
$$

$$
\tau_{-}\tau_{+} = \mathbb{1} - \tau_{3} = \left(\frac{1}{2}\right)^{n-1} (\tau_{-}\tau_{+})^{n}, \tag{A.11e}
$$

wobei  $n \in \mathbb{N}$ .

# Anhang B

# Diracmatrizen

Die folgende Darstellung orientiert sich an Referenz [BRS 95].

### Die Haupteigenschaften der Diracmatrizen

Die Haupteigenschaften der Diracmatrizen sind folgende:

$$
\{\gamma^{\mu}, \gamma^{\nu}\} = 2g^{\mu\nu} \tag{B.1a}
$$

$$
(\gamma^0)^2 = 1 , \quad (\gamma^i)^2 = -1 , \tag{B.1b}
$$

$$
(\gamma^0)^{\dagger} = \gamma^0 , \quad (\gamma^i)^{\dagger} = -\gamma^i. \tag{B.1c}
$$

Der Kommutator der Diracmatrizen lautet

$$
\sigma^{\mu\nu} := \frac{i}{2} \left[ \gamma^{\mu}, \gamma^{\nu} \right] , \quad \sigma^{\mu\nu} = -\sigma^{\nu\mu} . \tag{B.2}
$$

Die  $\gamma^5$  Matrix ist wie folgt definiert:

$$
\gamma_5 = \gamma^5 := i\gamma^0 \gamma^1 \gamma^2 \gamma^3 = -\frac{i}{4!} \epsilon_{\alpha\beta\mu\nu} \gamma^\alpha \gamma^\beta \gamma^\mu \gamma^\nu. \tag{B.3}
$$

Die  $\gamma^5$  Matrix erfüllt folgende Eigenschaften:

$$
\{\gamma^5, \gamma^\mu\} = 0,\tag{B.4a}
$$

$$
(\gamma^5)^2 = 1 , \quad (\gamma^5)^{\dagger} = \gamma^5.
$$
 (B.4b)

Die Dirac-Konjugation einer beliebigen  $(4 \times 4)$ -Matrix ist definiert als

$$
\overline{A} := \gamma^0 A^{\dagger} \gamma^0. \tag{B.5}
$$

Damit erhalten wir

$$
\overline{\gamma^{\mu}} = \gamma^{\mu}, \tag{B.6a}
$$

$$
\overline{\gamma^5} = -\gamma^5,\tag{B.6b}
$$

$$
\overline{\gamma^{\alpha}\gamma^{\beta}\cdots\gamma^{\lambda}} = \gamma^{\lambda}\cdots\gamma^{\beta}\gamma^{\alpha},\tag{B.6c}
$$

$$
\overline{\gamma^{\alpha}\gamma^{\beta}\cdots\gamma^{\mu}\gamma^{5}\cdots\gamma^{\lambda}} = \gamma^{\lambda}\cdots(-\gamma^{5})\gamma^{\mu}\cdots\gamma^{\beta}\gamma^{\alpha} = \gamma^{\lambda}\cdots\gamma^{\mu}\gamma^{5}\cdots\gamma^{\beta}\gamma^{\alpha}.
$$
 (B.6d)

### Produkte von Diracmatrizen

Folgende Relationen für die Produkte von Diracmatrizen sind von Nutzen:

$$
\gamma^{\mu}\gamma^{\nu} = g^{\mu\nu} - i\sigma^{\mu\nu}, \tag{B.7}
$$

$$
\gamma^5 \gamma^\mu \gamma^\nu = g^{\mu\nu} \gamma^5 + \frac{1}{2} \epsilon^{\mu\nu\alpha\beta} \sigma_{\alpha\beta}, \tag{B.8}
$$

$$
\gamma^5 \sigma^{\mu\nu} = \frac{i}{2} \epsilon^{\mu\nu\alpha\beta} \sigma_{\alpha\beta}, \tag{B.9}
$$

$$
\gamma^{\lambda} \sigma^{\mu\nu} = i(g^{\mu\lambda}\gamma^{\nu} - g^{\nu\lambda}\gamma^{\mu}) + \epsilon^{\lambda\mu\nu\alpha}\gamma^{5}\gamma_{\alpha},
$$
\n(B.10)\n
$$
\sigma^{\mu\nu} \gamma^{\lambda} = i(g^{\mu\lambda}\gamma^{\nu} - g^{\nu\lambda}\gamma^{\mu}) + \epsilon^{\lambda\mu\nu\alpha}\gamma^{5}\gamma_{\alpha},
$$
\n(B.11)

$$
\sigma^{\mu\nu}\gamma^{\lambda} = -i(g^{\mu\lambda}\gamma^{\nu} - g^{\nu\lambda}\gamma^{\mu}) + \epsilon^{\lambda\mu\nu\alpha}\gamma^{5}\gamma_{\alpha},
$$
\n(B.11)  
\n
$$
{}^{5}\gamma^{\lambda}\sigma^{\mu\nu} = i(g^{\mu\lambda}\gamma^{5}\gamma^{\nu} - g^{\nu\lambda}\gamma^{5}\gamma^{\mu}) + \epsilon^{\lambda\mu\nu\alpha}\gamma^{5}\gamma_{\alpha},
$$
\n(B.12)

$$
\gamma^5 \gamma^{\lambda} \sigma^{\mu\nu} = i(g^{\mu\lambda} \gamma^5 \gamma^{\nu} - g^{\nu\lambda} \gamma^5 \gamma^{\mu}) + \epsilon^{\lambda \mu \nu \alpha} \gamma^5 \gamma_{\alpha},
$$
\n(B.12)\n
$$
\sigma^{\mu\nu} \gamma^5 \gamma^{\lambda} = i(g^{\mu\lambda} \gamma^5 \gamma^{\nu} - g^{\nu\lambda} \gamma^5 \gamma^{\mu}) + \epsilon^{\lambda \mu \nu \alpha} \gamma^5 \gamma_{\alpha},
$$
\n(B.12)

$$
\sigma^{\mu\nu}\gamma^5\gamma^\lambda = -i(g^{\mu\lambda}\gamma^5\gamma^\nu - g^{\nu\lambda}\gamma^5\gamma^\mu) + \epsilon^{\lambda\mu\nu\alpha}\gamma^5\gamma_\alpha. \tag{B.13}
$$

Für den hierbei eingeführten total antisymmetrischen Tensor  $\epsilon^{\mu\nu\alpha\beta}$  gilt analog zu  $\epsilon_{ijk}$ 

$$
\epsilon_{\mu\nu\alpha\beta} = \begin{cases}\n-1 & \text{falls } (\mu, \nu, \alpha, \beta) \text{ eine gerade Permutation von } (0, 1, 2, 3) \text{ ist,} \\
+1 & \text{falls } (\mu, \nu, \alpha, \beta) \text{ eine ungerade Permutation von } (0, 1, 2, 3) \text{ ist,} \\
0 & \text{falls } (\text{mindestens}) \text{ zwei Indices gleich sind.}\n\end{cases}
$$
\n(B.14)

Zudem führen wir den total antisymmetrische Tensor  $\gamma^{\mu\nu\lambda}$  ein; dieser ist wie folgt definiert:

$$
\gamma^{\mu\nu\lambda} := \frac{1}{6} \left( \gamma^{\mu} \gamma^{\nu} \gamma^{\lambda} + \gamma^{\nu} \gamma^{\lambda} \gamma^{\mu} + \gamma^{\lambda} \gamma^{\mu} \gamma^{\nu} - \gamma^{\nu} \gamma^{\mu} \gamma^{\lambda} - \gamma^{\lambda} \gamma^{\nu} \gamma^{\mu} - \gamma^{\mu} \gamma^{\lambda} \gamma^{\nu} \right). \tag{B.15}
$$

Im Zusammenhang mit  $\gamma^{\mu\nu\lambda}$  sind folgende Relationen hilfreich:

$$
\gamma^{\mu} \gamma^{\nu} \gamma^{\lambda} = \gamma^{\mu \nu \lambda} + g^{\mu \nu}, \gamma^{\lambda} - g^{\mu \lambda} \gamma^{\nu} + g^{\nu \lambda} \gamma^{\mu}
$$
 (B.16a)

$$
\gamma^{\mu\nu\lambda} = -i\epsilon^{\mu\nu\lambda\alpha}\gamma^5\gamma_\alpha,\tag{B.16b}
$$

$$
\gamma^5 \gamma^\alpha = \frac{i}{6} \epsilon^{\alpha \mu \nu \lambda} \gamma_{\mu \nu \lambda}.
$$
 (B.16c)

### Die Diracmatrizen in n Dimensionen

Im Rahmen der Dimensionalen Regularisierung wird die Dirac-Algebra auf n Dimensionen verallgemeinert. In diesem Zusammenhang sind folgende Relationen gültig:

$$
\text{Tr } \mathbb{1} \quad = \quad n, \tag{B.17a}
$$

$$
g^{\mu\nu}g_{\mu\nu} = n, \tag{B.17b}
$$

$$
\{\gamma^{\mu}, \gamma^{\nu}\} = 2g^{\mu\nu}, \tag{B.17c}
$$

$$
\gamma_{\mu}\gamma^{\alpha}\gamma^{\mu} = (2-n)\gamma^{\alpha}.
$$
 (B.17d)

## Anhang C

# Amplituden und Multipole

### C.1 Multipole

### Multipolentwicklung der CGLN-Amplituden

Die CGLN-Amplituden können in eine Multipolreihe nach den Ableitungen der Legendre-Polynome entwickelt werden

$$
\mathcal{F}_1 = \sum_{l=0}^{\infty} \left[ (lM_{l+} + E_{l+}) P_{l+1}'(x) + ((l+1) M_{l-} + E_{l-}) P_{l-1}'(x) \right], \quad (C.1a)
$$

$$
\mathcal{F}_2 = \sum_{l=1}^{\infty} [(l+1) M_{l+} + l M_{l-}] P'_l(x), \qquad (C.1b)
$$

$$
\mathcal{F}_3 = \sum_{l=1}^{\infty} \left[ \left( E_{l+} - M_{l+} \right) P_{l+1}''(x) + \left( E_{l-} + M_{l-} \right) P_{l-1}''(x) \right], \tag{C.1c}
$$

$$
\mathcal{F}_4 = \sum_{l=2}^{\infty} \left[ M_{l+} - E_{l+} - M_{l-} - E_{l-} \right] P_l''(x) , \qquad (C.1d)
$$

$$
\mathcal{F}_5 = \sum_{l=0}^{\infty} \left[ (l+1) L_{l+} P_{l+1}'(x) - l L_{l-} P_{l-1}'(x) \right], \tag{C.1e}
$$

$$
\mathcal{F}_6 = \sum_{l=1}^{\infty} \left[ l L_{l-} - (l+1) L_{l+} \right] P'_l(x), \tag{C.1f}
$$

$$
\mathcal{F}_7 = \sum_{l=1}^{\infty} \left[ lS_{l-} - (l+1)S_{l+} \right] P'_l(x), \tag{C.1g}
$$

$$
\mathcal{F}_8 = \sum_{l=0}^{\infty} \left[ (l+1)S_{l+} P_{l+1}'(x) - lS_{l-} P_{l-1}'(x) \right]. \tag{C.1h}
$$

Hierbei ist  $x = \cos(\theta^*) = \hat{k}^* \cdot \hat{q}^*$  der Kosinus des Streuwinkels im physikalischen Bereich und  $P_l' = dP_l'/dx$  die Ableitung der Legendre-Polynome.

Alle Multipole sind dabei Funktionen der Pionenergie und des quadrierten Vierer-Photonimpulses. Die longitudinalen  $(L_l)$  und die Ladungs- ("charge")  $(S_l)$  Multipole sind durch die Eichinvarianz verknüpft:  $k_0^* \mathcal{F}_7 = |\vec{k}^*|\mathcal{F}_6$  und  $k_0^* \mathcal{F}_8 = |\vec{k}^*|\mathcal{F}_5$ .

Zur Definition der Multipole im Rahmen der Pionelektroproduktion betrachten wir uns den Gesamtdrehimpuls J. Im Endzustand koppelt der Relativbahndrehimpuls l mit dem Spin

1/2 des Nukleons zu  $J = l \pm 1/2$ . In der Nomenklatur der Multipole wird der Faktor 1/2 vernachlässigt, so dass  $l\pm$  angegeben wird. Die Großbuchstaben E, M und L bezeichnen die elektrische, magnetische und longitudinale Multipolstrahlung des virtuellen Photons. Ein transversal polarisiertes Photon führt zu elektrischen und magnetischen Übergängen, wohingegen ein longitudinal polarisiertes Photon zu longitudinalen oder Coulomb-Übergängen führt. Die Multipole der Pionelektroproduktion gehören zu den folgenden elektromagnetischen Übergängen:

$$
E_{l+} \hat{=} E(l+1), \quad l \ge 0, \qquad L_{l+} \hat{=} C(l+1), \quad l \ge 0, \qquad M_{l+} \hat{=} M(l), \quad l \ge 1, E_{l-} \hat{=} E(l-1), \quad l \ge 2, \qquad L_{l-} \hat{=} C(l-1), \quad l \ge 1, \qquad M_{l+} \hat{=} M(l), \quad l \ge 1.
$$
 (C.2)

Auÿerdem ist anzumerken, dass in der Literatur häug die so genannten fünf P-Wellen verwendet werden; dabei handelt es sich um folgende Linearkombinationen von Multipolen:

$$
P_1 = 3E_{1+} + M_{1+} - M_{1-}, \t P_4 = 4L_{1+} + L_{1-}, P_2 = 3E_{1+} - M_{1+} + M_{1-}, \t P_3 = L_{1-} - 2L_{1+}.
$$
 (C.3)  

$$
P_3 = 2M_{1+} + M_{1-},
$$

#### Multipole und Antwortfunktionen

Die Antwortfunktionen lassen sich im Rahmen der S- und P-Wellennäherung wie folgt bezüglich Multipolen ausdrücken [BKM 96a]:

$$
R_T = |E_{0+} + \cos \theta_{\pi} P_1|^2 + \frac{1}{2} \sin^2 \theta_{\pi} (|P_2|^2 + |P_3|^2), \tag{C.4a}
$$

$$
R_L = |L_{0+} + \cos \theta_{\pi} P_4|^2 + \sin^2 \theta_{\pi} |P_5|^2, \tag{C.4b}
$$

$$
R_{TL} = -\sin\theta_{\pi} \text{Re}[(E_{0+} + \cos\theta_{\pi} P_1)P_5^* + (L_{0+} + \cos\theta_{\pi} P_4)P_2^*], \quad (C.4c)
$$

$$
R_{TT} = \frac{1}{2}\sin^2\theta_\pi (|P_2|^2 - |P_3|^2). \tag{C.4d}
$$

Allgemeiner ist dieser Zusammenhang im Anhang von Referenz [DT 92] gegeben.

### C.2 CGLN- und invariante Amplituden

### Entwicklung der CGLN Amplituden bezüglich der invarianten Amplituden

Die CGLN-Amplituden sind durch die folgenden Gleichungen mit den invarianten Amplituden verknüpft [Den 61, BDW 67]:

$$
\mathcal{F}_1 = \frac{W - m_N}{8\pi W} \sqrt{(E_i + m_N)(E_f + m_N)}
$$
  
\n
$$
\times \left\{ A_1 + (W - m_N) A_4 - \frac{t - M_\pi^2 + Q^2}{2(W - m_N)} (A_3 - A_4) + \frac{Q^2}{W - m_N} A_6 \right\}, \quad \text{(C.5a)}
$$
  
\n
$$
\mathcal{F}_2 = \frac{W + m_N}{8\pi W} q \sqrt{\frac{E_i - m_N}{E_f + m_N}}
$$
  
\n
$$
\times \left\{ -A_1 + (W + m_N) A_4 - \frac{t - M_\pi^2 + Q^2}{2(W + m_N)} (A_3 - A_4) + \frac{Q^2}{W + m_N} A_6 \right\}, \quad \text{(C.5b)}
$$

$$
\mathcal{F}_3 = \frac{W + m_N}{8\pi W} q \sqrt{(E_i - m_N)(E_f + m_N)} \times \left\{ \frac{2W^2 - 2m_N^2 + Q^2}{2(W + m_N)} A_2 + A_3 - A_4 - \frac{Q^2}{W + m_N} A_5 \right\},
$$
\n(C.5c)

$$
\mathcal{F}_4 = \frac{W - m_N}{8\pi W} q^2 \sqrt{\frac{E_i + m_N}{E_f + m_N}} \times \left\{ -\frac{2W^2 - 2m_N^2 + Q^2}{2(W - m_N)} A_2 + A_3 - A_4 + \frac{Q^2}{W - m_N} A_5 \right\},
$$
\n(C.5d)

$$
\mathcal{F}_5 = \frac{k_0}{8\pi W} \sqrt{\frac{E_f + m_N}{E_i + m_N}} \times \left\{ (E_i + m_N) A_1 + \left[ (t - M_\pi^2 + Q^2)(W - \frac{3}{4}k_0) - k^2 W + q_0 (W^2 - m_N^2 + \frac{1}{2}Q^2) \right] A_2 \right. \\ \left. + \left[ q_0 (W + m_N) + \frac{1}{2} (t - M_\pi^2 + Q^2) \right] A_3 + \left[ (E_i + m_N)(W - m_N) - q_0 (W + m_N) \right. \right. \\ \left. - \frac{1}{2} (t - M_\pi^2 + Q^2) \right] A_4 + \left[ \frac{k_0}{2} (t - M_\pi^2 + Q^2) - q_0 Q^2 \right] A_5 - (E_i + m_N)(W - m_N) A_6 \right\}, \tag{C.5e}
$$

$$
\mathcal{F}_6 = \frac{k_0 q}{8\pi W \sqrt{(E_f + m_N)(E_i - m_N)}}
$$
  
\n
$$
\times \left\{ - (E_i - m_N) A_1 + [k^2 W - (t - M_\pi^2 + Q^2)(W - \frac{3}{4}k_0) - q_0(W^2 - m_N^2 + \frac{1}{2}Q^2)] A_2
$$
  
\n
$$
+ [q_0(W - m_N) + \frac{1}{2}(t - M_\pi^2 + Q^2)] A_3 + [(E_i - m_N)(W + m_N) - q_0(W - m_N) - \frac{1}{2}(t - M_\pi^2 + Q^2)] A_4 + [q_0 Q^2 - \frac{k_0}{2}(t - M_\pi^2 + Q^2)] A_5 - (E_i - m_N)(W + m_N) A_6 \right\}.
$$
  
\n(C.5f)

## Anhang D

# Winkelabhängigkeit des hadronischen Tensors

Die Winkelabhängigkeiten  $cos(\phi_{\pi})$  und  $cos(2\phi_{\pi})$  des symmetrischen hadronischen Tensors  $W^{\mu\nu}$  in Gleichung (4.59) bzw. (4.57) können wir an Hand folgender Betrachtung nachvollziehen. Zunächst konstruieren wir den allgemeinsten symmetrischen hadronischen Tensor  $W^{\mu\nu}$  mit den Bausteinen

$$
p_i^{\mu}, \quad k^{\mu}, \quad q^{\mu} \text{ und } g^{\mu\nu} \tag{D.1}
$$

und erhalten

$$
W^{\mu\nu} = g^{\mu\nu} f_1 + p_i^{\mu} p_i^{\nu} f_2 + k^{\mu} k^{\nu} f_3 + q^{\mu} q^{\nu} f_4
$$
  
\n
$$
(p_i^{\mu} k^{\nu} + p_i^{\nu} k^{\mu}) f_5 + (p_i^{\mu} q^{\nu} + p_i^{\nu} q^{\mu}) f_6 + (k^{\mu} q^{\nu} + k^{\nu} q^{\mu}) f_7.
$$
 (D.2)

Verwenden wir jetzt die Stromerhaltung (4.22), so bekommen wir

$$
k_{\mu}W^{\mu\nu} = 0
$$
  
=  $k^{\nu}(f_1 + k^2 f_3 + p_i \cdot kf_5 + q \cdot kf_7)$   
+  $p_i^{\nu}(p_i \cdot kf_2 + k^2 f_5 + q \cdot kf_6)$   
+  $q^{\nu}(k \cdot qf_4 + p_i \cdot kf_6 + k^2 f_7).$  (D.3)

Da die Impulse  $k, p_i$  und  $q$  linear unabhängig voneinander sind, müssen die jeweiligen Koeffizienten Null sein, so dass wir drei Bedingungen erhalten. Damit können wir den symmetrischen hadronischen Tensor, wie folgt mit vier Strukturfunktionen eichinvariant parametrisieren:

$$
W^{\mu\nu} = W_1 \left( -g_{\mu\nu} + \frac{k^{\mu}k^{\nu}}{k^2} \right) + \frac{W_2}{m_N^2} \left( p_i^{\mu} - \frac{p_i \cdot k}{k^2} k^{\mu} \right) \left( p_i^{\nu} - \frac{p_i \cdot k}{k^2} k^{\nu} \right) + \frac{W_3}{m_N^2} \left[ \left( p_i^{\mu} - \frac{p_i \cdot k}{k^2} k^{\mu} \right) \left( q^{\nu} - \frac{q \cdot k}{k^2} k^{\nu} \right) + \left( p_i^{\nu} - \frac{p_i \cdot k}{k^2} k^{\nu} \right) \left( q^{\mu} - \frac{q \cdot k}{k^2} k^{\mu} \right) \right] + \frac{W_4}{m_N^2} \left( q^{\mu} - \frac{q \cdot k}{k^2} k^{\mu} \right) \left( q^{\nu} - \frac{q \cdot k}{k^2} k^{\nu} \right).
$$
 (D.4)

Diese Form des hadronischen Tensors werten wir jetzt im Laborsystem mit

$$
\vec{p}_i = 0, \quad \vec{q} = |\vec{q}| (\cos \phi_\pi \sin \theta_\pi, \sin \phi_\pi \sin \theta_\pi, \cos \theta_\pi)^\mathsf{T}, \quad \vec{k} = (0, 0, |\vec{k}|)^\mathsf{T} \tag{D.5}
$$

aus und erhalten

$$
W^{11} = W_1 + \frac{|\vec{q}|^2}{m_N^2} \cos^2 \phi_\pi \sin^2 \theta_\pi W_4, \tag{D.6a}
$$

$$
W^{22} = W_1 + \frac{|\vec{q}|^2}{m_N^2} \sin^2 \phi_\pi \sin^2 \theta_\pi W_4.
$$
 (D.6b)

Daraus ergibt sich

$$
\frac{1}{2}(W^{11} + W^{22}) = W_1 + \frac{|\vec{q}|^2}{2m_N^2} \sin^2 \theta_\pi, \tag{D.7a}
$$

$$
\frac{1}{2}(W^{11} - W^{22}) = \frac{|\vec{q}|^2}{2m_N^2} \left( \underbrace{\cos^2 \phi_\pi - \sin^2 \phi_\pi}_{\cos(2\phi_\pi)} \right) \sin^2 \theta_\pi. \tag{D.7b}
$$

Für die beiden verbleibenden Größen bekommen wir

$$
W^{33} = W_1 \left( 1 + \frac{|\vec{k}|^2}{k^2} \right) + W_2 \left( \frac{k_0}{k^2} |\vec{k}| \right)^2 - 2W_3 \frac{k_0}{m_N k^2} |\vec{k}| \left( |\vec{q}| \cos \theta_\pi - \frac{q \cdot k}{k^2} |\vec{k}| \right) + \frac{W_4}{m_N^2} \left( |\vec{q}| \cos \theta_\pi - \frac{q \cdot k}{k^2} |\vec{k}| \right)^2 \tag{D.8a}
$$

$$
\text{Re}(W^{13}) = \frac{1}{m_N^2} \left[ -\text{Re}(W_3) \frac{m_N k_0}{k^2} |\vec{k}| + \text{Re}(W_4) \left( |\vec{q}| \cos \theta_\pi - \frac{q \cdot k}{k^2} |\vec{k}| \right) \right] |\vec{q}| \cos \phi_\pi \sin \theta_\pi. \tag{D.8b}
$$

Damit haben wir die in Gleichung (4.57) angegebenen Winkelabhängigkeiten gezeigt.
# Anhang E

# Übersicht der Niederenergiekonstanten

In der folgenden Übersicht werden die numerischen Werte der in dieser Arbeit verwendeten Niederenergiekonstanten aufgelistet, sofern diese bekannt sind. Insbesondere im baryonischen Sektor gibt es ab der dritten Ordnung viele Niederenergiekonstanten, die noch nicht numerisch bestimmt wurden. Des Weiteren gibt es für bestimmte Konstanten nicht nur einen bekannten Wert, sondern abhängig von dem betrachteten Prozess mehrere. In diesen Fällen sind die verschiedenen Zahlensets aufgelistet.

### E.1 Die Niederenergiekonstanten der mesonischen Lagrangedichten

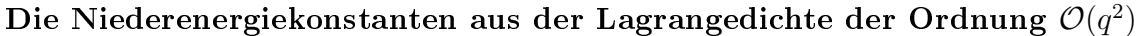

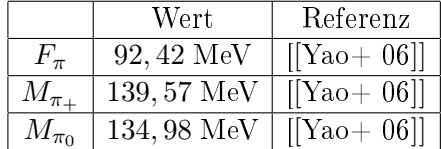

Im Rahmen dieser Arbeit verwenden wir für F de[n physika](#page-151-0)lischen Wert der Pionzerfallskonstante  $F_{\pi}$ . F ist wie folgt mit  $F_{\pi}$  verknüpft:  $F_{\pi} = F(1 + \mathcal{O}(\hat{m}))$  $F_{\pi} = F(1 + \mathcal{O}(\hat{m}))$  $F_{\pi} = F(1 + \mathcal{O}(\hat{m}))$  mit  $F \approx 86.5$  MeV [CD 04], wobei  $\hat{m} = (m_u + m_d)/2$ .

### Die Niederenergiekonstanten aus der Lagrangedichte der Ordnung  ${\cal O}(q^4)$

Im  $SU(2) \times SU(2)$  $SU(2) \times SU(2)$ -Sektor werden häufig die Skalen-unabhängigen Parameter  $\bar{l}_i$  verwendet, welche wie folgt definiert sind:

$$
l_i^r = \frac{\gamma_i}{32\pi^2} \left[ \bar{l}_i + \ln\left(\frac{M_\pi^2}{\mu^2}\right) \right] \quad \forall \quad i = 1, \cdots, 6. \tag{E.1}
$$

Dabei ist  $\mu$  die Massenskala; im baryonischen Sektor setzen wir diese gleich der physikalischen Nukleonmasse  $m_N$ .

Im Rahmen dieser Arbeit sind die folgenden Niederenergiekonstanten dieser Ordnung von Bedeutung.

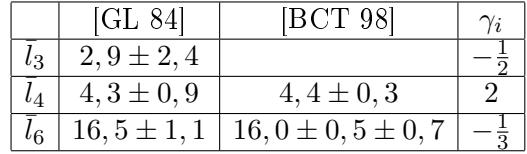

In Anhang D von Referenz [Sch 02] findet sich eine Übersicht mit bekannten Werten zu allen  $l_i$ .

# E.2 Die Niederen[ergiek](#page-150-0)onstanten der baryonischen Lagrangedichten

Die Niederenergiekonstanten aus der Lagrangedichte der Ordnung  ${\cal O}(q^1)$ 

In der niedrigsten Ordnung des baryonischen Anteils der Lagrangedichte treten als neue Niederenergiekonstanten die Masse des Nukleons im chiralen Grenzfall m sowie die axiale Kopplungskonstante  $\overset{\circ}{g}_A,$  gleichfalls im chiralen Grenzfall, auf.

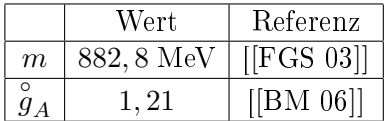

Da in dieser Arbeit auch die physikalischen Werte verwendet werden, sind diese nachfolgend aufgeführt. Für die Nukleonmasse wird dabei i[n der Re](#page-146-0)gel der Wert der Protonmasse verwendet.

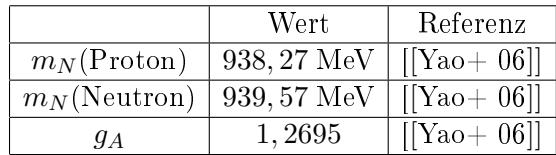

Die Niederenergiekonstanten aus der Lagra[ngedichte](#page-151-0) der Ordnung  ${\cal O}(q^2)$ 

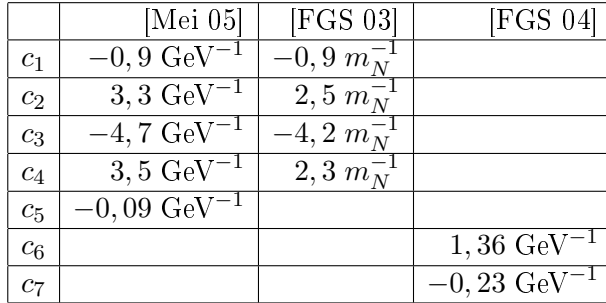

Auÿerdem werden in dieser Arbeit die Linearkombinationen

$$
\tilde{c}_6 = c_6 - 4M_\pi^2 e_{106}, \quad \tilde{c}_7 = c_7 - 16M_\pi^2 e_{105}
$$
\n(E.2)

verwendet.

|               | Wert                  | Referenz |
|---------------|-----------------------|----------|
| $\tilde{c}_6$ | $1,26$ GeV            | [FGS 03] |
| $\tilde{c}_7$ | $-0,18 \; \text{GeV}$ | [FGS 03] |

Die Niederenergiekonstanten aus der La[granged](#page-146-0)ichte der Ordnung  ${\cal O}(q^3)$ 

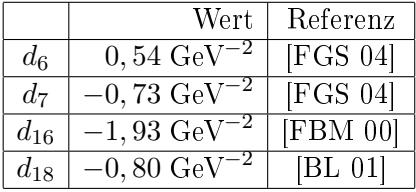

Der Wert für d<sup>16</sup> ist leider nicht sicher bestimmt. [Das Re](#page-146-0)sultat aus Referenz [FBM 00] beruht auf der Analyse der Reaktion  $\pi N \to \pi \pi N$ . [Vergleiche](#page-146-0)n wir diesen Wert für  $d_{16}$  mit dem Resultat von McGovern und Birse [MB 06], w[elche ein](#page-145-0)en Fit an Gitterdaten vornahmen und als Wert  $d_{16} = 4, 11 \text{ GeV}^{-2}$  erhielten<sup>1</sup>, so ergibt sich eine deutliche Dis[krepanz.](#page-146-0)

### Die Niederenergiekonstanten au[s der L](#page-149-0)agrangedichte der Ordnung  ${\cal O}(q^4)$

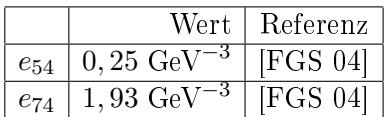

Die Niederenergiekonstanten  $e_{106}$  und  $e_{105}$  treten in Kombination mit den Niederenergiekonstanten  $c_6$  bzw  $c_7$  auf. Diese Kombination wir[d in dem](#page-146-0) Abschnitt "Die Niederenergiekonstanten aus der Lagrangedichte der Ordnung  $\mathcal{O}(q^2)$ " [b](#page-146-0)ehandelt.

<sup>&</sup>lt;sup>1</sup>Hierbei wurde  $\mu = m_N$  gewählt.

# Anhang F Übersicht der Feynmandiagramme

# F.1 Die Schleifendiagramme: Diagramme 1 - 85

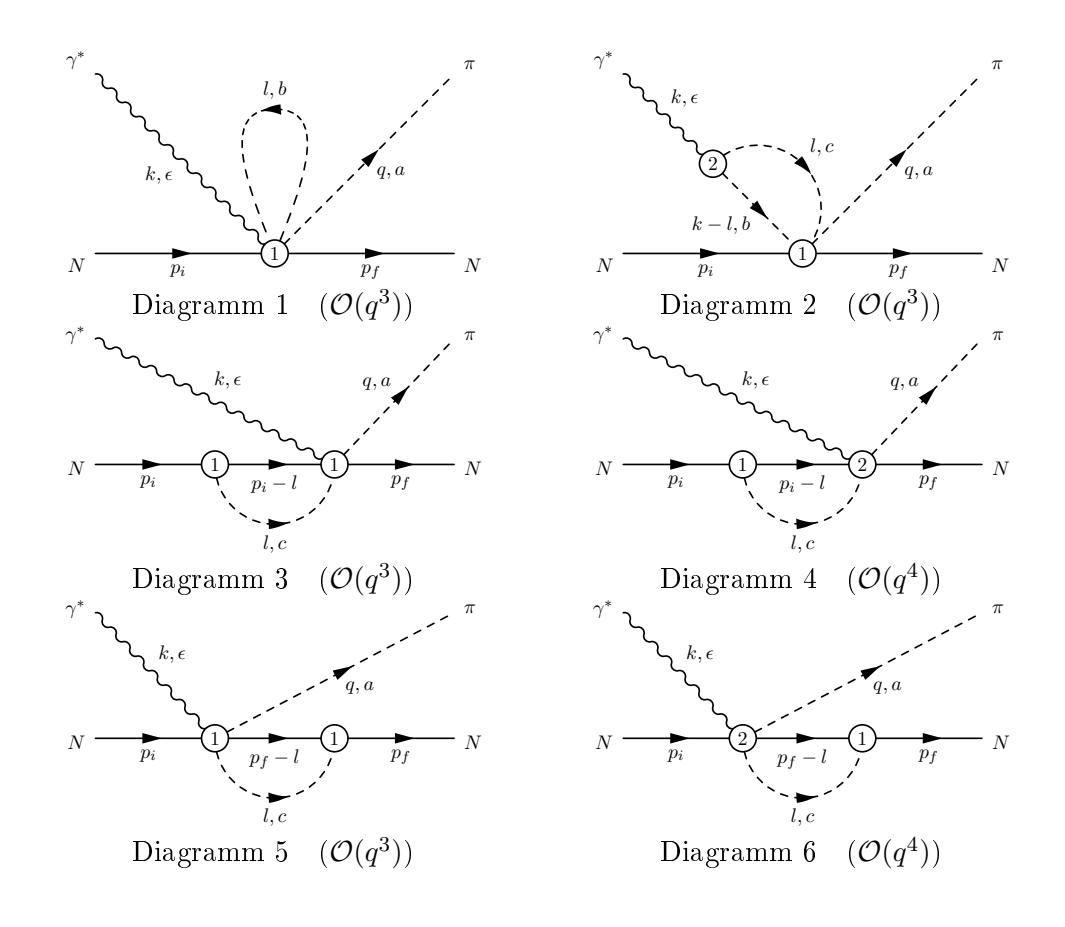

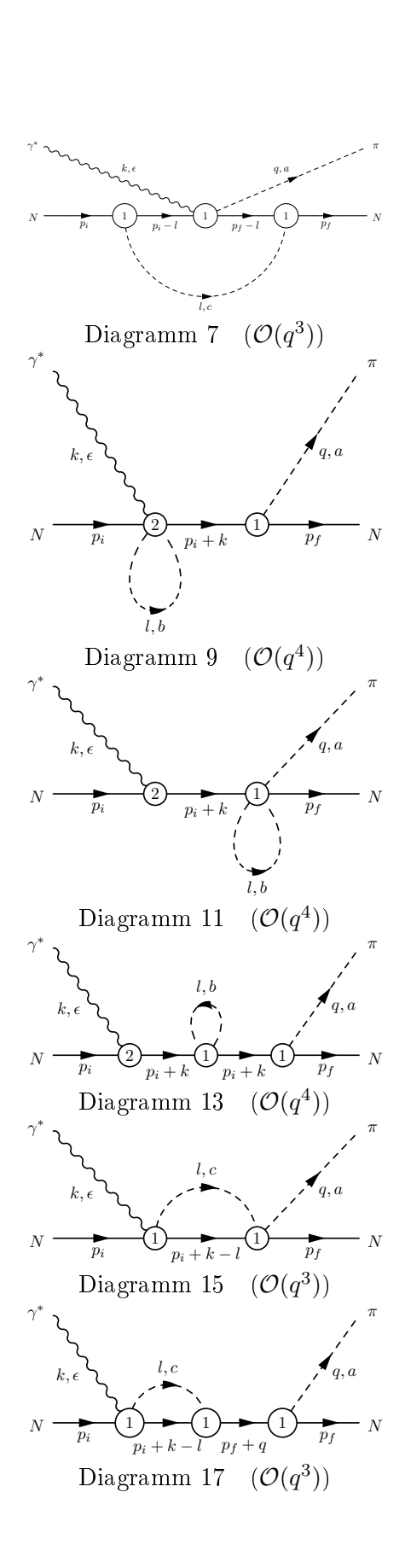

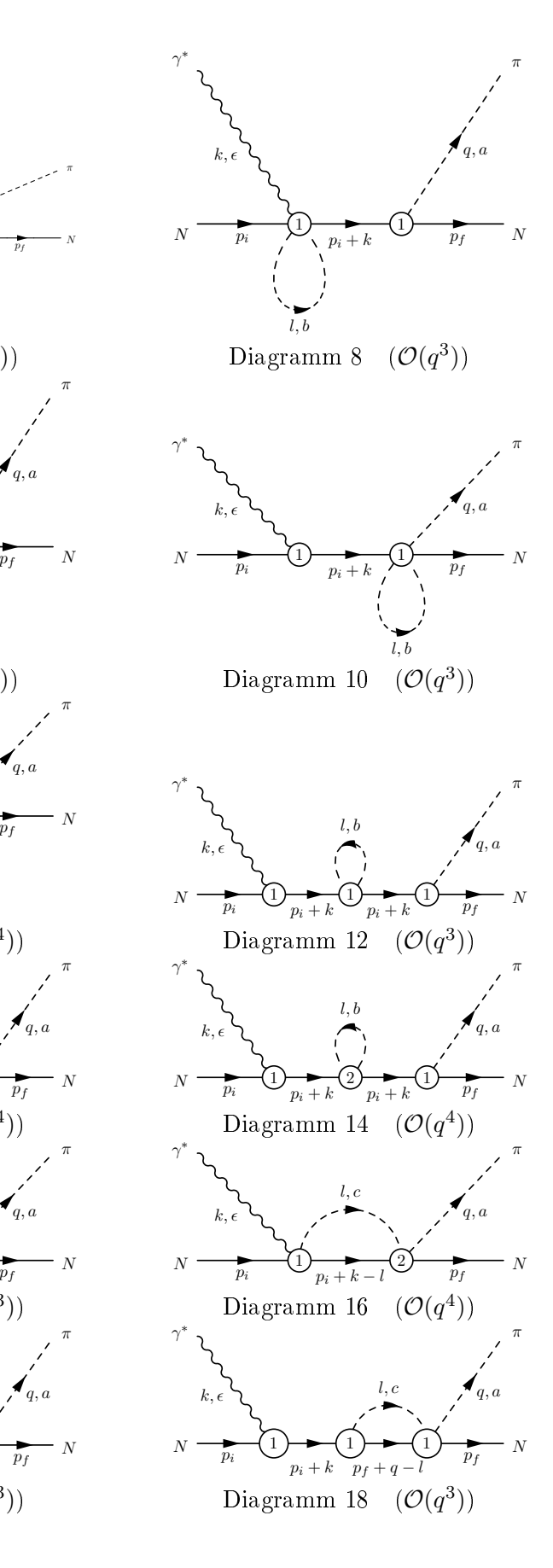

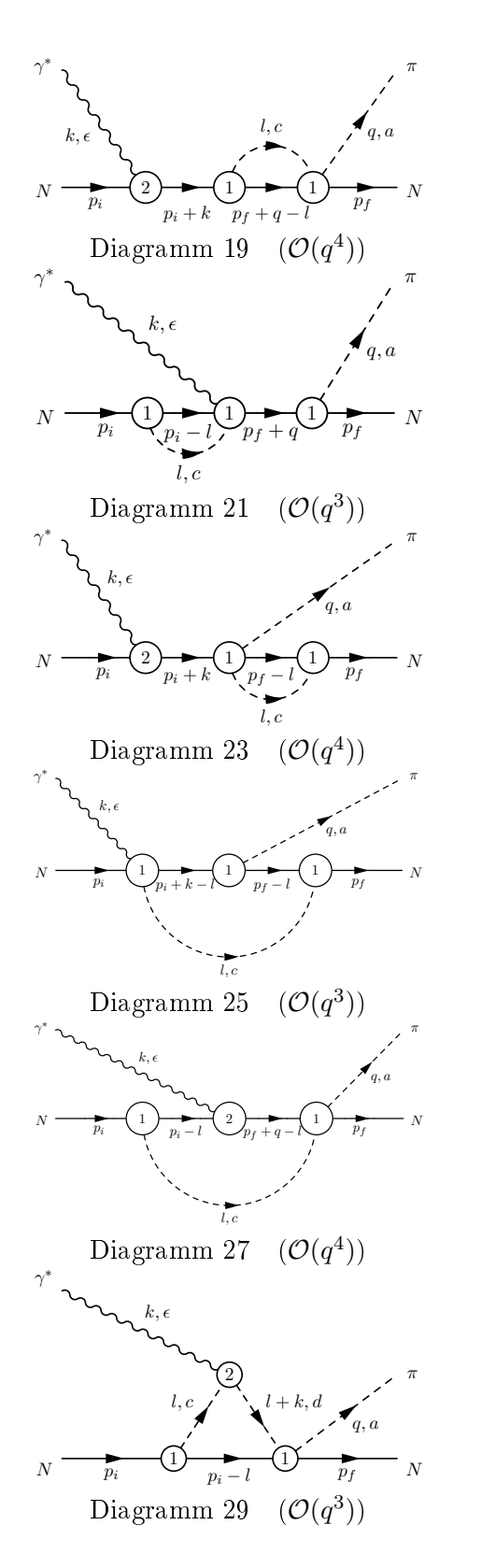

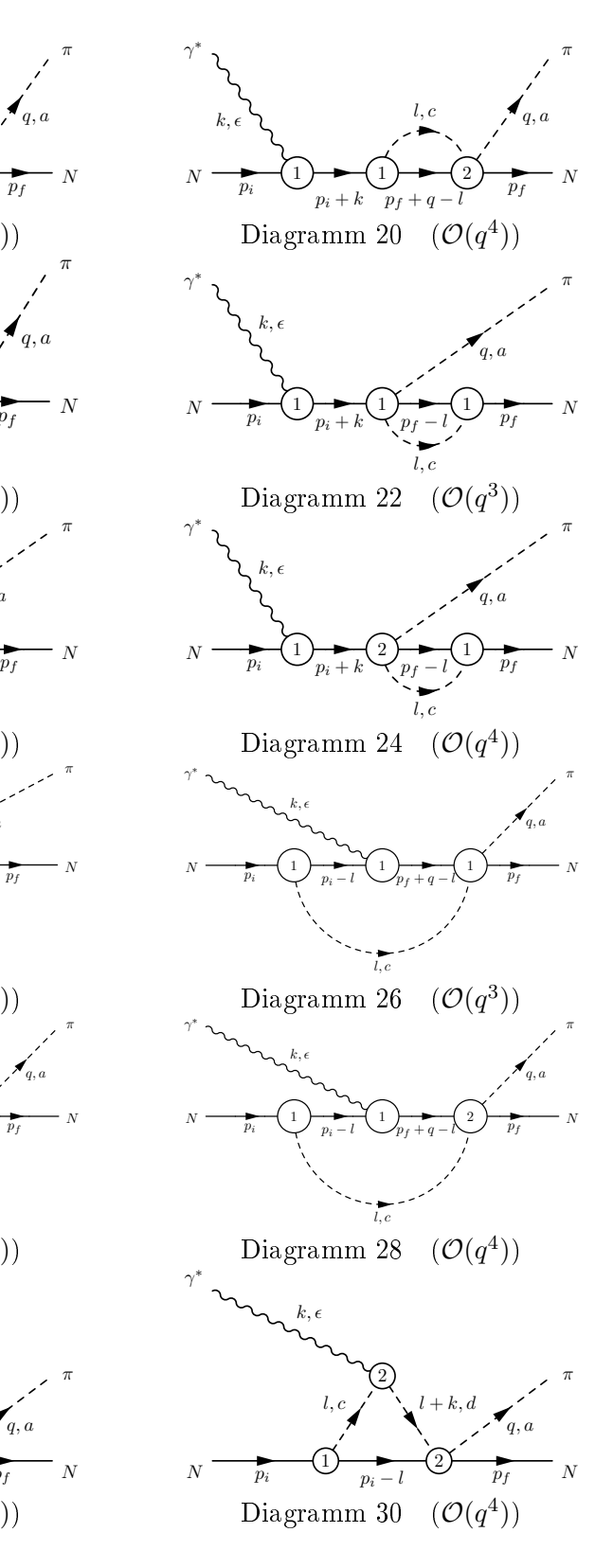

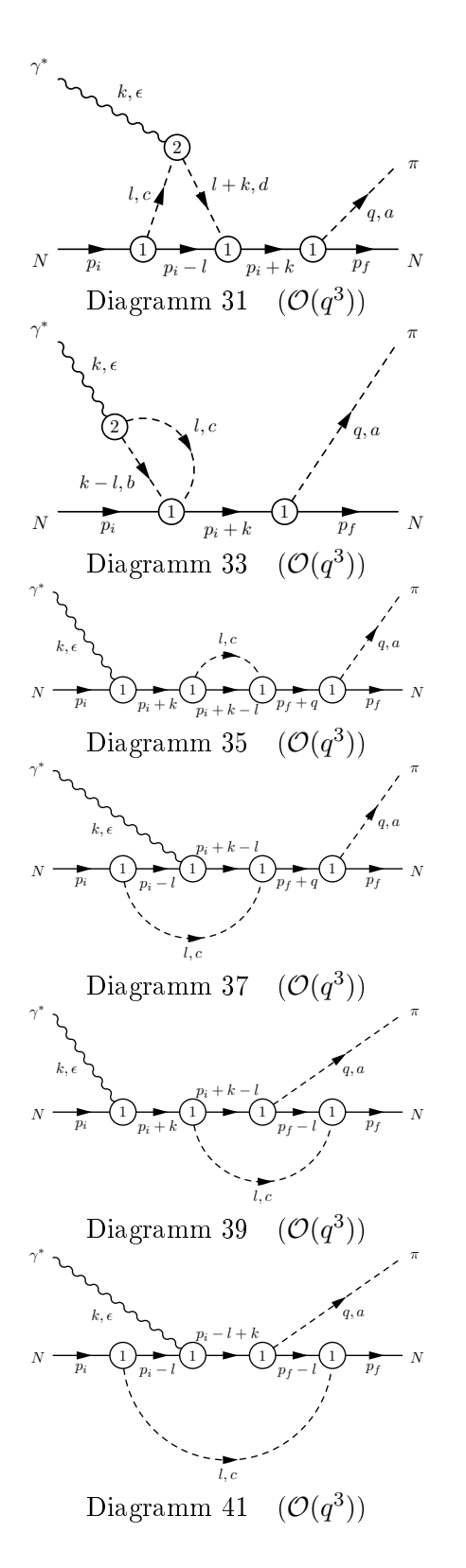

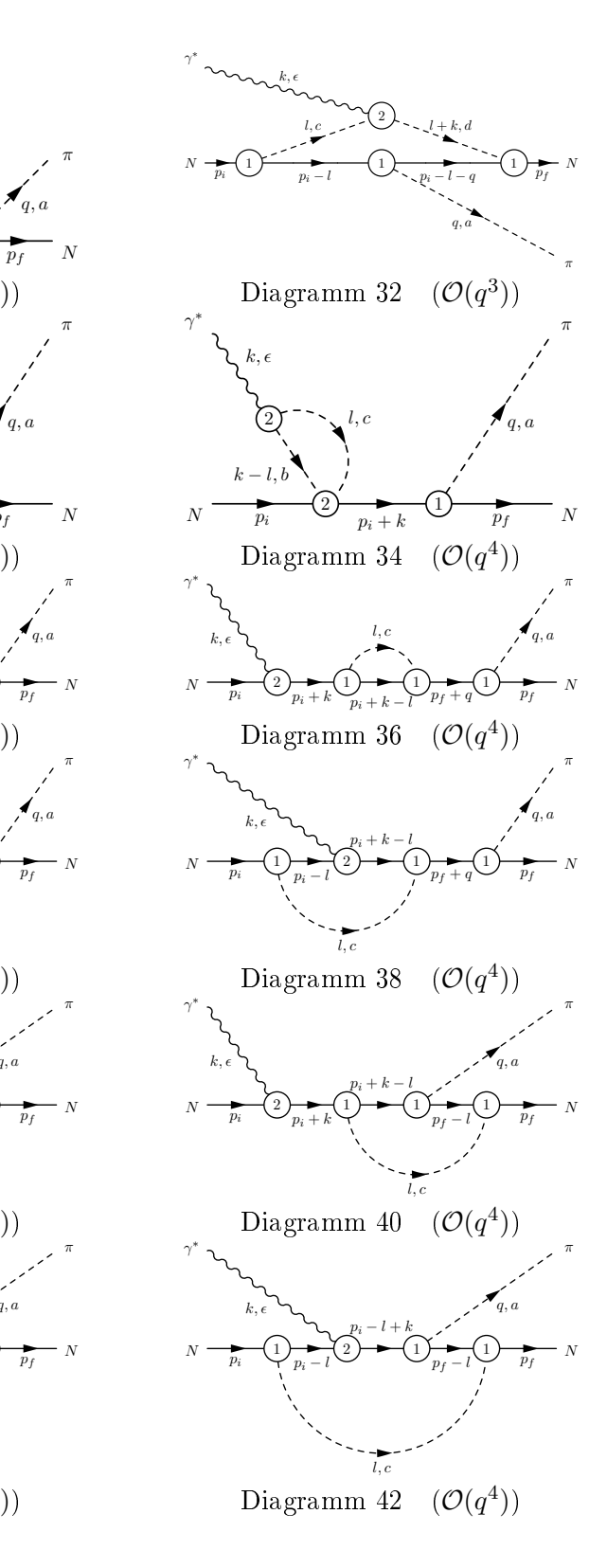

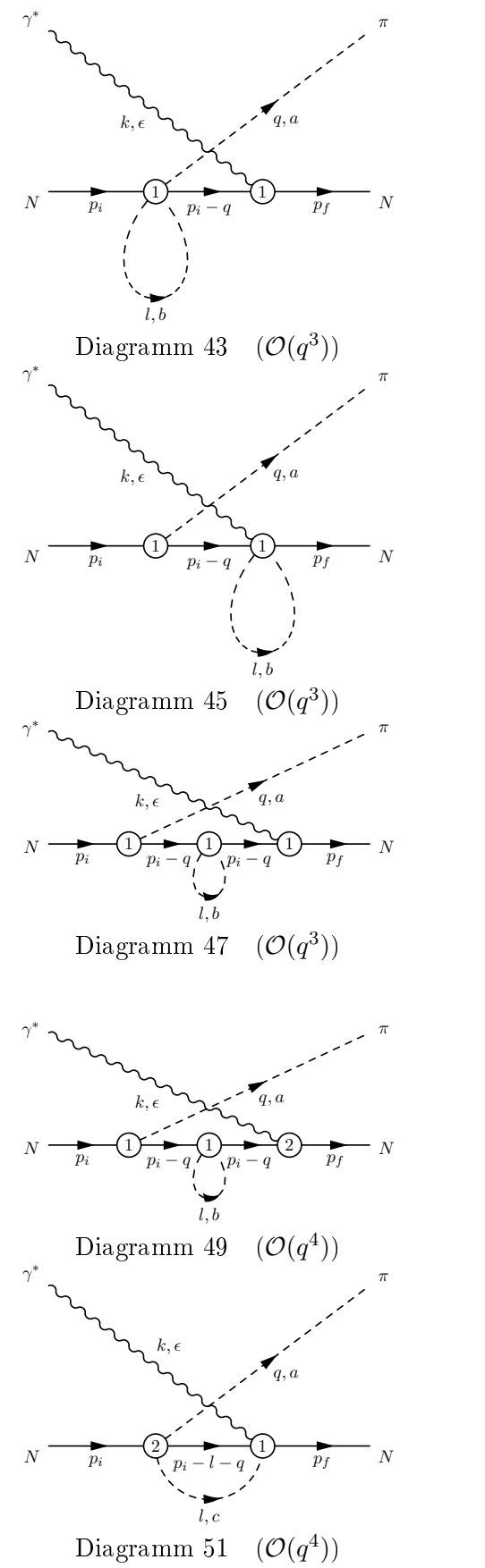

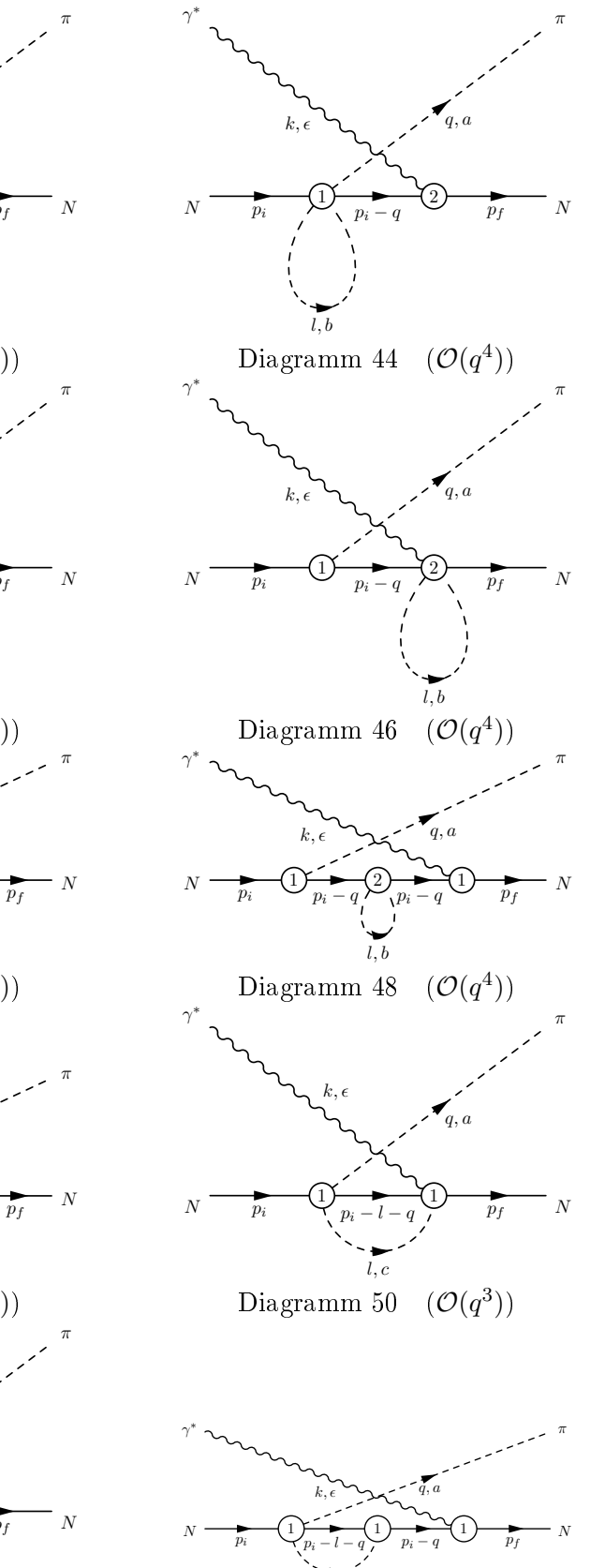

 $(\mathcal{O}(q^3))$  Diagramm 52  $(\mathcal{O}(q^3))$ 

l, c

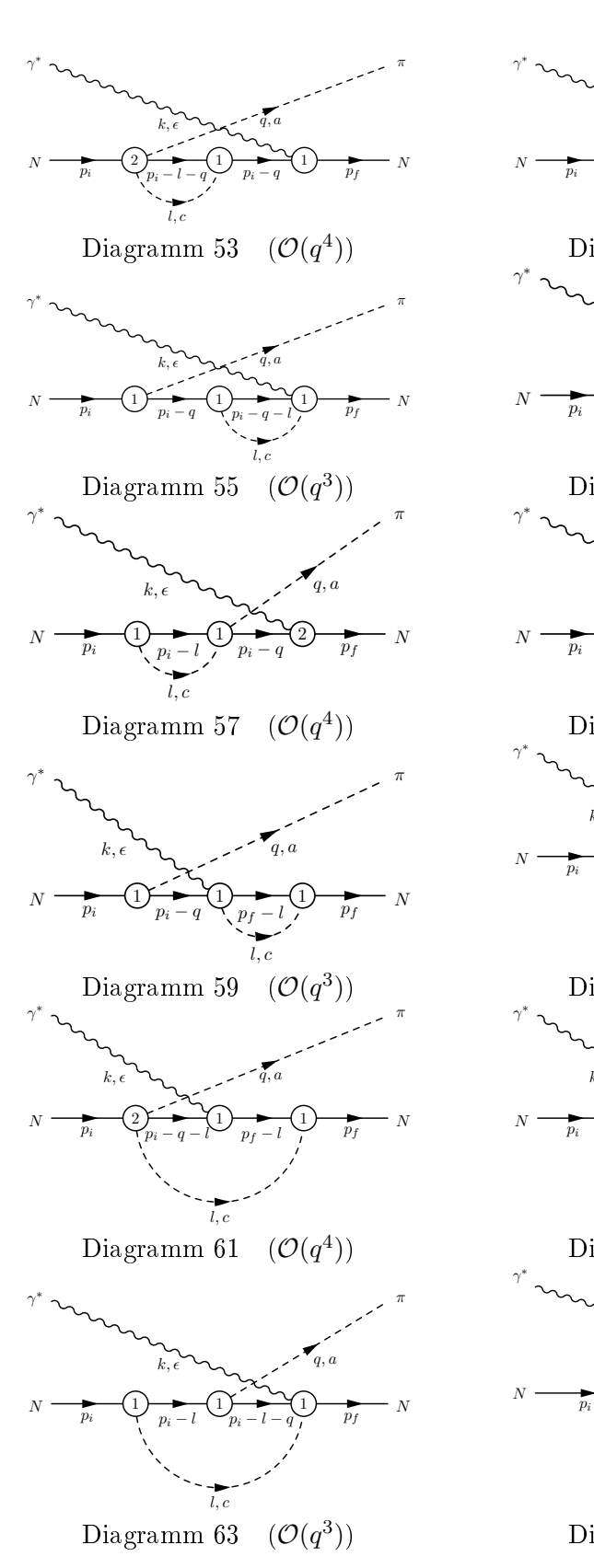

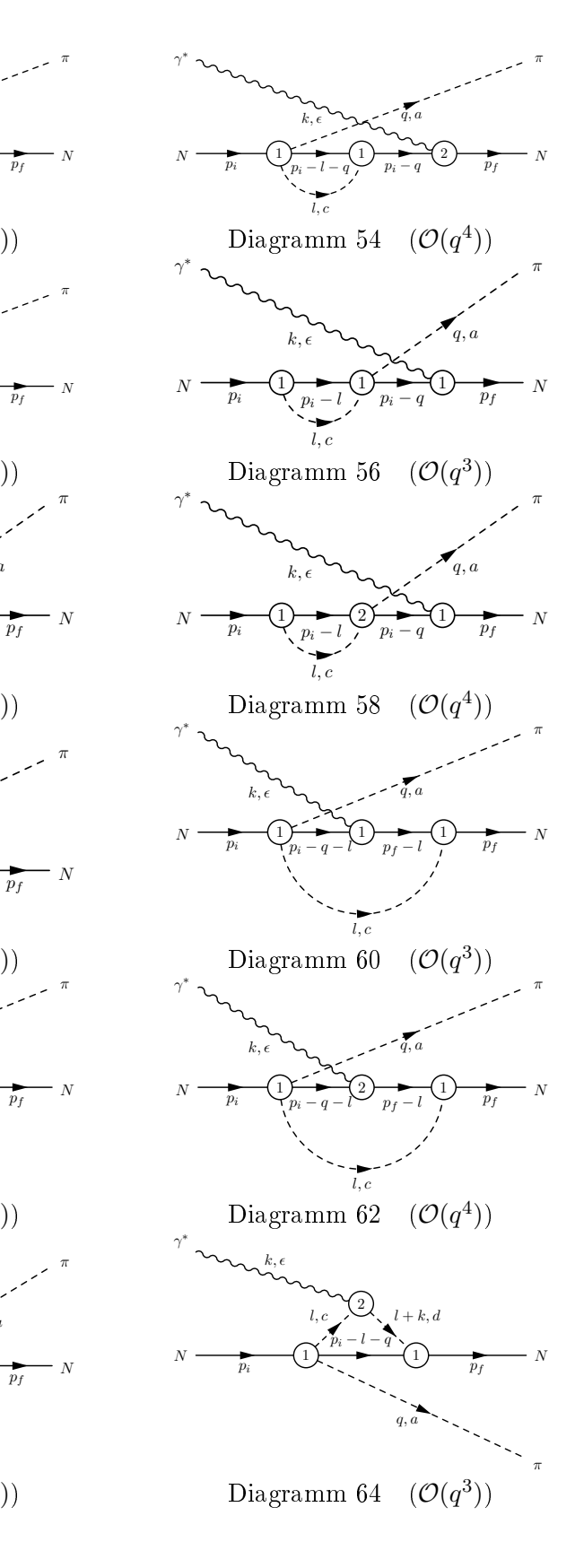

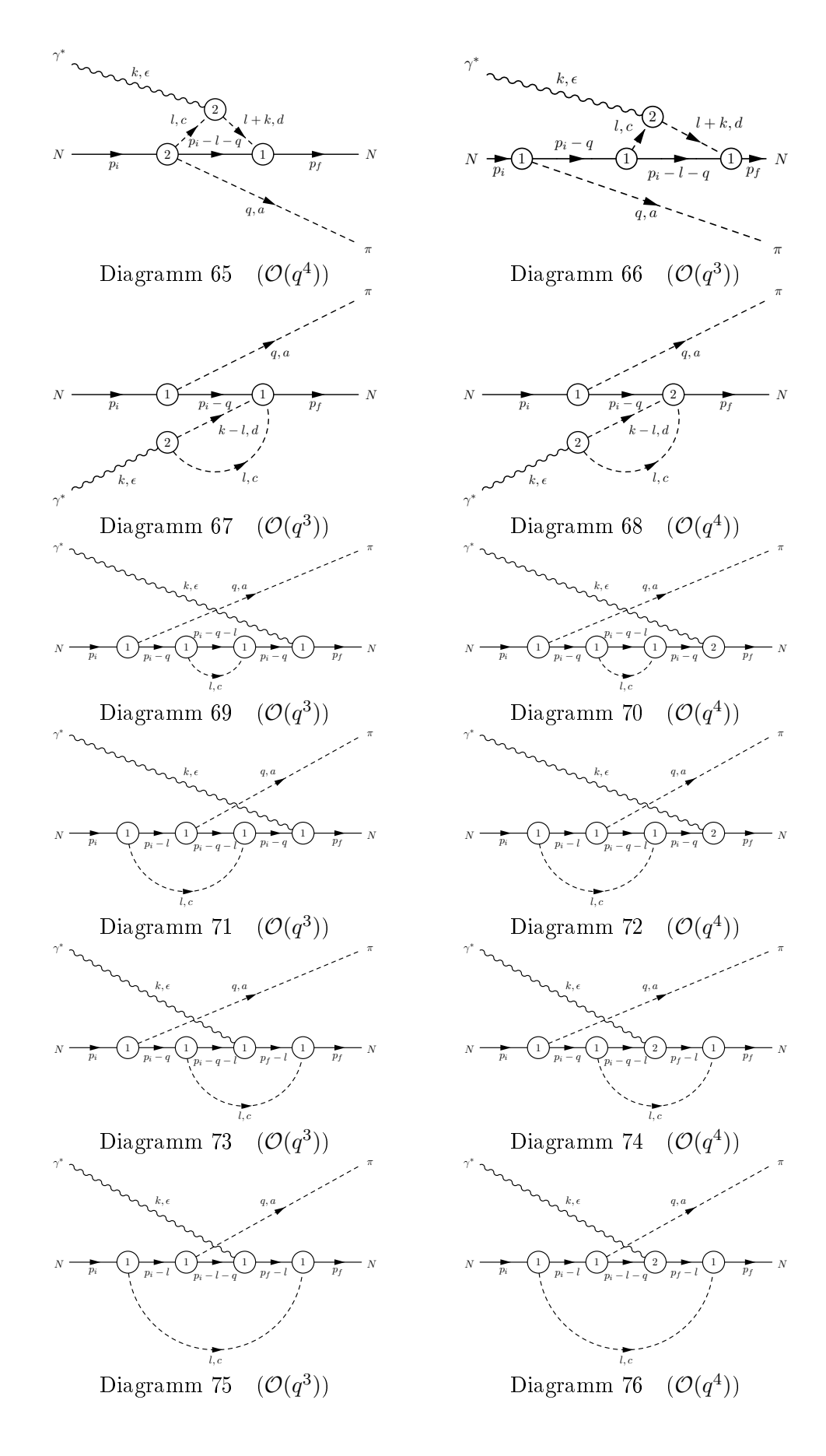

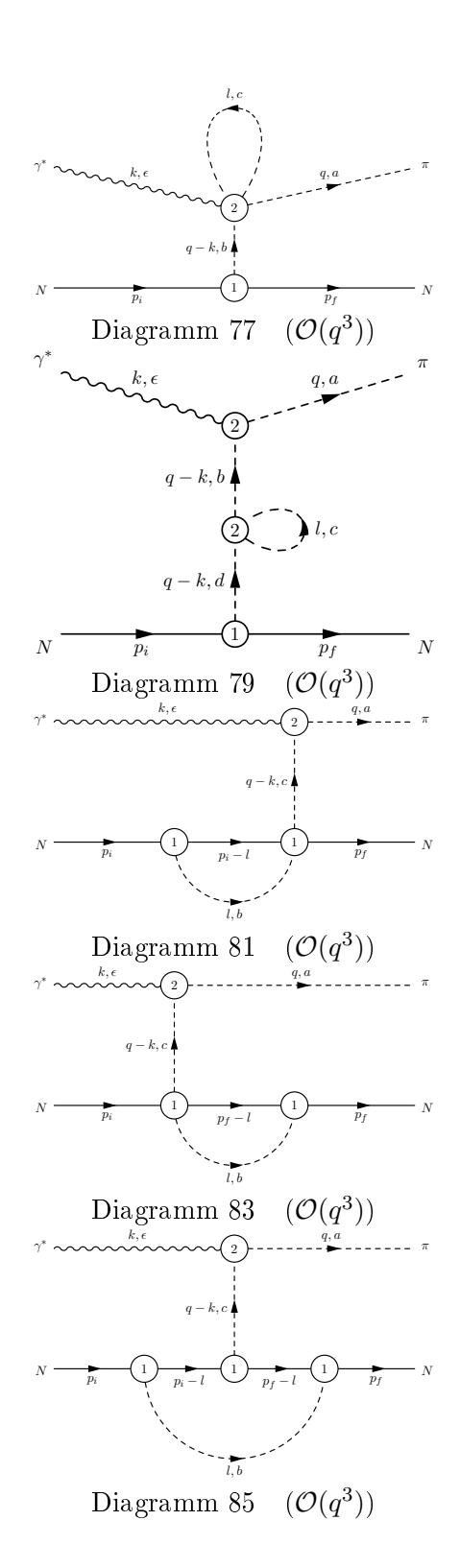

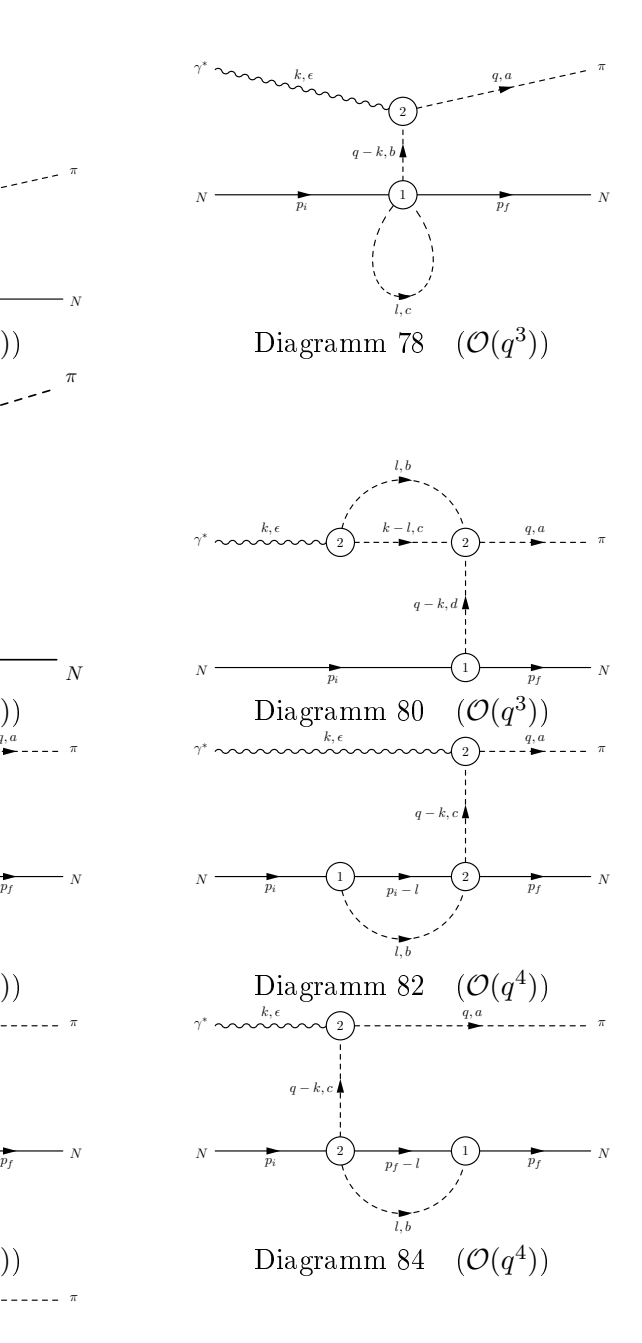

# F.2 Die Baumdiagramme: Diagramme 86 - 105

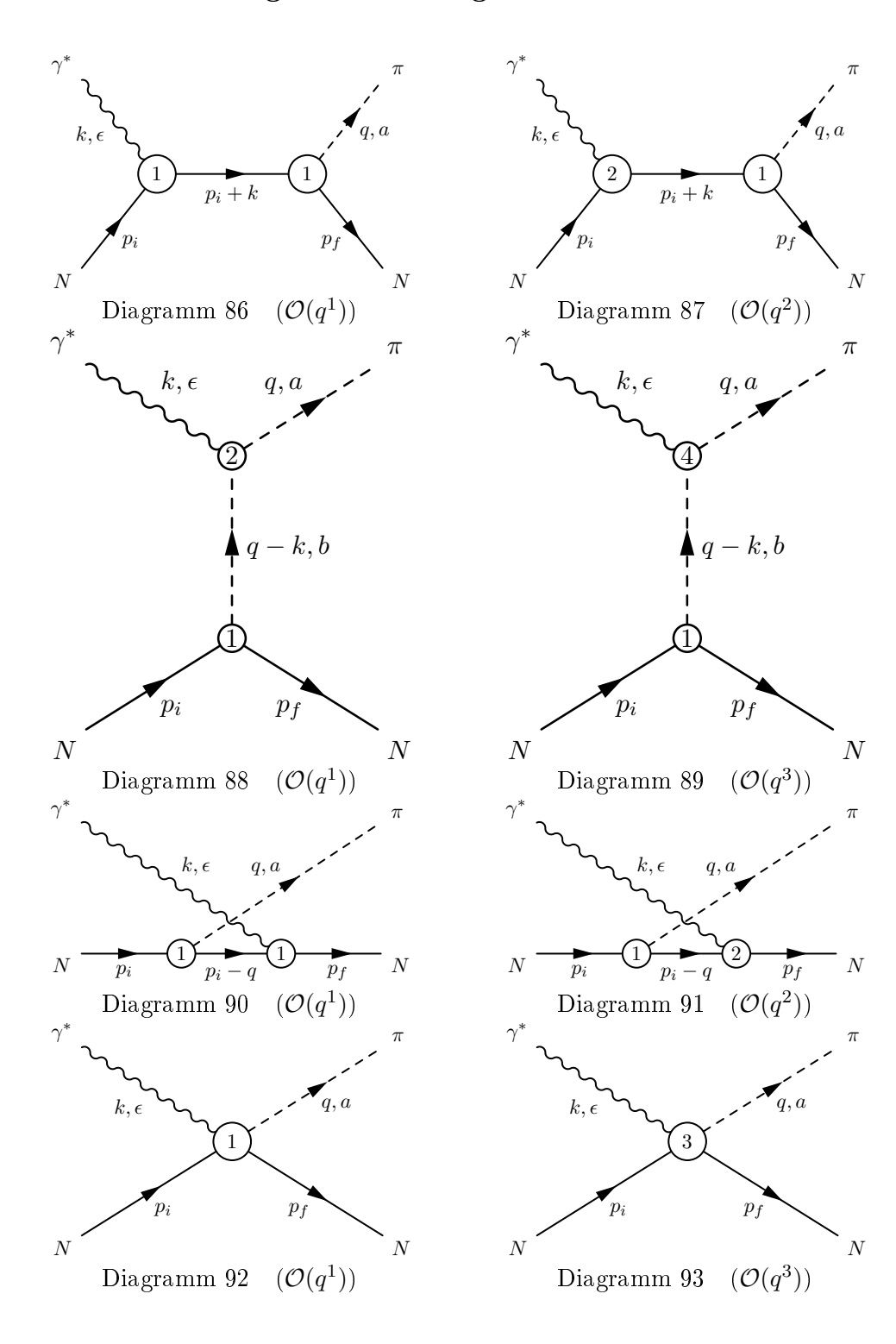

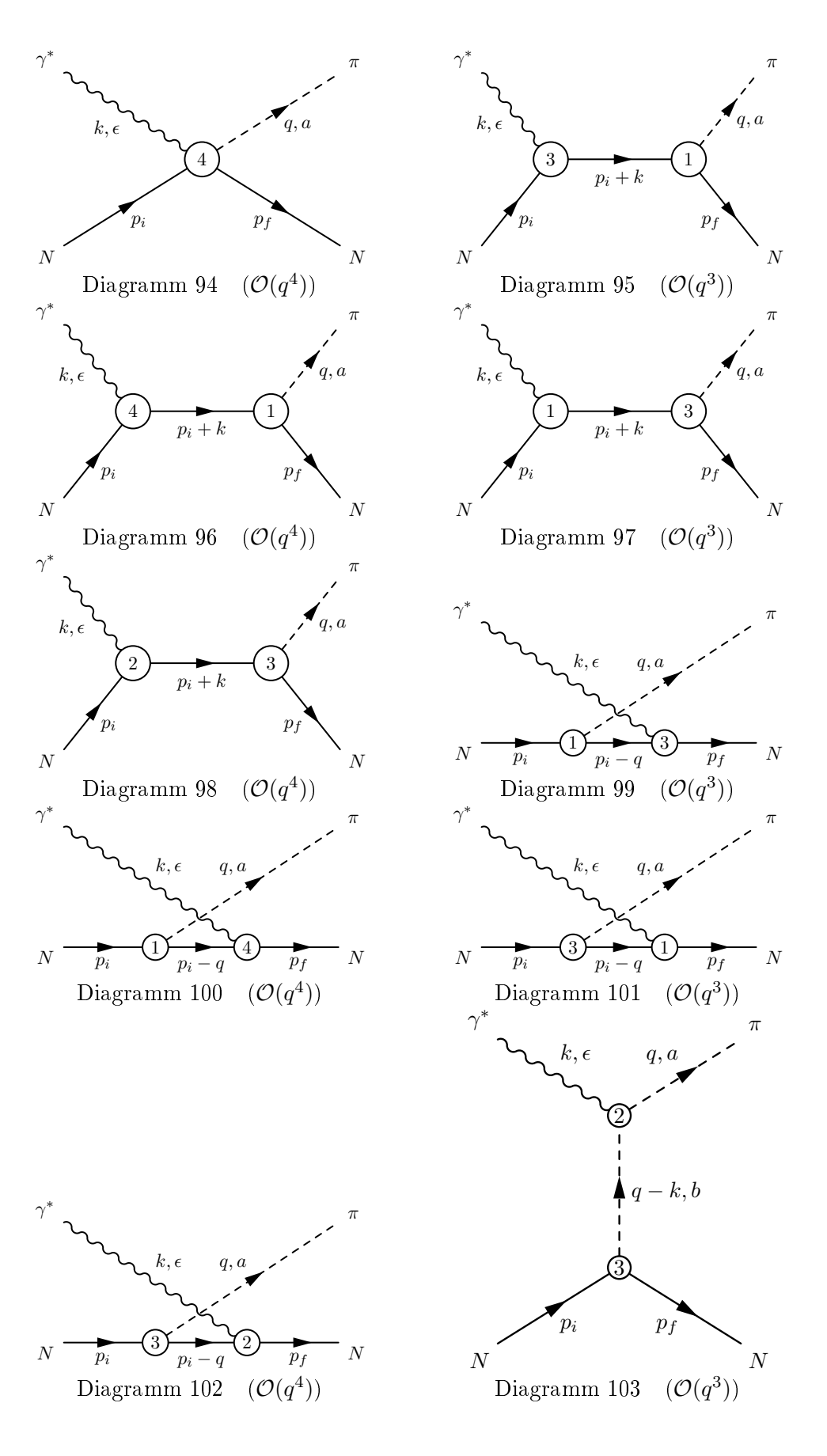

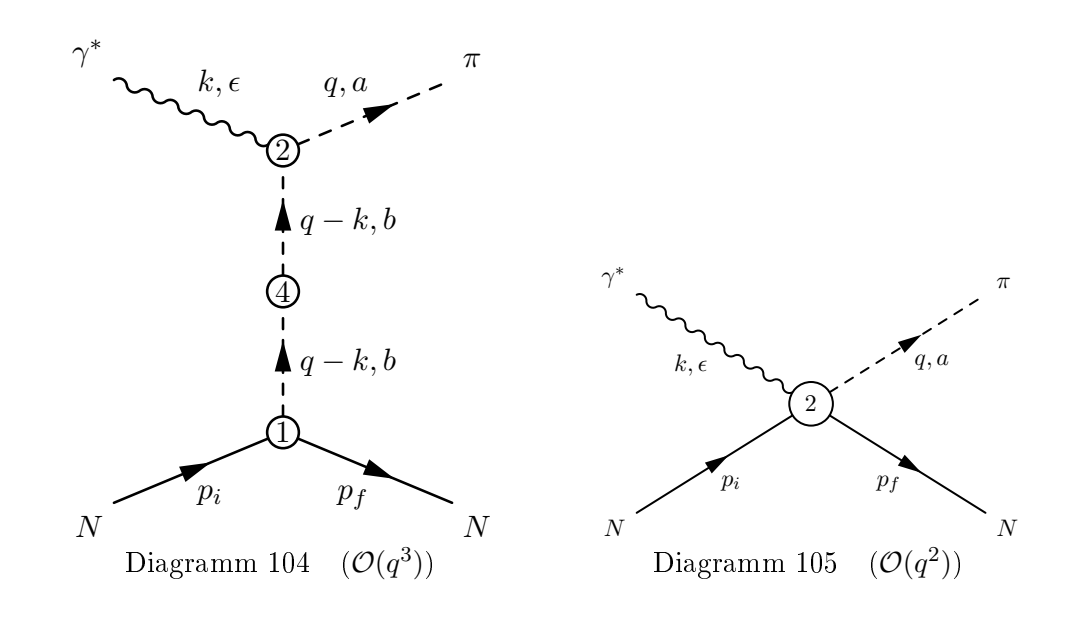

# <span id="page-122-0"></span>Anhang G

# Feynmanregeln

#### G.1 Die Feynmanregeln allgemein

Feynmanregeln [BD 67a, Ryd 96] erlauben es, Feynmandiagramme direkt in mathematische Ausdrücke zu übersetzen. Die Faktoren für jeden Graphen ergeben sich aus der Lagrangedichte der zu Grunde liegenden Theorie. Im folgenden sind die für diese Arbeit notwendigen Feynmanregeln aufgeführt. Die Herleitung der Feynmanregeln für die Vertices wirdaußerdem i[n Abschn](#page-143-0)itt [5.1](#page-150-0) diskutiert.

- 1. ÄUSSERE LINIEN
	- Für jedes einlauf[ende](#page-47-0) Nukleon im Anfangszustand wird ein Faktor  $\sqrt{Z_N} u(p,s)$ (Diracspinor) bzw. für jedes auslaufende Nukleon im Endzustand ein Faktor √  $\bar{u}(p,s)\sqrt{Z_N}$  angefügt.  $Z_N$  ist dabei die Wellenfunktionsrenormierungskonstante des Nukleons [BL 99]:

$$
Z_N = 1 - \frac{9\stackrel{\circ}{g}_A^2 M^2}{32\pi^2 F^2} \left[ \frac{1}{3} + \ln\left(\frac{M}{\mu}\right) \right] + \frac{9\stackrel{\circ}{g}_A^2 M^3}{64\pi F^2 m} + \mathcal{O}(M^4). \tag{G.1}
$$

Die Nukleonisospinoren  $\chi_i$  im Anfangs- und  $\chi^\dagger_f$  $f$  im Endzustand werden als in den Diracspinoren impliziert betrachtet.

- Für jede äußere Photonlinie tritt ein Faktor  $\epsilon_{\mu}$  (Polarisationsvektor) auf. Außerdem benötigen wir in dieser Arbeit lediglich eine äuÿere Photonlinie. Deshalb wird der Polarisationsvektor in den Feynmanregeln für die Vertices berücksichtigt bzw. als genereller Vorfaktor betrachtet. Da wir bezüglich der elektromagnetischen Wechselwirkung in niedrigster Ordnung der Störungsrechnung arbeiten, tritt hier kein Z-Faktor auf.
- Für jede äußere Pionlinie wird mit dem Faktor  $\sqrt{Z_\pi}$  der Wellenfunktionsrenormierungskonstante des Pions – multipliziert.

$$
Z_{\pi} = 1 - \frac{2M^2}{F^2} \left[ l_4^r - \frac{1}{24\pi^2} \ln\left(\frac{M}{\mu}\right) \right].
$$
 (G.2)

2. Innere Linien (Propagatoren)

• Für jede innere Nukleonlinie mit Impuls  $p$  steht folgender Faktor (Nukleonpropagator):

$$
iS_F(p) = \frac{i}{p - m_N + i0^+}.
$$
 (G.3)

Dazu findet sich in Abschnitt G.4 noch eine gesonderte Erläuterung.

• Für jede innere Pionlinie mit Impuls q steht folgender Faktor (Pionpropagator):

$$
i\Delta_F(q) = \frac{i}{q^2 - M^2 + i0^+},\tag{G.4}
$$

wobei  $M^2$  die Pionmasse in niedrigster chiraler Ordnung und im Isospinlimes ist.

#### 3. Schleifen

• Für jeden unabhängigen inneren Impuls l steht folgender Faktor:

$$
\int \frac{d^4l}{(2\pi)^4}.\tag{G.5}
$$

4. Vertices

Bei der Ableitung der Feynmanregeln der Vertices aus der gegebenen Lagrangedichte ist wie folgt vorzugehen: Zuerst wird die Lagrangedichte mit i multipliziert. Dann werden alle denkbaren Kombinationen der Indices der Lagrangedichte mit den Indices des Diagramms kontrahiert und alle Ableitungen durch den Impuls des jeweiligen Teilchens p ersetzt, wobei für ein einlaufendes Teilchen der Faktor  $-i p<sub>µ</sub>$  und für ein auslaufendes Teilchen der Faktor  $ip_{\mu}$  verwendet wird. Um eine Schleife zu erhalten, werden die Indices der zu verbindenden Linien und die entsprechenden Impulse gleichgesetzt.

5. Symmetriefaktor

Die erhaltenen Beiträge müssen nun mit einem Symmetriefaktor S <sup>−</sup><sup>1</sup> multipliziert werden. S ist dabei gegeben als [CL 84]:

$$
S = g \prod_{n=2,3,\cdots} 2^{\beta} (n!)^{\alpha_n},\tag{G.6}
$$

wobei g die Anzahl der Permutationen der Vertices mit festen äußeren Linien ist, welche die Diagramme unberührt lassen; β ist die Anzahl der Schleifen mit einem Vertex und  $\alpha_n$  die Anzahl der Paare von Vertices, die durch n (innere) Linien miteinander verbunden sind. Der Symmetriefaktor resultiert daher, dass es für Schleifendiagramme weniger Kombinationsmöglichkeiten gibt, die Indices auf die Linien zu verteilen.

### G.2 Die Feynmanregeln aus der mesonischen Lagrangedichte

Bezüglich der Nomenklatur ist vorweg anzumerken, dass die Indices rechts des Semikolons den Anfangszustand und jene links des Semikolons den Endzustand bezeichnen. Der Photonimpuls ist im folgenden stets einlaufend gewählt.

#### G.2.1 Ordnung 2

 $p_i, a \qquad \qquad p_f, b$ 

π

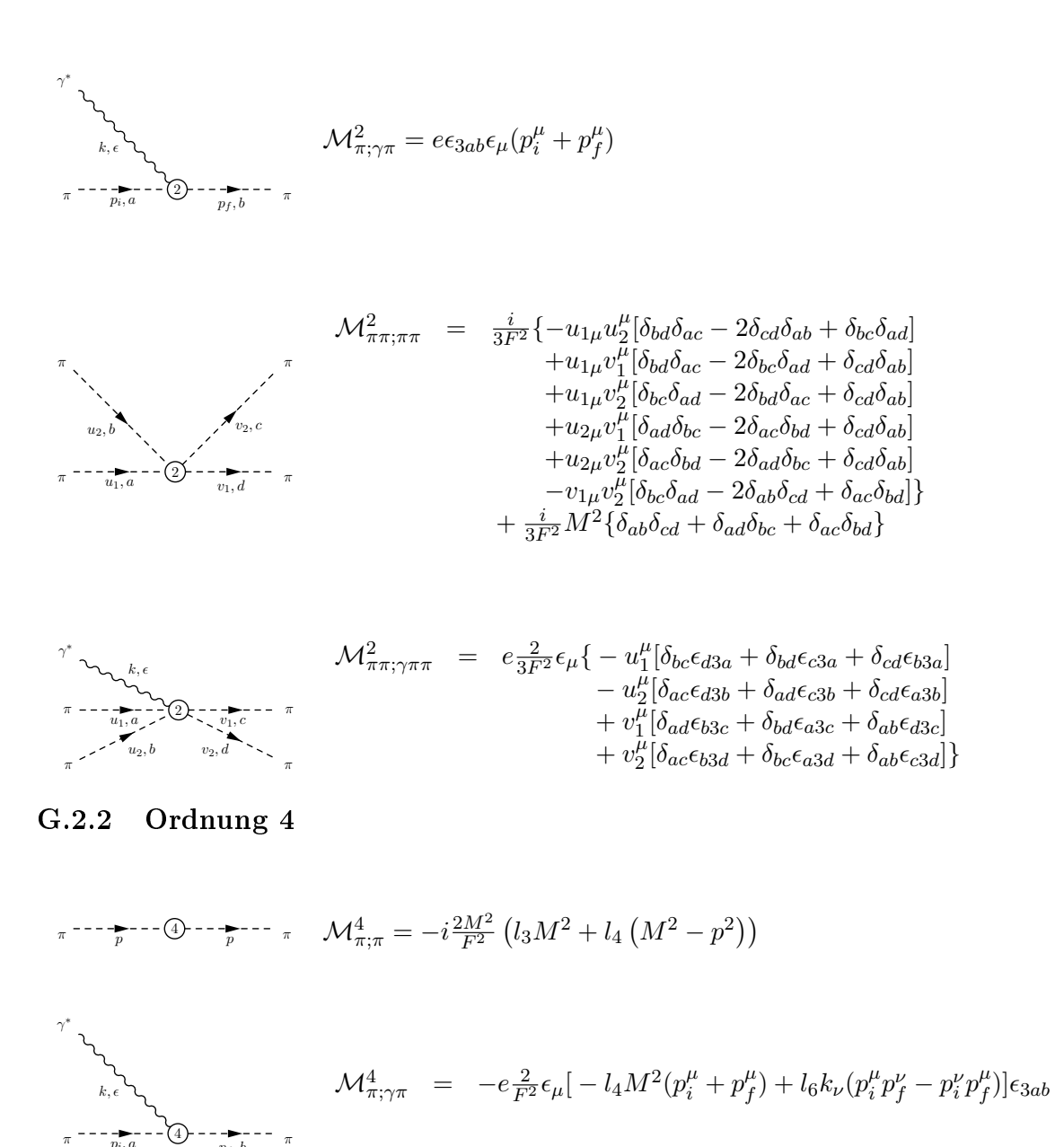

### G.3 Die Feynmanregeln aus der baryonischen Lagrangedichte

Analog zum vorherigen Abschnitt ist hinsichtlich der Nomenklatur anzumerken, dass die Indices rechts des Semikolons den Anfangszustand und die links des Semikolons den Endzustand bezeichnen.

#### G.3.1 Ordnung 1

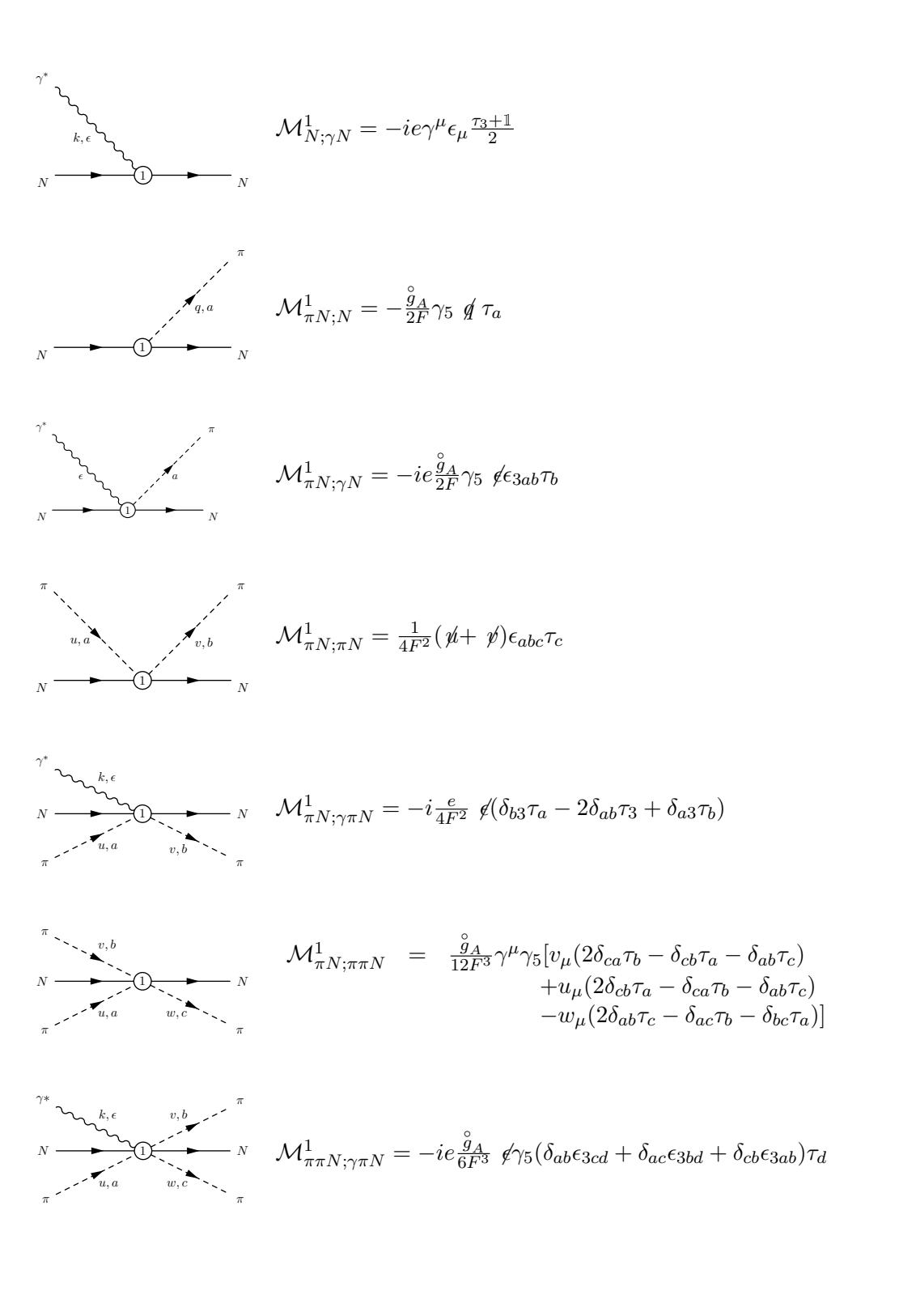

#### G.3.2 Ordnung 2

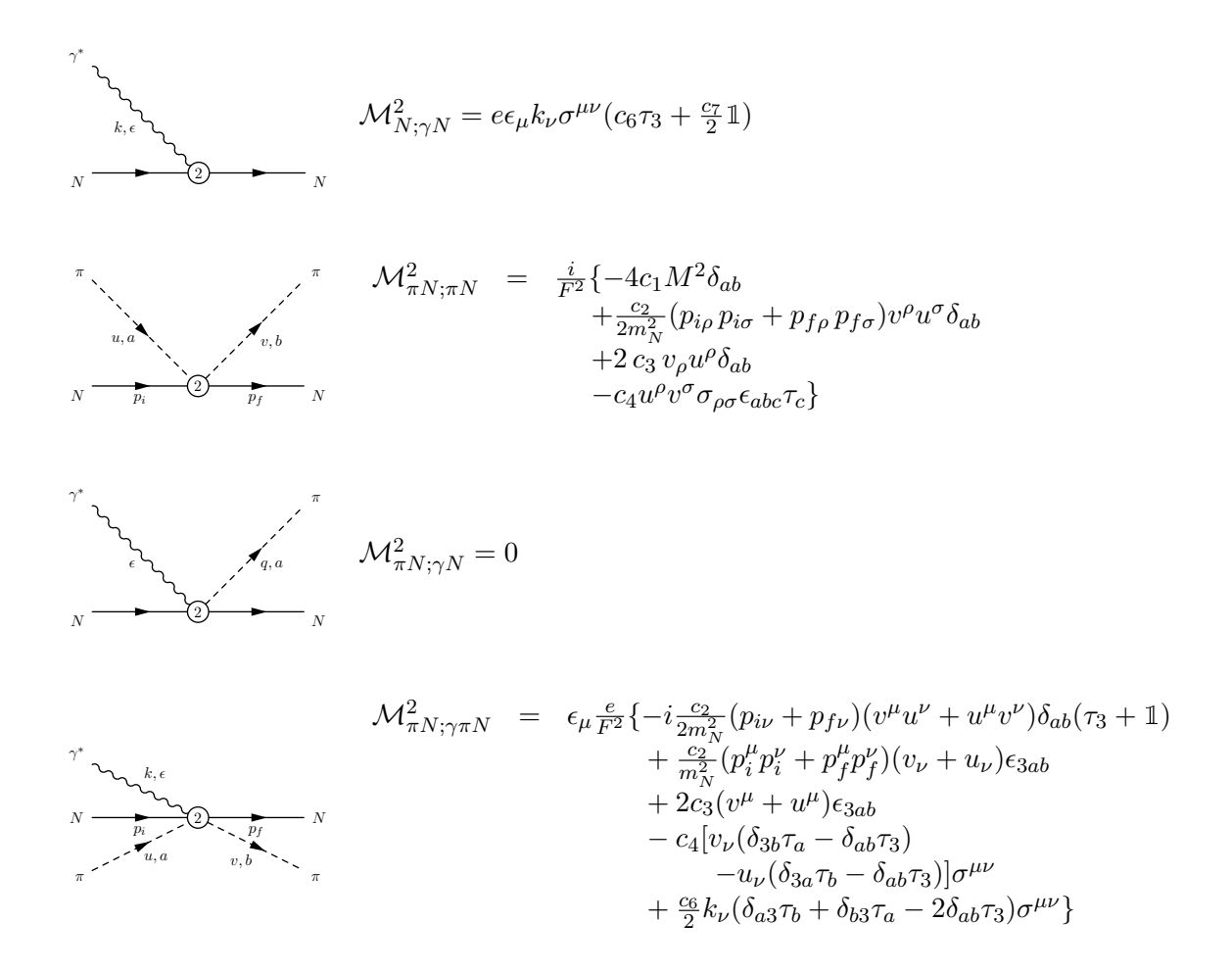

#### G.3.3 Ordnung 3

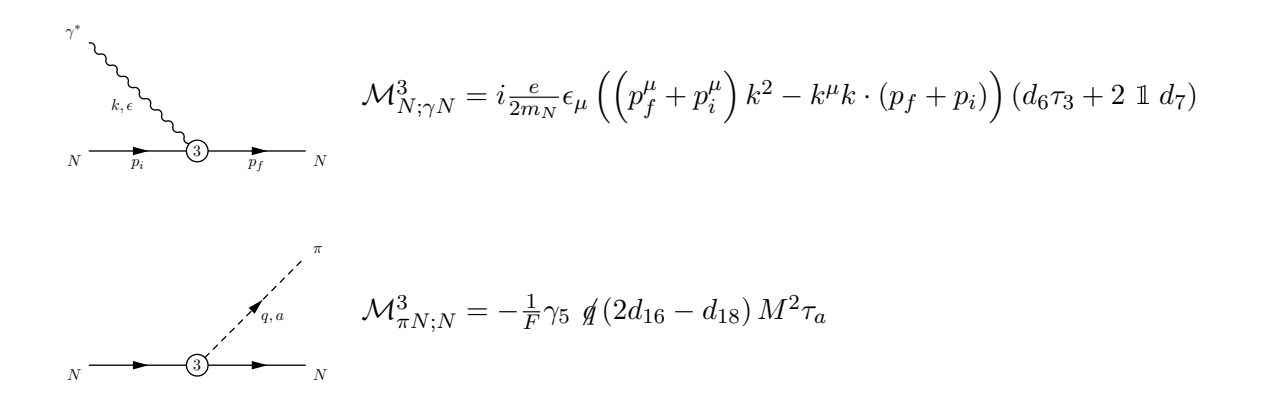

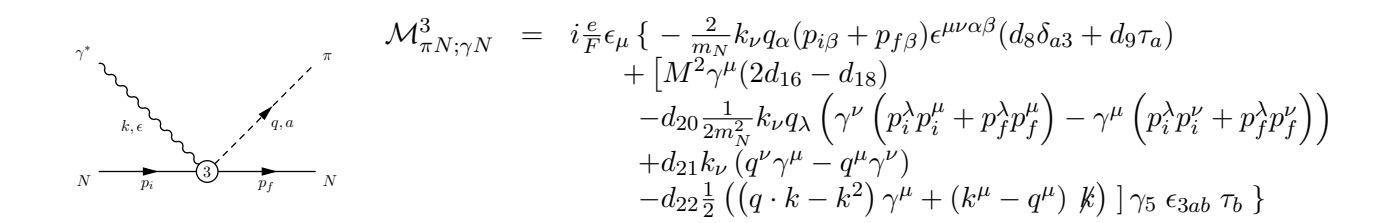

G.3.4 Ordnung 4

 $k, \epsilon$  $\gamma^*$ ∗ N  $\begin{array}{ccc} \hline \end{array}$   $\longrightarrow$   $\begin{array}{ccc} \hline N \end{array}$ 

 ${\cal M}_{\pi N;\gamma N}^4 =$ 

$$
\mathcal{M}_{N;\gamma N}^4 = e \epsilon_{\mu} k^{\rho} \sigma^{\mu \rho} \left( k^2 \left( e_{74} \tau^3 + 2 e_{54} \mathbb{1} \right) - 4 \left( e_{106} \tau^3 + 2 \mathbb{1} e_{105} \right) M^2 \right)
$$

 $k, \epsilon$  $\tilde{p}_i$   $\qquad \qquad \tilde{p}_f$ q, a  $\gamma^*$  $\pi$  $N_{\perp}$  $\oint_{p_f}$   $\frac{1}{p_f}$   $\frac{1}{N}$ 

$$
e_{\frac{6Fm_N^3}{6F}}^1\epsilon_\mu
$$
\n
$$
\times \{\gamma^5 \not k[-3q\cdot (p_f + p_i)(2q^\mu(e_{48}\tau_a + 1e_{67}\delta_{3a}) - k^\mu(e_{53}\tau_a + 1e_{73}\delta_{3a}))m_N^2\}
$$
\n
$$
+ p_f^\mu (4(q \cdot p_f)^2(e_{50}\tau_a + 1e_{69}\delta_{3a}) - 3m_N^2(k \cdot q(e_{51}\tau_a + 1e_{71}\delta_{3a}) - 2M^2(e_{112}\tau_a + 1e_{113}\delta_{3a}))\)
$$
\n
$$
+ p_i^\mu (4(q \cdot p_i)^2(e_{50}\tau_a + 1e_{69}\delta_{3a}) - 2M^2(e_{112}\tau_a + 1e_{113}\delta_{3a}))\)
$$
\n
$$
+ p_i^\mu (4(q \cdot p_i)^2(e_{50}\tau_a + 1e_{69}\delta_{3a}) - 2M^2(e_{112}\tau_a + 1e_{113}\delta_{3a}))\]
$$
\n
$$
- \gamma^5 \gamma^\mu [-3q \cdot (p_f + p_i)(2k \cdot q(e_{48}\tau_a + 1e_{67}\delta_{3a}) - k^2(e_{53}\tau_a + 1e_{73}\delta_{3a}))m_N^2
$$
\n
$$
+ k \cdot p_f (4(q \cdot p_f)^2(e_{50}\tau_a + 1e_{69}\delta_{3a}) - 3m_N^2(k \cdot q(e_{51}\tau_a + 1e_{71}\delta_{3a})) - 2M^2(e_{112}\tau_a + 1e_{113}\delta_{3a}))\]
$$
\n
$$
+ k \cdot p_i (4(q \cdot p_i)^2(e_{50}\tau_a + 1e_{69}\delta_{3a}) - 3m_N^2(k \cdot q(e_{51}\tau_a + 1e_{71}\delta_{3a}) - 2M^2(e_{112}\tau_a + 1e_{113}\delta_{3a}))\]
$$
\n
$$
+ 3m_N [\gamma^5 \not qm_N (\ p_f^\mu (2k \cdot q(e_{49}\tau_a + 1e_{68}\delta_{3a}) - k^2(e_{52}\tau_a + 1e_{72}\delta_{3a}))\]
$$
\n
$$
+ p_i^\mu (2k \cdot q(e_{49}\tau_a +
$$

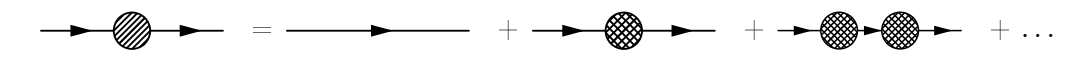

<span id="page-128-0"></span>Abbildung G.1: Der volle Nukleonpropagator als Summe irreduzibler Selbstenergieeinschübe.

#### G.4 Der Nukleonpropagator

Im obigen Abschnitt G.1 wurde der Nukleonpropagator mit der physikalischen Nukleonmasse  $m_N$  angegeben, dort müsste im Rahmen der chiralen Störungstheorie jedoch die Nukleonmasse im chiralen Grenzfall m stehen. Um die Verwendung des Propagators in obiger Form zu verstehen, betrachten wir uns den vollen Nukleonpropagator.

Der volle Nukleonpr[opaga](#page-122-0)tor kann als eine Summe über Selbstenergieeinschübe  $\Sigma_N(\not p),$ wie in Abbildung G.1 gezeigt, dargestellt werden, wobei die Selbstenergie wiederum die Summe einteilchenirreduzibler Diagramme ist. Einteilchenirreduzibel bedeutet dabei, dass ein solches Diagramm durch einen beliebigen Schnitt nicht in zwei Diagramme zerlegt werden kann. Für den vollen Propagator erhalten wir demnach

$$
iS^{N}(p) = \frac{i}{p^{j} - m + i0^{+}} + \frac{i}{p^{j} - m + i0^{+}}[-i\Sigma_{N}(p)]\frac{i}{p^{j} - m + i0^{+}} + \dots
$$
  

$$
= \frac{i}{p^{j} - m - \Sigma_{N}(p) + i0^{+}}.
$$
 (G.7)

Die Selbstenergie  $\Sigma_N(p)$  können wir nun nach der physikalischen Nukleonmasse entwickeln und bekommen

$$
\Sigma_N(\not p) = \Sigma_N(m_N) + (\not p - m_N) \Sigma'_N(m_N) + \tilde{\Sigma}_N(\not p) \n= \Sigma_N(m_N) + (\not p - m_N) \bar{\Sigma}_N(\not p).
$$
\n(G.8)

Diese Entwicklung können wir jetzt in Gleichung (G.7) einsetzen.

$$
iS^{N}(p) = \frac{i}{p^{2} - m - \Sigma_{N}(m_{N}) - (p - m_{N})\bar{\Sigma}_{N}(p) + i0^{+}}
$$
  
= 
$$
\frac{i}{p^{2} - m_{N} - (p - m_{N})\bar{\Sigma}_{N}(p) + i0^{+}}
$$
(G.9)

Von dem nunmehr erhaltenen Ausdruck subtrahieren wir

$$
\frac{i}{p\!\!\!/ -m_N+i0^+}.\tag{G.10}
$$

Den durch die Subtraktion verbleibenden Rest entwickeln wir in der Schleifenordnung, was einer Entwicklung in  $\hbar$  entspricht [Ryd 96], bis zur ersten Ordnung und bekommen

$$
\frac{1}{\not p - m_N} \bar{\Sigma}_N(\not p) + \mathcal{O}(\hbar^2). \tag{G.11}
$$

Somit erhalten wir schlieÿlich für [den volle](#page-150-0)n Propagator

$$
\frac{i}{\cancel{p}-m_N+i0^+}+\frac{1}{\cancel{p}-m_N}\bar{\Sigma}_N(\cancel{p}).
$$
\n(G.12)

Dies bedeutet in der Konsequenz, dass bei der Verwendung des Propagators mit der physikalischen Nukleonmasse, in Schleifenintegralen mit Selbstenergieeinschüben dieselben durch den Anteil  $(G.11)$  ersetzt werden müssen ("on-mass-shell Renormierung"). Diese Überlegung ist in dieser Arbeit jedoch lediglich für die Baumgraphen relevant, da für die physikalische Nukleonmasse

$$
m_N = m - 4c_1M^2 + \dots \tag{G.13}
$$

gilt und somit bei Schleifenintegralen, welche ab der dritten Ordnung beitragen, die Korrekturen erst ab der fünften Ordnung relevant sind. Die Rechnungen in dieser Arbeit sind jedoch nur bis einschlieÿlich der vierten Ordnung durchgeführt worden.

# Anhang H

# Übersicht der Isospinamplituden

In diesem Anhang sind die Beiträge der einzelnen Baumdiagramme zur invarianten Isospinamplitude aufgeführt. Auf eine analoge Darstellung bezüglich der Schleifendiagramme muss allerdings verzichtet werden, da diese Ausdrücke in der Regel zu umfangreich sind. Zu der folgenden Auflistung sind zwei Anmerkungen zu machen: Zum einen sind die hier aufgeführten Amplituden in der Parametrisierung nach Kapitel 5 gemäÿ Gleichung (5.11) angegeben und zum zweiten gilt, dass alle nicht explizit aufgeführten Amplituden gleich Null sind. Dies gilt insbesondere auch immer dann, wenn für ein Diagramm keine Amplitude angegeben ist.

$$
A_{1,(86)}^{(+)} = \frac{ieg_A m_N}{2(s - m_N^2) F}
$$
 (H.1a)

$$
A_{2,(86)}^{(+)} = \frac{ieg_A m_N (k^2 + M_\pi^2 - t)}{(s - u) (s - m_N^2) F (t - M_\pi^2)}
$$
(H.1b)

$$
A_{5,(86)}^{(+)} = \frac{ieg_A m_N}{2(m_N^2 - s) F(t - M_\pi^2)}
$$
(H.1c)

$$
A_{1,(86)}^{(-)} = \frac{ieg_A m_N}{2(s - m_N^2) F}
$$
 (H.1d)

$$
A_{2,(86)}^{(-)} = \frac{ieg_A m_N \left(k^2 + M_\pi^2 - t\right)}{(s - u) \left(s - m_N^2\right) F \left(t - M_\pi^2\right)}
$$
(H.1e)

$$
A_{5,(86)}^{(-)} = \frac{ieg_A m_N}{2(m_N^2 - s) F(t - M_\pi^2)}
$$
(H.1f)

$$
A_{1,(86)}^{(0)} = \frac{ieg_A m_N}{2(s - m_N^2) F}
$$
 (H.1g)

$$
A_{2,(86)}^{(0)} = \frac{ieg_A m_N \left(k^2 + M_\pi^2 - t\right)}{(s - u) \left(s - m_N^2\right) F \left(t - M_\pi^2\right)} \tag{H.1h}
$$

$$
A_{5,(86)}^{(0)} = \frac{ieg_A m_N}{2(m_N^2 - s) F(t - M_\pi^2)}
$$
(H.1i)

$$
A_{1,(87)}^{(+)} = \frac{ie c_6 g_A}{2F}
$$
 (H.2a)

$$
A_{3,(87)}^{(+)} = \frac{ie c_6 g_A m_N}{(m_N^2 - s) F}
$$
 (H.2b)

$$
A_{4,(87)}^{(+)} = \frac{ie c_6 g_A m_N}{(m_N^2 - s) F}
$$
 (H.2c)

$$
A_{1,(87)}^{(-)} = \frac{ie c_6 g_A}{2F}
$$
 (H.2d)

$$
A_{3,(87)}^{(-)} = \frac{ie c_6 g_A m_N}{(m_N^2 - s) F}
$$
 (H.2e)

$$
A_{4,(87)}^{(-)} = \frac{ie c_6 g_A m_N}{(m_N^2 - s) F}
$$
 (H.2f)

$$
A_{1,(87)}^{(0)} = \frac{ie c_7 g_A}{4F} \tag{H.2g}
$$

$$
A_{3,(87)}^{(0)} = \frac{ie c_7 g_A m_N}{2 (m_N^2 - s) F}
$$
 (H.2h)

$$
A_{4,(87)}^{(0)} = \frac{ie c_7 g_A m_N}{2 \left( m_N^2 - s \right) F} \tag{H.2i}
$$

Diagramm 88

$$
A_{2,(88)}^{(-)} = -\frac{4ieg_Am_N}{(s-u)F(t-M_{\pi}^2)}
$$
(H.3)

Diagramm 89

$$
A_{2,(89)}^{(-)} = \frac{8ieg_A l_4 m_N M_\pi^2}{(s-u)F^3 \left(M_\pi^2 - t\right)} \tag{H.4a}
$$

$$
A_{5,(89)}^{(-)} = \frac{2ieg_A l_6 m_N}{F^3 (t - M_\pi^2)}
$$
(H.4b)

$$
A_{1,(90)}^{(+)} = \frac{ieg_A m_N}{2(u - m_N^2) F}
$$
 (H.5a)

$$
A_{2,(90)}^{(+)} = -\frac{ieg_A m_N (k^2 + M_\pi^2 - t)}{(s - u)(u - m_N^2) F(t - M_\pi^2)}
$$
(H.5b)

$$
A_{5,(90)}^{(+)} = \frac{ieg_A m_N}{2(u - m_N^2) F(t - M_\pi^2)}
$$
(H.5c)

$$
A_{1,(90)}^{(-)} = \frac{ieg_A m_N}{2(m_N^2 - u) F}
$$
 (H.5d)

$$
A_{2,(90)}^{(-)} = \frac{ieg_A m_N \left(k^2 + M_\pi^2 - t\right)}{\left(s - u\right)\left(u - m_N^2\right)F\left(t - M_\pi^2\right)}\tag{H.5e}
$$

$$
A_{5,(90)}^{(-)} = \frac{ieg_A m_N}{2(m_N^2 - u) F(t - M_\pi^2)}
$$
(H.5f)

$$
A_{1,(90)}^{(0)} = \frac{ieg_A m_N}{2(u - m_N^2) F}
$$
 (H.5g)

$$
A_{2,(90)}^{(0)} = -\frac{ieg_A m_N (k^2 + M_\pi^2 - t)}{(s - u)(u - m_N^2) F (t - M_\pi^2)}
$$
(H.5h)

$$
A_{5,(90)}^{(0)} = \frac{ieg_A m_N}{2 (u - m_N^2) F (t - M_\pi^2)}
$$
(H.5i)

$$
A_{1,(91)}^{(+)} = \frac{ie c_6 g_A}{2F}
$$
 (H.6a)

$$
A_{3,(91)}^{(+)} = \frac{ie c_6 g_A m_N}{(u - m_N^2) F}
$$
 (H.6b)

$$
A_{4,(91)}^{(+)} = \frac{ie c_6 g_A m_N}{(m_N^2 - u) F}
$$
 (H.6c)

(H.6d)

$$
A_{1,(91)}^{(-)} = -\frac{ie c_6 g_A}{2F}
$$
 (H.6e)

$$
A_{3,(91)}^{(-)} = \frac{ie c_6 g_A m_N}{(m_N^2 - u) F}
$$
 (H.6f)

$$
A_{4,(91)}^{(-)} = \frac{ie c_6 g_A m_N}{(u - m_N^2) F}
$$
 (H.6g)

$$
A_{1,(91)}^{(0)} = \frac{ie c_7 g_A}{4F} \tag{H.6h}
$$

$$
A_{3,(91)}^{(0)} = \frac{ie c_7 g_A m_N}{2 (u - m_N^2) F}
$$
 (H.6i)

$$
A_{4,(91)}^{(0)} = \frac{ie c_7 g_A m_N}{2 \left( m_N^2 - u \right) F} \tag{H.6j}
$$

$$
A_{1,(93)}^{(+)} = -\frac{2ietd_8}{m_NF}
$$
 (H.7a)

$$
A_{2,(93)}^{(+)} = \frac{2ied_8(k^2 - M_\pi^2 + t)}{m_N F(t - M_\pi^2)}
$$
(H.7b)

$$
A_{4,(93)}^{(+)} = -\frac{4ied_8}{F}
$$
 (H.7c)

$$
A_{5,(93)}^{(+)} = -\frac{ie(s-u)d_8}{m_N F(t-M_\pi^2)}
$$
(H.7d)

$$
A_{1,(93)}^{(-)} = \frac{ie(s-u)d_{20}}{4m_NF}
$$
 (H.7e)

$$
A_{3,(93)}^{(-)} = \frac{ie\left(4\left(2d_{21} - d_{22}\right)m_N^2 + d_{20}\left(-k^2 + M_\pi^2 + t\right)\right)}{8m_N^2 F} \tag{H.7f}
$$

$$
A_{4,(93)}^{(-)} = \frac{ie(s-u)d_{20}}{8m_N^2 F}
$$
 (H.7g)

$$
A_{6,(93)}^{(-)} = \frac{ie (d_{20} (-k^2 + M_{\pi}^2 + t) - 4d_{22}m_N^2)}{8m_N^2 F}
$$
 (H.7h)

$$
A_{1,(93)}^{(0)} = -\frac{2ietd_9}{m_NF}
$$
 (H.7i)

$$
A_{2,(93)}^{(0)} = \frac{2ied_9\left(k^2 - M_\pi^2 + t\right)}{m_N F\left(t - M_\pi^2\right)}\tag{H.7j}
$$

$$
A_{4,(93)}^{(0)} = -\frac{4ied_9}{F}
$$
 (H.7k)

$$
A_{5,(93)}^{(0)} = -\frac{ie(s-u)d_9}{m_N F(t-M_\pi^2)}
$$
(H.71)

$$
A_{1,(94)}^{(+)} = -\frac{ie}{6Fm_N^2} \left[ e_{69} \left( 2m_N^4 - 2 \left( -2M_\pi^2 + s + u \right) m_N^2 + 2M_\pi^4 + s^2 + u^2 - 2(s + u) M_\pi^2 \right) \right. \\ \left. - 3m_N^2 \left( 2e_{72}k^2 - 4e_{113}M_\pi^2 - 2e_{68} \left( -2m_N^2 + s + u \right) + e_{71} \left( -2m_N^2 + s + u \right) \right) \right] \tag{H.8a}
$$

$$
A_{2,(94)}^{(+)} = \frac{2ie\left(e_{68}\left(k^2 + M_{\pi}^2 - t\right) - k^2 e_{72}\right)}{F\left(t - M_{\pi}^2\right)}
$$
(H.8b)

$$
A_{3,(94)}^{(+)} = -\frac{ie(s-u)\left(e_{69}\left(-k^2 + M_{\pi}^2 + t\right) - 6\left(e_{67} + e_{68}\right)m_N^2\right)}{12m_N^3F} \tag{H.8c}
$$

$$
A_{4,(94)}^{(+)} = -\frac{ie}{12Fm_N^3} \left[ e_{69} \left( 2m_N^4 - 2 \left( -2M_\pi^2 + s + u \right) m_N^2 + 2M_\pi^4 + s^2 + u^2 - 2(s + u) M_\pi^2 \right) \right. \\ \left. - 3m_N^2 \left( 2e_{72}k^2 - 4e_{113}M_\pi^2 - 2e_{68} \left( -2m_N^2 + s + u \right) + e_{71} \left( -2m_N^2 + s + u \right) \right) \right] \tag{H.8d}
$$

$$
A_{5,(94)}^{(+)} = -\frac{ie(s-u)(e_{68} - e_{72})}{F(t-M_2)}
$$
(H.8e)

$$
A_{6,(94)}^{(+)} = F(t - M_{\pi}^2)
$$
\n
$$
A_{6,(94)}^{(+)} = -\frac{ie(s - u) (e_{69} (-k^2 + M_{\pi}^2 + t) - 3 (e_{72} + e_{73}) m_N^2)}{12 m_N^3 F}
$$
\n(H.8f)

$$
A_{1,(94)}^{(-)} = -\frac{iet(s-u)e_{70}}{m_N^2 F}
$$
 (H.8g)

$$
A_{2,(94)}^{(-)} = \frac{ie(s-u)e_{70}(-2k^2 - 2m_N^2 + s + u)}{Fm_N^2(-k^2 - 2m_N^2 + s + u)}
$$
(H.8h)

$$
A_{4,(94)}^{(-)} = -\frac{2ie(s-u)e_{70}}{m_N F}
$$
 (H.8i)

$$
A_{5,(94)}^{(-)} = -\frac{ie(s-u)^2e_{70}}{2Fm_N^2(k^2+2m_N^2-s-u)}
$$
(H.8j)

$$
A_{1,(94)}^{(0)} = -\frac{ie}{6Fm_N^2} \left[ e_{50} \left( 2m_N^4 - 2 \left( -2M_\pi^2 + s + u \right) m_N^2 + 2M_\pi^4 + s^2 + u^2 - 2(s + u) M_\pi^2 \right) \right. \\ \left. - 3m_N^2 \left( 2e_{52}k^2 - 4e_{112}M_\pi^2 - 2e_{49} \left( -2m_N^2 + s + u \right) + e_{51} \left( -2m_N^2 + s + u \right) \right) \right] \tag{H.8k}
$$

$$
A_{2,(94)}^{(0)} = \frac{2ie\left(e_{49}\left(k^2 + M_{\pi}^2 - t\right) - k^2 e_{52}\right)}{F\left(t - M_{\pi}^2\right)}\tag{H.81}
$$

$$
A_{3,(94)}^{(0)} = -\frac{ie(s-u)\left(e_{50}\left(-k^2 + M_{\pi}^2 + t\right) - 6\left(e_{48} + e_{49}\right)m_N^2\right)}{12m_N^3F} \tag{H.8m}
$$

$$
A_{4,(94)}^{(0)} = -\frac{ie}{12Fm_N^3} \left[ e_{50} \left( 2m_N^4 - 2 \left( -2M_\pi^2 + s + u \right) m_N^2 + 2M_\pi^4 + s^2 + u^2 - 2(s + u) M_\pi^2 \right) \right. \\ \left. - 3m_N^2 \left( 2e_{52}k^2 - 4e_{112}M_\pi^2 - 2e_{49} \left( -2m_N^2 + s + u \right) + e_{51} \left( -2m_N^2 + s + u \right) \right) \right] \tag{H.8n}
$$

$$
A_{5,(94)}^{(0)} = -\frac{ie(s-u)(e_{49}-e_{52})}{F(t-M_{\pi}^2)}
$$
(H.80)

$$
A_{6,(94)}^{(0)} = -\frac{ie(s-u)\left(e_{50}\left(-k^2 + M_{\pi}^2 + t\right) - 3\left(e_{52} + e_{53}\right)m_N^2\right)}{12m_N^3F} \tag{H.8p}
$$

$$
A_{1,(95)}^{(+)} = \frac{iek^2 d_6 g_A m_N}{(m_N^2 - s) F}
$$
 (H.9a)

$$
A_{2,(95)}^{(+)} = \frac{iek^2 d_6 g_A (3m_N^2 + s)}{2m_N (s - m_N^2) F (t - M_\pi^2)}
$$
(H.9b)

$$
A_{3,(95)}^{(+)} = -\frac{iek^2d_6g_A}{2(s-m_N^2)F}
$$
 (H.9c)

$$
A_{4,(95)}^{(+)} = -\frac{iek^2 d_6 g_A}{2 (s - m_N^2) F}
$$
 (H.9d)

$$
A_{5,(95)}^{(+)} = \frac{ied_{6}g_{A}\left(3m_{N}^{2} + s\right)\left(M_{\pi}^{2} + s - t - u\right)}{4m_{N}\left(m_{N}^{2} - s\right)F\left(t - M_{\pi}^{2}\right)}
$$
(H.9e)

$$
A_{6,(95)}^{(+)} = -\frac{ied_6g_A}{2F} \tag{H.9f}
$$

$$
A_{1,(95)}^{(-)} = \frac{iek^2 d_{6}g_A m_N}{(m_N^2 - s)F}
$$
 (H.9g)

$$
A_{2,(95)}^{(-)} = \frac{iek^2 d_6 g_A (3m_N^2 + s)}{2m_N (s - m_N^2) F(t - M_\pi^2)}
$$
(H.9h)

$$
A_{3,(95)}^{(-)} = -\frac{iek^2d_6g_A}{2\left(s - m_N^2\right)F}
$$
\n(H.9i)

$$
A_{4,(95)}^{(-)} = -\frac{iek^2 d_6 g_A}{2 (s - m_N^2) F}
$$
 (H.9j)

$$
A_{5,(95)}^{(-)} = \frac{ied_6g_A(3m_N^2 + s) (M_\pi^2 + s - t - u)}{4m_N(m_N^2 - s) F(t - M_\pi^2)}
$$
(H.9k)

$$
A_{6,(95)}^{(-)} = -\frac{ied_6g_A}{2F} \tag{H.91}
$$

$$
A_{1,(95)}^{(0)} = \frac{2iek^2d_{7}g_{A}m_{N}}{(m_{N}^2 - s)F}
$$
 (H.9m)

$$
A_{2,(95)}^{(0)} = \frac{iek^2d_7g_A(3m_N^2+s)}{m_N(s-m_N^2)F(t-M_\pi^2)}
$$
(H.9n)

$$
A_{3,(95)}^{(0)} = -\frac{iek^2d_7g_A}{(s-m_N^2)F}
$$
 (H.90)

$$
A_{4,(95)}^{(0)} = -\frac{iek^2 d_7 g_A}{(s - m_N^2) F}
$$
 (H.9p)

$$
A_{5,(95)}^{(0)} = \frac{ied_{7}g_{A}\left(3m_{N}^{2} + s\right)\left(M_{\pi}^{2} + s - t - u\right)}{2m_{N}\left(m_{N}^{2} - s\right)F\left(t - M_{\pi}^{2}\right)}
$$
(H.9q)

$$
A_{6,(95)}^{(0)} = -\frac{ied_7g_A}{F} \tag{H.9r}
$$

$$
A_{1,(96)}^{(+)} = \frac{ieg_A \left(k^2 e_{74} - 4e_{106} M_\pi^2\right)}{2F} \tag{H.10a}
$$

$$
A_{3,(96)}^{(+)} = \frac{ieg_A m_N \left(k^2 e_{74} - 4e_{106} M_\pi^2\right)}{\left(m_N^2 - s\right) F}
$$
 (H.10b)

$$
A_{4,(96)}^{(+)} = \frac{ieg_A m_N \left(k^2 e_{74} - 4e_{106} M_\pi^2\right)}{\left(m_N^2 - s\right) F}
$$
\n(H.10c)

$$
(\mathrm{H}.10\mathrm{d})
$$

$$
A_{1,(96)}^{(-)} = \frac{ieg_A \left(k^2 e_{74} - 4e_{106} M_{\pi}^2\right)}{2F} \tag{H.10e}
$$

$$
A_{3,(96)}^{(-)} = \frac{ieg_A m_N \left(k^2 e_{74} - 4e_{106} M_\pi^2\right)}{\left(m_N^2 - s\right) F}
$$
\n(H.10f)

$$
A_{4,(96)}^{(-)} = \frac{ieg_A m_N \left(k^2 e_{74} - 4e_{106} M_\pi^2\right)}{\left(m_N^2 - s\right) F}
$$
\n(H.10g)

(H.10h)

$$
A_{1, (96)}^{(0)} = \frac{ieg_A \left(k^2 e_{54} - 4e_{105} M_\pi^2\right)}{F}
$$
\n
$$
2ig_A \cdot m \cdot \left(k^2 e_{54} - 4e_{105} M_\pi^2\right)
$$
\n(H.10i)

$$
A_{3,(96)}^{(0)} = \frac{2ieg_A m_N \left(k^2 e_{54} - 4e_{105} M_\pi^2\right)}{\left(m_N^2 - s\right) F}
$$
 (H.10j)

$$
A_{4,(96)}^{(0)} = \frac{2ieg_Am_N\left(k^2e_{54} - 4e_{105}M_\pi^2\right)}{\left(m_N^2 - s\right)F}
$$
 (H.10k)

$$
A_{1,(97)}^{(+)} = \frac{ie\left(2d_{16} - d_{18}\right)m_N M_{\pi}^2}{(s - m_N^2) F}
$$
(H.11a)

$$
A_{2,(97)}^{(+)} = \frac{2ie\left(2d_{16} - d_{18}\right)m_N M_{\pi}^2 \left(k^2 + M_{\pi}^2 - t\right)}{\left(s - u\right)\left(s - m_N^2\right)F\left(t - M_{\pi}^2\right)}\tag{H.11b}
$$

$$
A_{5,(97)}^{(+)} = \frac{ie\left(2d_{16} - d_{18}\right)m_N M_{\pi}^2}{\left(s - m_N^2\right)F\left(M_{\pi}^2 - t\right)}\tag{H.11c}
$$

$$
A_{1,(97)}^{(-)} = \frac{ie\left(2d_{16} - d_{18}\right)m_N M_{\pi}^2}{(s - m_N^2) F}
$$
 (H.11d)

$$
A_{2,(97)}^{(-)} = \frac{2ie\left(2d_{16} - d_{18}\right)m_N M_{\pi}^2 \left(k^2 + M_{\pi}^2 - t\right)}{\left(s - u\right)\left(s - m_N^2\right)F\left(t - M_{\pi}^2\right)}\tag{H.11e}
$$

$$
A_{5,(97)}^{(-)} = \frac{ie\left(2d_{16} - d_{18}\right)m_N M_{\pi}^2}{\left(s - m_N^2\right)F\left(M_{\pi}^2 - t\right)}\tag{H.11f}
$$

$$
A_{1,(97)}^{(0)} = \frac{ie\left(2d_{16} - d_{18}\right)m_N M_{\pi}^2}{(s - m_N^2) F}
$$
 (H.11g)

$$
A_{2,(97)}^{(0)} = \frac{2ie\left(2d_{16} - d_{18}\right)m_N M_{\pi}^2 \left(k^2 + M_{\pi}^2 - t\right)}{\left(s - u\right)\left(s - m_N^2\right)F\left(t - M_{\pi}^2\right)}\tag{H.11h}
$$

$$
A_{5,(97)}^{(0)} = \frac{ie\left(2d_{16} - d_{18}\right)m_N M_{\pi}^2}{(s - m_N^2) F\left(M_{\pi}^2 - t\right)} \tag{H.11i}
$$

$$
A_{1,(98)}^{(+)} = \frac{ie c_6 (2d_{16} - d_{18}) M_{\pi}^2}{F}
$$
 (H.12a)

$$
A_{3,(98)}^{(+)} = \frac{2ie c_6 (2d_{16} - d_{18}) m_N M_{\pi}^2}{(m_N^2 - s) F}
$$
 (H.12b)

$$
A_{4,(98)}^{(+)} = \frac{2ie c_6 (2d_{16} - d_{18}) m_N M_{\pi}^2}{(m_N^2 - s) F}
$$
 (H.12c)

(H.12d)

$$
A_{1,(98)}^{(-)} = \frac{ie c_6 (2d_{16} - d_{18}) M_{\pi}^2}{F}
$$
 (H.12e)

$$
A_{3,(98)}^{(-)} = \frac{2ie c_6 (2d_{16} - d_{18}) m_N M_{\pi}^2}{(m_N^2 - s) F}
$$
 (H.12f)

$$
A_{4,(98)}^{(-)} = \frac{2ie c_6 (2d_{16} - d_{18}) m_N M_{\pi}^2}{(m_N^2 - s) F}
$$
 (H.12g)

(H.12h)

$$
A_{1,(98)}^{(0)} = \frac{ie c_7 (2d_{16} - d_{18}) M_{\pi}^2}{2F}
$$
 (H.12i)

$$
A_{3,(98)}^{(0)} = \frac{ie c_7 (2d_{16} - d_{18}) m_N M_{\pi}^2}{(m_N^2 - s) F}
$$
 (H.12j)

$$
A_{4,(98)}^{(0)} = \frac{ie c_7 (2d_{16} - d_{18}) m_N M_{\pi}^2}{(m_N^2 - s) F}
$$
 (H.12k)

$$
A_{1,(99)}^{(+)} = \frac{iek^2 d_6 g_A m_N}{(m_N^2 - u) F}
$$
 (H.13a)

$$
A_{2,(99)}^{(+)} = \frac{iek^2 d_6 g_A (3m_N^2 + u)}{2m_N (u - m_N^2) F (t - M_\pi^2)}
$$
(H.13b)

$$
A_{3,(99)}^{(+)} = \frac{iek^2 d_6 g_A}{2(u - m_N^2) F}
$$
(H.13c)

$$
A_{4,(99)}^{(+)} = -\frac{iek^2 d_6 g_A}{2(u - m_N^2) F}
$$
 (H.13d)

$$
A_{5,(99)}^{(+)} = \frac{ied_{6}g_{A}\left(3m_{N}^{2} + u\right)\left(M_{\pi}^{2} - s - t + u\right)}{4m_{N}\left(u - m_{N}^{2}\right)F\left(t - M_{\pi}^{2}\right)}
$$
(H.13e)

$$
A_{6,(99)}^{(+)} = \frac{ied_6g_A(k^2 + M_\pi^2 - s - t + u)}{4(u - m_N^2) F}
$$
 (H.13f)

$$
A_{1,(99)}^{(-)} = \frac{iek^2 d_6 g_A m_N}{(u - m_N^2) F}
$$
 (H.13g)

$$
A_{2,(99)}^{(-)} = \frac{iek^2 d_{6}g_A (3m_N^2 + u)}{2m_N (m_N^2 - u) F(t - M_\pi^2)}
$$
(H.13h)

$$
A_{3,(99)}^{(-)} = -\frac{iek^2d_6g_A}{2(u - m_N^2)F}
$$
 (H.13i)

$$
A_{4,(99)}^{(-)} = \frac{iek^2 d_6 g_A}{2(u - m_N^2) F}
$$
 (H.13j)

$$
A_{5,(99)}^{(-)} = \frac{ied_{6}g_{A}\left(3m_{N}^{2}+u\right)\left(-M_{\pi}^{2}+s+t-u\right)}{4m_{N}\left(u-m_{N}^{2}\right)F\left(t-M_{\pi}^{2}\right)} \tag{H.13k}
$$

$$
A_{6,(99)}^{(-)} = -\frac{ied_6g_A\left(k^2 + M_\pi^2 - s - t + u\right)}{4\left(u - m_N^2\right)F}
$$
\n(H.131)

 $A_{1,(99)}^{(0)} = \frac{2iek^2d_7g_Am_N}{(m^2 - i k)^2}$  $(m_N^2 - u) F$ (H.13m)  $\overline{a}$ 

$$
A_{2,(99)}^{(0)} = \frac{iek^2d_7g_A(3m_N^2 + u)}{m_N(u - m_N^2)F(t - M_\pi^2)}
$$
(H.13n)

$$
A_{3,(99)}^{(0)} = \frac{iek^2 d_7 g_A}{(u - m_N^2) F}
$$
 (H.130)

$$
A_{4,(99)}^{(0)} = -\frac{iek^2d_7g_A}{(u - m_N^2)F}
$$
  
(0)  

$$
ied_7g_A(3m_N^2 + u)(M_\pi^2 - s - t + u)
$$
 (H.13p)

$$
A_{5,(99)}^{(0)} = \frac{ied_{7}g_{A}\left(3m_{N}^{2} + u\right)\left(M_{\pi}^{2} - s - t + u\right)}{2m_{N}\left(u - m_{N}^{2}\right)F\left(t - M_{\pi}^{2}\right)} \tag{H.13q}
$$

$$
A_{6,(99)}^{(0)} = \frac{ied_{7}g_{A}\left(k^{2} + M_{\pi}^{2} - s - t + u\right)}{2\left(u - m_{N}^{2}\right)F}
$$
(H.13r)

$$
A_{1,(100)}^{(+)} = \frac{ieg_A \left(k^2 e_{74} - 4e_{106} M_\pi^2\right)}{2F} \tag{H.14a}
$$

$$
A_{3,(100)}^{(+)} = \frac{ieg_A m_N \left(k^2 e_{74} - 4e_{106} M_\pi^2\right)}{\left(u - m_N^2\right) F} \tag{H.14b}
$$

$$
A_{4,(100)}^{(+)} = \frac{ieg_A m_N \left(k^2 e_{74} - 4e_{106} M_\pi^2\right)}{(m_N^2 - u) F}
$$
 (H.14c)

$$
A_{1,(100)}^{(-)} = -\frac{ieg_A \left(k^2 e_{74} - 4e_{106} M_{\pi}^2\right)}{2F} \tag{H.14d}
$$

$$
A_{3,(100)}^{(-)} = \frac{ieg_A m_N \left(k^2 e_{74} - 4e_{106} M_\pi^2\right)}{\left(m_N^2 - u\right) F}
$$
 (H.14e)

$$
A_{4,(100)}^{(-)} = \frac{ieg_A m_N \left(k^2 e_{74} - 4e_{106} M_\pi^2\right)}{\left(u - m_N^2\right) F} \tag{H.14f}
$$

(H.14g)

$$
A_{1,(100)}^{(0)} = \frac{ieg_A \left(k^2 e_{54} - 4e_{105} M_\pi^2\right)}{F} \tag{H.14h}
$$

$$
A_{3,(100)}^{(0)} = \frac{2ieg_Am_N\left(k^2e_{54} - 4e_{105}M_\pi^2\right)}{\left(u - m_N^2\right)F}
$$
(H.14i)

$$
A_{4,(100)}^{(0)} = \frac{2ieg_Am_N\left(k^2e_{54} - 4e_{105}M_\pi^2\right)}{(m_N^2 - u)F}
$$
 (H.14j)

$$
A_{1,(101)}^{(+)} = \frac{ie\left(2d_{16} - d_{18}\right)m_N M_{\pi}^2}{\left(u - m_N^2\right)F}
$$
\n(H.15a)

$$
A_{2,(101)}^{(+)} = \frac{2ie\left(2d_{16} - d_{18}\right)m_N M_{\pi}^2 \left(k^2 + M_{\pi}^2 - t\right)}{\left(s - u\right)\left(u - m_N^2\right)F\left(M_{\pi}^2 - t\right)}\tag{H.15b}
$$

$$
A_{5,(101)}^{(+)} = \frac{ie\left(2d_{16} - d_{18}\right)m_N M_{\pi}^2}{\left(u - m_N^2\right)F\left(t - M_{\pi}^2\right)}\tag{H.15c}
$$

$$
A_{1,(101)}^{(-)} = \frac{ie\left(2d_{16} - d_{18}\right)m_N M_{\pi}^2}{\left(m_N^2 - u\right)F}
$$
\n(H.15d)

$$
A_{2,(101)}^{(-)} = \frac{2ie\left(2d_{16} - d_{18}\right)m_N M_{\pi}^2 \left(k^2 + M_{\pi}^2 - t\right)}{\left(s - u\right)\left(u - m_N^2\right)F\left(t - M_{\pi}^2\right)}\tag{H.15e}
$$

$$
A_{5,(101)}^{(-)} = \frac{ie\left(2d_{16} - d_{18}\right)m_N M_{\pi}^2}{\left(u - m_N^2\right)F\left(M_{\pi}^2 - t\right)}\tag{H.15f}
$$

$$
A_{1,(101)}^{(0)} = \frac{ie\left(2d_{16} - d_{18}\right)m_N M_{\pi}^2}{\left(u - m_N^2\right)F}
$$
\n(H.15g)

$$
A_{2,(101)}^{(0)} = \frac{2ie\left(2d_{16} - d_{18}\right)m_N M_{\pi}^2 \left(k^2 + M_{\pi}^2 - t\right)}{\left(s - u\right)\left(u - m_N^2\right)F\left(M_{\pi}^2 - t\right)}\tag{H.15h}
$$

$$
A_{5,(101)}^{(0)} = \frac{ie\left(2d_{16} - d_{18}\right)m_N M_{\pi}^2}{\left(u - m_N^2\right)F\left(t - M_{\pi}^2\right)}\tag{H.15i}
$$

$$
A_{1,(102)}^{(+)} = \frac{ie c_6 (2d_{16} - d_{18}) M_{\pi}^2}{F}
$$
 (H.16a)

$$
A_{3,(102)}^{(+)} = \frac{2ie c_6 (2d_{16} - d_{18}) m_N M_{\pi}^2}{(u - m_N^2) F}
$$
 (H.16b)

$$
A_{4,(102)}^{(+)} = \frac{2ie c_6 (2d_{16} - d_{18}) m_N M_{\pi}^2}{(m_N^2 - u) F}
$$
 (H.16c)

$$
A_{1,(102)}^{(-)} = -\frac{ie c_6 (2d_{16} - d_{18}) M_{\pi}^2}{F}
$$
 (H.16d)

$$
A_{3,(102)}^{(-)} = \frac{2ie c_6 (2d_{16} - d_{18}) m_N M_{\pi}^2}{(m_N^2 - u) F}
$$
 (H.16e)

$$
A_{4,(102)}^{(-)} = \frac{2ie c_6 (2d_{16} - d_{18}) m_N M_{\pi}^2}{(u - m_N^2) F}
$$
 (H.16f)

$$
A_{1,(102)}^{(0)} = \frac{iec_7 (2d_{16} - d_{18}) M_{\pi}^2}{2F}
$$
 (H.16g)

$$
A_{3,(102)}^{(0)} = \frac{ie c_7 (2d_{16} - d_{18}) m_N M_{\pi}^2}{(u - m_N^2) F}
$$
 (H.16h)

$$
A_{4,(102)}^{(0)} = \frac{ie c_7 (2d_{16} - d_{18}) m_N M_{\pi}^2}{(m_N^2 - u) F}
$$
 (H.16i)

Diagramm 103

$$
A_{2,(103)}^{(-)} = \frac{8ie\left(2d_{16} - d_{18}\right)m_N M_{\pi}^2}{(s-u)F\left(M_{\pi}^2 - t\right)}\tag{H.17}
$$

$$
A_{2,(104)}^{(-)} = -\frac{8ieg_Am_NM_\pi^2\left(l_3M_\pi^2 + l_4\left(M_\pi^2 - t\right)\right)}{\left(s - u\right)F^3\left(t - M_\pi^2\right)^2}
$$
(H.18)

# Anhang I

# Beispiel eines skalaren Integrals

In Abschnitt 5.3 haben wir gezeigt und begründet, dass im Rahmen der Infrarotregularisierung Integrale, welche lediglich von Nukleonpropagatoren abhängen, entfallen. An Hand des einfachen Beispiels  $I_N(0)$  haben wir mittels der reformulierten Infrarotregularisierung den Abzugsterm bestimmt und gezeigt, dass dieser mit dem analytisch berechneten Ausdruck für das [Int](#page-59-0)egral übereinstimmt. Deshalb wird in diesem Anhang kurz demonstriert, wie im Rahmen der dimensionalen Regularisierung dieses Integral analytisch zu berechnen ist. Die folgende Darstellung orientiert sich an den Referenzen [Vel 94] und [Sch 02]. Betrachten wir zunächst eine allgemeinere Form des Typs des zu diskutierenden Integrals

$$
\int \frac{d^4k}{(2\pi)^4} \frac{1}{k^2 - m^2 + i0^+},\tag{I.1}
$$

wobei m z.B. die Nukleonmasse  $m_N$  oder die Pionmasse  $M_\pi$  sein kann. Dieses Integral können wir analog zu Referenz [Vel 94] als

$$
\int \frac{d^4k}{(2\pi)^4} \frac{1}{k^2 - A^2 + i0^+},\tag{I.2}
$$

schreiben, wobei A eine beliebige reellwertige von  $k$  unabhängige Funktion ist, so dass  $A^2 \geq 0$  gilt. Betrachten wir zunächst den Nenner des folgenden Integranden:

$$
k^{2} - A^{2} + i0^{+} = [k_{0} + (a - i0^{+})][k_{0} - (a - i0^{+})],
$$
\n(1.3)

wobei wir a als

$$
a := \sqrt{\vec{k}^2 + A^2} > 0
$$
 (I.4)

definiert haben. Wir erhalten somit für den Integranden

$$
J(k_0) = \frac{1}{[k_0 + (a - i0^+)][k_0 - (a - i0^+)]}.
$$
 (I.5)

Jetzt betrachten wir die Integration über die nullte Komponente. Durch die so genannte Wickrotation [Vel 94] gehen wir vom Minkowski-Raum in den Euklidischen Raum über, d.h., durch die Verwendung des Cauchy-Theorems aus der Funktionentheorie, schreiben wir die Integration über die Re( $k_0$ )-Achse auf eine Integration über die Im( $k_0$ )-Achse um:

$$
\int_{-\infty}^{+\infty} dk_0 J(k_0) = i \int_{-\infty}^{+\infty} dk_4 J(k_4), \qquad (I.6)
$$

wobei  $k_4 = ik_0$ . Daraus folgt

$$
\int \frac{d^4k}{(2\pi)^4} \frac{1}{k_0^2 - \vec{k}^2 - A^2 + i0^+} \longrightarrow i \int \frac{d^4k}{(2\pi)^4} \frac{1}{k_4^2 - \vec{k}^2 - A^2} = -\int \frac{d^4k}{(2\pi)^4} \frac{i}{k_0^2 + \vec{k}^2 + A^2}.
$$
\n(1.7)

Da der Integrand nunmehr - nach Durchführung der Wickrotation - keinen Pol mehr  $\mathbf{b}$ esitzt, kann die Feynman-Stückelberg Randbedingung  $+i0^+$  entfallen. Als nächster Schritt folgt die Verallgemeinerung des Integrals von vier Dimensionen auf n Dimensionen,

$$
-\mu^{4-n} \int \frac{d^n k}{(2\pi)^n} \frac{i}{k^2 + A^2},\tag{I.8}
$$

wobei wir den Faktor  $\mu^{4-n}$  eingeführt haben, damit jedes Integral für ein beliebiges  $n$  die gleiche Dimensionalität besitzt. Führen wir nun Polarkoordinaten ein:

$$
\int d^n q = \int_0^\infty \omega^{n-1} d\omega \int_0^{2\pi} d\theta_1 \int_0^\pi \sin \theta_2 d\theta_2 \dots \int_0^\pi \sin^{n-2} \theta_{n-1} d\theta_{n-1}.
$$
 (I.9)

Dabei gilt:  $q^2 = q_1^2 + ... + q_n^2$ . Weiterhin können wir verwenden, dass

$$
\int_0^\pi \sin^m \theta d\theta = \sqrt{\pi} \frac{\Gamma\left(\frac{m+1}{2}\right)}{\Gamma\left(\frac{m+2}{2}\right)}.
$$
\n(1.10)

Somit erhalten wir

$$
-\mu^{4-n} \int \frac{d^n k}{(2\pi)^n} \frac{i}{k^2 + A^2} = -\mu^{4-n} \frac{2\pi^{n/2}}{\Gamma\left(\frac{n}{2}\right)} i \int \frac{dk}{(2\pi)^n} \frac{k^{n-1}}{k^2 + A^2}.
$$
 (I.11)

Es verbleibt also noch die Lösung des Radialintegrals. Dazu betrachten wir das folgende allgemeinere Integral:

$$
\int \frac{dk}{(2\pi)^n} \frac{k^{n-1}}{(k^2 + A^2)^{\alpha}}.
$$
\n(1.12)

Dieses Integral können wir umformen und so auf die Form der Betafunktion bringen:

$$
B(x,y) = \int_0^\infty dt \frac{t^{x-1}}{(1+t)^{x+y}} = \frac{\Gamma(x)\Gamma(y)}{\Gamma(x+y)},
$$
\n(1.13)

wobei Γ(z) die Γ-Funktion bezeichnet. Die Idee hierbei ist es, eine analytische Fortsetzung für ein komplexes n durchzuführen. Wir erhalten demnach für das Radialintegral

$$
\int dk \frac{k^{n-1}}{(k^2 + A^2)^\alpha} = \frac{1}{2} (A^2)^{n/2 - \alpha} \frac{\Gamma\left(\frac{n}{2}\right) \Gamma\left(\alpha - \frac{n}{2}\right)}{\Gamma(\alpha)}.
$$
\n(1.14)

Hiermit bekommen wir für das zu berechnende Integral  $(\alpha = 1)$ :

$$
-\mu^{4-n} \int \frac{d^n k}{(2\pi)^n} \frac{i}{k^2 + A^2} = -i\mu^{4-n} \frac{(A^2)^{n/2-1}}{(4\pi)^{n/2}} \Gamma\left(1 - \frac{n}{2}\right)
$$

$$
= -i\frac{A^2}{(4\pi)^2} \left(\frac{4\pi\mu^2}{A^2}\right)^{\epsilon/2} \Gamma(-\epsilon + 1), \tag{I.15}
$$

wobei wir  $\epsilon = (n-4)/2$  eingeführt haben. Entwickeln wir dies für kleines  $\epsilon$ , indem wir  $\Gamma(z+1) = z\Gamma(z), \Gamma(z+1) = \Gamma(1) + z\Gamma'(1) + \mathcal{O}(z^2), a^x = \exp(\ln(a)x) = 1 + x\ln(a) + \mathcal{O}(x^2)$ und die geometrische Reihe (1−z)<sup>−1</sup> = 1+z+O(z<sup>2</sup>) verwenden, so erhalten wir schließlich

$$
-\mu^{4-n} \int \frac{d^n k}{(2\pi)^n} \frac{i}{k^2 + A^2} = -i \frac{A^2}{16\pi^2} \left[ R + \ln\left(\frac{A^2}{\mu^2}\right) + \mathcal{O}(\epsilon) \right],\tag{I.16}
$$

wobei  $R = \frac{1}{\epsilon} + \gamma_E - 1 - \ln(4\pi)$  den divergenten Anteil bezeichnet, der im  $\widetilde{\text{MS}}$ -Schema absorbiert wird. Setzen wir jetzt für A die Nukleonmasse  $m_N$  ein, so erhalten wir das gesuchte Ergebnis  $\overline{r}$  $\mathbf{r}$  $\overline{a}$ 

$$
I_N(0) = -i\frac{m_N^2}{16\pi^2} \left[ R + \ln\left(\frac{m_N^2}{\mu^2}\right) + \mathcal{O}(\epsilon) \right]. \tag{I.17}
$$

Analog können wir für A auch die Pionmasse  $M_\pi$  einsetzten und erhalten

$$
I_{\pi}(0) = -i\frac{M_{\pi}^2}{16\pi^2} \left[ R + \ln\left(\frac{M_{\pi}^2}{\mu^2}\right) + \mathcal{O}(\epsilon) \right]. \tag{I.18}
$$

# <span id="page-143-0"></span>Literaturverzeichnis

- [Ada 76] M. I. Adamovich, Proc. P. N. Lebedev Phys. Inst. 71 (1976) 119.
- [AFF 79] E. Amaldi, S. Fubini und G. Furlan, Pion-Electroproduction at Low Energy and Hadron Form Factors (Springer-Verlag, Berlin, Heidelberg, New York, 1979).
- [AG 66] S. L. Adler und F. J. Gilman, Partially Conserved Axial-Vector Current Restrictions On Pion Photoproduction And Electroproduction Amplitudes, Phys. Rev. 152 (1966) 1460.
- [BCT 98] J. Bijnens, G. Colangelo und P. Talavera, The vector and scalar form factors of the pion to two loops, JHEP 9805 (1998) 014.
- [BD 67a] J. D. Bjorken und S. D. Drell, Relativistische Quantenmechanik (Bibliograph. Inst., Mannheim, 1967).
- [BD 67b] J. D. Bjorken und S. D. Drell, Relativistische Quantenfeldtheorie (Bibliograph. Inst., Mannheim, 1967).
- [BDW 67] F. A. Berends, A. Donnachie und D. L. Weaver, Photoproduction and electroproduction of pions. 1. Dispersion relation theory, Nucl. Phys. B 4 (1967) 1.
- $[Bec + 90]$  R. Beck *et al.*, Measurement Of The  $p(\gamma, \pi^0)$  Cross-Section At Threshold, Phys. Rev. Lett. 65 (1990) 1841.
- [Ber+ 96] J. C. Bergstrom et al., Measurement Of The  ${}^{1}H(\gamma,\pi_0)$  Cross-Section Near Threshold, Phys. Rev. C 53 (1996) 1052.
- [BHLO 02] B. Borasoy, B. R. Holstein, R. Lewis und P. P. A. Ouimet, Long distance regularization in chiral perturbation theory with decuplet fields, Phys. Rev. D 66 (2002) 094020.
- [BKGM 91] V. Bernard, N. Kaiser, J. Gasser und U. G. Meißner. Neutral pion photoproduction at threshold, Phys. Lett. B 268 (1991) 291.
- [BKLM 93] V. Bernard, N. Kaiser, T. S. H. Lee und U. G. Meißner, Threshold pion electroproduction in chiral perturbation theory, Phys. Rept. 246 (1994) 315.
- [BKM 92a] V. Bernard, N. Kaiser und U. G. Meißner, Threshold pion photoproduction in chiral perturbation theory, Nucl. Phys. B 383 (1992) 442.
- [BKM 92b] V. Bernard, N. Kaiser und U. G. Meißner, On the low-energy theorems for threshold pion electroproduction, Phys. Lett. B 282 (1992) 448.
- [BKM 95a] V. Bernard, N. Kaiser und U. G. Meißner, Chiral dynamics in nucleons and nuclei, Int. J. Mod. Phys. E 4 (1995) 193.
- [BKM 95b] V. Bernard, N. Kaiser und U. G. Meißner, Novel pion electroproduction low-energy theorems, Phys. Rev. Lett. 74 (1995) 3752.
- [BKM 96a] V. Bernard, N. Kaiser und U. G. Meißner, Threshold neutral pion electroproduction in heavy baryon chiral perturbation theory, Nucl. Phys. A 607 (1996) 379 [Erratum-ibid. A 633 (1998) 695].
- [BKM 96b] V. Bernard, N. Kaiser und U. G. Meißner, Chiral corrections to the Kroll-Ruderman theorem, Phys. Lett. B 383 (1996) 116.
- [BKM 96c] V. Bernard, N. Kaiser und U. G. Meißner,  $Neutral pion photoproduction$  off nucleons revisited, Z. Phys. C 70 (1996) 483
- [BKM 00] V. Bernard, N. Kaiser und U. G. Meißner, The pion charge radius from charged pion electroproduction, Phys. Rev. C 62 (2000) 028201.
- [BKM 01] V. Bernard, N. Kaiser und U. G. Meißner, Aspects of near threshold neutral pion photoproduction off protons, Eur. Phys. J. A 11 (2001) 209.
- [BKM 05] V. Bernard, B. Kubis und U. G. Meißner, The Fubini-Furlan-Rosetti sum rule and related aspects in light of covariant baryon chiral perturbation theory, Eur. Phys. J. A 25 (2005) 419.
- [BKP 94] S. Balk, J. G. Körner und D. Pirjol, Heavy quark effective theory at large orders in  $1/m$ , Nucl. Phys. B 428 (1994) 499.
- [BL 99] T. Becher und H. Leutwyler, Baryon chiral perturbation theory in manifestly Lorentz invariant form, Eur. Phys. J. C 9 (1999) 643.
- [BL 01] T. Becher und H. Leutwyler, Low energy analysis of  $\pi N - \eta > \pi N$ , JHEP 0106 (2001) 017.
- [BM 96] B. Borasoy und U. G. Meißner, Chiral expansion of baryon masses and sigma-terms, Annals Phys. 254 (1997) 192.
- [BM 06] V. Bernard und U. G. Meißner, The nucleon axial-vector coupling beyond one loop, Phys. Lett. B 639 (2006) 278.
- [BRS 95] V. I. Borodulin, R. N. Rogalev und S. R. Slabospitsky, CORE: COmpendium of RElations: Version 2.2.
- [CD 04] G. Colangelo und S. Dürr, The pion mass in finite volume, Eur. Phys. J. C 33 (2004) 543.
- [CGLN 57] G. F. Chew, M. L. Goldberger, F. E. Low und Y. Nambu, Relativistic dispersion relation approach to photomeson production, Phys. Rev. 106 (1957) 1345.
- [CL 84] T. P. Cheng und L. F. Li, Gauge Theory Of Elementary Particle Physics (Clarendon Press, Oxford, 1984).
- [Col 66] S. Coleman, J. Math. Phys. 7 (1966) 787.
- [Col 84] J. C. Collins, Renormalization, (Cambridge University Press, Cambridge, 1984).
- [DeB 70] P. De Baenst, An improvement on the Kroll-Ruderman theorem, Nucl. Phys. B 24 (1970) 633.
- [Den 61] P. Dennery, Theory of the Electro- and Photoproduktion of  $\pi$  Mesons, Phys. Rev. 124 (1961) 2000.
- [DGH 92] J. F. Donoghue, E. Golowich und B. R. Holstein, Dynamics Of The Standard Model, Cambridge Monogr. Part. Phys. Nucl. Phys. Cosmol. 2 (1992) 1.
- [DHKT 99] D. Drechsel, O. Hanstein, S. S. Kamalov und L. Tiator, A unitary isobar model for pion photo- and electroproduction on the proton up to  $1-GeV$ , Nucl. Phys. A 645 (1999) 145.
- [DNS 91] A. Denner, U. Nierste und R. Scharf, A compact expression for the scalar one loop four point function, Nucl. Phys. B 367 (1991) 637.
- [DT 92] D. Drechsel und L. Tiator, Threshold Pion Photoproduction On Nucleons, J. Phys. G 18 (1992) 449.
- [Eck 95] G. Ecker, Chiral perturbation theory, Prog. Part. Nucl. Phys. 35 (1995) 1.
- [ET 98] P. J. Ellis und H. B. Tang, Pion nucleon scattering in a new approach to chiral perturbation theory, Phys. Rev. C 57 (1998) 3356.
- [FBM 00] N. Fettes, V. Bernard und U. G. Meißner. One-loop analysis of the reaction  $\pi N \to \pi \pi N$ , Nucl. Phys. A 669 (2000) 269.
- [FFR 65] S. Fubini, G. Furlan und C. Rosetti Nuovo Cim. 40 (1965) 1171.
- [FGJS 03] T. Fuchs, J. Gegelia, G. Japaridze und S. Scherer, Renormalization of relativistic baryon chiral perturbation theory and power counting. Phys. Rev. D 68 (2003) 056005.
- [FGS 03] T. Fuchs, J. Gegelia und S. Scherer, Structure of the nucleon in chiral perturbation theory, Eur. Phys. J. A 19 (2004) 35.
- [FGS 04] T. Fuchs, J. Gegelia und S. Scherer, Electromagnetic form factors of the nucleon in relativistic baryon chiral perturbation theory, J. Phys. G 30 (2004) 1407.
- [FHLU 00] H. W. Fearing, T. R. Hemmert, R. Lewis und C. Unkmeir, Radiative pion capture by a nucleon, Phys. Rev. C 62 (2000) 054006.
- [FHLU 01] H. W. Fearing, T. R. Hemmert, R. Lewis und C. Unkmeir, Charged radiative pion capture on the nucleon in heavy baryon chiral perturbation

theory, Nucl. Phys. A 684 (2001) 377.

- [FMMS 00] N. Fettes, U. G. Meißner, M. Mojzis und S. Steininger, The chiral effective pion nucleon Lagrangian of order  $p<sup>4</sup>$ , Annals Phys. 283 (2000) 273 [Erratum-ibid. 288 (2001) 249].
- [FS 03] T. Fuchs und S. Scherer, Pion electroproduction, PCAC, chiral Ward identities, and the axial form factor revisited, Phys. Rev. C 68 (2003) 055501.
- [FSGS 03] T. Fuchs, M. R. Schindler, J. Gegelia und S. Scherer, Power counting in baryon chiral perturbation theory including vector mesons, Phys. Lett. B 575 (2003) 11.
- [Fuc 03] T. Fuchs, Dissertation: Formfaktoren des Nukleons in relativistischer chiraler Störungstheorie, Johannes-Gutenberg Universität, Mainz (2003).
- $[Fac+ 96]$  M. Fuchs *et al.*, Neutral pion photoproduction from the proton near threshold, Phys. Lett. B 368 (1996) 20.
- [Geo 91] H. Georgi,  $Heavy$  Quark Effective Field Theory, HUTP-91-A039.
- [GJW 99] J. Gegelia, G. Japaridze und X. Q. Wang, Is heavy baryon approach necessary?, arXiv:hep-ph/9910260.
- [GL 60] M. Gell-Mann und M. Levy, The Axial Vector Current In Beta Decay, Nuovo Cim. 16 (1960) 705.
- [GL 84] J. Gasser und H. Leutwyler, Chiral Perturbation Theory To One Loop, Annals Phys. 158 (1984) 142.
- [GL 85a] J. Gasser und H. Leutwyler, Chiral Perturbation Theory: Expansions In The Mass Of The Strange Quark, Nucl. Phys. B 250 (1985) 465.
- [GL 85b] J. Gasser und H. Leutwyler Low-Energy Expansion Of Meson Form-Factors, Nucl. Phys. B 250 (1985) 517.
- [Gol 61] J. Goldstone, Field Theories With 'Superconductor' Solutions, Nuovo Cim. 19 (1961) 154.
- [Gro 98] D. J. Gross, Twenty five years of asymptotic freedom, Nucl. Phys. Proc. Suppl. 74 (1999) 426.
- [GSS 88] J. Gasser, M. E. Sainio und A. Svarc, Nucleons with Chiral Loops, Nucl. Phys. B 307 (1988) 779.
- [GT 58] M. L. Goldberger und S. B. Treiman, Form-factors in Beta decay and muon capture, Phys. Rev. 111 (1958) 354.
- [HP 98] T. Hahn und M. Perez-Victoria, Automatized one-loop calculations in four and D dimensions, Comput. Phys. Commun. 118 (1999) 153.
- [HWGS 05] C. Hacker, N. Wies, J. Gegelia und S. Scherer, Including the  $\Delta(1232)$  resonance in baryon chiral perturbation theory. Phys. Rev. C 72 (2005) 055203.
- [JM 91] E. Jenkins und A. V. Manohar, Baryon Chiral Perturbation Theory Using A Heavy Fermion Lagrangian, Phys. Lett. B 255 (1991) 558.
- [KR 54] N. M. Kroll und M. A. Ruderman, A Theorem on Photomeson Production near Threshold and the Suppression of Pairs in Pseudoscalar Meson-Theory, Phys. Rev. 93 (1954) 233.
- [Kra 90] A. Krause, Baryon Matrix Elements Of The Vector Current In Chiral Perturbation Theory, Helv. Phys. Acta 63 (1990) 3.
- [LGS 04] B. C. Lehnhart, J. Gegelia und S. Scherer, Baryon masses and nucleon sigma terms in manifestly Lorentz-invariant baryon chiral perturbation theory, J. Phys. G 31 (2005) 89.
- [Leu 96] H. Leutwyler, The ratios of the light quark masses, Phys. Lett. B 378 (1996) 313.

[Man 96] A. V. Manohar, Vorlesung, 35. Internationale Universitätswoche für Kern- und Teilchenphysik: Perturbative and Nonperturbative Aspects of Quantum Field Theory, Schladming, Österreich, 2-9 Mar 1996, arXiv:hep-ph/9606222.

[Maz+ 86] E. Mazzucato *et al.*, A precise measurement of neutral pion photoproduction on the proton near threshold, Phys. Rev. Lett. 57 (1986) 3144.

- [MB 06] J. A. McGovern und M. C. Birse, Convergence of the chiral expansion for the nucleon mass, Phys. Rev. D 74 (2006) 097501.
- [MBD 91] R. Mertig, M. Böhm und A. Denner, Comp. Phys. Comm. 64 (1991) 345 und http://www.feyncalc.org/.
- [Mei 93] U. G. Meißner, Recent developments in chiral perturbation theory, Rept. Prog. Phys. 56 (1993) 903.
- [Mei 05] U. G. Meißner, Quark mass dependence of baryon properties, PoS LAT2005 (2006) 009.
- [Mer+ 01] H. Merkel et al., Neutral pion threshold production at  $Q^2 = 0.05 GeV^2/c^2$  and chiral perturbation theory, Phys. Rev. Lett. 88 (2002) 012301.
- [MS 03] U. Müller und S. Scherer, Pionelektroproduktion am MAMI, Vorlesung Wintersemester 2001/2002.
- [Pag 75] H. Pagels, Departures From Chiral Symmetry: A Review, Phys. Rept. 16 (1975) 219.
- [PDT 04] B. Pasquini, D. Drechsel und L. Tiator, The Fubini-Furlan-Rossetti sum rule revisited, Eur. Phys. J. A 23 (2005) 279.
- [PDT 07] B. Pasquini, D. Drechsel und L. Tiator, Veröffentlichung in Vorbereitung.
- [Pic 95] A. Pich, Chiral perturbation theory, Rept. Prog. Phys. 58 (1995) 563.
- [PV 79] G. Passarino und M. J. G. Veltman, One Loop Corrections For  $e + e$ - Annihilation Into  $\mu^+$   $\mu^-$  In The Weinberg Model, Nucl. Phys. B 160 (1979) 151.
- [PV 05] V. Pascalutsa und M. Vanderhaeghen, Chiral effective-field theory in the  $\Delta(1232)$  region. I: Pion electroproduction on the nucleon, Phys. Rev. D 73 (2006) 034003.
- [Rey 74] E. Reya, Chrial Symmetry Breaking And Meson - Nucleon Sigma Commutators: A Review, Rev. Mod. Phys. 46 (1974) 545.
- [Ryd 96] L. H. Ryder, Quantum Field Theory, Second Edition (Cambridge University Press, Cambridge, 1996).
- [Sch 01a] S. Scherer, Gruppentheorie in der Physik I und II (Mainz, WS 00/01 und SS01).
- [Sch 01b] A. Schmidt, Dissertation: Photoproduktion neutraler Pionen am Proton mit linear polarisierten Photonen im Bereich der Schwelle, Johannes-Gutenberg Universität, Mainz (2003).
- [Sch 02] S. Scherer, Introduction to Chiral Perturbation Theory(2002), Advances in Nuclear Physics, Vol. 27 (Kluwer Academic / Plenum Publishers, New York, 2003).
- $[\text{Sch} + 01]$  A. Schmidt et al., Test of low-energy theorems for  $p(\gamma(pol.), \pi^0)p$  in the threshold region, Phys. Rev. Lett. 87 (2001) 232501.
- [SFGS 07] M. R. Schindler, T. Fuchs, J. Gegelia und S. Scherer, Axial, induced pseudoscalar, and pion nucleon form factors in manifestly Lorentzinvariant chiral perturbation theory, Phys. Rev. C 75 (2007) 025202.
- [SGS 03] M. R. Schindler, J. Gegelia und S. Scherer, Infrared regularization of baryon chiral perturbation theory reformulated, Phys. Lett. B 586 (2004) 258.
- [SS 05] S. Scherer und M. R. Schindler, A chiral perturbation theory primer, arXiv:hep-ph/0505265.
- [Vel 94] M. J. Veltman, Diagrammatica: The Path To Feynman Rules, (Cambridge University Press, Cambridge, 1994).
- [Wei 79] S. Weinberg, Phenomenological Lagrangians, Physica A 96 (1979) 327.
- [Wei 91] S. Weinberg,  $Effective Chiral Lagrangians$  For Nucleon - Pion Interactions And Nuclear Forces, Nucl. Phys. B 363 (1991) 3.
- [Wei 96a] S. Weinberg, The Quantum Theory of Fields, Vol. 2 (Cambridge University Press, Cambridge, 1996).

[Wei 96b] S. Weinberg,

What is quantum field theory, and what did we think it was?, arXiv:hep-th/9702027.

[Yao+ 06] W.-M.Yao et al. (Particle Data Group), J. Phys. G 33, 1 (2006).